## $I.T.G.E. - D.M.A.M.I.$

CONVENIO PARA EL DESARROLLO DE METODOS NUMERICOS Y PROGRAMAS APLICABLES A LA HIDROGEOLOGIA

# PAQUETE DE APOYO INFORMATICO A LA HIDROGEOLOGIA

A. ARENILLAS, A. CASTRILLO, F.J. ELORZA, L. GARRIDO, A. IGLESIAS E. IZAGUIRRE, R. MEDINA, A. de MERA, M.P. PEREZ, J.C. del RIO

pstituto Tecnológico GeoMinero de España

## TOMO Nº 2

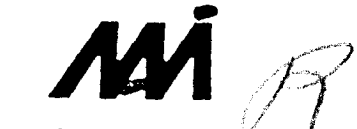

7061

#### IV. 4. PROGRAMA BALANCE. BAS

#### INDICE

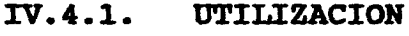

- IV.4.2. INTRODUCCION TEORICA
- IV. 4.3. PROGRAMA DE ORDENADOR

IV.4.3.1. Definición IV.4.3 . 2. Programa Principal IV.4.3 .3. Subrutinas

IV.4.4 . FICHEROS UTILIZADOS

IV.4.4.1. Ficheros de datos. IV.4.4 .2. Ficheros de resultados.

IV.4.5. EJEMPLO

IV.4.6. LISTADO DEL PROGRAMA

 $-253 -$ 

#### IV.4.1. UTILIZACION

El programa BALANCE realiza el cálculo del balance mensual de agua en el suelo , a partir de la ETP mensual y la pluviometría.

Los resultados, que se presentan a través de una impresora de 132 caracteres por línea, incluyen mes a mes, además de los datos de partida , la evapotranspiración real, reserva de agua en el suelo, excedente o deficit, así como totales anuales de E.T.R., reservas, suma de excedentes y suma de déficits.

Permite tres modos de funcionamiento:

- Cálculo del balance para un año determinado a partir de sus evapotranspiraciones potenciales y pluviometrías mensuales.
- Cálculo del balance para años tipo: secos, medios y húmedos, a partir de unas únicas E. T.P. mensuales medias y de las pluviometrías mensuales de los años respectivos.
- Cálculo del balance para una serie de hasta 25 años a partir de sus E.T.P. y pluviometrías mensuales y de las reservas obtenidas al final de los años, que se utilizan como reservas iniciales para los consecutivos.

Se toma Octubre como primer mes del año hidrológico y se supone una reserva de 0.0 mm. al comienzo del proceso para los tres modos de funcionamiento: de un año, de cada año tipo, del primer año de la serie.

Se permite además introducir hasta 5 hipótesis de reservas de agua en el suelo, para efectuar otros tantos posibles cálculos.

A voluntad del usuario y a la vista de los resultados, se pueden introducir nuevas hipótesis de reserva y repetir el proceso de cálculo indefinidamente.

Los datos de E.T.P. para el cálculo, pueden ser introducidos en el proceso por el usuario, o bien estar cargados en la menoría del ordenador como producto de la ejecución de los programas ETPBLANE. BAS, los cuales en este caso habrán encadenado automáticamente , la ejecución del programa BALANCE.

Origen de datos: Programa original de EPTISA.

 $-254 -$ 

#### IV.4.2. INTRODUCCION TEORICA

La evapotranspiración potencial es un límite superior de la cantidad de agua que vuelve a la atmósfera. Para determinar la evapotranspiración real debe tenerse en cuenta no sólo su límite sino también el agua que efectivamente existe en la zona.

Un balance hídrico, para un determinado intervalo, puede plantearse así:

- $P = ETR + EX + AR$
- P = precipitación en mm.
- ETR = evapotranspiración real en mm.
- $EX =$  excedentes de agua (manantial + infiltración) en mm.
- AR = incremento en la reserva de agua utilizable por las plantas en mm.

y con la condición:

 $ETR \leq ETP$ 

Una vez superados los valores máximos de reserva, el resto de agua caída ese mes forman los excesos de agua que salen del balance como aguas subterraneas o superficiales.

Si la precipitación es inferior a la evapotranspiración potencial se toma de la reserva lo necesario para que la ETR = ETP. Cuando no hay suficiente agua en la reserva la ETR  $\neq$ ETP y a la diferencia ETP - ETR se la denomina déficit de aqua. Cuando la reserva es cero, la ETR coincide con la precipitación.

IV.4.3. PROGRAMA DE ORDENADOR

IV.4.3.1. Definición

El programa BALANCE cuyo diagrama de bloques se presenta en la figura 4.10, está escrito en el lenguaje BASIC para PC-IBM. Es un programa interactivo, a través de la consola del ordenador, para la toma de decisiones y entrada opcional de datos, presentando los resultados en un fichero susceptible de ser editado o impreso.

El programa está formado por un programa principal, compuesto de varios bloques funcionales que se suceden, utilizando para los distintos modos de funcionamiento, (un año, año tipos o serie de años), una variable de control que toma los valores 1, 2 6 <sup>3</sup> respectivamente . Además del programa principal el programa utiliza varias subrutinas.

#### IV.4.3 . 2. Programa Principal

El programa principal es de estructura modular, se -compone de un primer bloque que contiene la inicialización de variables y decisión del modo de funcionamiento, así como de la introducción del nombre del fichero de salida.

A continuación , el segundo bloque, se encarga de la toma de E.T.P. Comprueba en primer lugar si existen ya en memoria los datos: número de años, nombre de la estación y ETP mensuales de cada año y si esto fuese así, la coherencia de los mismos con el modo de funcionamiento seleccionado. Si el resultado de este análisis es positivo el programa salta al final de este bloque, en caso negativo vuelve al bloque primero para que el usuario tome la decisión correcta de modo de funcionamiento.

Si no existiesen datos en memoria, porque el programa no ha sido encadenado, se realiza la toma de datos generales: nombre de la estación , y si es el caso de cálculo de una serie de años, el número de los que la componen. A continuación se incluyen en este bloque la decisión de toma de datos de E.T.P. por teclado o fichero y la toma de los mismos por uno u otro procedimiento.

El tercer bloque se inicia con la decisión de toma<br>tos pluviométricos por fichero o teclado, y reade datos pluviométricos por fichero o teclado, y liza la carga de los mismos por el método elegido.

El cuarto bloque incluye la introducción de las hipótesis de reserva, y el cálculo e impresión en el fichero de salida de los resultados obtenidos por cada hipótesis. Al final el programa pregunta al usuario si desea cambiar estas hipótesis, en caso afirmativo recomienza el cálculo con los nuevos supuestos de reserva, en caso negativo finaliza el programa.

#### BAIANCE. BAS GRUPO IV

#### IV.4.3. 3. Subrutinas

El programa utiliza cuatro subrutinas: DECIDE, CARGA, TIPO y CABECERAS.

#### a) Subrutina DECIDE

Realiza la decisión de toma de datos, por teclado o fichero, es llamada dos veces desde el programa principal, desde el bloque para datos de E.T.P. y desde el bloque tres para datos de pluviometría.

#### b) Subrutina CARGA

Efectua la carga desde un fichero previamente grabado de los datos de pluviometria o E.T.P. Es llamada a voluntad del usuario desde los bloques dos y tres del programa principal.

#### c) Subrutina TIPO

Compone las cabeceras , de pantalla e impresora, de los años tipo. Es llamada desde el programa principal bloques tres y cuatro y desde la subrutina CARGA.

#### d) Subrutina CABECERAS

Compone e imprime las cabeceras de cada página. Es llamada desde el bloque cuarto del programa principal.

#### IV.4.4 . FICHEROS UTILIZADOS

#### IV.4.4.1. Ficheros de datos

El programa BALANCE puede, a voluntad del usuario, tomar los datos de E.T.P. y precipitaciones de ficheros previamente grabados, estos ficheros deberán ajustarse, ambos, al formato siguiente:

1<sup>\*\*</sup> registro: AÑO.Dato Oct. Dato Nov. Dato Dic. .Dato Sep.

2° registro: AÑO.Dato Oct. Dato Nov . Dato Dic. Dato Sep.

N<sup>-\*imo</sup> registro: AÑO.Dato Oct. Dato Nov. Dato Dic. .Dato sep

Deberá tenerse en cuenta que los años deberán estar ordenados por años de menor a mayor y para el cálculo por series, deberán ser consecutivos.

GRUPO IV

#### **BALANCE. BAS**

Figura 4.11: Fichero de resultados SALI.OUT.

#### BALANCE HIDRICO MENSUAL (en mm.) Pag. 1

#### ESTACION TERMOPLUVIOMETRICA QWER

#### HIPOTESIS DE RESERVA 500

AÑO 1950 OCT. NOV. DIC. ENE. PEB. MAR. ABR. MAY. JUN. JUL. AGO. SEP. TOT PRECIPITACION : 51.00 133.00 74.00 146.00 307.00 243.00 98.00 107.00 23.00 57.00 0.00 57 . 001298.14 E.T. POTENCIAL : 22.93 0.00 9.36 0.00 0.00 0.00 30.76 0.00 47.21 0.00 36.47 0.00 0.00 E.T. REAL : 22.93 0.00 9.36 0.00 0.00 0.00 30.76 0.00 47.21 0.00 36.47 0.00 146.74 RESERVA : 28.07 161.07 225.70 371.70 500.00 500.00 500.00 500.00 475.79 500.00 463.53 500.00 EXC. O DEP. =  $0.00$  0.00 0.00 0.00 178.70 243.00 67.24 107.00 0.00 32.79 0.00 20.53 SUMA EXC.  $= 649.261$  $SUMA$  DEF.  $= 0$ 

#### ttttttttttittttttttttttttttttttttttttttttttttt

AÑO 1951 - OCT. NOV. DIC. ENE. FEB. MAR, ABR. MAI, JUN, JUL, AGO. SEP. TOT PRECIPITACION 43.00 342.00 148.00 75.00 26.00 237.00 71.00 39.00 70.00 2.00 0.00 56.001109.00 E.T. POTENCIAL : 20.54 0.00 10.17 0.00 0.00 0.00 30.76 0.00 47.98 0.00 36.84 0.00 0.00 E.T. REAL 20 . <sup>54</sup> 0.00 10.17 0.00 0.00 0.00 30.76 0.00 47.98 0.00 36.84 0.00 146.29 RESERVA = 500.00 500.00 500.00 500.00 500.00 500.00 500.00 500.00 500.00 463.16 500.00 EXC. 0 DEF. = 22.46 342.00 137.83 75.00 26.00 237.00 40.24 39.00 22.02 2.00 0.00 19.16  $SUMA$  EXC.  $= 962.7084$ SUMA DEF.  $= 0$ 

#### ttttttttt <sup>t</sup> tttttttttttttttttttttttttttttttttttt

ANU 1952 ULI. NUV. DIL. ENE. FEB. MAK. ABK. MAI. JUN. JUD. AGU. SEP. TUI PRECIPITACION : 89.00 104.00 124.00 28.00 51.00 192.00 186.00 19.00 14.00 3.00 0.00 27.00 837.00 E.T. POTENCIAL= 22.39 0.00 9.93 0.00 0.00 0.00 30.45 0.00 36.97 0.00 40.17 0.00 0.00 E.T. REAL = 22.39 0.00 9.93 0.00 0.00 0.00 30.45 0.00 36.97 0.00 40.17 0.00 139.91  $-$  RESERVA  $\qquad$  = 500.00 500.00 500.00 500.00 500.00 500.00 500.00 500.00 477.03 480.03 439.86 466.86 EXC. 0 DEF . : 66.61 104.00 114.07 28.00 51.00 192.00 155.55 19.00 0.00 0.00 0.00 0.00 SUMA EXC.  $\qquad \qquad = 730.2351$ <br>SUMA DEP.  $\qquad \qquad = 0$ SUMA DEP.

#### tttttttttttttttttttttttttttttttttttttttttttttt

AÑO 1953 OCT. NOV. DIC. ENE. FEB. MAR. ABR. MAY. JUN. JUL. AGO. SEP. TOT PRECIPITACION : 237.00 69.00 134.00 42.00 58.00 98.00 58.00 74.00 30.00 4.00 8.00 0.30 812.30 E.T. POTENCIAL= 21.23 0.00 10.73 0.00 0.00 0.00 29.83 0.00 37.23 0.00 36.47 0.00 0.00 E.T. REAL  $= 21.23$  0.00 10.73 0.00 0.00 0.00 29.83 0.00 37.23 0.00 36.47 0.00 135.48<br>RESERVA  $= 500.00 500.00 500.00 500.00 500.00 500.00 500.00 500.00 500.00 492.77 496.77 468.30 468.60$ RESERVA : 500.00 500.00 500.00 500..00 500 . 00 500.00 500.00 500.00 492.77 496.77 468.30 468.60 EXC. 0 DEP. = 182.63 69.00 123.27 42.00 58.00 98.00 28.17 74.00 0.00 0.00 0.00 0.00 SUMA EXC.  $= 675.0723$  $SUMA$  DEF.  $= 0$ 

tttttttttttttttttttttttttttttttttttttttttttttt

 $\bar{z}$ 

**BALANCE.BAS** 

 $\cdot$ 

 $\bar{z}$ 

# IV.4.6. LISTADO DEL PROGRAMA

 $\hat{\mathbf{v}}$ 

 $\label{eq:2.1} \frac{1}{\sqrt{2}}\int_{\mathbb{R}^3}\frac{1}{\sqrt{2}}\left(\frac{1}{\sqrt{2}}\right)^2\frac{1}{\sqrt{2}}\left(\frac{1}{\sqrt{2}}\right)^2\frac{1}{\sqrt{2}}\left(\frac{1}{\sqrt{2}}\right)^2\frac{1}{\sqrt{2}}\left(\frac{1}{\sqrt{2}}\right)^2.$ 

 $\pm 1$ 

```
1 REM PROGRAMA BALANCE
BALANCE. BAS
                                                                                                                  GRUPO IV
                            2 REW ESTE PROGRAMA CALCULA EL BALANCE MENSUAL DE AGUA EN EL SUELO DE UN AÑO
                            3 REM DE UNA SERIE DE AÑOS O DE AÑOS TIPO (SECOS MEDIOS Y HUMEDOS)
                            4 REM CON UNA RIPOTESIS DE RESERVA VARIABLES
                            6 REM PROGRAMA IMPLEMENTADO EN IBM-PC POR EL DEPARTAMENTO DE MATEMATICA
                            7 REN APLICADA Y METODOS INFORMATICOS DE LA E.T.S.I.M DE MADRID DENTRO
                            8 REM DEL CONVENIO CON EL IGME PARA EL DESARROLLO DE UN PAQUETE DE APOYO
                            9 REN INFORNATICO EN HIDROGEOLOGIA (PAI). SEPTIEMBRE 1990.
                            10 REN INICIALIZACION DE VARIABLES
                            11 DIM E(25, 13), \lambda(25)12 CLOSE : 52 = 0: P = 0: E = 0: E1 = 0: P1 = 0: P = 0: L1 = 4813 DIN P(25, 13), P1(13), E1(13), E2(13)
                            14 DIM R(13), R1(12), D(12), Q(12), H(5), F(25, 13)
                            15 PROGRAMS = "BALANCE. BAS"
                            16 GOSUB 10000
                            17 CLS
                            18 LOCATE 5, 1: PRINT " permanent restaurant restaurant restaurant restaurant restaurant 19 LOCATE 24, 1: PRINT " Laterature restaurant restaurant restaurant restaurant restaurant restaurant restaurant restaurant restaura
                            20 POR I = 1 TO 2
                            21 FOR J = 6 TO 23
                            22 LOCATE J. (1 - 1) + 79 + 1: PRINT CHR$(186):
                            23 NEXT J
                            24 NEXT I
                            30 LOCATE 8, 8: PRINT TAB(20): *
                                                                      PROGRAMA BALANCE"
                            40 LOCATE 11, 8: PRINT 'ESTE PROGRAMA CALCULA EL BALANCE MENSUAL DE AGUA EN EL SUELO'
                            50 LOCATE 12, 8: PRINT 'DE UN AÑO DE UNA SERIE DE AÑOS O DE AÑOS TIPO (SECOS MEDIOS'
                            55 LOCATE 13, 8: PRINT 'Y HUMEDOS) CON UNA HIPOTESIS DE RESERVA VARIABLES': PRINT
                            60 LOCATE 14, 8: PRINT "PROGRANA INPLEMENTADO EN IBM-PC POR EL DEPARTAMENTO DE MATEMATICA"
                            65 LOCATE 15, B: PRINT 'APLICADA Y METODOS INFORMATICOS DE LA E.T.S.I.M DE MADRID DENTRO'
                            70 LOCATE 16, 8: PRINT 'DEL CONVENIO CON EL IGME PARA EL DESARROLLO DE UN PAQUETE DE APOTO'
                            75 LOCATE 17, 8: PRINT "INFORMATICO EN HIDROGEOLOGIA (PAI). SEPTIEMBRE 1990.
                            85 LOCATE 22, 8: INPUT "TECLEE INTRO PARA CONTINUAR"; NADA
                            90 \lambda = 095 CLS
                            113 LOCATE 12, 11: PRINT "¿ ESTA CALCULANDO EL BALANCE A PARTIR DE DATOS GENERADOS" 114 LOCATE 13, 11: PRINT " POR LOS PROGRAMAS THORNAIT T/O ETPBLANE (S/N)"
                            115 LOCATE 13, 62: INPUT W$
                            116 IF W$ = "N" OR W$ = "n" THEN 126
                            117 OPEN 'PROTOC.BAL' FOR INPUT AS #5
                            118 INPUT #5, E$: INPUT #5, A
                            119 FOR X = 1 TO A
                            120 INPUT #5, A(K)
                            121 POR J = 1 TO 12 STEP 2
                            122 INPUT #5, E(K, J)
                            123 NEXT J
                            124 NEXT K
                            126 CLS
                            127 INPUT "NONBRE DEL PICHERO DE SALIDA DEL PROGRANA BALANCE": PS$
                            128 OPEN PS$ POR OUTPUT AS #3
                            129 CLS : PRINT #3, CHR$(27); CHR$(15)
                            130 REM DECISION DE MODO DE PUNCIONAMIENTO
                            140 LOCATE 12, 20: PRINT "SELECCIONE EL MODO DE PUNCIONAMIENTO"
                            150 LOCATE 13, 20: PRINT '1. - PARA EL BALANCE DE UN UNICO AÑO'
                            160 LOCATE 14, 20: PRINT '2. PARA EL BALANCE DE AÑOS TIPO"
                            170 LOCATE 15, 20: PRINT '3. PARA EL BALANCE DE UNA SERIE DE AÑOS'
                            180 LOCATE 12, 62: INPUT S
                            185 CLS
                            190 REM ENTRADA Y CARGA DE LOS DATOS
                            210 IP A = 0 THEN 360
                            220 S2 = 1: E18 = "ESTACION TERMOPLUVIONETRICA " + E8: IP S = 1 AND A > 1 THEN 310
                            230 IF S = 2 AND A > 1 THEN 310
                            240 IF S = 3 THEN 260
                            250 60T0 740
                            260 IP A = 1 THEN 310
                            270 POR K = 1 TO A - 1: IF A(K + 1) - A(K) > 1 THEN 310
                            280 NEXT K
                            290 IF S = 2 THEN 700
                                                            -262 -
```
1030 PRINT 'INGRESE LAS HIPOTESIS DE RESERVA SOLICITADAS (en mm.)' **BATANCE. BAS** 1040 POR J = 1 TO N 1050 PRINT 'HIPOTESIS DE RESERVA NUM.'; J 1060 INPUT H(J) 1070 NEIT J 1080 REM ALGORITMO DE CALCULO E IMPLESION 1090 POR L <sup>=</sup> <sup>1</sup> TO N 1100 GOSUB 2480 1110  $R(13) = 0$ 1120 POR K = 1 TO A 1130 D1 = 0: D2 = 0: IP S = 3 THEN R(1) = R(13) ELSE R(1) = 0 1140 POR J : <sup>1</sup> T0 12 1150  $Q(J) = R(J) + P(K, J) - E(K, J)$ 1160 IP  $P(K, J) < E(K, J)$  THEN 1300 1170  $E1(J) = E(K, J)$ 1180 IP  $P(K, J) > E(K, J)$  THEN 1220 1190 REM ETP : PRECIPITACION (\*) 1200 R(J + 1) = R(J) 1210  $D(J) = 0$ : GOTO 1440 1220 REN ETP <sup>&</sup>lt; PRECIPITACION (\*t) 1230 IP  $O(J)$  >  $H(L)$  THEN 1270 1240 REM Q<= HIP. RESERVA 1250  $R(J + 1) = Q(J)$ 1260 D(J) : 0: COTO 1440 1270 REM O>HIP. RESERVA 1280  $R(J + 1) = H(L)$ 1290  $D(J) = Q(J) - H(L)$ : GOTO 1440 1300 REN ETP <sup>&</sup>gt; PRECIPITACION (\*\*\*) 1310 IP  $E(K, J) < P(K, J) + R(J)$  THEN 1400 1320 E1(J) =  $P(K, J)$  +  $R(J)$ 1330 IP  $E(K, J) > P(K, J) + R(J)$  THEN 1370 1340 REM \*\*\* ETP=PRECIP. + RESERVA 1350  $R(J + 1) = 0$ 1360  $D(J) = 0$ : GOTO 1440 1370 REM \*ti ETP>PRECIP.•RESERVA 1380 R( $J + 1$ ) = 0 1390 D(J) =  $Q(J)$ : GOTO 1440 1400 REM \*\*\* ETP<PRECIP .\* RESERVA 1410  $E1(J) = E(K, J)$ 1420  $R(J + 1) = Q(J)$  $1430 D(J) = 0$ 1440 El = El + E1(J) 1450 IP  $D(J) > 0$  THEN  $D1 = D1 + D(J)$ : GOTO 1470 1460  $D2 = D2 + D(J)$ 1470 NEXT <sup>J</sup> 1480 E1(13) = E1: E1 = 0 1490 DATA OCTUBRE , NOVIEMBRE , DICIEMBRE , ENERO,PEBRERO,NARXO 1495 DATA ABRIL, MAYO, JUNIO, JULIO, AGOSTO, SEPTIENBRE 1500 IP Ll <sup>&</sup>gt; 45 THEN GOSUB 2480 1510 IP S  $\circ$  2 THEN A\$ = STR\$ ( $h(K)$ ): GOTO 1530 1520 GOSUS 2410 1530 PRINT j3, 'APO '; A\$; ' ' 1540 PRINT #3, ' OCT. NOV. DIC. ENE. PEB. MAR. ABR. '; 1545 PRINT #3, 'MAY. JUN. JUL. AGO. SEP. TOT' 1550 POR U = 1 TO 13: P1(U) = P(K, U): NEXT U 1560 PRINT #3, 'PRECIPITACION ="; 1589 POR I : <sup>1</sup> TO 13 1590 PRINT #3, USING '####.##'; P1(I); 1591 NLXT I', 1595 PRINT 13, 1599 POR U = 1 TO 13: E2(U) = E(K, U): NEXT U 1600 PRINT 13, 'E.T. POTENCIAL:'; 1630 POR U = 1 TO 13: PRINT #3, USING '####.##"; E2(U); : NEXT U 1635 PRINT 13, 1640 PRINT  $\{3, 'E.T. REAL \t -<sup>2</sup>;$ 1660 POR <sup>U</sup> : <sup>1</sup> TO 13: PRINT 13, USING '1111.11'; 81(U); : NEXT <sup>U</sup> 1665 PRINT 13,

**GRUPO IV** 

 $-264 -$ 

1669 POR U = 2 TO 13: R1(U - 1) = R(U): MEXT U 1670 PRINT #3, "RESERVA  $\mathbf{x}$ **GRUPO TV** 1690 FOR U = 1 TO 12: PRINT #3, USING '####.#"; R1(U); : NEXT U 1700 PRINT #3, 1710 PRINT  $\hat{B}$ , 'EXC. O DEP.  $x^*$ ; 1730 POR U = 1 TO 12: PRINT #3, USING '####.##'; D(U); : NEXT U 1735 PRINT #3, 1740 PRINT (3, "SUNA EXC.  $\mathbf{r}^{\mathsf{T}}$  : 1750 PRINT (3, D) 1770 PRINT #3, 'SUNA DEP.  $\mathbf{z}^{\mathbf{t}}$ 1790 PRINT (3, D2 1801 PRINT #3.  $1810 \text{ L1} = \text{L1} + 13$ 1820 NEXT K 1830 NEXT L 1840 INPUT "DESEA CAMBIAR DE HIPOTESIS (S/N)"; R\$ 1860 IP R\$ = "S" OR R\$ = "s" THEN 990 1870 IP R\$ = "H" OR R\$ = "n" THEN 1890 1880 60TO 1840 1890 CLS 1900 POR I = 1 TO 4: PRINT, : NEXT I 1904 PRINT 'Los resultados del programa se escribiran en un fichero llamado '; PS\$ 1907 PRINT "Si desea verlos en pantalla teclee TYPE "; PS\$ 1908 PRINT "Si desea imprimirlos teclee PRINT "; PS\$ **1909 PRINT** 1910 PRINT TAB(5); "FIN DEL PROGRAMA BALANCE" 1911 POR I = 1 TO 10000: NEXT I 1920 GOTO 19000 1930 REM SUBRUTINA DECIDE 1940 REM DECISION DE TOMA DE DATOS POR FICHERO O POR TECLADO" 1950 INPUT \*1-fichero 2-teclado": TEC 1960 ON TEC GOTO 1970, 1980 1970 St = 1: GOTO 1990  $1980 S1 = 2$ 1985 CLOSE #2 1990 RETURN 2000 REN 2010 REN SUBRUTINA CARGA 2020 REM TOMA DE DATOS DE UN PICHERO 2030 ON ERROR GOTO 2380 2050 PRINT L\$ 2060 INPUT BS 2080 OPEN N\$ FOR INPUT AS #2  $2090$  X = 1: X = X 2100 IF S2 = 1 THEN 2120 2110 ON S GOTO 2130, 2140, 2180 2120 ON S GOTO 2200, 2150, 2200 2130 PRINT 'INGRESE AÑO': GOTO 2190 2140 IP A = 1 THEN PRINT 'INGRESE AÑO DE ETP MEDIA\*: GOTO 2190  $2150$  K = X: GOSUB 2410 2170 PRINT "INGRESE ANO ": A\$: GOTO 2190 2180 PRINT 'INGRESE PRIMER ANO DE LA SERIE' 2190 INPUT A(K) 2200 INPUT #2, A1 2210 POR  $J = 17012$ 2220 INPUT #2, F(K, J)  $2230 \cdot P = P + P(K, J)$ 2240 NEXT J 2250  $P(K, 13) = P: P = 0$ 2260 IP  $S = 2$  AND  $K = 3$  THEN  $A = 3$ : GOTO 2370 2270 IP S = 2 AND S2 = 1 THEN X = X + 1: GOTO 2150 2280 IF A(K) = A1 GOTO 2300 2290 GOTO 2200 2300 POR K = 2 TO A 2310 INPUT #2, A(K) 2320 POR J = 1 TO 12

 $\sim$ 

 INPUT 12, P(X, J)  $P = P + P(K, J)$ 2350 REXT J:  $P(K, 13) = P: P = 0$  REXT E COTO 2100 PRINT 'ERROR EN LA CARGA DEL FICHERO' POR <sup>I</sup> <sup>=</sup> <sup>1</sup> TO 1000: REXT I: CLOSE ¡2: COTO 160 S2 <sup>=</sup> 1: CLOSE 12: RETURN REA SUBRUTINA TIPO 2420 REN COMPONE LAS CABECERAS PARA LOS  $A_T$ OS TIPO ON E COTO 2440, 2450, 2460 A\$ <sup>=</sup> 'SECO': COTO 2410 A\$ \_ 'MEDIO': COTO 2470 A\$ \_ 'HÚMEDO' RETURN REM SUBRUTINA CABECERAS REM IMPRIME LAS CABECERAS DE CADA PAGINA POR <sup>1</sup> <sup>=</sup> <sup>1</sup> TO <sup>48</sup> - L1: PRINT ¡3, : REXT 1 PRINT 13, CHR\$(12) 2510 Pl = Pl + 1: PRINT  $\{3, ThB(25)\}$  'BALANCE HIDRICO MENSUAL (en mm.)'; PRINT 13, TAB(71); 'Pag,•'; P1: PRINT ¡3, PRINT'13, TAB((80 - LEN(EI\$)) 12 <sup>4</sup> 1); El\$: PRINT ¡3, PRINT ¡3, TAB(30); 'HIPOTESIS DE RESERVA'; H(L): PRINT ¡3, L1 <sup>=</sup> 7 RETURN

**子 義** 

10000 REM SUBRUTINA DIBUJO CARATULA 10001 NI <sup>=</sup> <sup>1</sup> 10010 CLS 10020 RES 0?? 10030 SCREEN 9 10035 COLOR 12, 9 10040 LIT A <sup>=</sup> 480 10050 LET B = 1! \* 1.428 10060 LIT C <sup>=</sup> 20 10070 LET D <sup>=</sup> 1! 10080 LIT E <sup>=</sup> 50 10090 LET P = 1.5 <sup>+</sup> 1.428 10100 LIT G <sup>=</sup> 30 10110 LET H = 1.5 10120 PSET  $(A + B + 26, C + D + 49)$ 10130 LINE  $\cdot$  (A + B + 37, C + D + 38) 10140 PSET  $(A + B + 39, C + D + 39.5)$ 10150 LINE  $-(\lambda + \beta + 28)$ ,  $C + D = 50.5$ ) 10160 LINE  $-(A + B + 26)$ ,  $C + D + 49$ ! 10170 PSET  $(A + B + 35.5, C + D + 36.5)$ 10180 LINE •(A <sup>4</sup> B ' 41, C • D ' 41) 10190 LINE  $-(\lambda + \beta + 44, C + D + 41)$ <br>10200 LINE  $-(\lambda + \beta + 44, C + D + 40)$ 10200 LINE  $\cdot$ ( $\lambda$  + B \* 44,  $C$  + D \* 40)<br>10210 LINE  $\cdot$ ( $\lambda$  + B \* 43,  $C$  + D \* 38) 10210 LINE  $\cdot$ (A + B \* 43, C + D \* 38)<br>10220 LINE  $\cdot$ (A + B \* 38, C + D \* 34)  $LINE - (A + B * 38, C + D * 34)$ 10230 LINE.- $(A + B * 35.5, C + D * 36.5)$ 10240 PSET  $(A + B + 40, C + D + 35)$ 10250 LINE  $\cdot$ (A + B + 41.5, C + D + 33.5)<br>10260 LINE  $\cdot$ (A + B + 43, C + D + 35) LINE  $\cdot$  (A + B + 43, C + D + 35) 10270 LINE  $\cdot$  ( $\lambda$  + B + 41.5, C + D + 36.5) 10280 PSET ( A • B ' 24!, C <sup>4</sup> D 38!) 10290 10300 10310 10320 10330 10340 PSET ( <sup>A</sup> • <sup>B</sup> ' 25.5 , <sup>C</sup> <sup>4</sup> <sup>D</sup> 36.5) 10350 LINE -( A • B ' 23.5 , C • D \* 34.5) 10360 LINE •(A • <sup>B</sup> ' 25!, <sup>C</sup> <sup>4</sup> D ' 33!) 10370 10380 LINE  $\cdot$  (A + B + 29, C + D + 33.5) LINE  $-(A + B + 32)$ ,  $C + D + 36$  $LINE - (A + B + 27, C + D + 40.5)$ LINE  $-(\lambda + \beta + 24!)$ ,  $C + D + 38!)$ LINE  $-(A + B + 25, C + D + 37!)$ LINE  $-(\lambda + \beta + 27)$ ,  $C + D + 35$ !) PSET  $(A + B * 2B.5, C + D * 39!)$ 10390 LINE  $\cdot$  (A + B \* 32.5, C + D \* 42.5)

- 267 -

 $\frac{1}{2}$  .

计算机

 $\ddot{\phantom{a}}$ 

 $\bar{\lambda}$ 

 $\sim$ 

 $\label{eq:2} \frac{1}{\sqrt{2\pi}}\frac{1}{\sqrt{2\pi}}\frac{1}{\sqrt{2$ 

 $\mathbb{R}$ 

 $\overline{\mathbb{R}}$ 

 $\sim 10^{-1}$ 

 $\bar{z}$ 

 $\bar{r}$ 

 $\sqrt{2}$  and

 $\sim$ 

 $\ddot{\phantom{0}}$ 

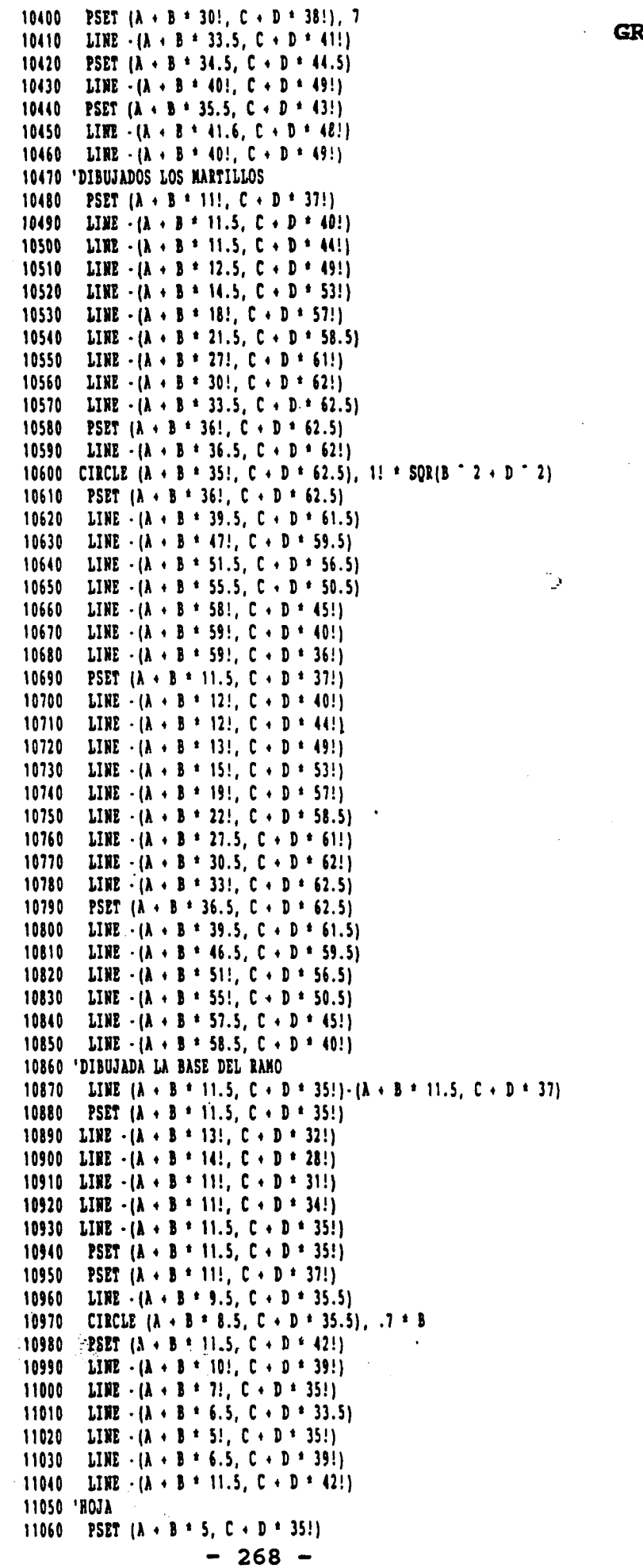

 $\ddot{\phantom{a}}$ 

 $\bar{\gamma}$ 

 $\bar{z}$ 

 $\ddot{\phantom{0}}$ 

 $\hat{\boldsymbol{\beta}}$ 

 $\mathcal{L}^{\text{max}}$ 

 $\cdot$  $\sim 10^7$ 

**BALANCE.BAS** 

 $\ddot{\phantom{0}}$ 

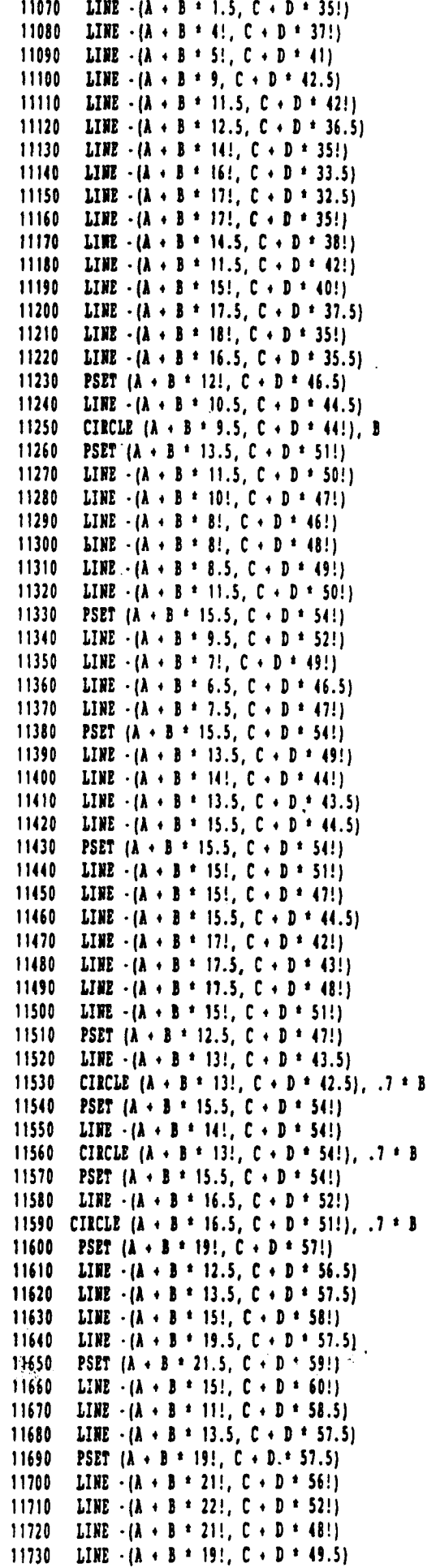

 $\ddot{\phantom{1}}$ 

 $\ddot{\phantom{1}}$ 

 $\label{eq:2.1} \frac{1}{\sqrt{2\pi}}\int_{0}^{\infty}\frac{1}{\sqrt{2\pi}}\left(\frac{1}{\sqrt{2\pi}}\right)^{2}d\theta.$ 

 $\ddot{\phantom{a}}$ 

 $\mathcal{A}^{\text{max}}_{\text{max}}$ 

 $-269 -$ 

 $\mathbb{R}^2$ 

 $\mathcal{L}^{\pm}$ 

 $\overline{\phantom{a}}$ 

 $\frac{1}{2}$ 

 $\bar{z}$ 

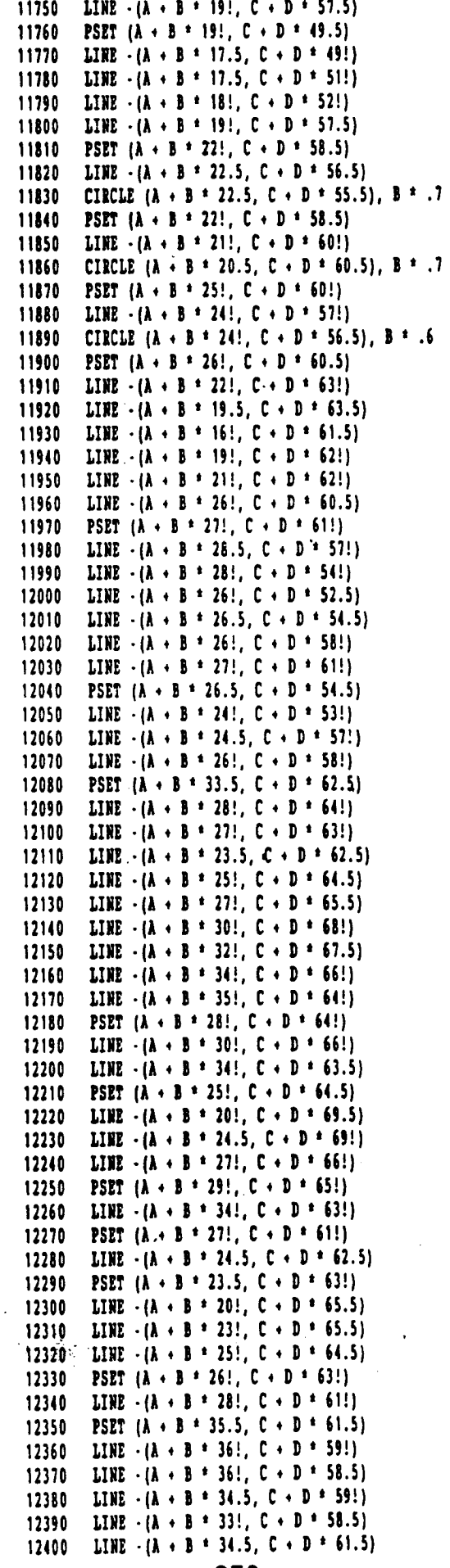

11740 LINE  $\cdot$  (A + B \* 20!, C + D \* 56!)

 $-270 -$ 

 $\mathbf{I}$ 

 $\ddot{\phantom{a}}$ 

 $\mathcal{F}(\mathcal{A})$ 

 $\ddot{\phantom{0}}$ 

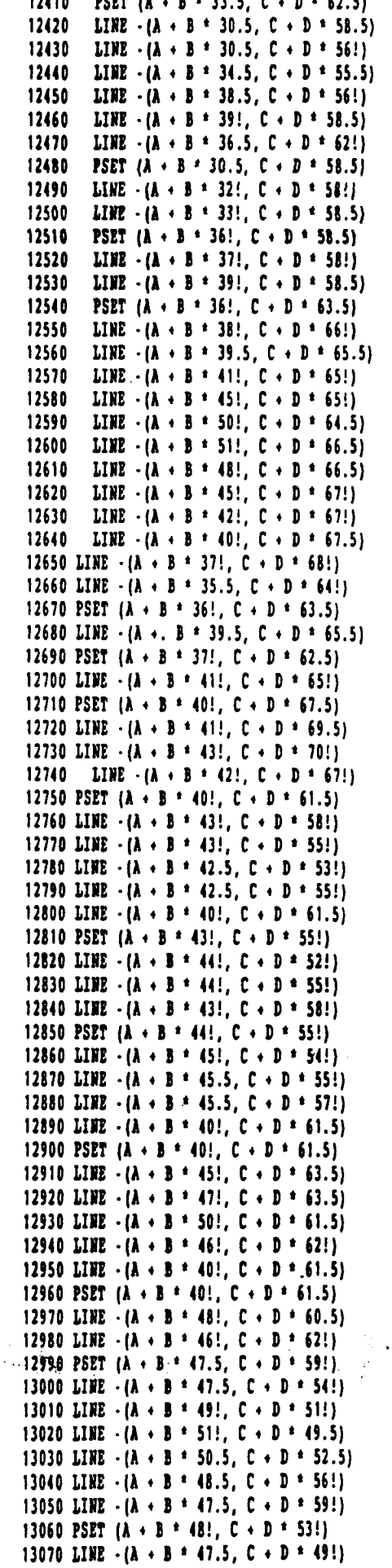

- 271 -

 $\overline{\phantom{a}}$ 

 $\ddot{\phantom{0}}$ 

 $\ddot{\phantom{0}}$ 

Ñ.

 $\epsilon$ 

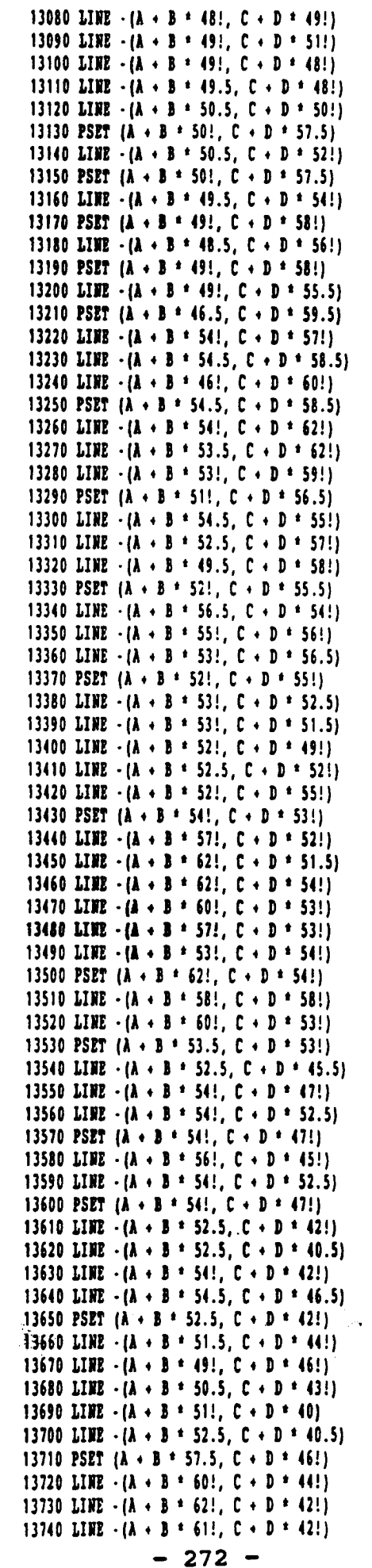

 $\ddot{\phantom{a}}$ 

 $\bullet$ 

 $\overline{\phantom{a}}$ 

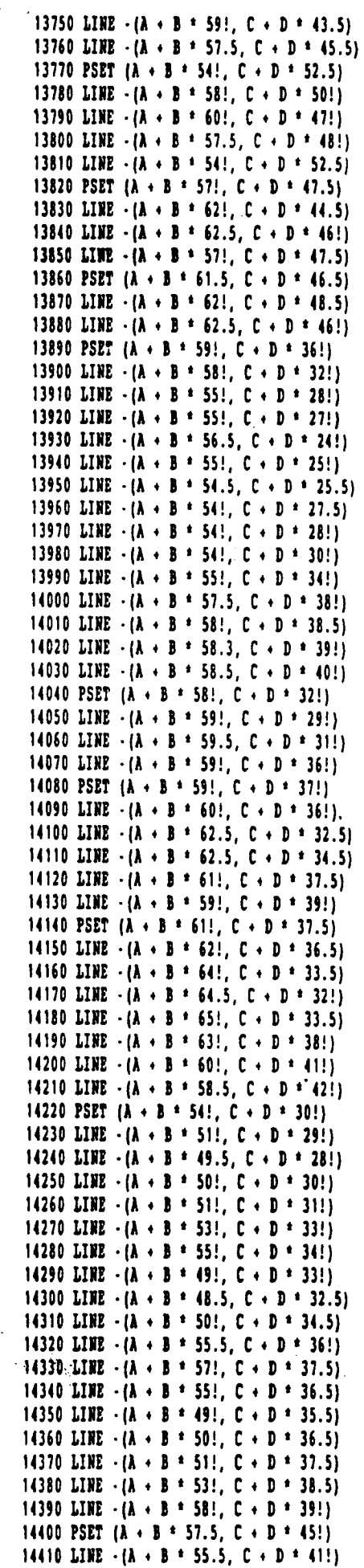

 $\bar{\beta}$ 

 $\ddot{\phantom{a}}$ 

 $\bar{z}$ 

 $\bar{z}$ 

 $- 273 -$ 

 $\sim 1$ 

 $\lambda$ 

14420 LINE  $-(\lambda + \beta + 55)$ ,  $C + D + 42$ } 14430 LIME  $-(A + B + 55.5, C + D + 43!)$ 14440 LINE  $\cdot$  (A + B + 57!, C + D + 45.5) 14450 CIRCLE (A . <sup>B</sup> \* 34!, C • D \* 29.7), 3 \* 8.609999, , , , .1 14460 CIRCLE (A + B + 34!, C + D + 29.7), B + 10.4, , .4, 2.7, .15 14470 CIRCLE (A • B ' 34!, C • D ' 29.7), B \* 12.9, , .57, 2.5, .25 14480 PSET (A + B + 34 - B / 1 + 9.5, C + D + 28.5) 14490 LIME -(A • B \* 23.5, C • D ' 26.5) 14500 PSET (A + B \* 34.5 + B / 1 \* 9.5, C + D \* 28.5) 14510 LINE  $-(\lambda + \beta + 45)$ ,  $C + D + 27)$ 14520 CIRCLE (A • B \* 24!, C • 0 \* 27.5), .3 \* B, , , , <sup>2</sup> 14530 CIRCLE (A . B \* 44.5. C • D \* 28!), .3 \* B, , , , <sup>2</sup> 14540 CIRCLE (A • B \* 34.5, C • D \* 26!), .5 \* B 14550 PSET  $(A + B + 27.5, C + D + 26.5)$ 14560 LIRE  $-(\lambda + \beta + 28.5, C + D + 26!)$ 14570 LINE  $-(A + B + 29.5, C + D + 26.3)$ 14580 LIME .(A • 8 \* 28.5, C • D \* 27!) 14590 LINE  $-(\lambda + \beta + 27.5, C + D + 26.5)$ 14600 PSET  $(A + B + 41.5, C + D + 26.7)$ 14610 LIME -(A • B \* 40.5, C • D \* 26.3) 14620 LINE  $\cdot$  (A  $\cdot$  B \* 39.5, C  $\cdot$  D \* 26.5) 14630 LINE  $-(\lambda + \beta + 40.5, C + \beta + 27!)$ 14640 LIME • (A • B \* 41.5, C • D \* 26.7) 14650 CIRCLE (A + B \* 34!, C + D \* 29.7), B \* 14!, , .6, 2.43, .25 14660 REN GOTO 14850 14670 PSET  $(A + B + 23.5, C + D + 26!)$ ٠, 14680 LINE  $-(A + B + 19.5, C + D + 24!)$ 14690 LIME -(A • B \* 19!, C • D \* 23!) 14700 LINE  $-(\lambda + \beta + 19.5, C + D + 22.5)$ 14710 LINE  $-(\lambda + \beta + 22.5, C + \beta + 24.5)$ 14720 LINE  $-(\lambda + \beta + 23.5, C + \beta + 24!)$ 14730 LINE  $-(A + B + 22.5, C + D + 23!)$ 14740 CIRCLE  $(A + B + 23)$ ,  $C + D + 22.5$ ,  $B + .6$ , , 0!, 4 14750 PSET  $(A + B + 23.8, C + D + 22.8)$ 14760 LINE  $\cdot$  ( $\lambda$  + B \* 24.5, C + D \* 23.5) 14770 LIME -(A • 3 \* 25.5, C • D ' 23.2) 14780 LIME •(A • B \* 25.2, C <sup>4</sup> D \* 22!) 14790 CIRCLE.(A + B + 25.8, C + D + 21.5), B + .6, , 0, 3.3 14800 PSET  $(A - B + 26.7, C + D + 21.6)$ 14810 LINE  $\cdot$  (A  $\cdot$  B \* 27!, C  $\cdot$  D \* 23!) 14820 LINE  $-(\lambda + \beta + 28.3, C + D + 22.7)$ 14830 LINE  $-(\lambda + \beta + 28.6, C + D + 22!)$ 14840 LINE  $\cdot$  ( $\lambda$  + B  $\pm$  28.6, C + D  $\pm$  21.5) 14850 CIRCLE ( $A + B = 29.5$ ,  $C + D = 21!$ ),  $B = .8$ , , 0, 3.5 14860 PSET  $(A + B * 30.5, C + D * 21.2)$ 14870 LINE  $\cdot$  (A  $\cdot$  B \* 30.5, C  $\cdot$  D \* 21.7) 14880 LIRE  $-(\lambda + \beta + 30.8, C + D + 22.5)$ 

14890 LINE  $-(\lambda + \beta + 32.3, C + D + 22.5)$ 14900 LINE  $\cdot$  ( $\lambda$  + B  $\cdot$  32.6, C + D  $\cdot$  22.5) 14910 LINE  $-(\lambda + \beta + 32.8, C + D + 22!)$ 14920 LINE  $-(\lambda + \beta + 33!)$ ,  $C + D + 21!)$ 14930 CIRCLE (A • B ' 33. 8, C • D \* 21 !), B \* .8, , 0, 3.2 14940 PSET  $(A + B + 34.8, C + D + 21.3)$ 14950 LIME  $-(\lambda + \beta + 35)$ ,  $C + D + 22!)$ 14960 LINE  $-(A + B + 35)$ ,  $C + D + 22.2$ ) 14970 LINE  $-(\lambda + \beta + 35.2, C + D + 22.5)$ 14980 LINE  $-(A + B + 37)$ ,  $C + D + 22.5$ ) 14990 LINE  $\cdot$  ( $\lambda$  + 3 \* 37.5, C + D \* 21!) 15000 CIRCLE (A + B + 38.3, C + D + 21!), B + .8, , 0, 3.2 15010 PSET<sup>( $(A + B = 39.2, C + D = 21!)$ </sup> 15020 LINE  $\cdot$  (A + B + 39.3, C + D + 22!) 15030 LIME  $\cdot$  ( $\lambda$  + B \* 39.3, C + D \* 22.5) 15040 LINE  $-(\lambda + \beta + 40.7, C + D + 22.7)$ 15050 LINE  $\cdot$  ( $\lambda$  + B + 41.2, C + D + 21.5) 15060 CIRCLE (A • B ' 42!, C • D \* 21.3 ), B \* .7, , 0, 3.2 15070 PSET  $(A + B + 42.7, C + D + 21.5)$ 15080 LIME  $\cdot$  ( $\lambda$  + B + 42.3, C + D + 23!)

GRUPO IV

$$
-274-
$$

 $\overline{a}$ 

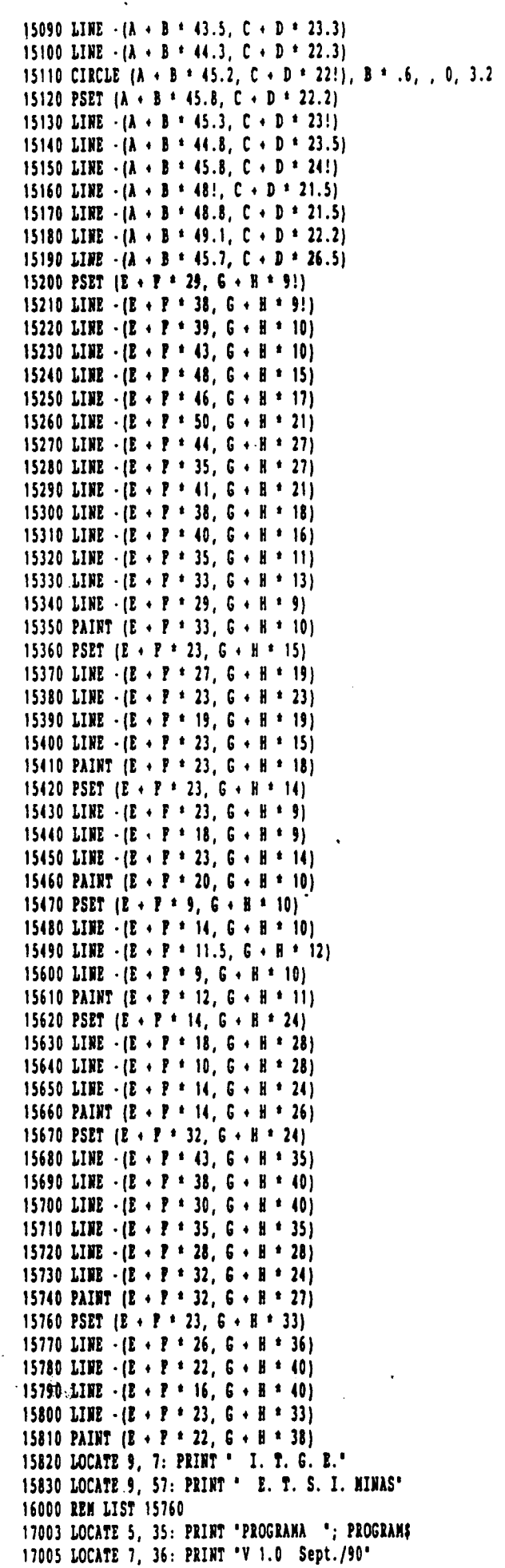

GRUPO IV

 $\mathcal{A}^{(1)}$ 

 $-275 -$ 

### V. GRUPO VIII: Programas para modelización de flujo en acuíferos

 $\mathcal{A}^{\mathcal{A}}_{\mathcal{A}}$  and  $\mathcal{A}^{\mathcal{A}}_{\mathcal{A}}$ 

- V.l. PROGRAMA SEID
- V.2. PROGRAMA SIBOT
- V.3. PROGRAMA MODFIOW
- V.4. PROGRAMA DESCENSO

j.

 $\mathcal{A}^{\mathrm{c}}$  .

V.1. PROGRAMA SEID

#### INDICE

V.1.1. PRESENTACION

 $\frac{d\mathbf{r}^{\prime}}{d\mathbf{r}^{\prime}}\left(\frac{\mathbf{r}}{d\mathbf{r}}\right)^{T}\left(\frac{\mathbf{r}}{d\mathbf{r}}\right)^{T}\left(\frac{\mathbf{r}}{d\mathbf{r}}\right)^{T}$ 

- V.1.2. PLANTEAMIENTO DEL PROGRAMA
- V. 1.3. GULA DE UTILIZACION

V.1.3.1. Objetivo del-Programa V.1.3.2 . Entrada de Datos V.1.3.3 . Salida de Resultados V.1.3.4. Ejemplo de aplicación

### V.1.4. LISTADO DEL PROGRAMA

 $\mathbf{I}$ 

 $\mathcal{L}_{\text{max}}$  and  $\mathcal{L}_{\text{max}}$ 

#### V.1.1. PRESENTACION

El programa que a continuación se presenta es un modelo de flujo bidimensional en régimen transitorio. El programa fuente está escrito en lenguaje BASIC y la compilación se ha efectuado con QUICKBASIC con librerías incluidas en el programa ejecutable (. EXE).

La formulación original corresponde al programa de W. Kinzelbach, y las modificaciones e implementación han corrido a cargo del equipo de Hidrogeología Matemática y Modelos del ITGE ( Laureano Garrido).

#### V.1.2. PLANTEAMIENTO DEL PROGRAMA

El funcionamiento de un acuífero desde el punto de' vista hidráulico viene descrito por la ecuación general flujo:

$$
S \frac{\partial h}{\partial t} = T \left( \frac{\partial^2 h}{\partial x^2} + \frac{\partial^2 h}{\partial y^2} \right) + q
$$

siendo S = coeficiente de almacenamiento

- T = transmisividad
- q = caudal (aportaciones y/o extracciones)
- h = nivel piezométrico
- t = tiempo

Para la integración numérica de esta ecuación utilizaríamos el método de las diferencias finitas, es decir para cada paso de tiempo (discretización temporal) hemos de calcular tantos niveles piezométricos como nodos tiene nuestro mallado rectangular ( discretización espacial).

La ecuación se resuelve de modo iterativo por el método de Jacobi. El sistema de ecuaciones finales se resuelven por Gauss-Seidel.

Resumiendo: Se tiene un acuífero discretizado espacialmente en una malla rectangular, constantemente espaciadas

 $\Delta$ x,  $\Delta$ y en la dirección x e y, y discretizado temporalmente en pasos de tiempo to, ti, t2... separados por intervalos de longitud  $\Delta t$ , y donde partiendo de la piezometría inicial, el coeficiente de almacenamiento, la transmisividad y los bombeos y/o extracciones, se quiere calcular las variaciones de piezometria. Alle

 $-279 -$ 

#### V.1.3. GULA DE UTILIZACION

#### V.1.3.1. Objetivo del Programa

Calcular las variaciones de piezometría partiendo de la piezometría inicial, el coeficiente de almacenamiento, la transmisividad y las extracciones y/o bombeos en régimen estacionario.

#### V.1.3.2. Entrada de Datos

Es opcional, bien por teclado, de forma interactiva, respondiendo a las preguntas del programa o bien por fichero siguiendo la estructura que aparece en la primera página del ejemplo de aplicación.

#### V.1.3.3. Salida de Resultados

Los resultados se pueden obtener de 3 formas:

a) Por pantalla. Van apareciendo pantallazos para los distintos pasos de tiempo con la piezometría, el número de interacciones y el error nodal hasta alcanzar el tiempo máximo de simulación TM.

b) Por fichero. Piezometría final de la simulación.

c) Representación gráfica. El programa permite especialmente generar un fichero con extensión (.GRD) para ser usado por el programa TOPO de cálculo y dibujo de isolíneas, que a su vez tiene la posibilidad de generar igualmente otro fichero con extensión (.PLT) para poder utilizar el programa PLOT de dibujo por ploter.

V.1.3.4 . Ejemplo de aplicación.

Supongamos que tenemos un acuífero rectangular que dividimos en 7 x 7 mallas con una distancia entre malla uniforme de 100 m. en las direcciones X e Y. La transmisividad en este caso es homogénea con un valor de 0,1 m<sup>2</sup>/s, el coeficiente de almacenamiento es 0,001. Los límites norte y sur son de flujo nulo. Los límites este y oeste tienen nivel constante de 50 m. en el tiempo t = <sup>0</sup> todos los nodos tienen el mismo nivel. Se considera una precipitación cero. Existen cuatro pozos de extracción con un caudal de 0,5 m'/s. El-paso de tiempo es de 3600 segundos y el tiempo total de simulación de 432.000 segundos.

 $\bullet$ 

Pigura 5.1: Pichero de entrada de datos.

10...........W' de files o modos en la direccion.X. 10.......... W' de columnas o nodos en la direccion Y. 100.........Longitud de la malla en la direccion X. 100.........Longitud de la malla en la direccion Y. 3600........Incremento de tiempo. 432000......Tiempo maximo de simulacion. 1.5.........Multiplicador del incremento de tiempo. 0.5......... Maximo error nodal permitido. 20..........Maximo nº de iteraciones por paso de tiempo. 1.4.........Pactor de relajacion. 50 50 50 50 50 50 50 50 50 50 50 50 50 50 50 50 50 50 50 50 50 50 50 50 50 50 50 50 50 50 50 50 50 50 50 50 50 50 50 50 50 50 50 50 50 50 50 50 50 50 MATRIZ DE PIEZOMETRIA 50 50 50 50 50 50 50 50 50 50 50 50 50 50 50 50 50 50 50 50 INICIAL 50 50 50 50 50 50 50 50 50 50 50 50 50 50 50 50 50 50 50 50 50 50 50 50 50 50 50 50 50 50  $1, 1, 1, 1, 1, 1, 1, 1, 1, 1, 1, 1$ .1.1.1.1.1.1.1.1.1.1.1  $A, A, A, A, A, A, A, A, A, A$  $1, 1, 1, 1, 1, 1, 1, 1, 1, 1, 1$ MATRIZ DE 4.1.1.1.1.1.1.1.1.1.1 1. 1. 1. 1. 1. 1. 1. 1. 1. 1. **TRANSMISIVIDADES** .1.1.1.1.1.1.1.1.1.1 1. 1. 1. 1. 1. 1. 1. 1. 1. 1. 1E20, 1E-3, 1E-3, 1E-3, 1E-3, 1E-3, 1E-3, 1E-3, 1E-3, 1E-3, 1E20 1E20, 1E-3, 1E-3, 1E-3, 1E-3, 1E-3, 1E-3, 1E-3, 1E-3, 1E20 1E20, 1E-3, 1E-3, 1E-3, 1E-3, 1E-3, 1E-3, 1E-3, 1E-3, 1E3, 1E20 1E20, 1E-3, 1E-3, 1E-3, 1E-3, 1E-3, 1E-3, 1E-3, 1E-3, 1E-3, 1E20 **MATRIZ DE** 12-3, 12-3, 12-3, 12-3, 12-3, 12-3, 12-3, 12-3, 12-3, 120 1E-3, 1E-3, 1E-3, 1E-3, 1E-3, 1E-3, 1E-3, 1E-3, 1E-3, 1E-3, 1E20 **COEPICIENTES DE** 1E-3, 1E-3, 1E-3, 1E-3, 1E-3, 1E-3, 1E-3, 1E-3, 1E-3, 1E-3, 1E20 **ALMACENAMIENTO** 1E-3, 1E-3, 1E-3, 1E-3, 1E-3, 1E-3, 1E-3, 1E-3, 1E-3, 1E-3, 1E-3, 1E20 1E-3, 1E-3, 1E-3, 1E-3, 1E-3, 1E-3, 1E-3, 1E-3, 1E-3, 1E-3, 1E20 1E-3, 1E-3, 1E-3, 1E-3, 1E-3, 1E-3, 1E-3, 1E-3, 1E-3, 1E-3, 1E20 000000000  $\mathbf{a}$  $\mathbf{0}$  $\mathbf{0}$  $\mathbf{0}$  $\mathbf{0}$  $\mathbf{a}$  $\mathbf{0}$  $0.50$  $\mathbf{0}$  $\mathbf{a}$  $\mathbf{a}$  $\mathbf{a}$  $\mathbf{r}$  $\mathbf{r}$  $\mathbf{f}$  $\mathbf{a}$  $0<sub>0</sub>$  $\mathbf 0$ 0  $\mathbf 0$  $\mathbf{0}$  $\cdot .50$ đ. 0  $\mathbf{r}$  $\mathbf{r}$ Ô  $\mathbf{a}$  $\mathbf{0}$  $\bullet$  $\mathbf{0}$ 0 ŋ.  $\mathbf{0}$ -0÷  $\mathbf{0}$ Ô **NATRIZ DE**  $\mathbf{0}$  $\bullet$  $\bullet$  $\mathbf 0$ 0 0  $\mathbf{0}$  $\mathbf{0}$  $\mathbf{0}$  $\mathbf{0}$ **RECARGAS O**  $\mathbf{0}$  $\mathbf{0}$  $\mathbf{0}$  $\cdot$ .5  $\mathbf{D}$  $\mathbf{0}$ **EXTRACCIONES**  $\mathbf{a}$ O f. ħ  $\mathbf{0}$  $\mathbf{0}$  $\mathbf{0}$  $\mathbf{0}$  $0<sub>0</sub>$  $\mathbf{0}$  $\mathbf{0}$  $\mathbf{0}$  $\blacksquare$  $-500000000$ n  $\mathbf{a}$  $0\quad 0\quad 0\quad 0\quad 0\quad 0\quad 0\quad 0$  $\mathbf{0}$ 

#### 281 -

يستعانينا

Figura 5.2: Fichero de salida para el programa TOPO, con extension GRD.

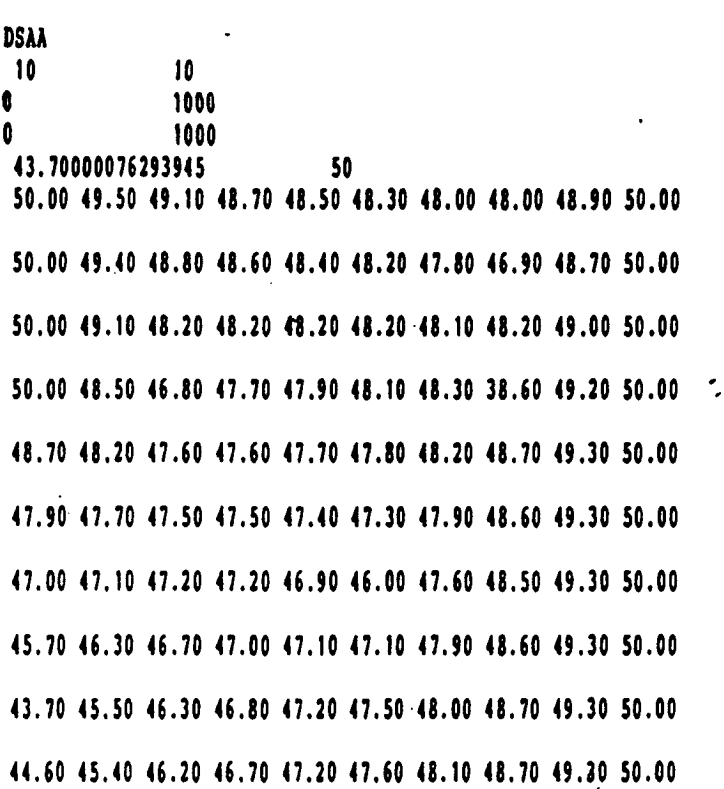

Figura 5.3: Pichero de resultados.

#### NIVEL PIEEOMETRICO (m) TIEMPO EN SEGUNDOS : 615582.4375

50.00 49.50 49,10 48.70 48.50 48.30 48.00 48.00 48.90 50.00 50.00 49.40 48.80 48.60 48.40 48.20 47.80 46.90 48.70 50.00 50.00 49.10 48.20 48.20 48.20 48.20 48 . 10 48.20 49.00 50.00 50.00 48.50 46.80 47.70 47.90 48.10 48 . 30 38.60 49 . 20 50.00 48.70 48.20 47.60 47.60 47.70 47.80 48.20 48.70 49.30 50.00 47.90 47.70 47.50 47.50 47.40 47.30 47. 90 48.60 49.30 50.00  $X(37.00, 47.10, 47.20, 47.20, 45.90, 46.00, 47.50, 48.50, 49.30, 50.00)$ 45.70 46.30 46.70 47.00 47.10 47.1047.90 48.60 49.30 50.00 43.70 45.50 46.30 46.80 47.20 47.50 48.00 48.70 49.30 50.00 44.60 45.40 46.20 46.70 47.20 47.60 48.10 48.70 49.30 50.00

 $-282 -$ 

GRUPO VIII

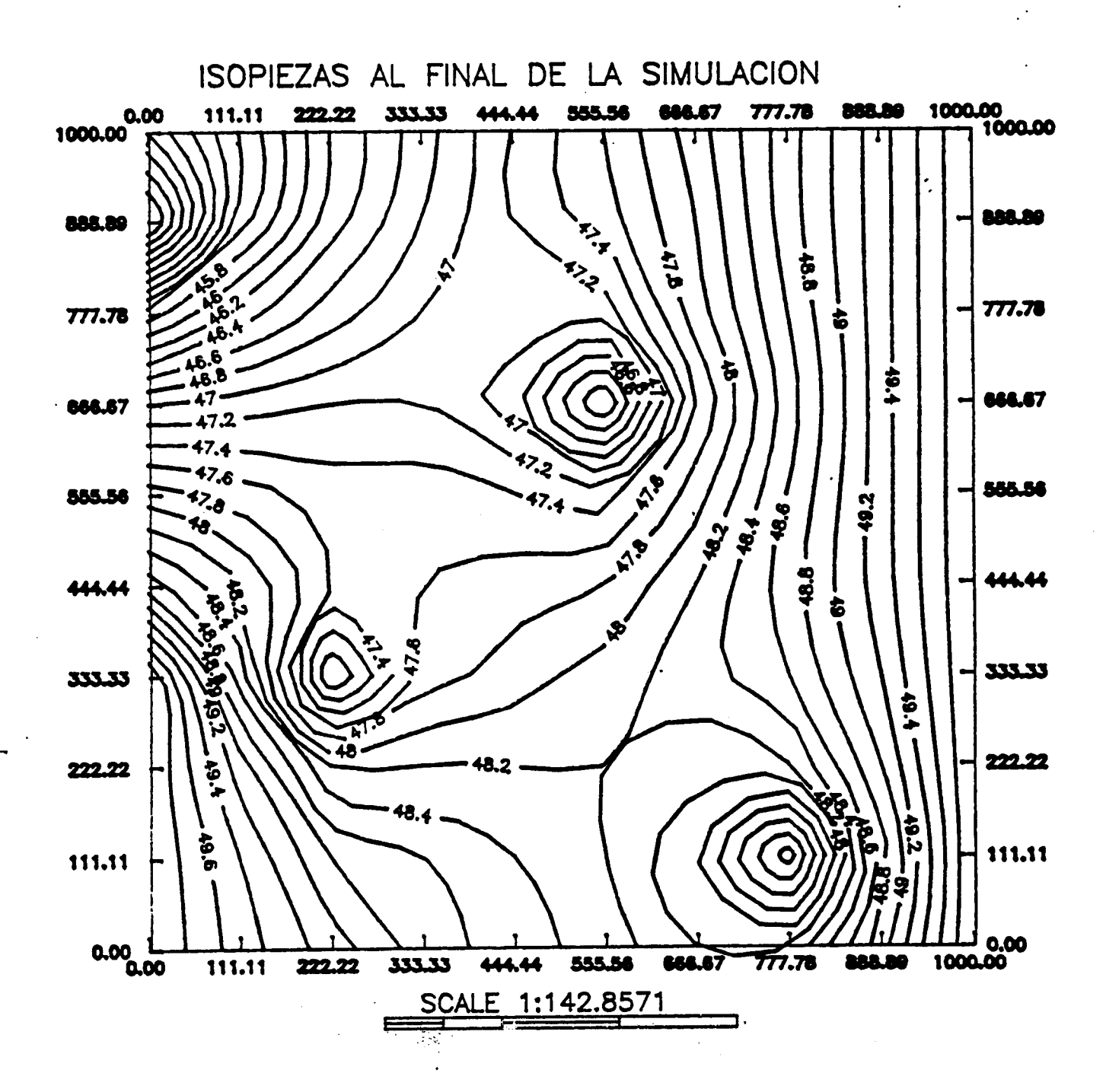

 $\overline{\phantom{a}}$ 

## V.1.4. LISTADO DEL PROGRAMA

 $\mathcal{L}^{\text{max}}_{\text{max}}$ 

 $\mathcal{L}_{\mathcal{A}}$ 

 $\parallel$ 

```
2 PROGRAM$ = "SEIDEL.BAS"<br>4 GOSUB 10000
SEID.BAS
                                                                                   GRUPO VIII
              10 CLS : KEY OFF
              100 GOSUB 8000 'RECUADRO DE PANTALLA
              120 LOCATE 9, 20, 1: PRINT ** Version 1.0 - I.T.G.E.1990
                                                                                \ddot{\phantom{a}}130 LOCATE 10, 20, 1: PRINT **
                                            MODELO DE PLUJO SUBTERRANEO EN
                                                                                \ddot{\phantom{1}}140 LOCATE 11, 20, 1: PRINT ** REGIMEN ESTACIONARIO<br>150 LOCATE 12, 20, 1: PRINT ** Metodo implicito:GAUSS-SEIDEL
                                                                                 \bullet\bullet|{\mathfrak{b}}| 'ssummance in the control of the control of the control of the control of the control of the control of the control of the control of the control of the control of the control of the control of the control of 
               162 '= Programa original: "SAM3" de W.Kinzelbach. Groundwater Modeling =
                       Ed. ELSEVIER. 1986. Pq. 51.
              163 - 14164 '= Versión : L.garrido./.I.G.M.E.1988.
              200 PRINT : PRINT : PRINT
              210 ' ............. DATOS DE ENTRADA .............................
              220 ' PARAMETROS DEL MALLADO
              230 ' WX.WT................. Wúmeros de nodos en la dirección X e Y.
              240 ' DX, DT(m).............Longitud de la malla en la dirección X e Y.
              250 ' PARAMETROS DE TIEMPO
              260 ' DT(s)................Incremento de tiempo.
              290 ' PARAMETROS DEL PROCESO ITERATIVO
              320 ' RE ...................Pactor de relajación.
              330 ' PARAMETROS DEL ACUIPERO
              340 ' HO(I, J)(m)............Matriz de piezometría inicial.
              350 ' TT(I,J)(m<sup>-2</sup>/s)........Matriz de transmisividades.
               370 · Q(I,J)(m<sup>-3</sup>/s).......... Matriz de recarga y extracciones.
              410 ' ......... SUBRUTINAS
              420 ' Linea 3000 ........... Entrada de datos por consola.
              430 ' Linea 4000 ...........Almacenamiento de los datos introducido.
              440 ' Linea 5000 ........... Entrada de datos por fichero.
              450 ' Linea 6000 ..........Salida de datos por pantalla.
              460 ' Linea 7000 ...........Salida de resultados por fichero.
              461 ' Linea 8000 ...........Recuadro de pantalla.
              462 ' Linea 9000 ..........Salida grafica de datos.
              480<sup>-1</sup>490
                         DIM TT(20, 20), S(20, 20), Q(20, 20), BO(20, 20), TJ(20, 20), TI(20, 20), B(20, 20)
                     FIS = 'III.I': FFS = 'III.II' ' 'Pornatos de impresión del nivel piezontrico.
              491\text{PII} \leftarrow \text{PI} : \text{PII} \leftarrow \text{TIHIII}."Pormatos de impresión del error y nº de iteración.
              192496 *
                   LOCATE 20, 20, 1: INPUT 'DESEA INTRODUCIR LOS DATOS POR FICHERO (SI/NO)': A$
              500
                     IP AS = 'SI' OR AS = 'si' THEN GOSUB 5000 ELSE GOSUB 3000
              510
                     IP G$ = "SI' OR G$ = "si' THEN GOSUB 4000 'el input está en 3270
              520
              530
                   CLS : GOSUB 8000
                   LOCATE 13, 20, 1: INPUT 'DESEA GUARDAR LOS RESULTADOS EN UN FICHERO (SI/NO)': R$
              540
              550
                    IP R$ = "SI" OR R$ = "si" THEN 551 ELSE 1000
                    CLS : GOSUB 8000
              551
                     LOCATE 10, 10: PRINT *
                                            COMO OUIERE LLAMARLO ?
              552
                     LOCATE 12, 10: PRINT 'INTRODUICA EL NOMBRE CON EL SIGUIENTE PORMATO '
              553
                     LOCATE 13, 10: PRINT * (Máximo 8 carácteres):
              554
                     LOCATE 14, 10: PRINT ' DISPOSITIVO: NOMBRE-ARCHIVO (e): b: RONDA) '
              555
                    LOCATE 15, 10: INPUT PS$: IP LEN(PS$) = 0 THEN GOTO 551
              556
                   PS = PS + 1.001557
              593
              1100 ' ........ EJECUCION DE LOS CALCULOS .........................
                                           -285 -
```

```
1200 .SEID. BAS 1210GRUPO VIII
               1310 REM CONCEPTO DE TRANSMISIVIDAD INTERNODAL
               1320 POR J = 1 TO NY
               1330 POR I = 1 TO NX
               1340 IF TT(I, J) + TT(I + 1, J) = 0 GOTO 1360
               1350 TI(I, J) = TT(I, J) * TT(I + 1, J) * 2 / (TT(I, J) + TT(I + 1, J))
               1360 IP TT(I, J) + TT(I, J + 1) = 0 GOTO 1380
               1370 \text{TI}(1, 3) = \text{TI}(1, 3) = \text{TI}(1, 3 + 1) = 2 / (\text{TI}(1, 3) + \text{TI}(1, 3 + 1))1380 TI(I, J) = TI(I, J) / DX / DX
               1390 TJ(1, J) = TJ(1, J) / DY / DT
               1400 NEXT I. J
               1410 GOSUB 6000
               1420 REN ....... METODO DE GAUSS-SEIDEL CON RELAJACION ................
               1430
                     II = 0DP = -11440
               1450 POR I1 = 1 TO NX
               1460 POR J1 = 1 TO NY
               1470
                      I = I! : J = J!1480
                     IF IT / 2 - INT(IT / 2) = 0 GOTO 1500
                      I = IX - II + 1: J = NI - JI + I1490
                     IP S(I, J) > 1 GOTO 1570
               1500
                     W2 = TI(I, J) + TI(I - 1, J) + TJ(I, J) + TJ(I, J - 1) + S(I, J) / DT1510
               1520 IF NE = 0 GOTO 1570
               1530
                      HIA = (H(I - 1, J) + TI(I - 1, J) + H(I + 1, J) + TI(I, J) + H(I, J - 1) + TJ(I, J - 1) + H(I, J + 1) + TI(I, J - 1)1532
                      HI =HIA / DY + HO(I, J) * S(I, J) / DT) / NE
                      DL = ABS(H(I, J) - HI)1540
               1550
                     IP DL > DP THEN DP = DL
               1560
                      B(I, J) = B(I, J) + RE = (HI - B(I, J))1570 NEXT J1, I1
               1580
                      IF : IF + I1590 IP IT > IN THEN GOTO 1730
               1600
                     IP DP <= ER GOTO 1630
               1610
                      LOCATE 19, , 1: PRINT 'ITERACION NR. '; IT: PRINT 'ERROR '; DF
               1620 GOTO 1440
               1630 POR I = 1 TO NX
               1640 POR J = 1 TO NY
               1650 BO(I, J) = B(I, J)1660 NEXT J, I
               1670 T = T + DT1680 DT = DT = XT
               1690 GOSUB 6000
               1700 REM CHANGES IN RE(DIS)CHARGES (Q) OP FIRST-KIND-BOUNDARY CONDITIONS (HO) SHOULD BE READ IN HERE
               1710 IP T < TH GOTO 1430
               1711 IP R$ = "SI" OR R$ = "si" THEN GOSUB 7000
               1720 GOTO 1750
                      PRINT ******* NO SE HA ALCANIADO LA PRECISION REQUERIDA *********
               1730
               1731
                      PRINT 'PULSE CUALQUIER TECLA PARA CONTINUAR': E$ = INPUT$(1): GOTO 2180
               1740 END
                     1750
               2000
               2093
               2094 LOCATE 24, 10, 1: INPUT ' ** DESEA UN PICHERO DE SALIDA PARA DIBUJO ** '; D$
               2095 IF D$ = "SI" OR D$ = "si" THEN GOSUB 9000
               2100 GOSUB 8000
               2105
                       CLS
                       LOCATE 8, 15, 1: PRINT * DESEA ENLAZAR CON EL PROGRAMA GRAFICO*
               2110
                       LOCATE 9, 15, 1: PRINT ' PARA VISUALIZAR EL PLANO DE ISOPIEZAS'
               2120
                       LOCATE 10, 15, 1: PRINT ' (SI/NO) (Ayuda A)*
               2130
                       LOCATE 13, 20, 1: INPUT D$
               2140
               2141 IF D$ = "A" OR D$ = "a" THEN
                      GOSUB 9500: GOTO 2100
               2142
               2143 ELSE
                      IP D$ = "SI" OR D$ = "si" THEN 2160 ELSE 2470
               2150
                        SHELL "TOPO" 'Llamada al programa de graficos.
               2160
                                                     -286 -
```

```
4230 POR J = 1 TO NY.
                                                                                     GRUPO VIII
               4240 POR I = 1 TO NX
SEID.BAS
               4250 PRINT #3, S(I, J): PRINT #3, \cdot4260 NEXT I, J
               4270 POR J = 1 TO NY
               4280 POR I = 1 TO NX
               4290 PRINT #3, Q(I, J): PRINT #3, \cdot4300 NEXT I, J
               4310 CLOSE #3
               4320 RETURN
               5000
               5002 ' ... SUBRUTINA PARA LA ENTRADA DE DATOS POR FICHERO .......
               5004 '
               5105 REM
               5040 CLS
               5050 LOCATE 12, 20, 1: GOSUB 8000
               5060 LOCATE 13, 13, 1: PRINT "INTRODUZCA EL NOMBRE DE SU ARCHIVO CON EL PORMATO SIGUIENTE": PRINT : PRINT
               5080 LOCATE 15, 13, 1: PRINT "DISPOSITIVO: NOMBRE-ARCHIVO. EXTENSION (e): b:RONDA.DAT)": PRINT : PRINT
               5090 LOCATE 18, 13, 1: INPUT FE$: IF LEN (FE$) = 0 THEN GOTO 5050
               5100 OPEN PE$ FOR INPUT AS #1
               5110 INPUT #1, NX, NY, DX, DY
               5111 INPUT #1, DT, TM, XT
               5112 INPUT #1, ER, IM, RE
               5120 POR J = 1 TO NY
               5130 POR I = 1 TO NX
               5140 INPUT #1, HO(I, J): H(I, J) = HO(I, J) "!!!OJO CON ESTA BORDERIA
               5150 NEXT I, J
               5160 POR J = 1 TO NY
              5170 POR I = 1 TO NX
              5180 INPUT #1, TT(I, J)
              5190 NEXT I, J
              5200 POR J = 1 TO NY
              5210 POR I = 1 T0 NX5220 INPUT #1, S(I, J)
              5230 NEXT I, J
              5240 POR J = 1 TO NY
              5250 POR I = 1 T0 N5260 INPUT \#1, Q(I, J)
              5270 NEXT I, J
              5271 CLOSE #1
              5280 RETURN
              6010 ' ... SUBRUTINA PARA LA SALIDA DE RESULTADOS POR PANTALLA .....
              6030 '
              6040 CLS : KEY OFF
              6050 LOCATE 1, 8, 1: PRINT "NIVEL PIEZOMETRICO (m)": LOCATE 2, 8, 1: PRINT "TIEMPO (s) : "; T: LOCATE 5, , 1
              6060 REM
                                                                              PRINT 'TIME (SEC) : '; T: VTAB 5
              6070 POR J = 1 TO NY
              6080 XX = 0
              6090 POR I = 1 TO NX
              6100 PL = H(I, J): PL = INT(PL + 10 + .5) / 10
              6110 IP I = 1 THEN XX = 1
              6120 LOCATE, XX, 1: PRINT USING PI$; FL;
              6130 XX = XX + 5
              6140 IP XX > 36 THEN XX = 1: PRINT
              6150 NEXT I
                               \mathcal{D}^{\text{c}}_{\text{c}} , \mathcal{D}^{\text{c}}_{\text{c}}6160 PRINT : PRINT
              6170 NEXT J
              6180 RETURN
              7000
                  7010
                  " .... SUBRUTINA PARA LA SALIDA DE RESULTADOS POR FICHERO ....
              7030 CLS: OPEN FR$ POR OUTPUT AS #2
              7040
                    "CLS: KEY OFF: LOCATE 1,8,1 : PRINT "PIEZOMETER HEADS (M) ": LOCATE 2,8,1 : PRINT "TIME (SEC) : ";T: LOCAT
```
 $-288 -$ 

```
SEID.BAS
                7050 PRINT #2, "PIEZOMETER HEADS (M)"<br>7060 PRINT #2, "TIEMPO EN SEGUNDOS:"; T
                7070 POR J = 1 TO NY
                7080 XX = 0
                7090 FOR I = 1 TO NX
                7110 PL = H(I, J): PL = INT(PL * 10 + .5) / 10
                7120 IP I = 1 THEN XX = 1
                7130 LOCATE, XX, 1: PRINT PL; : PRINT #2, USING PP$; PL;
                7140 XX = XX + 5
                7150 IP XX > 36 THEN XX = 1: PRINT : PRINT \{2, \dots7160 NEXT I
                7180 PRINT : PRINT : PRINT #2, * *: PRINT #2, * *
                7190 NEXT J
                7200 CLOSE #2
                7210 RETURN
                8001 '.............SUBRUTINA PARA EL RECUADRO DE PANTALLA ..........
                8010 REM CLS : COLOR 7, 1, 0: SOUND 220!, 1: CLS
                8020 X1 = 6: X2 = 75: Y1 = 2: Y2 = 23: LH = X2 - X1
                8030 LOCATE Y1 + 1, X<sub>1</sub>: PRINT STRING$(LH + 1, 220)
                8040 POR k = 2 TO Y2: LOCATE k, X1: PRINT CHR$ (221)
                8050 LOCATE k. X2: PRINT CHR$(222): NEXT k
                8060 LOCATE Y2, X1: PRINT STRING$(LH + 1, 223)
                8070 COLOR 7, 0
                8080 RETURN
                9001 ' .... SUBRUTINA PARA LA SALIDA DE RESULTADOS POR PLOTTER .....
                9002 '... Fichero para programa TOPO(GOLDEN). .....
                9004 CLS : GOSUB 8000: COLOR 7
                9006 LOCATE 15, 15, 1: PRINT "COMO QUIERE LLAMARLO ? "
                9007 LOCATE 16, 15, 1: INPUT "NOMBRE ARCHIVO:"; PS$: IP LEN(PS$) = 0 THEN GOTO 9004
                9008 PSD$ : PS$ : !CRD"9010 OPEN PSD$ FOR OUTPUT AS #4
                9011 PRINT #4, "DSAA": PRINT #4, NX, NY
                9012 PRINT #4, "0 10"
                9013 PRINT #4, "0 10"
                9014 PRINT #4, "25", "102.774109"
                9020 POR J = 1 TO NY
                9030 XX = 0
                9040 POR I = 1 TO NX
                9060 PL = H(I, J): PL = INT(PL * 10 + .5) / 10
                9070 IF I = 1 THEN XX = 1
                9080 LOCATE . XX. 1: PRINT PL: : PRINT #4. USING PP$; PL:
                9090 XX = XX + 5
                9100 IP XX > 36 THEN XX = 1: PRINT : PRINT f4, \cdot \cdot9110 NEXT I
                9120 PRINT : PRINT : PRINT \mathbf{J}4, * *: PRINT \mathbf{J}4, * *
                9130 NEXT J
                9131 CLOSE #4
                9140 RETURN
                9500
                       "............. SUBRUTINA DE AYUDA ..........................
                9510
                      9515
                9520 CLS : GOSUB 8000
                      LOCATE 3, 32: PRINT * == AYUDA == *<br>LOCATE 6, 9: PRINT * * Para poder utilizar las opciones de representación gráfica
                9530
                9540
                       LOCATE 7, 9: PRINT ' por pantalla o dibujo por ploter se ha de contar con los
                9550
                      LOCATE 8, 9: PRINT ' programas de la casa GOLDEN: TOPO y PLOT.<br>LOCATE 9, 9: PRINT ' El primero visualiza el fichero de salida para gráficos
                9560
                9570
                      LOCATE 10, 9: PRINT ' (Extension .grd) y puede generar ficheros con extensión<br>LOCATE 11, 9: PRINT ' .PLT (en la opcion OUTUP) que necesita el segundo programa
                9580
                9590
                      LOCATE 12, 9: PRINT ' PLOT.
                9600
                                            Para optener el dibujo de las isopiezas por ploter ejecutar
                      LOCATE 13, 9: PRINT '
                9610
                9620 LOCATE 14, 9: PRINT " el mandato:
```
 $-289 -$ 

9630 LOCATE 15, 9: PRINT ' (PLOT nombrearchivo) siendo PLOT el programa de dibujo y 9640 LOCATE 16, 9: PRINT ' nonbrearchivo el fichero de salida generado por el programa 9650 LOCATE 17, 9: PRINT ' TOPO en la opción OUTPUT (con extensión .PLT). 9670 COLOR 15: LOCATE 21, 14: PRINT 'Presiona cualquier tecla para continuar'  $9680$  **E\$** = INPUT\$(1) 9690 RETURM 10000 REN SUBIUTINA DIBUJO CARATULA 10001 MI a <sup>1</sup> 10010 CLS 10020 RET 0PP 10030 SCREEN <sup>9</sup> 10035 COLOR 12, 9 10040 LET A = 480 10050 LET  $B = 1! * 1.428$ 10060 LIT C <sup>=</sup> 20 10070 LET D = 1! 10080 LIT E <sup>=</sup> 50 10090 LIT P <sup>=</sup> 1.5 ' 1.428 10100 LET 0 : 30 10110 LET N : 1.5 10120 PSET  $(A + B + 26, C + D + 49)$ 10130 LINE  $\cdot$  (A  $\cdot$  B  $\cdot$  37, C  $\cdot$  D  $\cdot$  38) ر : 10140 PSET  $(A + B + 39, C + D + 39.5)$ 10150 LINE  $-(\lambda + \beta + 28)$ ,  $C + D + 50.5$ 10160 LINE  $\cdot$ (A + B + 26!, C + D + 49!)<br>10170 PSET (A + B + 35.5, C + D + 36.5 PSET  $(A + B + 35.5, C + D + 36.5)$ 10180 LINE  $-(\lambda + \beta + 4)$ ,  $C + D + 41$ )<br>10190 LINE  $-(\lambda + \beta + 44)$ ,  $C + D + 41$ )  $LINE - (A + B + 44, C + D + 41)$ 10200 LINE  $-(\lambda + \beta + 44, C + D + 40)$ 10210 LINE  $-(\lambda + \beta + 43, C + D + 38)$ 10220 LINE •(A • B ' 38, C • D ' 34) 10230 LINE -{A + B \* 35.5, C + D \* 36.5} 10240 PSET  $(A + B + 40, C + D + 35)$ 10250 LINE  $\cdot$  (A + B \* 41.5, C + D \* 33.5) 10260 LINE  $-(\lambda + \beta + 43, C + D + 35)$ 10270 LINE  $-(A + B + 41.5, C + D + 36.5)$ 10280 PSET (A + B + 24!, C + D + 38!) 10290 LINE  $\cdot$  ( $\lambda$  + B \* 29, C + D \* 33.5) 10300 LINE  $-(\lambda + \beta + 32)$ ,  $C + D = 36)$ 10310 LINE  $\cdot$  ( $\lambda$  + B \* 27, C + D \* 40.5) 10320 LINE  $\cdot$  ( $\lambda$  + B \* 24!,  $C$  + D \* 38!) 10330 LINE  $\cdot$  (A + B + 25, C + D + 37!) 10340 PSET (A • <sup>B</sup> ' 25.5, <sup>C</sup> • D ' 36.5) 10350 LIME -(A • <sup>B</sup> ' 23.5, <sup>C</sup> • <sup>D</sup> ' 34.5) 10360 LINE  $\{(A + B + 25)$ ,  $C + D + 33)$ 10370 LINE  $-(A + B + 27)$ ,  $C + D + 35$ !)<br>10380 PSET  $(A + B + 28.5, C + D + 39)$ 10380 PSET  $(A + B + 28.5, C + D + 39!)$ <br>10390 LINE -  $(A + B + 32.5, C + D + 42)$ . LINE  $\cdot$  ( $\lambda$  + B \* 32.5, C + D \* 42.5) 10400 PSET (A <sup>4</sup> <sup>B</sup> ' 30!, C • D ' 38!), <sup>7</sup> 10410 LINE  $\cdot$  (A + B + 33.5, C + D + 41!)<br>10420 PSET (A + B + 34.5, C + D + 44.5) PSET  $(A + B + 34.5, C + D + 44.5)$ 10430 LINE  $-(\lambda + \beta + 40)$ ,  $C + D + 49$ ! 10440 PSET  $(A + B + 35.5, C + D + 43!)$ 10450 LINE  $\cdot$  (A + B + 41.6, C + D + 48!) 10460 LINE  $-(\lambda + \beta + 40)$ ,  $C + D + 49$ 10470 'DIBUJADOS LOS MARTILLOS,.- 10480 PSET  $(A + B + 11!)$ ,  $C + D + 37!)$ 10490 LINE  $\cdot$  ( $\lambda$  + B \* 11.5, C + D \* 40!) 10500 LINE  $\cdot$ (A + B \* 11.5, C + D \* 44!)<br>10510 LINE  $\cdot$ (A + B \* 12.5, C + D \* 49!)  $LINE - (A + B + 12.5, C + D + 49!)$ 10520 LINE  $-(A + B + 14.5, C + D + 53!)$ 10530 LINE  $\cdot$  ( $\lambda$  + B <sup>+</sup> 18!,  $C$  + D <sup>+</sup> 57!) 10540 LINE  $-(A + B + 21.5, C + D + 58.5)$ 10550 LIME -(A • <sup>B</sup> ' 27!, <sup>C</sup> • <sup>0</sup> ' 61!) 10560 LIME '(A • <sup>B</sup> ' 30!, <sup>C</sup> • <sup>D</sup> ' 62!) 10570 LINE •( $\lambda$  • B • 33.5, C • D • 62.5) - 290 -<br>10580 PSET ( $\lambda$  • B • 36!, C • D • 62.5) PSET  $(A + B + 36)$ ,  $C + D + 62.5$ )

**SEID. BAS** 10590 LINE  $\{ \lambda + \beta + 36.5, \lambda + \beta + 62! \}$ 10600 CIRCLE  $(A + B + 35)$ ,  $C + D + 62.5$ ,  $1!$  '  $SQR(B - 2 + D - 2)$ 10610 PSET  $(A + B + 36)$ ,  $C + D + 62.5$ 10620 LIME •(A <sup>+</sup> <sup>B</sup> ' 39.5, C • D ' 6!.5) 10630 LINE  $-(\lambda + \beta + 47)$ ,  $C + D = 59.5$ 10640 LINE  $\cdot$  (A + B + 51.5, C + D + 56.5) 10650 LINE  $-(A + B + 55.5, C + D + 50.5)$ 10660 LINE  $-(A + B + 58)$ ,  $C + D + 45$ !) 10670 LINE  $-(A + B * 59)$ ,  $C + D * 40$ 10630 LINE  $-(A + B + 59)$ ,  $C + D + 36)$ 10690 PSET  $(A + B + 11.5, C + D + 37!)$ 10700 LINE  $-(A + B + 12)$ ,  $C + D + 40$ 10710 LINE  $-(A + B + 12)$ ,  $C + D + 44$ 10720 LINE  $-(\lambda + \beta + 13)$ ,  $C + D + 49)$ 10730 LIME -(A <sup>4</sup> <sup>B</sup> ' 15!, C • 0 ' 53!) 10740 LIME -(A • <sup>B</sup> ' 19!, C • D <sup>t</sup> 57!) 10750 LINE  $\cdot$  (A + B = 22!, C + D = 58.5) 10760 LINE  $\cdot$  (A + B + 27.5, C + D + 61!) 10770 LINE  $-(\lambda + \beta + 30.5, C + \beta + 62!)$ 10780 LINE  $-(A + B + 33)$ ,  $C + D + 62.5$ 10790 PSET  $(A + B \neq 36.5, C + D \neq 62.5)$ 10800 LINE  $\cdot$  (A + B + 39.5, C + D + 61.5) 10810 LINE · (A + B + 46.5, C + D + 59.5) 10820 LINE  $\cdot$  (A + B + 51!, C + D + 56.5) 10830 LINE  $\cdot$  (A + B \* 55!, C + D \* 50.5) 10840 LINE  $-(\lambda + \beta + 57.5, C + \beta + 45!)$ 10850 LINE  $\cdot$  (A + B + 58.5, C + D + 40!) 10860 'DIBUJADA LA BASE DEL RAMO 10870 LINE ( $A \cdot B = 11.5$ ,  $C \cdot D = 35!$ )•( $A \cdot B = 11.5$ ,  $C \cdot D = 37$ ) 10880 PSET  $(A + B * 11.5, C + D * 35!)$ 10890 LINE  $\cdot$  (A + B \* 13!, C + D \* 32!) 10900 LINE  $-(A + B + 14)$ ,  $C + D + 28$ 10910 LINE  $-(A + B + 11)$ ,  $C + D + 31!)$ 10920 LINE  $\cdot$  ( $\lambda$  + B \* 11!,  $C$  + D \* 34!) 10930 LIME • (A <sup>+</sup> B ' 11.5, C • D ' 35!) 10940 PSET (A + B + 11.5,  $C$  + D + 35!) 10950 PSET  $(A + B + 11)$ ,  $C + D + 37!)$ 10960 LINE  $-(A + B + 9.5, C + D + 35.5)$ 10970 CIRCLE {A + B \* 8.5, C + D \* 35.5},  $.7 * B$ 10980 PSET  $(A + B + 11.5, C + D + 42!)$ 10990 LINE  $-(A + B * 10)$ ,  $C + D * 39$ 11000 LINE  $-(A + B * 7!)$ ,  $C + D * 35!)$ 11010 LINE  $\cdot$  ( $\lambda$  + B \* 6.5, C + D \* 33.5) 11020 LINE  $-(A + B + 5)$ ,  $C + D + 35$ 11030 LINE  $-(\lambda + \beta + 6.5, C + D + 39!)$ 11040 LINE  $-(A + B + 11.5, C + D + 42!)$ 11050 'HOJA 11060 PSET  $(A + B * 5, C + D * 35!)$ LINE  $-(A + B + 1.5, C + D + 35!)$ LINE  $-(\lambda + \beta + 4)$ ,  $C + D = 37!)$ LINE  $-(\lambda + \delta + 5)$ ,  $C + D + 41$ LINE  $-(\lambda + \beta + 9, C + D + 42.5)$  $11110$  LINE  $\cdot$  (A + B \* 11.5, C + D \* 42!) 11070 11080 11090 11100 LINE  $-(\lambda + \beta + 12.5, \mathbb{C} + \beta + 36.5)$ LINE  $-(\lambda + \beta + 14)$ ,  $C + D + 35!)$ LIME •( A • B 16!, <sup>C</sup> <sup>4</sup> D 33.5) 11140 LINE<sub>2</sub>  $\{A + B = 17!$ ,  $C + D = 32.5\}$ LINE  $2(A + B + 17!)$ ,  $C + D + 35!)$ LINE  $-(\lambda + \beta + 14.5, C + D + 38!)$ 11120 11130 11150 11160 11170

GRUPO VIII

$$
-291 -
$$

LINE  $-(A + B + 11.5, C + D + 42!)$ LINE  $\cdot$  (A + B \* 15!, C + D \* 40!) 11200 LINE  $-(A + B + 17.5, C + D + 37.5)$  $11210$  PINE  $\cdot$  (V  $+$  D  $\cdot$  10), C  $+$  D  $-$  35:1 11220 LINE  $\cdot$  (A + B \* 16.5, C + D \* 35.5) 11230 PSET  $(A + B + 12)$ , C + D + 46.5) 11240 LINE  $-(A + B + 10.5, C + D + 44.5)$ 11250 CIRCLE (A + B = 9.5, C + D = 44!), B

11180 11190

11260 PSET  $(A + B + 13.5, C + D + 51!)$ 11270 LINE •(A <sup>+</sup> <sup>B</sup> \* 11.5, <sup>C</sup> <sup>+</sup> D \* 50!) 11280 LINE  $-(A + B + 10)$ ,  $C + D + 47$ !) 11290 LINE  $\cdot$  (A + B \* 8!, C + D \* 46!) 11300 LINE  $\cdot$  ( $\lambda$  + B + E!,  $C$  + D + 48!) 11310 LINE  $\cdot$  ( $\lambda$  + B \* E.S, C + D \* 49;) 11320 LINE  $-(A + B + 11.5, C + D + 50!)$ 11330 PSET  $(A + B + 15.5, C + D + 54!)$ <br>11340 LINE  $-(A + B + 9.5, C + D + 52!)$ LINE  $\cdot$  ( $\lambda$  + B \* 9.5, C + D \* 52!) 11350 LINE  $-(\lambda + \beta + 7)$ ,  $C + D + 49)$ 11360 LINE  $\cdot$  ( $\lambda$  + B \* 6.5, C + D \* 46.5) 11370 LINE  $\cdot$  ( $\lambda$  + B + 7.5, C + D + 47!) 11380 PSET  $(A + B * 15.5, C + D * 54!)$ 11390 LINE  $-(A + B + 13.5, C + D + 49!)$ 11400 LINE  $-(\lambda + \beta + 14)$ ,  $C + D + 44$ !) 11410 LINE  $\cdot$  ( $\lambda$  + B \* 13.5, C + D \* 43.5)<br>11420 LINE  $\cdot$  ( $\lambda$  + B \* 15.5, C + D \* 44.5)  $LINE - (A + B * 15.5, C + D * 44.5)$ 11430 PSET  $(A + B + 15.5, C + D + 54!)$ 11440 LINE  $\cdot$  ( $\lambda$  + B \* 15!,  $C$  + D \* 51!)<br>11450 LINE  $\cdot$  ( $\lambda$  + B \* 15!,  $C$  + D \* 47!) 11450 LINE •( $\lambda$  + B \* 15!,  $C$  + D \* 47!)<br>11460 LINE •( $\lambda$  + B \* 15.5,  $C$  + D \* 44.  $LINE - (A + B * 15.5, C + D * 44.5)$ 11470 LINE  $\cdot$  ( $\lambda$  + B + 17!,  $C$  + D + 42!) 11480 LINE  $\cdot$  ( $\lambda$  + B <sup>+</sup> 17.5, C + D <sup>+</sup> 43!) 11490 LINE  $\cdot$  (A + B \* 17.5, C + D \* 48!) 11500 LINE  $-(A + B * 15!)$ ,  $C + D * 51!)$ 11510 PSET  $(A + B + 12.5, C + D + 47!)$ 11520 LINE  $\cdot$  (A + B \* 13!, C + D \* 43.5) 11530 CIRCLE  $(A + B + 13!)$ ,  $C + D + 42.5$ ,  $7 + B$ 11540 PSET  $(A + B + 15.5, C + D + 54!)$ 11550 LINE  $\cdot$  ( $\lambda$  + B \* 14!,  $C$  + D \* 54!) 11560 CIRCLE  $(A + B + 13)$ ,  $C + D + 54$ ),  $7 + B$ <br>11570 PSET  $(A + B + 15, 5, C + D + 54)$ PSET  $(A + B + 15.5, C + D + 54!)$ 11580 LINE  $-(\lambda + \beta + 16.5, C + \beta + 52!)$ 11590 CIRCLE  $(A + B + 16.5, C + D + 51!)$ ,  $7 + B$ **PSET**  $(A + B + 19)$ ;  $C + D + 57$ ! LINE  $\cdot$  (A + B + 12.5, C + D + 56.5) LINE  $-(A + B + 13.5, C + D + 57.5)$ LINE  $-(\lambda + \beta + 15)$ ,  $C + D \neq 58$ !) LINE  $-(\lambda + \beta + 19.5, C + D + 57.5)$ PSET  $(A + B + 21.5, C + D + 59!)$ LINE  $\cdot$  (A + B \* 15!, C + D \* 60!) LINE  $-(\lambda + \beta + 11)$ ,  $C + D = 58.5)$ LINE  $-(\lambda + \beta + 13.5, C + D + 57.5)$ PSET ( $A + B$  \* 19!,  $C + D$  \* 57.5) LINE  $\cdot$  ( $\lambda$  + B + 21!,  $C$  + D + 56!) LINE  $-(\lambda + \beta + 22)$ ,  $C + D = 52)$ LINE  $\cdot$  ( $\lambda$  + B \* 21!,  $C$  + D \* 48!) LINE  $-(A + B + 19)$ ,  $C + D + 49.5$ ) LINE  $\cdot$  (A + B \* 20!, C + D \* 56!) LINE  $-(A + B + 19)$ ,  $C + D = 57.5$ ) **PSET**  $(A + B + 19!)$ ,  $C + D + 49.5$ 11770 LINE  $\cdot$  ( $\lambda$  + B \* 17.5,  $C$  + D \* 49!)<br>11780 LINE  $\cdot$  ( $\lambda$  + B \* 17.5,  $C$  + D \* 51!)  $LINE - (A + B + 17.5, C + D + 51!)$ 11790 LINE •(A <sup>+</sup> B \* 18!, C <sup>+</sup> D \* 52!) 11800 LINE  $-(\lambda + \beta + 19)$ ,  $C + D = 57.5$ ) 11810 PSET  $(A + B * 22! , C + D * 58.5)$ 11600 11610 11620 11630 11640 11650 11660 11670 11680 11690 11700 11710 11720 11730 11740 11750 11760 LINE  $-(\lambda + \beta + 22.5, C + D + 56.5)$ CIRCLE  $(A + B + 22.5, C + D + 55.5), B + .7$  $P$ (1840),  $P$  ,  $P$   $\uparrow$   $B$   $\uparrow$   $\downarrow$   $\downarrow$ LIRE  $\cdot$  (A + B + 21!, C + D + 60!) CIRCLE  $(A + B * 20.5, C + D * 60.5)$ ,  $B * .7$ **PSET**  $(A + B * 25!)$ ,  $C + D * 60!)$ LINE  $-(\lambda + \beta + 24)$ ,  $C + D + 57!)$ 11890 CIRCLE  $(A + B + 24)$ ,  $C + D + 56.5$ ,  $B + .6$ 11900 PSET  $(A + B + 26)$ ,  $C + D + 60.5$ 11910 LINE  $\cdot$  ( $\lambda$  + B \* 22!,  $C$  + D \* 63!) 11920 LINE  $\cdot$  ( $\lambda$  + B \* 19.5, C + D \* 63.5) 11820 11830 11850 11860 11870 11880

 $-292 -$
$\ddot{\phantom{a}}$ 

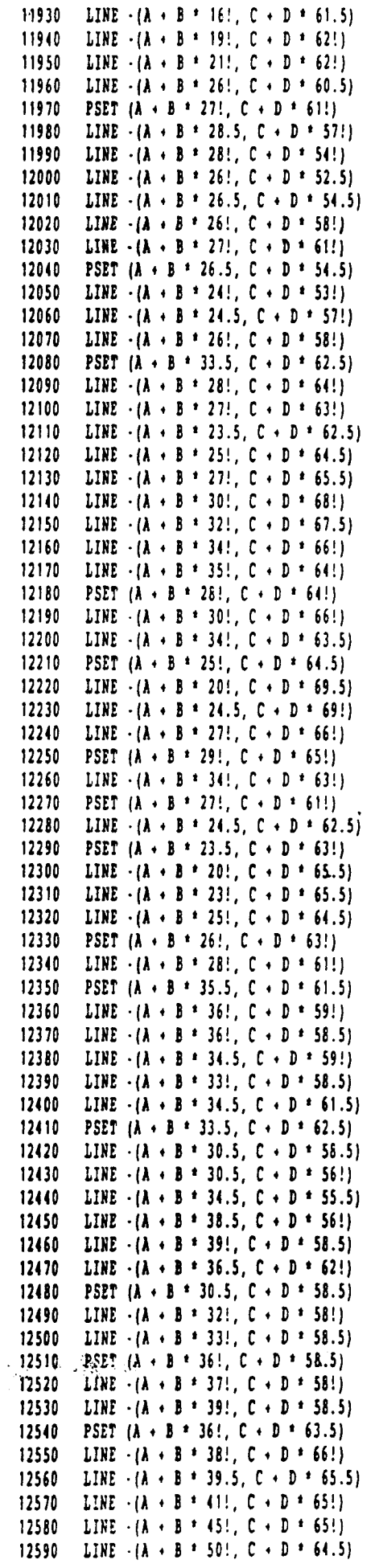

 $- 293 -$ 

 $\Box$ 

 $\bullet$ 

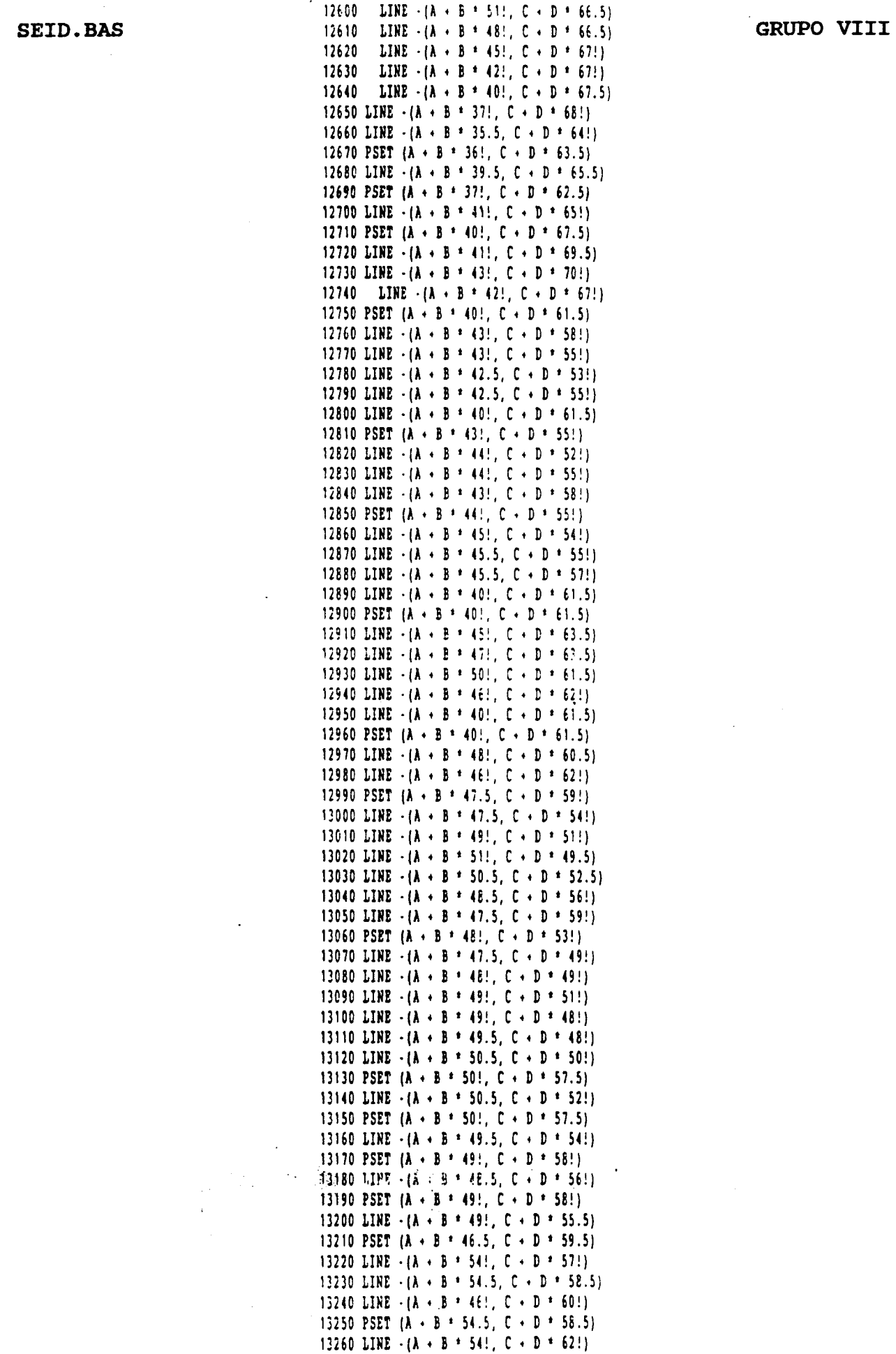

 $- 294 -$ 

 $\overline{1}$ 

 $\frac{1}{2}$  .

 $\ddot{\phantom{a}}$ 

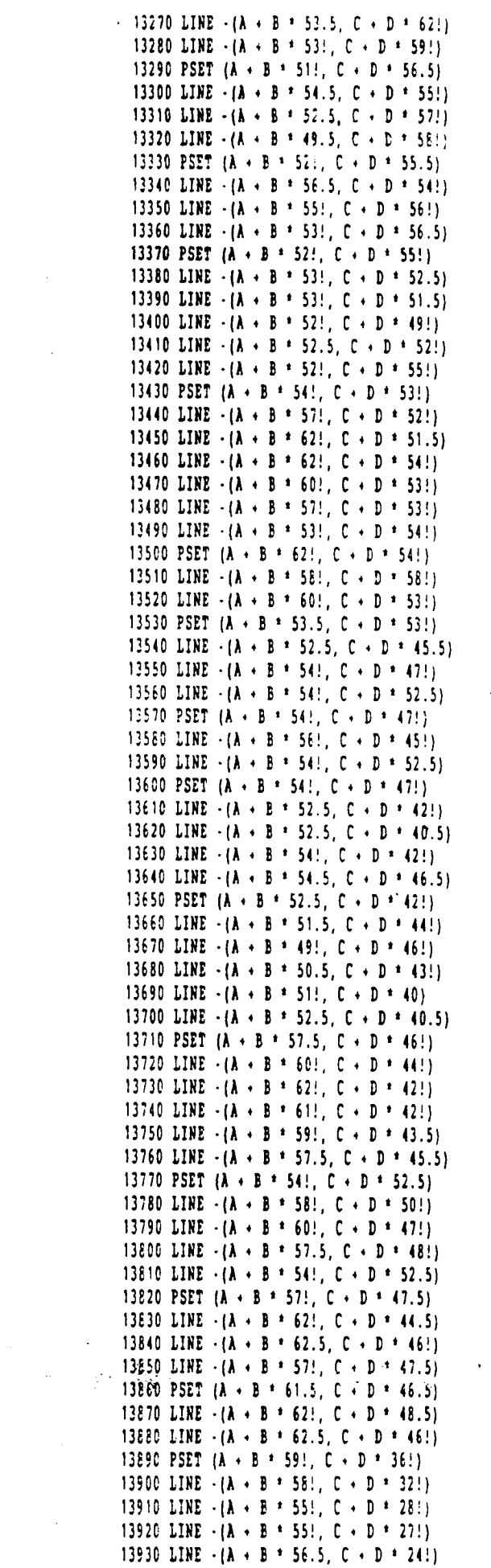

 $\bar{z}$ 

 $\sim$   $\sim$ 

 $\ddot{\phantom{0}}$ 

 $\bar{\mathcal{A}}$ 

 $\mathcal{A} \in \mathcal{X}^{\mathcal{A}}$ 

 $\mathcal{L}_{\text{max}}$  and

 $\sim 10^6$ 

 $\overline{a}$ 

 $\sim 400$ 

 $-295 -$ 

一本

13940 LINE  $-(A + B + 55)$ ,  $C + D + 25!)$ 13950 LINE  $-(\lambda + \beta + 54.5, C + \beta + 25.5)$ 13960 LINE  $\cdot$  (A + B \* 54!, C + D \* 27.5) 13970 LINE  $-(A + B + 54)$ ,  $C + D + 28$ !) 13980 LINE  $\cdot$  (A + B \* 54!, C + D \* 30!) 13990 LINE  $\cdot$  (A + B + 55!, C + D + 34!) 14000 LINE  $-(A + B + 57.5, C + D + 38!)$ 14010 LINE  $-(A + B + 58)$ ,  $C + D + 38.5)$ 14020 LINE  $-(A + B + 58.3, C + D + 39!)$ 14030 LINE  $-(\lambda + \beta + 58.5, C + D + 40!)$ 14040 PSET  $(A + B + 58)$ ,  $C + D + 32!)$ 14050 LINE  $\cdot$  ( $\lambda$  + B \* 59!,  $C$  + D \* 29!) 14060 LINE  $\cdot$  (A  $\cdot$  B  $\cdot$  59.5, C  $\cdot$  D  $\cdot$  31!) 14070 LINE  $-(A + B + 59)$ ,  $C + D + 36$ 14080 PSET  $(A + B + 59)$ ,  $C + D + 37!)$ 14090 LINE  $-(\lambda + \beta + 60)$ ;  $C + D + 36)$ 14100 LINE  $\cdot$  (A + B \* 62.5, C + D \* 32.5) 14110 LINE  $-(\lambda + \beta + 62.5, C + D + 34.5)$ 14120 LINE  $\cdot$  (A + B + 61!, C + D + 37.5) 14130 LINE  $\cdot$  (A  $\cdot$  B  $\cdot$  59!, C  $\cdot$  D  $\cdot$  39!) 14140 PSET  $(A + B + 61!, C + D + 37.5)$ 14150 LINE  $-(\lambda + \beta + 62)$ ,  $C + D + 36.5)$ 14160 LINE  $\cdot$  (A  $\cdot$  B  $\pm$  64!, C  $\cdot$  D  $\pm$  33.5) 14170 LINE  $\cdot$  ( $\lambda$  + B + 64.5, C + D + 32!) 14180 LINE  $-(\lambda + \beta + 65)$ ,  $C + D = 33.5$ ) 14190 LINE  $-(\lambda + \beta + 63)$ ,  $C + D + 38)$ 14200 LINE  $-(A + B + 60!)$ ,  $C + D + 41!)$ 14210 LINE  $-(A + B + 58.5, C + D + 42!)$ 14220 PSET  $(A + B + 54)$ ,  $C + D + 30$ !) 14230 LINE  $\cdot$  (A  $\cdot$  B  $\cdot$  51!, C  $\cdot$  D  $\cdot$  29!) 14240 LINE  $-(\lambda + \beta + 49.5, C + \beta + 28!)$ 14250 LINE  $-(A + B + 50)$ ,  $C + D = 30$ !) 14260 LINE  $-(A + B + 51!)$ ,  $C + D + 31!)$ 14270 LINE  $-(\lambda + \beta + 53)$ ,  $C + D + 33!)$ 14280 LINE  $\cdot$  ( $\lambda$  + B  $\cdot$  55!, C + D  $\cdot$  34!) 14290 LINE  $\cdot (\lambda + B + 49)$ ,  $C + D + 33!)$ 14300 LINE  $-(A + B + 48.5, C + D + 32.5)$ 14310 LINE  $-(A + B + 50)$ ,  $C + D + 34.5$ 14320 LINE  $-(\lambda + \beta + 55.5, \text{ C} + \beta + 36!)$ 14330 LINE  $-(A + B + 57)$ ;  $C + D + 37.5$ ) 14340 LINE •(A • <sup>B</sup> ' 55!, C • D ' 36.5) 14350 LINE  $-(\lambda + \beta + 49)$ ,  $C + D + 35.5$ ) 14360 LINE  $-(A + B + 50)$ ,  $C + D + 36.5$ 14370 LINE  $-(A + B + 51!)$ ,  $C + D + 37.5)$ 14380 LINE  $-(A + B + 53)$ ,  $C + D + 38.5$ 14390 LINE  $-(A + B + 5B)$ ,  $C + D + 39!)$ 14400 PSET  $(A + B + 57.5, C + D + 45!)$ 14410 LINE  $-(\lambda + \beta + 55.5, C + D + 41!)$ 14420 LINE  $-(A + B + 55)$ ,  $C + D + 42)$ 14430 LINE  $-(A + B + 55.5, C + D + 43!)$ 14440 LINE  $\cdot$  ( $\lambda$  + B \* 57!, C + D \* 45.5) 14450 CIRCLE  $(A + B + 34; C + D + 29.7)$ ,  $B + B.609999$ , , , , .1 14460 CIRCLE (A + B \* 34!, C + D \* 29.7), B \* 10.4, , .4, 2.7, .15 14470 CIRCLE ( $A + B = 34!$ ,  $C + D = 29.7$ ),  $B = 12.9$ , , .57, 2.5, .25 14480 PSET  $(A + B * 34 - B / 1 * 9.5, C + D * 28.5)$ 14490 LINE  $\cdot$  ( $\lambda$  + B  $\pm$  23.5, C + D  $\pm$  26.5) 14500 PSET ( $A$  + B \* 34.5 + B / 1 \* 9.5, C + D \* 28.5) 14510 LINE  $-(A + B + 45)$ ,  $C + D + 27!)$ 14520 CIRCLE  $(A_3 + B + 24!, C + D + 27.5), .3 + B, . . . . . 2$ 14530 CIRCLE ( $A + B = 44.5$ ,  $C + D = 28!$ ),  $.3 + B$ , , , , 2 14540 CIRCLE ( $A \cdot B = 34.5$ ,  $C \cdot D = 26!$ ),  $.5 \pm B$ 14550 PSET  $(A - B + 27.5, C + D + 26.5)$ 14560 LINE  $-(A - B + 28.5, C + D + 26!)$ 14570 LINE  $-(\lambda + \beta + 29.5, C + D + 26.3)$ 14580 LINE  $-(\lambda + \beta + 28.5, C + \beta + 27!)$ 14590 LINE  $\cdot$  (A  $\cdot$  B  $\cdot$  27.5, C  $\cdot$  D  $\cdot$  26.5) 14600 PSET  $(A + B + 41.5, C + D + 26.7)$ 

١,

 $-296 -$ 

SEID.BAS

14610 LINE  $\cdot$  ( $\lambda$  + B + 40.5, C + D + 26.3) 14620 LINE  $-(A + B + 39.5, C + D + 26.5)$ 14630 LINE  $-(A + B + 40.5, C + D + 27!)$ 14640 LINE  $\cdot$ (A + B + 41.5, C + D + 26.7) 14650 CIRCLE (A • <sup>B</sup> <sup>t</sup> 34!, <sup>C</sup> <sup>+</sup> D ' 29.1), D <sup>t</sup> 04!, , .6, 2.43, .25 14660 REN COTO 11850 14670 PSET  $(A + B + 23.5, C + D + 26!)$ 14680 LIME •(A <sup>+</sup> B ' 19.5, C • 0 ' 24!) 14690 LINE  $\cdot$  (A + B  $\cdot$  19!, C + D  $\cdot$  23!) 14700 LINE  $-(A + B + 19.5, C + D + 22.5)$ 14710 LINE  $\cdot$  (A + B + 22.5, C + D + 24.5) 14720 LINE  $-(A + B + 23.5, C + D + 24!)$ 14730 LINE  $\cdot$  (A + B + 22.5, C + D + 23!) 14740 CIRCLE (A + B + 23!, C + D + 22.5), B + .6, , 0!, 4 14750 PSET  $(A + B + 23.8, C + D + 22.8)$ 14760 LINE  $\cdot$  (A + B + 24.5, C + D + 23.5) 14770 LINE  $\cdot$  (A + B + 25.5, C + D + 23.2) 14780 LINE  $\cdot$  (A + B + 25.2, C + D + 22!) 14790 CIRCLE (A <sup>4</sup> <sup>B</sup> \* 25.8, <sup>C</sup> <sup>+</sup> <sup>0</sup> ' 21.5), <sup>B</sup> ' .6, , 0, 3.3 14800 PSET  $(A + B + 26.7, C + D + 21.6)$ 14810 LIRE  $-(\lambda + \beta + 27)$ ;  $C + D + 23$ !) 14820 LINE  $\cdot$  (A + B  $\pm$  28.3, C + D  $\pm$  22.7) 14830 LINE  $\cdot$  (A + B \* 28.6, C + D \* 22!) 14840 LINE  $\cdot$  (A + B  $\pm$  28.6, C + D  $\pm$  21.5) 14850 CIRCLE (A + B \* 29.5, C + D \* 21!), B \* .8, , 0, 3.5 14860 PSET  $(A + B = 30.5, C + D = 21.2)$ 14870 LINE  $-(\lambda + \beta + 30.5, C + \beta + 21.7)$ 14880 LINE  $\cdot$  ( $\lambda$  + B + 30.8, C + D + 22.5) 14890 LINE  $-(A + B + 32.3, C + D + 22.5)$ 14900 LINE  $\cdot$  (A + B + 32.6, C + D + 22.5) 14910 LINE  $-(A + B + 32.8, C + D + 22!)$ 14920 LINE  $\cdot$  (A + B + 33!, C + D + 21!) 14930 CIRCLE  $(A + B + 33.8, C + D + 21!)$ ,  $B \rightarrow .8$ , , 0, 3.2 14940 PSET  $(A + B + 34.8, C + D + 21.3)$ 14950 LINE  $-(\lambda + \beta + 35)$ ,  $C + D + 22)$ 14960 LINE  $\cdot$  (A + B \* 35!, C + D \* 22.2) 14970 LINE  $-(A + B + 35.2, C + D + 22.5)$ 14980 LINE  $-(A + B + 37!)$ ,  $C + D = 22.5$ ) 14990 LINE  $-(\lambda + \beta + 37.5, C + D + 21!)$ 15000 CIRCLE  $(A + B + 38.3, C + D + 21!)$ ,  $B + .8$ , , 0, 3.2 15010 PSET  $(A + B + 39.2, C + D + 21!)$ 15020 LINE  $-(A + B + 39.3, C + D + 22!)$ 15030 LINE  $\cdot$  (A + B  $\pm$  39.3, C + D  $\pm$  22.5) 15040 LINE  $-(A + B + 40.7, C + D + 22.7)$ 15050 LINE  $-(\lambda + \beta + 4) \cdot 2$ ,  $C + D = 21.5$ ) 15060 CIRCLE ( $A + B = 42!$ ,  $C + D = 21.3$ ),  $B = .7$ , , 0, 3.2 15070 PSET  $(A + B + 42.7, C + D + 21.5)$ 15080 LINE  $\cdot$  (A + B \* 42.3, C + D \* 23!) 15090 LINE  $\cdot$  (A + B + 43.5, C + D + 23.3) 15100 LINE  $\cdot$  (A + B \* 44.3, C + D \* 22.3) 15110 CIRCLE  $(A + B + 45.2, C + D + 22!)$ ,  $B + .6$ , , 0, 3.2 15120 PSET  $(A + B + 45.8, C + D + 22.2)$ 15130 LIRE  $-(A + B + 45.3, C + D + 23!)$ 15140 LINE  $-(A + B + 44.8, C + D + 23.5)$ 15150 LINE  $-(A + B + 45.8, C + D + 24!)$ 15160 LINE  $-(A + B + 48)$ ,  $C + D + 21.5$ 15.170 LIME •(A • <sup>B</sup> \* 48.8, <sup>C</sup> • 0 <sup>+</sup> 21.5) 15180 LINE  $\cdot$  (A + B \* 49.1, C + D \* 22.2)  $\mathcal{F}=\mathcal{F}_{\mathbf{r}}$  .  $\alpha$  and  $\alpha$ 15190 LIRE  $-(A + B + 45.7, C + D + 26.5)$ and a control  $\sim 10^{-1}$ 15200 PSET  $(E + P + 29, G + H + 9!)$ 15210 LIME •(E <sup>+</sup> <sup>P</sup> <sup>t</sup> 38, <sup>G</sup> • <sup>N</sup> <sup>t</sup> 9!) 15220 LINE  $-(E + P + 39, G + H + 10)$ 15230 LINE  $\cdot$  (E + F \* 43, G + H \* 10) 15240 LINE  $-(E + P + 4B, G + H + 15)$  $15250$  LINE  $\cdot$  (E + F <sup>=</sup> 4b, G + H <sup>=</sup> 17) 15260 LINE •(E <sup>+</sup> <sup>F</sup> <sup>+</sup> 50, <sup>G</sup> <sup>+</sup> <sup>H</sup> <sup>+</sup> 21) 15270 LINE  $\cdot$  (E + P + 44, G + H + 27)

- 297 -

GRUPO VIII.

15280 LINE  $-(E + P + 35, G + H + 27)$ SEID. BAS 15290 LINE -(E + F + 41, G + H + 21) LIME •(E <sup>+</sup> <sup>F</sup> 38, <sup>G</sup> • H' 18) 15310 LINE  $-(E + P + 40, G + H + 16)$  LIME •(E <sup>+</sup> <sup>Y</sup> ' 35, <sup>G</sup> +H' 11) 15330 LIME  $-(E + F + 33, G + H + 13)$  LIME •(E • <sup>Y</sup> 29, <sup>G</sup> +Ht9) 15350 PAINT (E + F + 33, G + H + 10) 15360 PSET  $(E + F + 23, G + H + 15)$ 15370 LINE  $-(E + P + 27, G + H + 19)$ 15380 LIME  $\cdot$  (E + P + 23, G + H + 23) 15390 LINE  $-(E + P + 19, G + H + 19)$ 15400 LINE  $\cdot$  (E + F \* 23, G + H \* 15) 15410 PAINT (E + P + 23, G + H + 18) PSET (E • Y ' 23, G <sup>+</sup> H ' 14) LIME •(E <sup>+</sup> <sup>Y</sup> 23, <sup>G</sup> • H' 9) LIME -(E • P 18, G • N ' 9) LIME -( E <sup>+</sup> Y 23, G • N ' 14) 15460 PAINT (E + P \* 20, G + H \* 10) PSET ( E <sup>+</sup> Y ' 9, G <sup>+</sup> <sup>H</sup> <sup>+</sup> 10) 154BO LIME •(E <sup>+</sup> P+ 14, <sup>G</sup> <sup>4</sup> H' 10) LIME -(E <sup>+</sup> F 11.5, G • H ' 12) LIME -(E <sup>+</sup> <sup>F</sup> ' 9, <sup>G</sup> • <sup>H</sup> ' 10) PAINT (E <sup>P</sup> ' 12, <sup>G</sup> • <sup>N</sup> ' 11) PSET (E <sup>+</sup> P ' 14, G • <sup>N</sup> ' 24) LIME -¡ E + F 18 , G <sup>N</sup> ' 28) 15640 LLBE -{E + F ' 10, G + H ' 28} LIJE • ( <sup>E</sup> <sup>+</sup> Y <sup>t</sup> 14, <sup>G</sup> <sup>+</sup> <sup>N</sup> 24) PAINT ( E <sup>+</sup> Y 14, <sup>G</sup> <sup>+</sup> <sup>N</sup> <sup>t</sup> 26) PSET ( E <sup>+</sup> F ' 32, <sup>G</sup> • <sup>H</sup> 24) LIME -(£ • <sup>P</sup> ' 43, <sup>G</sup> • <sup>N</sup> 35) LINE-(E+P 38, G+ N' 40) LIME -(E • P 30, G • N ' 40) LIME -(E • F ' 35, G • <sup>H</sup> ' 35) LIME •(E • F ' 28, G • <sup>H</sup> 28) LIME • (E <sup>+</sup> Y ' 32, G <sup>4</sup> <sup>H</sup> ' 24) PAINT (E <sup>+</sup> <sup>Y</sup> ' 32, <sup>G</sup> <sup>+</sup> <sup>H</sup> ' 27) PSET ( E <sup>+</sup> P ' 23, G • <sup>N</sup> ' 33) LIME - (E <sup>+</sup> F ' 26, G • H ' 36) LIME • (E <sup>4</sup> <sup>P</sup> <sup>t</sup> 22, <sup>G</sup> • <sup>H</sup> ' 40) LIME •( E • F <sup>t</sup> 16, G • <sup>N</sup> ' 40) 15800 LINE -{E + P \* 23, G + H \* 33) PAINT ( E <sup>+</sup> F ' 22, G <sup>+</sup> <sup>H</sup> ' 38) LOCATE 9, 7: PRINT ' I. T. G. E.' LOCATE 9, 57: PRINT ' E. T. S. I. MINAS' REM LIST 15760 17003 GULAIE 3, 33: PRINT 'PROGRAMA '; PROGRAMA LOCATE 7, 36: PRINT 'Y 1.0 Sept./90' COLOR 15 LOCATE 23, 11: PRINT 'PAQUETE DE PROGRAMAS DE APOYO INFORMATICO A LA HIDROGEOLOGIA'; REM LOCATE 19, 25: PRINT ' Y METODOS INFORMATICOS' PORI:1TO2 POR3:2TO24 LOCATE J, (I - 1) 19 • 1: PRINT CHR\$(186); NEXT J **00 NEAL 1** 17110 REM IF INKEYS = "" THEN GOTO 17110 17120 IOCATE 1, 1: PRINT 'pesuaanana katatatana katatana mana katatana katatana katatana katatana katatana <sup>4</sup>; LOCATE 24, <sup>1</sup> :'PRIÑT- ••ii.. si.isYYasiYYSasaaYYYSiuucapiralüs+tifuasiiYSisaise ls.:YYYYf  $\,$  LOCATE  $\,22,\,$  1:  $\,$  PRINT  $\,$   $^*$  , we we use an interference is a measurement was associated as  $\,$  LOCATE 10, 1: PR1NT -YY-YYYYYYY LOCATE 24, 1: PRINT i......<sup>i</sup> LOCATE 10, 1: PRINT CHR\$(204) LOCATE 10, 80: PRINT ' ' LOCATE 10, 80: PRINT CHR\$(185) LOCATE 22, 1: PRINT CHR\$(204) LOCATE 22, 80: PRINT CHR\$(185)

 $-298 -$ 

 $\bar{z}$ 

**SEID.BAS** 

 $\bullet$ 

 $\Rightarrow$ 

 $\ddot{\phantom{a}}$ 

 $\mathcal{L}_{\mathcal{A}}$ 

(主義)

18600 IF INKEY\$ = "" GOTO 18600<br>18700 RETURN **19000 END** 

 $\frac{1}{2}$  ,  $\frac{1}{2}$ 

 $\ddot{\cdot}$ 

ÿ,

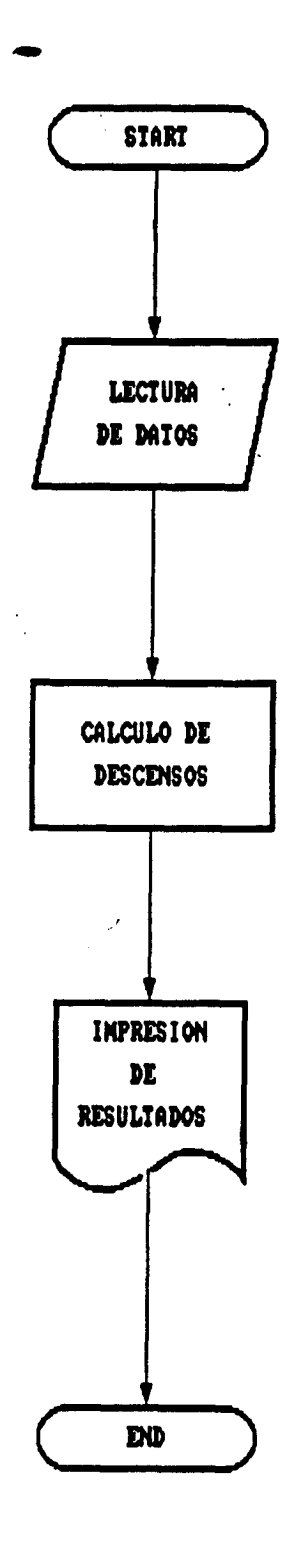

$$
f=\frac{1}{2}\sum_{i=1}^n\frac{1}{2}\sum_{i=1}^n\frac{1}{2}\sum
$$

Figura 5.5

 $-302 -$ 

## ESTUDIO DEL COMPORTAMIENTO HIDRODINAMICO DEL CAMPO EXPERIMENTAL DE VALLELADO ( SEGOVIA)

Pasada de validación con modelo DESCENSOS No. 0

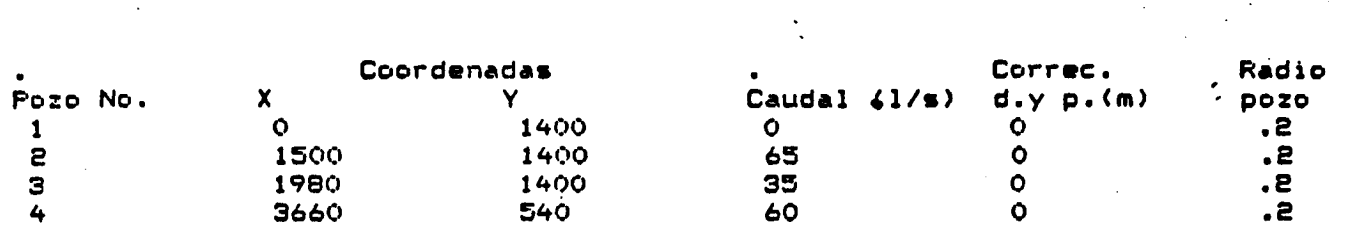

Transmisividad general del acuifero 300 m2/dia) Coef. de almacenamiento general del acuifero .0005

Matriz de correspondencia de caudales

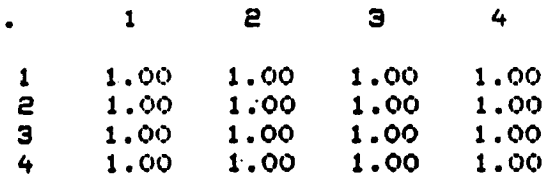

 $\frac{1}{2} \left( \frac{1}{2} \right)$  .

 $\frac{1}{2} \frac{1}{2}$ 

 $\mathcal{L}^{\text{eff}}$ 

 $-304 -$ 

 $\dddot{\phantom{0}}$ 

 $\sim$   $_{\rm J}$ 

يدافعان

 $\bar{z}$ 

#### SALIDA DE RESULTADOS \*\*\*\*\*\*\*\*\*\*\*\*\*\*\*\*\*\*

 $\sim 10^7$ 

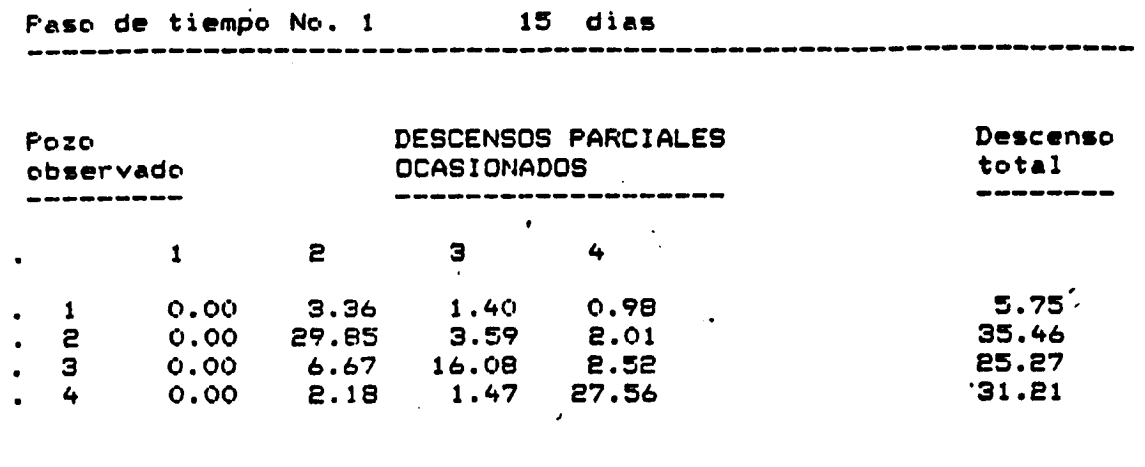

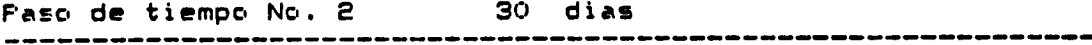

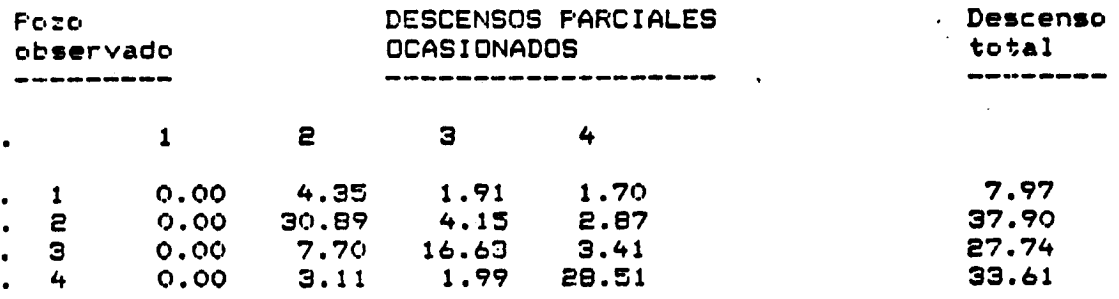

Paso de tiempo No. 3 45 diez ---------------------------------------------------------------

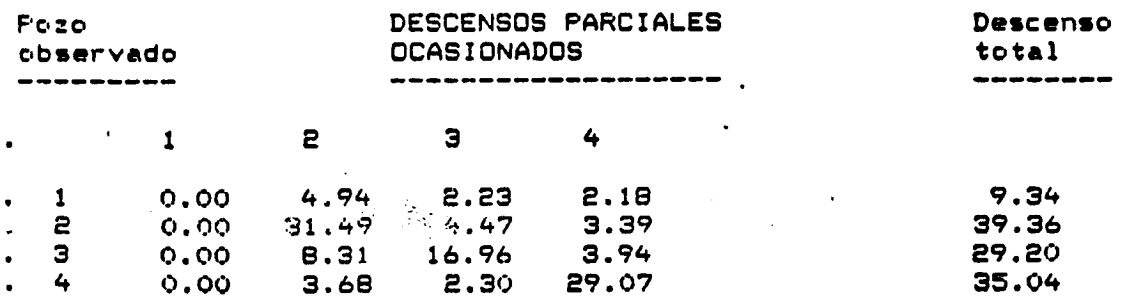

 $\mathbb{R}$ 

 $\hat{A}$ 

 $\ddot{\phantom{a}}$ 

 $\sim 100$  km s  $^{-1}$ 

 $\sim 10^{-1}$ 

 $\frac{1}{\sqrt{2}}\sum_{i=1}^{n} \frac{1}{\sqrt{2}}\left(\frac{1}{\sqrt{2}}\right)^{i} \frac{1}{\sqrt{2}}\left(\frac{1}{\sqrt{2}}\right)^{i}$ 

 $\sim 10^6$ 

 $\sim$   $\sim$ 

 $\omega_{\rm{max}}$ 

 $\label{eq:2} \frac{1}{\sqrt{2}}\sum_{i=1}^n\frac{1}{\sqrt{2}}\sum_{i=1}^n\frac{1}{\sqrt{2}}\sum_{i=1}^n\frac{1}{\sqrt{2}}\sum_{i=1}^n\frac{1}{\sqrt{2}}\sum_{i=1}^n\frac{1}{\sqrt{2}}\sum_{i=1}^n\frac{1}{\sqrt{2}}\sum_{i=1}^n\frac{1}{\sqrt{2}}\sum_{i=1}^n\frac{1}{\sqrt{2}}\sum_{i=1}^n\frac{1}{\sqrt{2}}\sum_{i=1}^n\frac{1}{\sqrt{2}}\sum_{i=1}^n\frac{1$ 

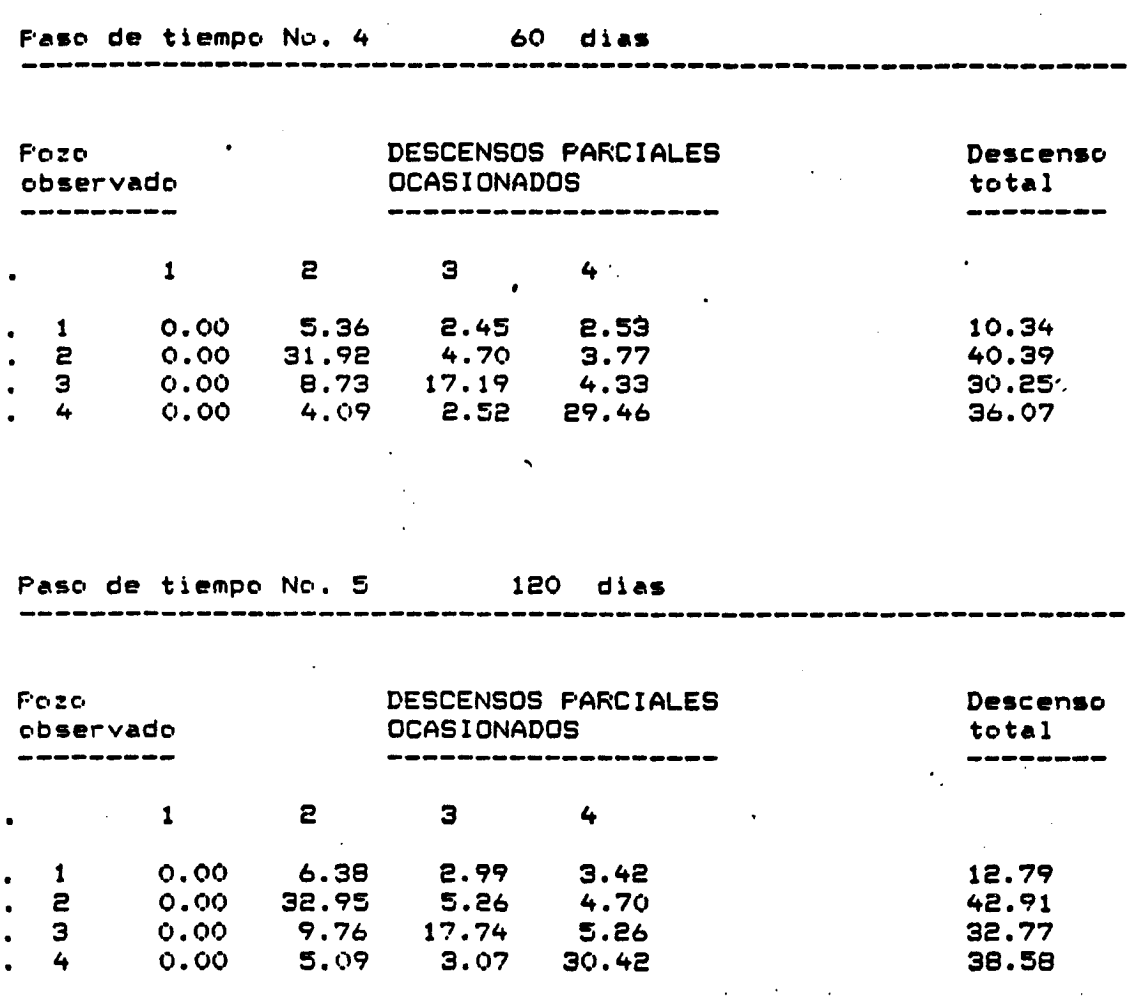

 $\sim$ 

 $\sim 10^{-11}$ 

 $\frac{1}{2}$ 

 $\mathcal{L}_{\text{max}}$ 

 $\label{eq:2.1} \frac{1}{\sqrt{2\pi}}\frac{1}{\sqrt{2\pi}}\frac{1}{\sqrt$ a di serie della componenta dell'Inggriso della componenta della

 $\label{eq:2.1} \frac{1}{2}\sum_{i=1}^n\sum_{j=1}^n\frac{1}{2\pi i}\sum_{j=1}^n\frac{1}{2\pi i}\sum_{j=1}^n\frac{1}{2\pi i}\sum_{j=1}^n\frac{1}{2\pi i}\sum_{j=1}^n\frac{1}{2\pi i}\sum_{j=1}^n\frac{1}{2\pi i}\sum_{j=1}^n\frac{1}{2\pi i}\sum_{j=1}^n\frac{1}{2\pi i}\sum_{j=1}^n\frac{1}{2\pi i}\sum_{j=1}^n\frac{1}{2\pi i}\sum_{j=1}^n\frac{1}{2\$ 

 $-306 -$ 

 $\pm 1$ 

 $\sim 10^{11}$  km

 $\mathcal{L}^{\text{max}}_{\text{max}}$  and  $\mathcal{L}^{\text{max}}_{\text{max}}$ 

# SIBOT. BAS CARACTERISTICAS GENERALES

 $\ddot{\phantom{a}}$ 

 $\mathcal{L}^{\pm}$ 

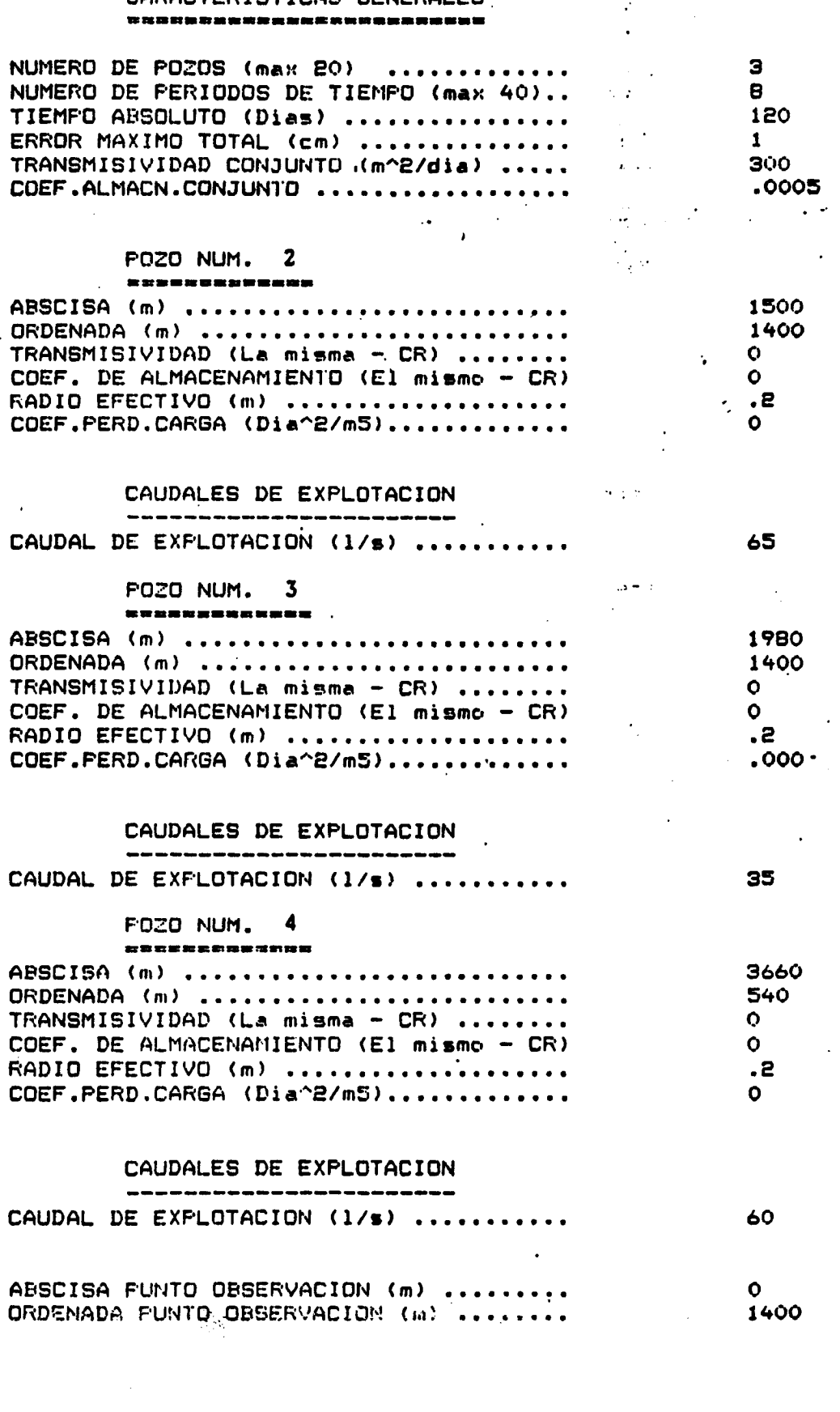

DESCENSOS EN EL PUNTO DE COORDENADAS 0 1400 ssssssennnetssusessenssessassans .

POZO N° <sup>1</sup>

 $\sim 1$ 

## **SAS.TOSIS**

 $\mathbf{L}$ 

## CKOLO AIII

 $\hat{\mathcal{L}}$ 

 $\bar{z}$ 

 $\cdot$ 

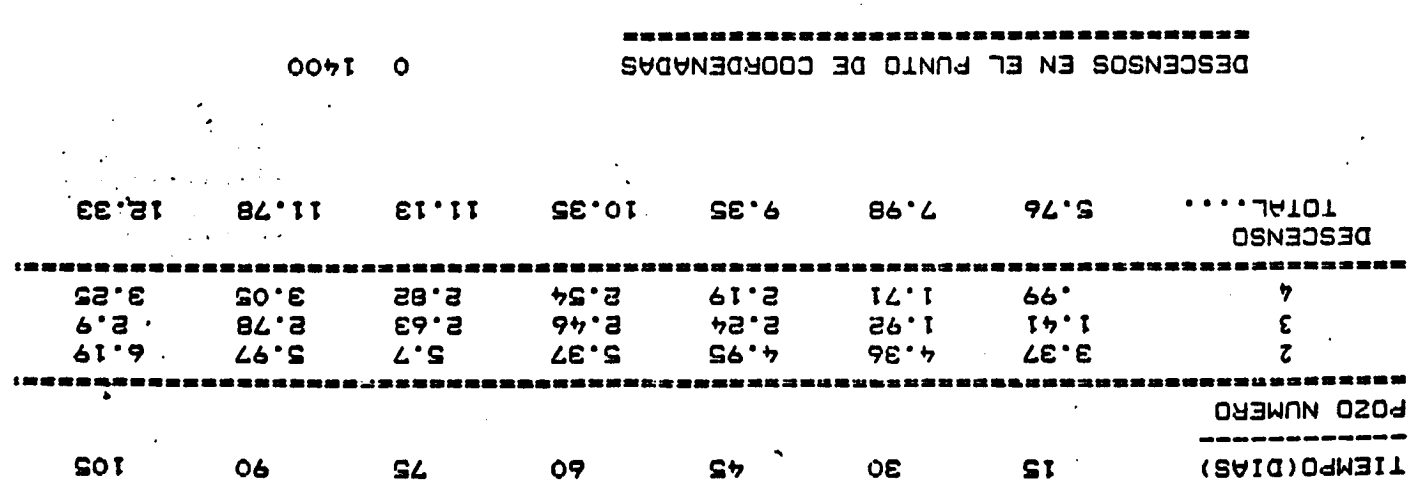

 $\ddot{\phantom{0}}$ 

 $\mathcal{O}(\mathcal{O}_\mathcal{O})$ 

 $\ddot{\phantom{1}}$ 

 $\hat{\boldsymbol{\epsilon}}$ 

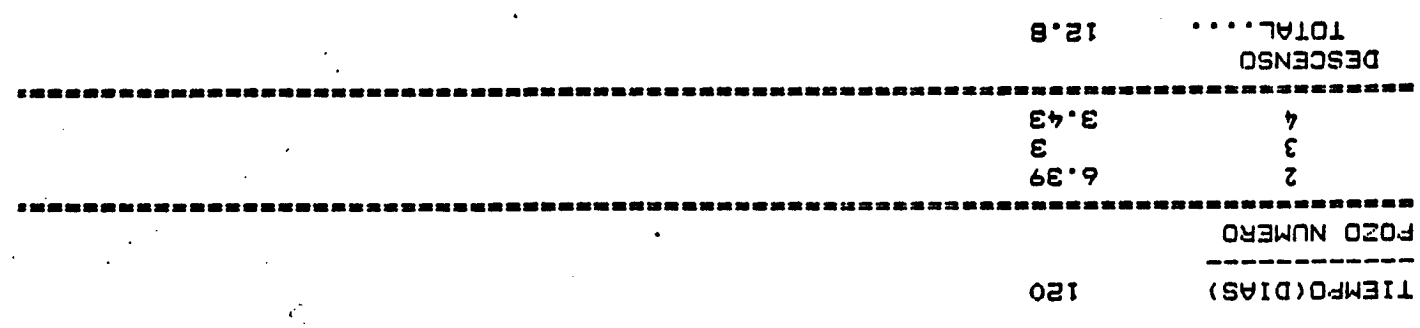

 $\sim$   $\sigma$   $^{-1}$ 

 $\bar{\beta}$  $\frac{1}{\sqrt{2}}$ 

 $- 80E -$ 

J.

 $\label{eq:1} \mathcal{H}_{\frac{1}{2}}^{(2)} = \mathcal{H}_{\frac{1}{2}}$ 

### V.2.5. LISTADO DEL PROGRAMA

 $\frac{1}{2}$ 

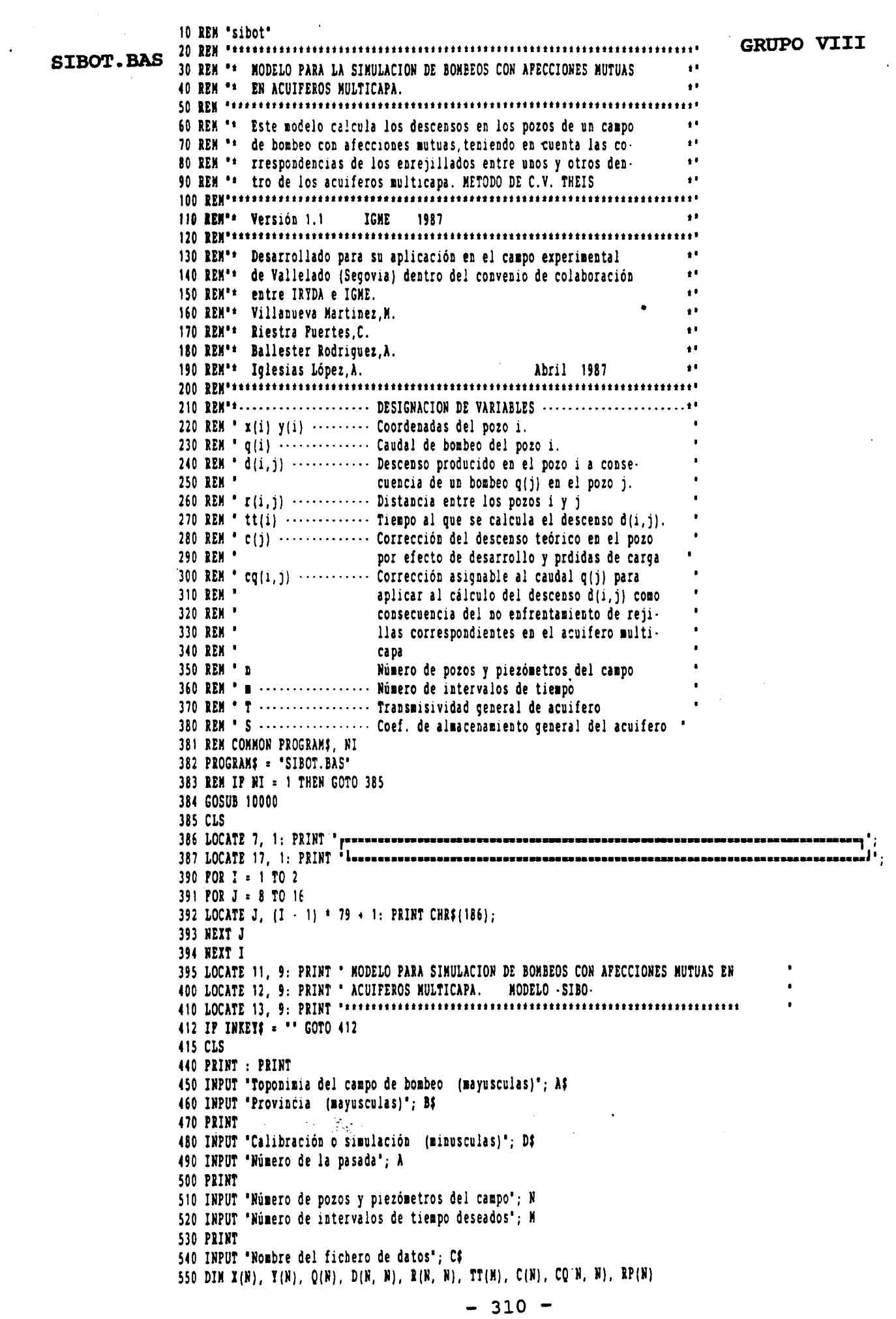

 $\sim$ 

 $\mathcal{L}_{\text{max}}$ 

560 REM ".................... LECTURA DE DATOS .................................. 570 OPEN C\$ POR INPUT AS #1 580 FOR I = 1 TO M 590 INPUT #1, TT(I) 600 NEXT I 610 INPUT  $\parallel$ 1, T, S 620 POR I = 1 TO N 630 INPUT #1, I, X(I), Y(I), Q(I), C(I), RP(I) 640 NEXT I 650 POR I = 1 TO N 660 POR J = 1 TO N 670 INPUT #1, I, J, CQ(I, J) 680 NEXT J 690 REXT I 700 CLOSE #1 710 GOSUB 1350 720 REM' .................... CALCULO DE DESCENSOS ............................. 730 PRINT \* SALIDA DE RESULTADOS\* 740 PRINT : PRINT 750 LPRINT \* SALIDA DE RESULTADOS\* 770 POR K = 1 TO M 780 POR I = 1 TO N 790 POR J = 1 TO N 800 R(I, J) =  $SQR((X(J) - X(I)) - 2 + (Y(J) - Y(I)) - 2)$ 810 IP I = J THEN R(I, J) = RP(J) 820 U =  $(R(I, J) - 2 + S) / (4 + T + TT(K))$ 830 WU = U  $\cdot$  LOG(U)  $\cdot$  .577216  $840$  W = 0 850 PA = 1  $860 \text{ H} = 2$ 870 PA = PA  $+$  H 880 WU = WU - ((((-1) <sup>-</sup> H) \* (U <sup>-</sup> H)) / (H \* PA)) 890 IP ABS(WU - W) < . 01 THEN GOTO 930 900  $W = WU$  $910 B = B + 1$ 920 GOTO 870 930 D(I, J) =  $(Q(J)$  \* RU \* 86.4 \* CQ(J, J)) / (4 \* T \* 3.141592) 940 NEXT J 950 NEXT I 960 REM \* ................... ESCRITURA DE RESULTADOS .......................... 970 PRINT : PRINT 980 LPRINT : LPRINT : LPRINT 990 PRINT ' Paso de tiempo No."; R, TT(K); ' dias' . 1000 PRINT 1010 LPRINT " Paso de tiempo No."; K, TT(K); " dias" 1030 LPRINT : LPRINT 1040 PRINT ' Pozo DESCENSOS PARCIALES Descenso ' 1050 PRINT \* observado **OCASIONADOS** total 1060 LPRINT ' Pozo DESCENSOS PARCIALES Descenso ' 1070 LPRINT ' observado OCASIONADOS total 1080 LPRINT ' ......... . . . . . . . . . 1 . . . . . . . . . . . . . . . . . . . . 1090 LPRINT 1100 PRINT '. ' 1110 LPRINT ". "; 1120 POR I = 1 TO N 1130 PRINT USING  $'$   $\rightarrow$   $\rightarrow$   $\rightarrow$   $\rightarrow$   $\rightarrow$   $\rightarrow$   $\rightarrow$ 1140 LPRINT USING 'IIIIIIII': 1; 1150 NEXT I 1160 PRINT : PRINT 1170 LPRINT : LPRINT 1180 POR I = 1 TO N 1190 PRINT '. '; I; 1200 LPRINT '. '; I;  $1210 \text{ } D1 = 0$ 1220 FOR  $J = 1$  TO N  $-311 -$ 

 $\bullet$ 

 $\ddot{\phantom{a}}$ 

1230 IP I = J THEN  $D(I, J) = D(I, J) - C(J)$ 1240 DT = DT + D(I, J) 1250 PRINT USING '*HHH.H'*; D(I, J),<br>1260 LPRINT USING '*HHH.H'*; D(I, J), 1270 NEXT J 1280 PRINT USING '############# 1290 LPRINT USING 'HIIIIIIIIIIIIIIIIIIIIIII . II' ; DT 1300 NEXT I 1310 PRINT : PRINT<br>1320 LPRINT : LPRINT 1330 NEXT K 1340 END

 $\mathbb{R}$ 

 $\label{eq:3.1} \frac{1}{\sqrt{2}}\left(\frac{1}{\sqrt{2}}\right)^{2} \frac{1}{\sqrt{2}}\sum_{i=1}^{n} \frac{1}{\sqrt{2}}\left(\frac{1}{\sqrt{2}}\right)^{2} \frac{1}{\sqrt{2}}\sum_{i=1}^{n} \frac{1}{\sqrt{2}}\left(\frac{1}{\sqrt{2}}\right)^{2} \frac{1}{\sqrt{2}}\sum_{i=1}^{n} \frac{1}{\sqrt{2}}\left(\frac{1}{\sqrt{2}}\right)^{2} \frac{1}{\sqrt{2}}\sum_{i=1}^{n} \frac{1}{\sqrt{2}}\left(\frac{1}{\sqrt$ 

10170 10180 10190 10200 LIME • (A <sup>+</sup> B \* 44, C <sup>+</sup> D \* 40) 10210 10220 LIME -( A B ' 38 , <sup>t</sup> <sup>+</sup> D ' 34) PSET  $(A + B + 35.5, C + D + 36.5)$ LIME •( A B ' 41 C <sup>+</sup> D \* 41) , LINE  $\cdot$ ( $\lambda$  + B  $\cdot$  44, C + D  $\cdot$  41) GRUPO VIII LINE  $-(\lambda + \beta + 43, C + D + 38)$ 10230 LINE  $\cdot$ (A + B + 35.5, C + D + 36.5) 10240 PSET  $(A + B + 40, C + D + 35)$ 10250 LINE  $\cdot$  (A + B + 41.5, C + D + 33.5) 10260 LINE  $-(\lambda + \beta + 43, C + D + 35)$ 10270 10280 10290 10300 10310 LIME • (A + B + 27, C + D + 40.5) 10320 LIME -(A <sup>+</sup> B \* 24!, C <sup>+</sup> D \* 38!) 10330 LIME •( A <sup>+</sup> <sup>E</sup> \* 25, C <sup>+</sup> D \* 37!) 10340 PSET (A <sup>+</sup> <sup>E</sup> ' 25.5, C <sup>+</sup> D ' 36.5) 10350 LIME -( A <sup>+</sup> <sup>B</sup> ' 23.5, C <sup>4</sup> D \* 34.5) 10360 LIME •(A <sup>+</sup> <sup>B</sup> 25!, C <sup>+</sup> D <sup>t</sup> 33!) 10370 LIME -(A <sup>+</sup> <sup>B</sup> 27!, C <sup>+</sup> D \* 35!) 10380 LINE  $\cdot$  ( $\lambda$  + B + 41.5, C + D + 36.5) **PSET**  $(A + B + 24! , C + D + 38!)$ LINE  $\cdot$  (A + B  $\pm$  29, C + D  $\pm$  33.5) LINE  $-(\lambda + \beta + 32)$ ,  $C + D = 36!)$ PSET  $(A + B * 28.5, C + D * 39!)$ 10390 LINE -( $\lambda$  + B \* 32.5, C + D \* 42.5)<br>10400 PSET ( $\lambda$  + B \* 30!, C + D \* 38!), 7 **PSET**  $(A + B * 30!, C + D * 38!)$ , 7 10410 10420 PSET ( A <sup>+</sup> <sup>8</sup> \* 34.5, <sup>C</sup> <sup>4</sup> D \* 44.5) 10430 LIME -( <sup>A</sup> <sup>4</sup> <sup>B</sup> <sup>t</sup> 40 !, <sup>C</sup> <sup>+</sup> <sup>D</sup> \* 49!) 10440 PSET (Al <sup>B</sup> ' 35.5, <sup>C</sup> <sup>+</sup> <sup>D</sup> \* 43!) LINE  $\cdot$  ( $\lambda$  + B \* 33.5, C + D \* 41!) 10450 LINE  $\cdot$  (A + B \* 41.6, C + D \* 48!) 10460 LINE  $\cdot$  (A + B \* 40!, C + D \* 49!) 10470 'DIBUJADOS LOS MARTILLOS 10480 PSET  $(A + B * 11!, C + D * 37!)$ <br>10490 LINE  $-(A + B * 11.5, C + D * 40)$ 10490 LINE  $-(A + B + 11.5, C + D + 40!)$ <br>10500 LINE  $-(A + B + 11.5, C + D + 44!)$  $LINE \cdot (A + B + 11.5, C + D + 44!)$ 10510 LINE  $-(\lambda + \beta + 12.5, C + D + 49!)$ 10520 LIME -(A <sup>+</sup> <sup>8</sup> ' 14.5, <sup>C</sup> <sup>+</sup> <sup>D</sup> ' 53!) 10530 LINE  $-(A + B + 1B)$ ,  $C + D + 57$ ! 10540 LINE  $-(A + B + 21.5, C + D + 58.5)$ 10550 LINE  $-(\lambda + \beta + 27)$ ,  $C + D + 61$ !) 10560 LINE  $-(A + B + 30)$ ,  $C + D + 62)$ 10570 LIME -(A <sup>+</sup> <sup>B</sup> \* 33.5, <sup>C</sup> <sup>+</sup> D \* 62.5) 10580 PSET  $(A + B + 36)$ ,  $C + D + 62.5$ )<br>10590 LINE  $-(A + B + 36.5)$ ,  $C + D + 62$  $LINE - {A + B * 36.5, C + D * 62!}$ 10600 CIRCLE  $(A + B + 35!) \cdot C + D + 62.5$ ,  $1! \cdot SQR(B - 2 + D - 2)$ <br>10610 PSET  $(A + B + 36!) \cdot C + D + 62.5$ 10610 PSET  $(A + B + 36)$ ,  $C + D + 62.5$ )<br>10620 LINE -  $(A + B + 39.5)$ ,  $C + D + 61$ . 10620 LINE  $\cdot$  (A + B \* 39.5, C + D \* 61.5)<br>10630 LINE  $\cdot$  (A + B \* 47!, C + D \* 59.5)  $LINE - (A + B + 47); C + D + 59.5)$ 10640 LINE •  $(A + B + 51.5, C + D + 56.5)$ <br>10650 LINE •  $(A + B + 55.5, C + D + 56.5)$  $LINE \cdot (A + B + 55.5, C + D + 50.5)$ 10660 10670 10680 LIME -( A <sup>+</sup> <sup>B</sup> ' 59!, <sup>C</sup> <sup>+</sup> D \* 36!) 10690 LINE  $-(A + B + 5B)$ ,  $C + D + 45!)$ LINE  $\cdot$  (A + B \* 59!, C + D \* 40!) **PSET**  $(A + B + 11.5, C + D + 37!)$ 10700 LINE  $-(A + B + 12)$ ,  $C + D + 40$ !) LINE  $-(\lambda + \beta + 12)$ ,  $C + D + 44$ ! LINE  $-(\lambda + \beta + 13!)$ ,  $C + D + 49!)$ LINE  $-(A + B + 15)$ ,  $C + D + 53)$ LINE  $-(A + B + 19)$ ,  $C + D + 57)$ LINE  $\cdot$  (A + B \* 22!, C + D \* 58.5) LINE  $-(A:5:8 * 27.5, C * D * 61!)$ LINE  $\cdot$  (A  $\cdot$  B  $\cdot$  30.5, C  $\cdot$  D  $\cdot$  62!) LINE  $-(A + B + 33!)$ ,  $C + D + 62.5)$ PSET  $(A + B + 36.5, C + D + 62.5)$ 10800 LINE  $\cdot$ ( $\lambda$  + B + 39.5,  $C$  + D + 61.5)<br>10810 LINE  $\cdot$ ( $\lambda$  + B + 46.5,  $C$  + D + 59.5) 10810 LINE  $\cdot$ (A + B + 46.5, C + D \* 59.5)<br>10820 LINE  $\cdot$ (A + B \* 51!, C + D \* 56.5) 10820 LINE  $\cdot$  (A + B \* 51!, C + D \* 56.5)<br>10830 LINE  $\cdot$  (A + B \* 55!, C + D \* 50.5) LINE  $\cdot$  ( $\lambda$  + B  $\pm$  55!,  $C$  + D  $\pm$  50.5) 10710 10720 10730 10740 10750 10760 10770 10780 10790

Ų.

 $-314 -$ 

10840 ' LINE  $-(A + B + 57.5, C + D + 45!)$ 10850 LINE  $\cdot$  (A + B + 58.5, C + D + 40!) 10860 'DIBUJADA LA BASE DEL RAMO LINE  $(A + B + 11.5, C + D + 35!) - (A + B + 11.5, C + D + 37)$ **PSET**  $(A + B + 11.5, C + D + 35!)$ LINE  $-(\lambda + \beta + 13)$ ,  $C + D = 32!)$ LINE •(A <sup>+</sup> B \* 14!, C <sup>+</sup> D \* 28!) 10900 LINE •(A <sup>+</sup> B \* 11!, C <sup>+</sup> D \* 31!) 10910 LINE •( A <sup>+</sup> 8 \* 11!, C <sup>+</sup> D \* 34!) 10920 LIME • (A <sup>+</sup> B \* 11.5, C <sup>+</sup> D 35!) 10930 **PSET**  $(A + B + 11.5, C + D + 35!)$ 10950 PSET  $(A + B * 11! , C + D * 37!)$ <br>10960 LINE  $-(A + B * 9.5, C + D * 35)$ 10960 LINE  $\cdot$ (A + B \* 9.5, C + D \* 35.5)<br>10970 CIRCLE (A + B \* 8.5, C + D \* 35.5) CIRCLE ( $A$  + B \* 8.5,  $C$  + D \* 35.5), .7 \* B 10980 PSET (A <sup>4</sup> <sup>B</sup> \* 11.5, <sup>C</sup> <sup>+</sup> D \* 42!) 10990 LINE  $-(\lambda + \beta + 10)$ ,  $C + D + 39$ )<br>11000 LINE  $-(\lambda + \beta + 7)$ ,  $C + D + 35$ ) LINE  $-(A + B * 7!)$ ,  $C + D * 35!)$ 11010 LINE  $-(\lambda + \beta + 6.5, C + D + 33.5)$ 11020 LINE  $\cdot$  ( $\lambda$  + B \* 5!,  $C$  + D \* 35!) 11030 LINE  $\cdot$  (A + B + 6.5, C + D + 39!) 11040 LINE •(A <sup>+</sup> B \* 11.5, C <sup>+</sup> D \* 42!) 11050 'HOJA 11060 PSET  $(A + B * 5, C + D * 35!)$ <br>11070 LINE  $-(A + B * 1.5, C + D * 3)$  $LINE - (A + B + 1.5, C + D + 35!)$ 11080 LINE •(A <sup>+</sup> B \* 4!, <sup>C</sup> <sup>+</sup> 0 \* 37!) 11090 LINE  $\cdot$  ( $\lambda$  + B \* 5!,  $C$  + D \* 41) 11100 LINE  $\cdot$  (A + B \* 9, C + D \* 42.5) 11110 LINE  $-(\lambda + \beta + 11.5, C + \beta + 42!)$ 11120 LINE  $\cdot$ (A + B \* 12.5, C + D \* 36.5)<br>11130 LINE  $\cdot$ (A + B \* 14!, C + D \* 35!)  $LINE - (A + B + 14!)$ ,  $C + D + 35!)$ 11140 LINE -(A + B \* 16!, C + D \* 33.5)<br>11150 LINE -(A + B \* 17!, C + D \* 32.5) 11150 LINE  $-(A + B + 17)$ ,  $C + D + 32.5$ )<br>11160 LINE  $-(A + B + 17)$ ,  $C + D + 351$ LINE  $-(\lambda + \beta + 17)$ ,  $C + D + 35!)$ 11170 LINE  $-(\lambda + \beta + 14.5, C + \beta + 38!)$ 11180 LINE  $-(\lambda + \beta + 11.5, C + \beta + 42!)$ 11190 LINE  $-(\lambda + \beta + 15)$ ,  $C + D + 40)$ 11200 LINE  $\cdot$ (A + B \* 17.5, C + D \* 37.5)<br>11210 LINE  $\cdot$ (A + B \* 18!, C + D \* 35!) 11210 LINE  $\cdot$  (A + B \* 18!, C + D \* 35!)<br>11220 LINE  $\cdot$  (A + B \* 16.5, C + D \* 35.!) 11220 LINE  $\cdot$ (A + B \* 16.5, C + D \* 35.5)<br>11230 PSET (A + B \* 12!, C + D \* 46.5) **PSET**  $(A + B + 12!)$ ,  $C + D + 46.5$ 11240 LINE  $-(\lambda + \beta + 10.5, C + D + 44.5)$ 11250 CIRCLE (A + B + 9.5, C + D + 44!), B 11260 PSET  $(A + B + 13.5, C + D + 51!)$ <br>11270 LINE  $-(A + B + 11.5, C + D + 50!)$ 11270 LINE  $\cdot$ ( $\lambda$  + B \* 11.5,  $C$  + D \* 50!)<br>11280 LINE  $\cdot$ ( $\lambda$  + B \* 10!,  $C$  + D \* 47!)  $LINE - (A + B + 10!)$ ,  $C + D + 47!)$ 11290 LINE  $-(A + B + B)$ ,  $C + D + 46$ !) 11300 LINE  $\cdot$  (A + B \* 8!, C + D \* 48!) 11310 LINE  $-(A + B + B.5, C + D + 49!)$ 11320 LINE  $\cdot$  (A + B \* 11.5, C + D \* 50!) 11330 PSET  $(A + B + 15.5, C + D + 54!)$ 11340 LINE  $-(A + B + 9.5, C + D + 52!)$ 11350 LINE  $\cdot$  (A + B \* 7!, C + D \* 49!) 11360 LINE  $\cdot$ (A + B \* 6.5, C + D \* 46.5)<br>11370 LINE  $\cdot$ (A + B \* 7.5, C + D \* 47!) LINE  $-(A + B + 7.5, C + D + 47!)$ 11380 PSET  $(A + B + 15.5, C + D + 54!)$ 11390 LINE  $-(A + B + 13.5, C + D + 49!)$ 11400 LINE  $-(\lambda + \beta + 14)$ ,  $C + D + 44)$ 11410 LINE  $-(A + B + 13.5, C + D + 43.5)$ 11420. IINE  $\cdot$ (A + B \* 15.5, C + D \* 44.5) 11430 PSET  $(A + B + 15.5, C + D + 54!)$ 11440 LIME •(A <sup>+</sup> B \* 15!, C <sup>+</sup> D \* 51!) 11450 LINE  $-(A + B + 15)$ ,  $C + D + 47)$ 11460 LINE  $-(A + B + 15.5, C + D + 44.5)$ 11470 LINE  $-(\lambda + \beta + 17)$ ,  $C + D = 42!)$ <br>11480 LINE  $-(\lambda + \beta + 17)$ ,  $C + D = 43!$  $LINE - \{A + B + 17.5, C + D + 43!\}$ 11490 LINE -(A <sup>+</sup> B \* 17.5, <sup>C</sup> <sup>+</sup> D \* 48!) 11500 LINE •(A <sup>+</sup> B \* 1S!, C <sup>+</sup> D \* 51!) 10870 10880 10890 10940

GRUPO VIII

 $-315 -$ 

11510 PSET (A • B \* 12.5, <sup>C</sup> • D \* 47!) 11520 LINE  $\cdot$  (A  $\cdot$  B \* 13!, C  $\cdot$  D \* 43.5) 11530 CIRCLE  $(A + B + 13!)$ ,  $C + D + 42.5$ ,  $7 + B$ 11540 PSET  $(A + B + 15.5, C + D + 54!)$ 11550 LINE  $-(A + B + 14)$ ,  $C + D + 54$ 11560 CIRCLE  $(A + B = 13!, C + D = 54!)$ , .7 \* B<br>11570 PSET  $(A + B = 15.5, C + D = 54!)$ **PSET**  $(A + B + 15.5, C + D + 54!)$ 11580 LIME •(A • B \* 16.5, C • D \* 52!) 11590 CIRCLE  $(A + B + 16.5, C + D + 51!)$ , .7 \* B<br>11600 PSET  $(A + B + 19!)$ ,  $C + D + 57!)$ 11600 PSET  $(A + B * 19!)$ ,  $C + D * 57!)$ <br>11610 LINE  $-(A + B * 12.5)$ ,  $C + D * 56$ LINE  $\cdot$  (A + B \* 12.5, C + D \* 56.5) 11620 LINE  $-(A + B + 13.5, C + D + 57.5)$ 11630 LINE •( $\lambda$  + B \* 15!,  $C$  + D \* 58!)<br>11640 LINE •( $\lambda$  + B \* 19.5,  $C$  + D \* 57.  $LINE - (A + B + 19.5, C + D + 57.5)$ 11650 PSET  $(A + B + 21.5, C + D + 59!)$ <br>11660 LINE -  $(A + B + 15!)$ ,  $C + D + 60!)$ 11660 LINE  $-(A + B + 15)$ ,  $C + D + 60$ <br>11670 LINE  $-(A + B + 11)$ ,  $C + D + 58.5$  $LINE - (A + B + 11!, C + D + 58.5)$ 11680 LINE  $-(A + B + 13.5, C + D + 57.5)$ 11690 PSET (A • 3 \* 19!, C <sup>+</sup> D \* 57.5) 11700 LINE  $\cdot$ (A + B \* 21!, C + D \* 56!)<br>11710 LINE  $\cdot$ (A + B \* 22!, C + D \* 52!) 11710 LINE •  $(A + B + 22!)$ ,  $C + D + 52!)$ <br>11720 LINE •  $(A + B + 2)$ !,  $C + D + 48!)$ LINE  $-(A + B + 2)$ !,  $C + D = 48$ !) 11730 LINE  $-(\lambda + \beta + 19)$ ,  $C + D + 49.5$ 11740 LINE  $\cdot$  ( $\lambda$  + B \* 20!,  $C$  + D \* 56!) 11750 LIME •(A <sup>4</sup> B \* 19!, C • D \* 57.5) 11760 PSET  $(A + B * 19!)$ ,  $C + D * 49.5$ LINE  $-(\lambda + \beta + 17.5, C + D + 49!)$ LINE  $-(\lambda + \beta + 17.5, C + D + 51!)$ LINE  $\cdot$  ( $\lambda$  + B \* 18!,  $C$  + D \* 52!) LINE  $\cdot$  (A  $\cdot$  B \* 19!, C  $\cdot$  D \* 57.5) PSET (A <sup>+</sup> <sup>B</sup> \* 22!, <sup>C</sup> <sup>+</sup> D \* 58.5). 11820 LINE  $\cdot$ (A + B \* 22.5, C + D \* 56.5)<br>11830 CIRCLE (A + B \* 22.5, C + D \* 55.5) 11830 CIRCLE  $(A + B + 22.5, C + D + 55.5), B + .7$ <br>11840 PSET  $(A + B + 22), C + D + 58.5)$ 11840 PSET  $(A + B + 22)$ ,  $C + D + 58.5$ )<br>11850 LINE  $-(A + B + 21)$ ,  $C + D + 60$ )  $LINE - (A + B * 21!)$ ,  $C + D * 60!)$ 11860 CIRCLE  $(A \cdot B \cdot 20.5, C \cdot D \cdot 60.5)$ ,  $B \cdot .7$ <br>11870 PSET  $(A \cdot B \cdot 25)$ ,  $C \cdot D \cdot 60$ 11870 PSET  $(A + B = 25! , C + D = 60!)$ <br>11880 LINE  $-(A + B = 24! , C + D = 57!)$ 11880 LINE  $-(A + B + 24)$ ,  $C + D + 57)$ <br>11890 CIRCLE  $(A + B + 24)$ ,  $C + D + 56$ . 11890 CIRCLE  $(A + B + 24)$ ,  $C + D + 56.5$ ,  $B + .6$ <br>11900 PSET  $(A + B + 26)$ ,  $C + D + 60.5$ 11900 PSET  $(A + B + 26)$ ,  $C + D + 60.5$ )<br>11910 LINE -  $(A + B + 22)$ ,  $C + D + 63)$ LINE  $\cdot$  (A + B \* 22!, C + D \* 63!) 11920 LINE  $\cdot$  (A + B \* 19.5, C + D \* 63.5)<br>11930 LINE  $\cdot$  (A + B \* 16!, C + D \* 61.5) 11930 LINE  $\cdot$ (A + B \* 16!, C + D \* 61.5)<br>11940 LINE  $\cdot$ (A + B \* 19!, C + D \* 62!) 11940 LINE  $-(\lambda + \beta + 19!)$ ,  $C + D = 62!)$ <br>11950 LINE  $-(\lambda + \beta + 2)!)$ ,  $C + D = 62!)$ LINE  $-(\lambda + \beta + 2)$ !,  $C + D + 62$ !) 11960 LINE  $\cdot$ (A + B \* 26!, C + D \* 60.5)<br>11970 PSET (A + B \* 27!, C + D \* 61!) 11970 PSET  $(A + B * 27!)$ ,  $C + D * 61!)$ <br>11980 LINE -  $(A + B * 28)$ ,  $C + D * 57$ 11980 LIME  $\cdot$ (A + B \* 28.5, C + D \* 57!)<br>11990 LIME  $\cdot$ (A + B \* 28!) C + D \* 54!) 11990 LIME  $\cdot$ ( $\lambda$  + B \* 28!,  $C$  + D \* 54!)<br>12000 LIME  $\cdot$ ( $\lambda$  + B \* 26!,  $C$  + D \* 52.5 LINE  $\cdot$  ( $\lambda$  + B \* 26!,  $C$  + D \* 52.5) 12010 LIME  $\cdot$  (A + B + 26.5, C + D + 54.5)<br>12020 LIME  $\cdot$  (A + B + 26!, C + D + 58!) LINE  $-(A + B + 26)$ ,  $C + D + 58)$ 12030 LINE  $\cdot$  ( $\lambda$  + B \* 27!,  $C$  + D \* 61!) 12040 PSET  $(A + B * 26.5, C + D * 54.5)$ 12050 LINE  $\cdot$  ( $\lambda$  + B \* 24!,  $C$  + D \* 53!) 12060 LINE  $-(A + B * 24.5, C + D * 57!)$ <br>12070 LINE  $-(A + B * 26!)$ ,  $C + D * 58!)$ LINE  $-(A + B * 26)$ ,  $C + D * 58$ !) 12080. PSET  $(A + B + 33.5, C + D + 62.5)$ <br>12090 LINE  $-(A + B + 28)$ ,  $C + D + 64)$ 12090 LINE •( $\lambda$  + B \* 28!,  $C$  + D \* 64!)<br>12100 LINE • ( $\lambda$  + B \* 27!,  $C$  + D \* 63!)  $LINE \sim (A + B + 27!)$ ,  $C + D + 63!)$ 12110 LINE  $\cdot$  ( $\lambda$  + B \* 23.5, C + D \* 62.5) 12120 LIME •(A • B \* 25!, C • D \* 64.5) 12130 LINE  $\cdot$  (A  $\cdot$  B \* 27!, C  $\cdot$  D \* 65.5) 12140 LINE  $\cdot$ ( $\lambda$  + B \* 30!,  $C$  + D \* 68!)<br>12150 LINE  $\cdot$ ( $\lambda$  + B \* 32!,  $C$  + D \* 67.5 LINE  $-(\lambda + \beta + 32)$ ,  $C + D + 67.5)$ 12160 LINE  $\cdot$  (A + B \* 34!, C + D \* 66!) 12170 LINE  $\cdot$  ( $\lambda$  + B \* 35!,  $C$  + D \* 64!) 11770 11780 11790 11800 11810

GRUPO VIII

 $-316 -$ 

![](_page_56_Picture_1708.jpeg)

GRUPO VIII

 $- 317 -$ 

 $\pm$ 

12850 PSET  $(A + B + 44)$ ,  $C + D + 55!)$ 12860 LINE  $-(A + B + 45!)$ ,  $C + D + 54!)$ SIBOT. BAS 12870 LINE  $\cdot$  ( $\lambda$  + 3 + 45.5, C + D + 55!) 12880 LINE  $\cdot$  (A  $\cdot$  B = 45.5, C  $\cdot$  D = 57!) 12890 LIME  $-(A + B + 40)$ ,  $C + D + 61.5$ 12900 PSET  $(A + B + 40!, C + D + 61.5)$ 12910 LINE  $-(A + B + 45)$ ,  $C + D + 63.5)$ 12920 LINE  $-(\lambda + \beta + 47)$ ,  $C + D + 63.5)$ 12930 LINE  $\cdot$  (A + B + 50!, C + D + 61.5) 12940 LINE  $-(A + B + 46)$ ,  $C + D + 62$ !) 12950 LIME  $-(A + B + 40)$ ,  $C + D + 61.5$ 12960 PSET  $(A + B + 40)$ ,  $C + D + 61.5$ ) 12970 LINE  $-(\lambda + \beta + 4\beta), C + D = 60.5)$ 12980 LINE  $\cdot$  (A + B \* 46!, C + D \* 62!) 12990 PSET  $(A + B + 47.5, C + D + 59!)$ 13000 LINE  $-(A + B + 47.5, C + D + 54!)$ 13010 LINE  $-(\lambda + \beta + 49)$ ,  $C + D + 51!)$ 13020 LINE  $-(\lambda + \beta + 5)$ !,  $C + D = 49.5$ ) 13030 LINE  $\cdot$  ( $\lambda$  + B  $\pm$  50.5, C + D  $\pm$  52.5) 13040 LINE  $-(\lambda + \beta + 48.5, C + D + 56)$ 13050 LINE  $-(A + B + 47.5, C + D + 59!)$ 13060 PSET  $(A + B + 4B!, C + D + 53!)$ 13070 LINE  $\cdot$  (A + B \* 47.5, C + D \* 49!) 13080 LINE  $-(A + B + 48)$ ,  $C + D + 49)$ 13090 LINE  $-(\lambda + \beta + 49)$ ,  $C + D = 51!)$ 13100 LINE  $\cdot$  (A + B + 49!, C + D + 48!) 13110 LINE  $-(\lambda + \beta + 49.5, C + D + 48!)$ 13120 LINE  $\cdot$  (A  $\cdot$  B  $\pm$  50.5, C  $\cdot$  D  $\pm$  50!) 13130 PSET  $(A + B + 50!)$ ,  $C + D + 57.5$ 13140 LINE  $-(A + B + 50.5, C + D + 52!)$ 13150 PSET  $(A + B + 50)$ ,  $C + D + 57.5$ 13160 LINE  $-(A + B + 49.5, C + D + 54!)$ 13170 PSET  $(A + B + 49)$ ,  $C + D + 58$ !) 13180 LINE  $\cdot$  (A + B + 48.5, C + D + 56!) 13190 PSET  $(A + B + 49!)$ ,  $C + D + 58!)$ 13200 LINE  $\cdot$  (A + B + 49!, C + D + 55.5) 13210 PSET  $(A + B + 46.5, C + D + 59.5)$ 13220 LINE  $\cdot$  ( $A \cdot B \cdot 54!$ ,  $C \cdot D \cdot 57!)$ 13230 LINE  $-(A + B + 54.5, C + D + 58.5)$ 13240 LINE  $-(A + B + 46)$ ,  $C + D + 60$ 13250 PSET  $(A + B + 54.5, C + D + 58.5)$ 13260 LINE  $-(\lambda + \beta + 54)$ ,  $C + D + 62)$ 13270 LINE  $\cdot$  (A + B \* 53.5, C + D \* 62!) 13280 LINE  $-(\lambda + \beta + 53)$ ,  $C + D + 59$ !) 13290 PSET  $(A + B + 51)$ ,  $C + D + 56.5$ 13300 LINE  $-(A + B + 54.5, C + D + 55!)$ 13310 LINE  $-(A + B + 52.5, C + D + 57!)$ 13320 LINE  $-(A + B + 49.5, C + D + 58!)$ 13330 PSET  $(A \cdot B \cdot 52)$ ;  $C \cdot D \cdot 55.5$ ) 13340 LINE  $\cdot$  (A + B + 56.5, C + D + 54!) 13350 LINE  $-(\lambda + \beta + 55)$ ,  $C + D + 56$ 13360 LIME -(A • E ' 53!, C <sup>+</sup> D ' 56.5) 13370 PSET  $(A + B + 52)$ ,  $C + D + 55$ !) 13380 LINE  $-(A + B + 53)$ ,  $C + D + 52.5$ ) 13390 LINE -(A <sup>+</sup> B ' 53!, C • D ' 51.5) 13400 LINE  $-(\lambda + \beta + 52)$ ,  $C + D + 49$ 13410 LINE  $-(\lambda + \beta + 52.5, C + D + 52!)$ 13420 LINE  $-(\lambda + \beta + 52)$ ,  $C + D + 55$ !) 13430 PSET  $(A + B + 54)$ ,  $C + D + 53!)$  $-13440 \cdot \text{LINE} \geq 13.48 \cdot 3 \neq 57!$ ,  $C + D = 52!$ 13450 LINE  $-(\lambda + \beta + 62)$ ,  $C + D = 51.5$ ) 13460 LINE  $-(A + B * 62)$ ,  $C + D * 54$ 13470 LINE  $-(\lambda + \beta + 60)$ ,  $C + D + 53!)$ 13480 LINE  $-(A + B * 57)$ ,  $C + D * 53!)$ 13490 LINE  $-(\lambda + B + 53!)$ ,  $C + D + 54!)$ 13500 PSET  $(A + B + 62)$ ,  $C + D + 54$ ) 13510 LIME •(A <sup>+</sup> B ' 58!, <sup>C</sup> • <sup>D</sup> \* 58!)

.,

- 318 -

13520 LINE  $\cdot$  (A + B \* 60!, C + D \* 53!) 13530 PSET  $(A + B + 53.5, C + D + 53!)$ 13540 LINE •(A • 8 \* 52.5, C • D \* 45.5) 13550 LINE  $\cdot$  (A + B \* 54!, C + D \* 47!) 13560 LINE  $-(\lambda + \beta + 54)$ ,  $C + D = 52.5$ ) 13570 PSET (A • B \* 54!, <sup>C</sup> • D \* 47!) 13580 LINE -(A • B \* 56!, C <sup>+</sup> D \* 45!) 13590 LINE  $-(A + B + 54)$ ,  $C + D + 52.5)$ 13600 PSET  $(A + B + 54!)$ ,  $C + D + 47!)$ 13610 LINE  $\cdot$  ( $\lambda$  + B \* 52.5,  $C$  + D \* 42!) 13620 LINE  $-(\lambda + \beta + 52.5, C + D + 40.5)$ 13630 LINE  $-(\lambda + \beta + 54)$ ,  $C + D + 42!)$ 13640 LINE  $-(A + B * 54.5, C + D * 46.5)$ 13650 PSET  $(A + B + 52.5, C + D + 42!)$ 13660 LINE  $\cdot$  (A + B \* 51.5, C + D \* 44!) 13670 LINE  $-(\lambda + \beta + 49)$ ,  $C + D = 46!)$ 13680 LINE •(A <sup>+</sup> B \* 50.5, C • D \* 43!) 13690 LINE  $\cdot$  (A  $\cdot$  B  $\pm$  51!, C  $\cdot$  D  $\pm$  40) 13700 LINE  $-(A + B + 52.5, C + D + 40.5)$ 13710 PSET  $(A + B = 57.5, C + D = 46!)$ 13720 LINE  $-(A + B * 60)$ ,  $C + D * 44$ !) 13730 LINE  $-(A + B * 62)$ ,  $C + D * 42$ !) 13740 LINE  $-(\lambda + \beta + 6)$ !,  $C + D + 42!)$ 13750 LINE •(A • B \* 59!, C <sup>4</sup> D \* 43.5) 13760 LINE -(A • <sup>B</sup> \* 57.5, <sup>C</sup> • D \* 45.5) 13770 PSET  $(A + B + 54)$ ,  $C + D + 52.5$ 13780 LINE -(A <sup>4</sup> B \* 58!, C <sup>+</sup> D \* 50!) 13790 LINE  $-(A + B * 60)$ ,  $C + D * 47$ !) 13800 LINE -(A • B \* 57.5, C • D \* 48!) 13810 LINE •(A • B \* 54!, C • D \* 52.5) 13820 PSET (A <sup>+</sup> B \* 57!, C • D \* 47.5) 13830 LINE •(A <sup>+</sup> B \* 62!, C • D \* 44.5) 13840 LINE •(A <sup>+</sup> B \* 62.5, C • D \* 46!) 13850 LINE -(A <sup>+</sup> B \* 57!, C • D \* 47.5) <sup>13860</sup> PSET (A•B\*61.5,C•D\*46.5) 13870 LINE  $-(A + B * 62)$ ,  $C + D * 48.5)$ 13880 LINE -{A + B \* 62.5, C + D \* 46!} 13890 PSET  $(A + B + 59)$ ,  $C + D + 36$ ) 13900 LINE  $-(A + B + 58)$ ,  $C + D + 32)$ 13910 LINE -(A • B \* 55 !, C • D \* 28!) 13920 LINE  $-(A + B + 55!)$ ,  $C + D + 27!)$ 13930 LINE -(A • 8 \* 56.5, C <sup>+</sup> D \* 24!) 13940 LINE  $-(A + B + 55!)$ ,  $C + D + 25!)$ 13950 LINE •(A • B \* 54 .5, C • D \* 25.5) 13960 LINE  $-(\lambda + \beta + 54)$ ,  $C + D + 27.5$ 13970 LINE •(A • B \* 54!, C <sup>+</sup> D \* 28!) 13980 LINE -(A <sup>+</sup> B \* 54!, C • D \* 30!) 13990 LINE -(A • B \* 55!, C <sup>4</sup> D \* 34!) 14000 LINE •(A • B \* 57.5, C • D \* 38!) 14010 LINE  $-(A + B * 58)$ ,  $C + D * 38.5$ ) 14020 LINE  $-(\lambda + \beta + 58.3, C + D + 39!)$ 14030 LINE -(A • B \* 58.5, C • D \* 40!) 14040 PSET  $(A + B + 58)$ ;  $C + D = 32$ !) 14050 LINE  $-(\lambda + \beta + 59)$ ,  $C + D + 29)$ 14060 LINE  $\cdot$  ( $\lambda$  + B = 59.5, C + D = 31!) 14070 LINE  $\cdot$  ( $\lambda$  + B \* 59!,  $C$  + D \* 36!) 14080 PSET (A • B \* 59!, <sup>C</sup> • D \* 37!) 14090 LINE  $-(\lambda + \beta + 60)$ ;  $C + D + 36$ !) 14100 LINE  $-(A + B + 62.5, C + D + 32.5)$  $14119$   $\text{M2E}(-\{\text{A} + \text{B} + \text{62.5}\}, \text{C} + \text{D} + \text{37.5}\})$ 14120 LINE  $-(A + B + 61)$ ,  $C + D + 37.5$ 14130 LINE •(A • B \* 59!, C • D \* 39!) 14140 PSET  $(A + B = 61!, C + D = 37.5)$ 14150 LINE •(A • <sup>B</sup> \* 62!, C • D \* 36.5) 14160 LINE  $-(\lambda + \beta + 64)$ ,  $C + D = 33.5$ ) 14170 LINE -(A • <sup>B</sup> \* 64.5, C • D \* 32!) 14180 LINE -(A • <sup>B</sup> \* 65!, <sup>C</sup> <sup>+</sup> D \* 33.5)

- 319 -

14860 PSET  $(A + B * 30.5, C + D * 21.2)$ SIBOT. BAS  $14870$  LINE  $\{( \lambda + \beta + 30.5, \ell + \beta + 21.7)$ 14880 LINE  $\cdot$  (A + B + 30.8, C + D + 22.5) 14890 LINE  $-(A + B + 32.3, C + D + 22.5)$ 14900 LINE  $-(A + B + 32.6, C + D + 22.5)$ 14910 LINE  $-(A + B + 32.8, C + D + 22!)$ 14920 LINE  $-(\lambda + \beta + 33)$ ,  $C + D + 21)$ 14930 CIRCLE ( $A + B$  \* 33.8,  $C + D$  \* 21!),  $B$  \* .8, , 0, 3.2 14940 PSET  $(A + B + 34.8, C + D + 21.3)$ 14950 LINE  $-(\lambda + \beta + 35)$ ,  $C + D = 22!)$ 14960 LINE  $-(A + B + 35)$ ,  $C + D + 22.2$ ) 14970 LINE  $-(A + B + 35.2, C + D + 22.5)$ 14980 LINE •(A <sup>+</sup> B \* 37!, C • D \* 22.5) 14990 LINE  $-(\lambda + \beta + 37.5, C + D + 21!)$ 15000 CIRCLE  $(A + B + 38.3, C + D + 21!)$ ,  $B + .8$ , , 0, 3.2 15010 PSET  $(A + B + 39.2, C + D + 21!)$ 15020 LINE  $-(\lambda + \beta + 39.3, C + D + 22!)$ 15030 LINE  $\cdot$  (A  $\cdot$  B \* 39.3, C  $\cdot$  D \* 22.5) 15040 LINE  $\cdot$  (A + B  $\pm$  40.7, C + D  $\pm$  22.7) 15050 LINE  $-(A + B + 41.2, C + D + 21.5)$ 15060 CIRCLE (A • B <sup>t</sup> 42!, C <sup>+</sup> 0 \* 21.3), B \* .7, , 0, 3.2 15070 PSET  $(A + B + 42.7, C + D + 21.5)$ 15080 LINE  $\cdot$  (A + B + 42.3, C + D + 23!) 15090 LINE  $\cdot$  (A  $\cdot$  B.\* 43.5, C  $\cdot$  D \* 23.3) 15100 LINE  $-(A + B + 44.3, C + D + 22.3)$ 15110 CIRCLE  $(A + B + 45.2, C + D + 22!)$ ,  $B + .6$ , , 0, 3.2 15120 PSET  $(A + B + 45.8, C + D + 22.2)$ <sup>15130</sup> LINE-(A+8 45.3,C+D\*23!) 15140 LINE  $\cdot$  ( $A + B + 44.8$ ,  $C + D + 23.5$ ) 15150 LINE  $\cdot$  (A + B \* 45.8, C + D \* 24!) 15160 LINE  $\cdot$  (A + B + 48!, C + D + 21.5) 15170 LINE  $-(\lambda + \beta + 48.8, C + \beta + 21.5)$ 15180 LINE -(A • B <sup>t</sup> 49.1, C • D \* 22.2) 15190 LINE  $-(\lambda + \beta + 45.7, C + D + 26.5)$ 15200 PSET  $(E + F * 29, G + H * 9!)$ 15210 LINE -{E + F \* 38, G + H \* 9!} 15220 LINE  $-(E + F + 39, G + H + 10)$ 15230 LINE  $-(E + P + 43, G + H + 10)$ 15240 LINE  $-(2 + P + 48, G + H + 15)$ 15250 LINE  $-(E + P + 46, G + H + 17)$ 15260 LINE  $\cdot$  (E + F \* 50, G + H \* 21) 15270 LINE  $\cdot$  (E + P + 44, G + H + 27) 15280 LINE  $-(E + P + 35, G + H + 27)$ 15290 LINE  $\cdot$  (E + P \* 41, G + H \* 21) 15300 LINE -(E + F + 38, G + H + 18) 15310 LINE  $-(E + P + 40, G + H + 16)$ 15320 LINE  $-(E + P + 35, G + H + 11)$ 15330 LINE  $\cdot$  (E + P \* 33, G + H \* 13) 15340 LINE  $-(E + F + 29, G + H + 9)$ 15350 PAINT ( $E + P = 33$ ,  $G + H = 10$ ) 15360 PSET ( $E + P = 23$ ,  $G + H = 15$ ) 15370 LINE  $-(E + P + 27, G + H + 19)$ 15380 LINE  $\cdot$  (E + F \* 23, G + H \* 23) 15390 LINE  $-(E + F + 19, G + H + 19)$ 15400 LINE  $\cdot$  (E + P + 23, G + H + 15) 15410 PAINT ( $E + P + 23$ ,  $G + B + 18$ ) 15420 PSET  $(E + P + 23, G + H + 14)$  $15430$  LINE  $-(E + P + 23, G + H + 9)$ 15440: LINE  $-(E + P + 18, G + H + 9)$ . 15450 LINE  $-(E + P + 23, G + H + 14)$ 15460 PAINT (E + P \* 20, G + H \* 10) 15470 PSET  $(E + P + 9, G + H + 10)$ 15480 LINE  $-(E + F + 14, G + H + 10)$ 15490 LINE  $-(E + P + 11.5, G + H + 12)$ 15600 LINE  $-(E + P + 9, G + H + 10)$ 15610 PAINT ( $E \cdot P$  \* 12,  $G \cdot H$  \* 11) 15620 PSET (E + P <sup>+</sup> 14, G + H <sup>+</sup> 24)

GRUPO VIII

 $-321 -$ 

```
15630 LINE \cdot (E + F * 18, G + H * 28)
15640 LINE -(E + F + 10, G + H + 28)15650 LINE \cdot (E + F * 14, G + H * 24)
15660 PAINT (E + F * 14, G + H * 26)
15670 PSET (E + F + 32, G + H + 24)15680 LINE \cdot (E + P * 43, G + H * 35)
15690 LINE -(E + F + 38, G + H + 40)15700 LINE \cdot (E + P * 30, G + H * 40)
15710 LINE -(E + P + 35, G + H + 35)15720 LINE -(E + F + 28, G + H + 28)15730 LINE \cdot (E + P + 32, G + H + 24)
15740 PAINT (E + F + 32, G + H + 27)15760 PSET (E + F * 23, G + H * 33)
15770 LINE -(E + F + 26, G + H + 36)15780 LINE •(E + P * 22, G + H * 40)
15790 LINE •(E + Y * 16, G + H * 40)
15800 LINE •(E + Y * 23, G + H * 33)
15810 PAINT (E + Y ' 22, G + N
* 38)
15820 LOCATE 9, 7: PRINT ' I. T. G. E.'
15830 LOCATE 9, 57: PRINT ' E. T. S. I. MINAS'
16000 REN LIST 15760
17003 LOCATE 5, 35: PRINT 'PROGRAMA '; PROGRAMS
17005 LOCATE 7, 36: PRINT 'V 1.0 Sept./90'
17010 COLOR 15
17020 LOCATE 23, 11: PRINT 'PAQUETE DE PROGRAMAS DE APOYO INFORMATICO A LA NIDROGEOLOGIA';
17030 REM LOCATE 19, 25: PRINT ' Y METODOS INFORMATICOS'
17060 POR 1 : 1 TO 2
17070 POR J : 2 TO 24
17080 LOCATE J, (I • 1) * 79 + 1: PRINT CHR$(186);
17090 NEXT J
17100 NEXT I
17110 REM IF INKEY$ = \cdot Then Goto 17110
17120 \rm\,LOCATE 1, 1: \rm\,PRINT , personal as a callaborate the constant of the constant of the constant of the constant \rm\,S17130 LOCATE 24, 1: PRINT "\esuusameesuusassassameesuusassuusameesuusassuusameesuusameesuusameesuusa
                                                                                                             1
                                                                                                         inaad "
17140 LOCATE 22, 1: PRINT tli... iiiis iitlYYYiiYYiiiiiiiYYYi.YtlYiYt
17150 {\rm \, LOCATE} 10, 1: {\rm \, PRIN} ^{\bullet} issues concernation concernation concernation concernation concernation ^{\bullet} ;
17155 LOCATE 24 , 1: PRINT «L .YY........iYliiiii.11111.iiitliitliitli.itlYYititltlY.YYYYii\J;
17160 LOCATE 10, 1: PRINT CHR$ (204)
17162 LOCATE 10, 80: PRINT ' '
17180 LOCATE 10, 80: PRINT CHR$(185)
17190 LOCATE 22, 1: PRINT CHR$(204)
17200 LOCATE 22, 80: PRINT CHR$(185)
18600 IP INKEY$ = " GOTO 18600
18700 RETURN
19000 END
```
 $\frac{1}{2} \sum_{i=1}^n \frac{1}{2} \sum_{j=1}^n \frac{1}{2} \sum_{j=1}^n \frac{1}{2} \sum_{j=1}^n \frac{1}{2} \sum_{j=1}^n \frac{1}{2} \sum_{j=1}^n \frac{1}{2} \sum_{j=1}^n \frac{1}{2} \sum_{j=1}^n \frac{1}{2} \sum_{j=1}^n \frac{1}{2} \sum_{j=1}^n \frac{1}{2} \sum_{j=1}^n \frac{1}{2} \sum_{j=1}^n \frac{1}{2} \sum_{j=1}^n \frac{1}{2} \sum_{j=$ 

### V. 3. PROGRAMA MODFLOW

#### INDICE

- V.3.1. PRESENTACION DEL PROGRAMA
- V.3.2. ESTRUCTURA DEL PROGRAMA

![](_page_61_Picture_242.jpeg)

### V.3.3. CARACTERISTICAS GENERALES

![](_page_61_Picture_243.jpeg)

### V.3.4. ECUACIONES UTILIZADAS

 $\sim 10$ 

![](_page_61_Picture_244.jpeg)

### V.3.5. TRATAMIENTO DE DIVERSOS CASOS PARTICULARES

![](_page_61_Picture_245.jpeg)

 $-323 -$ 

 $\mathcal{L}_{\mathcal{A}}$ 

![](_page_62_Picture_251.jpeg)

![](_page_62_Picture_252.jpeg)

## V.3.7.1. Ficheros de entrada.

V.3.7.2. Ficheros de salida.

 $\sim 1$ 

一氯

÷

#### V.3.1. PRESENTACION DEL PROGRAMA

Este programa resuelve la ecuaciones del flujo subterráneo por un método de diferencias finitas.

Está escrito en Fortran 77 para PC-IBM y tiene estructura modular. Consiste en un programa principal y varios módulos o paquetes. El programa puede tratar la existencia de pozos, recarga, ríos, drenaje, evapotranspiración y condiciones de frontera no lineales, en un sistema hidrogeologico multicapa.

Con el método de diferencias finitas que se utiliza se obtiene un sistema de ecuaciones, que puede ser resuelto por dos métodos numéricos distintos, de entre los cuales el usuario deberá escoger uno.

Con este informe se pretende que el usuario conozca como emplear cada paquete y como introducir los datos del problema para que el programa obtenga su solución, sin embargo, se aconseja consultar tambien la publicación : "MODFLOW", M.G. MacDonald, A.W. Harbaugh. U.S, Geological Survey (1984).

#### V.3.2. ESTRUCTURA DEL PROGRAMA

#### V.3.2.1. Programa principal

La función del programa principal es controlar el orden de ejecución de los diferentes módulos. Es también un sistema de conexión de datos. Está estructurado como un conjunto acoplado de llamadas a las distintas subrutinas, en el orden adecuado a la simulación en particular.

#### V.3.2.2. Módulos específicos

Con ellos se determina las condiciones especificas del problema, pudiendose distinguir entre condiciones generales, las cuales se han de especificar en toda simulación y condiciones particulares; necesarias, por ejemplo, si existe un pozo en el problema particular que se somete a simulación. Los datos de tipo general se aportan en los módulos BAS, BCF, SIP 6 SOR. Los datos particulares se aportan escogiendo, de entre los módulos. restantes, los módulos correspondientes a cada fenómeno presente.

 $-325 -$ 

Descripción de los módulos :

- BAS: Paquete para la definición de las condiciones generales del problema: especificación del tamaño<br>del mallado, condiciones iniciales, condiciones iniciales,<br>la impresión de resultaespecificaciones de la impresión de dos, selección de otros módulos, etc.
- BCF: Cálcula los términos de las ecuaciones en diferencias finitas que representan el flujo a través del medio poroso, especificamente, flujo de celda a celda y almacenamiento.
- WEL: Calcula los términos representando las salidas por existencia de pozos.
- RCH: Módulo que introduce el término debido a la recarga superficial. ۰,
- RIV: Módulo que introduce el término debido a la existencia de ríos, pudiendo existir flujo hacia o desde ellos.
- DRN: Representa la existencia de drenes.
- EVT: Representa las pérdidas por evapotranspiración.
- GHB: Representa la existencia de una fuente de flujo exterior al sistema.
- SIP: Método de resolución iterativo fuertemente ímplicito.
- SOR: Método de resolución por sobrerrelajación.

Dentro de cada paquete, pueden existir submodulos que realizan diversas funciones. Por ejemplo el submodulo "nombre.DEF" en el que se definen variables de las cuales hace uso el paquete "nombre". Otros ejemplos de submodulos son:

Definición: Submodulo . DEF. Asignación : Submodulo . AL. Lectura y Preparación: Submodulo . RP.  $\label{eq:2.1} \mathcal{L} = \mathcal{L} \left( \mathcal{L} \right) \otimes \mathcal{L} \left( \mathcal{L} \right) \otimes \mathcal{L} \left( \mathcal{L} \right)$ etc.

#### V.3.2.3. Salida de resultados

La salida de resultados se graba en un fichero, susceptible de ser editado o impreso, pudiéndose obtener datos por capas tras cada paso de tiempo.

Los resultados o datos obtenidos son, entre otros:

- Alturas piezométricas
- Descensos piezométricos.
- Cuadro resúmen de datos volumétricos.
- Cuadro resúmen del tiempo de simulación ( número de periodos de tiempo y su duración).

#### V.3.3. CARACTERISTICAS GENERALES

#### V.3.3.1. Discretización del espacio

Para el tratamiento del problema (introducción de datos y planteamiento de las ecuaciones) se realizará un mallado tridimensional: celdas agrupadas por capas, filas y columnas, donde las longitudes de las aristas de las celdas ortoédricas no deformables que utiliza el método son variables. Es decir, no todas las celdas han de ser forzosamente iguales. El número de capas está dimensionado para que sea menor o igual a 8o.

NOTA: Pueden surgir problemas de convergencia cuando una capa se simula mediante varias subcapas, o cuando la superficie libre descienda más de una subcapa.

Las celdas se declararan:

 $\label{eq:2.1} \mathcal{A}(\mathbf{r}) = \mathcal{A}(\mathbf{r}) = \frac{1}{2} \sum_{i=1}^n \mathcal{A}(\mathbf{r})^2.$ 

- Inactivas (no intervienen en el flujo)  $IBOUND = 0$
- Activas con altura piezométrica constante: IBOUND < 0
- Activas con altura piezométrica variable:  $IBOUND > 0.$

 $-327 -$ 

Las celdas declaradas activas pero con transmisividad ó con filtración vertical nulos se declaran automáticamente inactivas . Se necesita como punto de partida en la simulación, una altura piezométrica por cada celda. Mediante el programa se obtienen otras alturas piezométricas al cabo de un periodo de tiempo. Estas nuevas alturas servirán de base para el cálculo de otras nuevas, y así sucesivamente.

- STRT: Matriz de alturas piezométricas iniciales.
- HNEW: Nuevas alturas piezométricas.
- HOLD: Antiguas alturas piezométricas; dato para obtener HNEW en el siguiente periodo de tiempo.

EJEMPLO:

![](_page_66_Figure_7.jpeg)

V.3.3.2. Discretización del tiempo

 $\sim$   $\sim$ 

Para ello se distinguen las siguientes variables:

- PERLEN: Longitud del periodo principal.
- DELT ( m): Longitud del paso de tiempo m.
- NSTP: Número de pasos de tiempo en cada periodo principal.
- TSMULT: Multiplicador del paso de tiempo.

De tal forma que el programa utiliza las expresiones:

PERLEN  $\star$  (1 - TSMULT) DELT  $(1)$  =  $1$  - TSMULT  $**$  NSTP DELT  $(m+1)$  = TSMULT \* DELT  $(m)$ 

Periodos principales o "stress period" son aquellos en los que las condiciones de contorno permanecen constantes. En el ejemplo del anexo- en el que se supone recarga, pozos y drenaje- existe un sólo periodo principal: Las condiciones de recarga, pozo y drenaje son constantes . Si no hubiese sido así se hubiese aproximado tomando distintos periodos en los que en cada uno sí fuesen constantes dichas condiciones.

Se determina la unidad de tiempo a utilizar en el programa mediante la variable ITMUNI. Si ITMUNI %]0,5] el programa iguala ITMUNI a 0 (la unidad escogida está indefinida).

Así, si ITMUNI = 1 la unidad es segundos  $m = 2$  m minutos  $\overline{\mathbf{3}}$ <sup>m</sup> " horas

![](_page_67_Picture_490.jpeg)

V.3.3.3. Selección de los módulos

 $\mathcal{F}(\mathcal{F})=\frac{1}{2}\sum_{i=1}^n\mathcal{F}_{\mathcal{F}}(\mathcal{F})$ 

Los módulos necesarios para una simulación se seleccionan en la entrada de datos del paquete BAS. Se escogen mediante la variable "IUNIT" de tal forma que:

Si IUNIT $(n) = 0$  equivale a decir que el módulo numero n no se selecciona.

Si IUNIT (n) = Q; tal que Q>0 y distinto de 1 y de 6 (Q=1 corresponde al fichero de entrada de datos del paquete BAS y Q=6 corresponde al fichero de salida de datos del programa) se escoge dicho módulo, de tal forma que al arrancar el programa nos preguntará por el fichero de datos Q, es decir el del módulo n. "n" es un número entero comprendido en [1,12), con la siguiente asignación de módulos:

![](_page_68_Picture_449.jpeg)

Así, si al arrancar el programa en el fichero de entrada se seleccionó:

IUNIT : (11 12 13 0 0 0 0 0 18 0 19 0 0)  $n=1$   $n=2$   $n=3$  ...

donde los valores entre parentesís son los valores Q; en la pantalla se imprimirá:

" file UNIT 11 ? "

y se deberá responder el nombre asignado al fichero de datos del módulo BCF.

#### V.3.4. ECUACIONES UTILIZADAS

V.3.4.1. Introducción

Para obtener una expresión en diferencias finitas de la ecuación del flujo subterraneo se aplican las ecuaciones de la continuidad y la ley de Darcy a cada una de las celdas obtenidas en la discretización espacial . Lo que supone establecer la igualdad, para cada celda, del balance de caudales entrantes y salientes con el incremento del volumen almacenado en dicha celda.

Con ello se define un sistema de ecuaciones de tantas ecuaciones como celdas, que despues es resuelto por el método elegido por el usuario con la variable IUNIT, pudiendo ser el llamado SIP o el llamado SOR.

Cada ecuación está en función de una serie de datos. Para la celda i, <sup>j</sup> y k éstos serán:

- Conductividades en las tres direcciones del espacio, correspondientes a los índices i, j, k.
- Caudal proviniente del exterior al sistema.
- Coeficiente de almacenamiento de la celda.
- Dimensiones de la celda.

ารายและสังคม เป็นการเลือกในสังคม เป็นการสอน ซึ่งเป็นสังคม<br>เป็นการเลือกในการเลือกในสังคม เป็นการเลือกในสังคม เป็นการเลือกในสังคม เป็นการเลือกในสังคม เป็นการเลือกในสังคมเ

Alturas piezométricas de la celda i, j, k y de las celdas que la rodean según las direcciones de fila, columna y capa, en este paso de tiempo.

Las incógnitas de cada ecuación son la altura piezométrica de la celda, i, j, k y de las que la rodean en el paso de tiempo m por lo que tendremos un sistema de N ecuaciones y de N incógnitas (N es el nº de celdas activas).

#### V.3.4.2 . Ecuación del flujo en diferencias finitas

Es una ecuación producto de la combinación de la ec. de la continuidad y de la ley de Darcy para la celda  $(i,j,k):$ 

CR<sub>1</sub>,  $y-x/z$ , $x * (hT, y-z)$ , $x - hT, y, x$ ) + CR<sub>1</sub>,  $y+x/z$ , $x *$ 

 $\star$  (hT,  $\to$  - i,  $\kappa$  - hT,  $\to$ ,  $\star$ ) + CC<sub>i</sub>- $\to$ /2,  $\to$ ,  $\star$ 

\*  $(hT_{-1},j,k- hT_{,j},k) + CC_{1+1/2,j,k} * (hT_{+1,j,k- hT_{,j},k}) +$ 

 $+$  CV<sub>i</sub>,j,  $x-1/2$  \* (hT<sub>i</sub>,j, $x-1 - hT$ ,j, $x$ ) + CV<sub>i,j</sub>, $x+1/2$  \*

 $*(h_{1,1}, k+1 - h_{1,1}, k) + P_{1,1,k} * h_{1,1,k} + Q_{1,1,k}$ 

 $= SS_{1,1,k} * (r_1 c_1 v_2) *$  $hT, j, k - h^{m-1}, j, k$  $t_m - t_{m-1}$ 

 $(EC. (I))$ 

En donde:

\* CR, CC y CV representan las conductancias hidraulicas de la celda en la dirección de cada uno de los ejes de la discretización.

\* Los subíndices R, C, V indican la dirección de los ejes de la discretización:

R: dirección de filas;

C: dirección de columnas;

V: dirección perpendicular a las dos anteriores.

A su vez los subíndices i,j,k indican entre qué celdas se realiza el flujo: Por ejemplo, el caudal de la celda (i,j, k-1) a la celda (i,j,k) tendrá los subíndices:  $(i,j,k+1/2)$ 

\* ( $h^m$  subindices celda  $A - h^m$  subindices celda B) = diferencia de alturas piezométricas entra dos celdas en el mismo instante de tiempo m.

### **MODFLOW GRUPO VIII**

- \*  $P_{1,1,k}$  \*  $h_{1,1,k}$  +  $Q_{1,1,k}$  represents al caudal dente del exterior; es decir, no de celdas adyacentes a la (i,j,k ) ( si este aporte es independiente de la altura piezométrica de la celda,  $P_{1,j,k} = 0$ ).
- \* SSi,j,7c es el almacenamiento por unidad de volúmen y unidad de variación de altura piezométrica de la celda i,j,k.
- \* lrj es la longitud según la dirección R de la celda  $(i,j,k.)$
- \* pci : Idem según la dirección C.
- \* Avx : Idem según la dirección V.
- \* tm-tm-1: es el incremento de tiempo entre dos instantes sucesivos.

#### V.3.4.3. Cálculo de conductividades

Las conductividades como se dijo en VI.3.4.l., son datos; pero no se introducen directamente sino por medio de<br>otras constantes denominadas "transmisividades" y otras constantes denominadas " transmisividades" y " conductividades verticales por unidad de área" o "Vcont". ( Ver manual del código para su definición).

#### V.3.4.4. Cálculo del termino de almacenamiento

Las expresiones son distintas si estamos en una capa confinada o no confinada por la definición del coeficiente de almacenamiento.

La expresión general es:

 $Q = S A (HOLD_{1,1,k} - HNEW_{1,1,k}) / DELT$ 

donde:

A: es el área de la celda =  $\Delta r_1$  \*  $\Delta c_1$ 

DELT: es la longitud del paso de tiempo

HOLD: es la altura piezométrica al final del periodo de tiempo precedente
S: es el factor de almacenamiento, que será igual a:

- Almacenamiento específico para el caso de capa. no confinada
- Coeficiente de almacenamiento para el caso de capa confinada.

## V.3.4.5. Código "Laycon"

Es un código de clasificación de las capas. Se distingue entre capas confinadas y no confinadas, y a su vez, entre capas de transmisividad constante o variable. La transmisividad se considera constante en caso de capas confinadas y en el caso de capa no confinada siempre y cuando, en este último caso, la fluctuación de la superficie freatica sea pequeña frente al espesor de la capa.

Este código viene más detallado en la explicación de la construcción del fichero de entrada al paquete BCF en la sección VI.3.6.

## V.3.5. TRATAMIENTO DE DIVERSOS CASOS PARTICULARES

#### V.3.5.1. Rios

Hay que seleccionar el paquete "Río" para implementar dentro de la ecuación de flujo (Ec. (I)) el término a<sub>ijk</sub> correspondiente.

El río aportará agua al acuífero si su altura piezométrica es mayor que la del acuífero, produciéndose un aporte al río si es el acuífero el que tiene mayor altura piezométrica. Sean los siguientes cortes verticales de una celda:

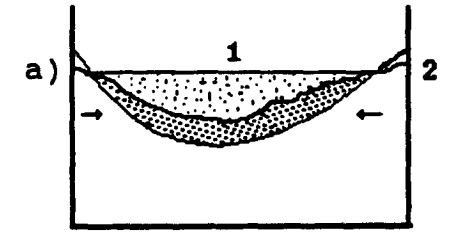

Filtración al río

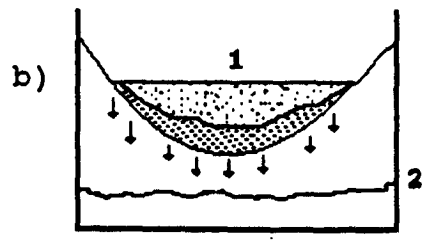

Filtración desde el río.

1. Superficie del 2. Superficie freática nivel del río

En el caso a), el término de flujo por filtración se

# MODFLOW GRUPO VIII

 $\mathbb{R}$ 

calcula por la ley de Darcy para cada celda por la que pasa el río, y será:

 $Q_{\text{rev}} = C_v$  (HRIV - HAQ)

En donde:

HRIV = Altura del plano de agua en el río.  $HAQ = Altura piezométrica en el acuífero.$ <br>Cv = Conductancia hidráulica del lecho de = Conductancia hidráulica del lecho del río.

NOTA: Se tomará positivo cuando se infiltre desde el río hacia el acuífero.

En el caso del dibujo b), se toma:

 $Q_{\text{RIV}} = C_v$  (HRIV - Bottom)

siendo Bottom la altura del fondo del río.

En general se procede a una discretización del río en tramos. Aunque puede haber <sup>2</sup> tramos en una celda, se asume que ambos están en el nudo; tampoco se conasidera la orientación que tengan sobre la celda.

#### V.3.5.2. Recargas

El fenómeno de recarga consiste en la infiltración en el terreno de un caudal procedente de las lluvias. Se define una tasa de infiltración: flujo por unidad de área. Esta tasa depende del terreno y puede tomar valores diferentes en cada celda (I13k).

El flujo proviniente de recarga Q<sub>1jk</sub> es igual a la tasa I por la sección horizontal de la celda

Rec  $Q_{\text{ijk}} = I_{\text{ijk}} * \text{DEL R}_1 * \text{DEL C}_1$ 

Siendo DEL R o DEL C la longitud de la celda según la dirección de discretización de filas o columnas.

El fenómeno de recarga afecta a la capa más superficial del terreno, pudiendo ser ésta la última capa de la discretización o no.

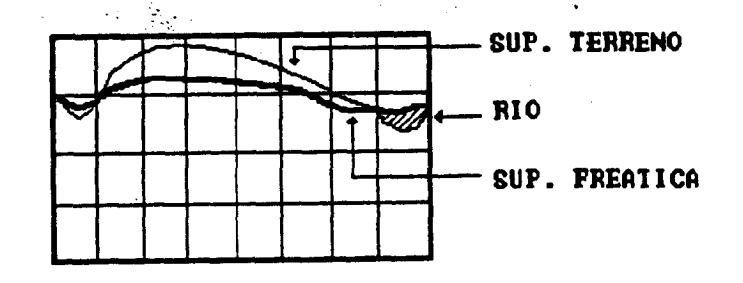

 $-335 -$ 

Existe un código (NRCHOP) en el paquete de recarga, según el cual se calcula:

- (1) La recarga sólo en la capa superior.
- (2) Dentro de cada columna vertical se selecciona la celda donde se produce la recarga, pudiéndose considerar celdas inactivas como receptoras de recarga.

c) La recarga se produce en la celda superior más activa de cada columna vertical.

V.3.5.3. Pozos

La existencia de un pozo se trata con el paquete "pozo". Se necesita una lista de la localización y caudal que se extrae  $(-)$  o se introduce  $(+)$ .

La localización del pozo es la de la celda en donde se encuentra.

V.3.5.4 . Drenes

Existe drenaje cuando la altura piezométrica del acuífero es superior a la altura geométrica de los drenes o sumideros.

El caudal que se extrae es:

 $Q_{\text{D4}jk} = C_{\text{D4}jk} (h_{\text{4}jk} - d_{\text{4}jk})$ 

Siendo:

- $C_{\text{D4}+k}$ : La conductividad de la interfase acuíferodren.
- h<sub>ijk</sub>: La altura piezométrica de la celda.
- d<sub>ijk</sub>: Altura geométrica de los drenes.

V.3.5.5. Evapotranspiración (ET).

ET es el fenómeno de cambio de fase del agua , pasando de fase líquida a fase vapor. El flujo saliente asociado se calcula definiendo en la zona afectada dos superficies, de tal forma que si la altura piezométrica h está:

a) por encima de ellas tenemos la máxima tasa de evapotranspiración.

b) si h está en medio, se tendrá una tasa tanto mayor cuanto mayor sea la diferencia entre la altura piezométrica y la superficie inferior.

c) Si h está por debajo de ellos no existe ET.

Así la ecuación de flujo a considerar es:

 $Q = 0$  cuando  $h < EXEL$ 

사 출근

 $Q = EVTR (h - EXEL)/EXP$  cuando SURF > h > EXEL.

 $O =$  EVTR cuando h > SURF.

En donde:

SURF: Es la altura de la superficie superior.

EXEL: Es la altura de la superficie inferior.

EXDP: Es el espesor de la zona comprendida entre ellas.

EVTR: Es la máxima ET posible.

Afectando dicho flujo a todas las celdas en la cual puede darse el fenómeno: aquellas celdas que están por encima de la superficie inferior antes nombrada.

Existe además un parámetro (NEVTOP) con dos opciones. Si:

- NEVTOP = 1: ET afecta a la capa superior del terreno.
- NEVTOP = 2: Se selecciona una celda de cada columna vertical, indicando (en una matriz)  $n^{\circ}$ de capa afectada para cada uno de los valores de i y de j.

La cantidad EVTR se define en una matriz, pudiéndose escoger valores distintos para cada punto (i,j). EVTR depende del material geológico de la capa.

 $-337 -$ 

∫,

## V.3.5.6. Condiciones de contorno dependientes de la altura piezométrica.

En la ecuación (1) se relaciona unas celdas con otras y se añade un término aijx para relacionar esas celda con el exterior. Hasta ahora este término ha tomado valores distintos según existiese en la celda un pozo, un río, recarga, ET, etc.

Con el paquete "GHB" se trataran los flujos entre la zona simulada, y discretizada, y el exterior a través de las celdas en contacto, que son las celdas frontera. Estos flujos se deben a la diferencia de alturas piezométricas entre la fuente exterior y las celdas frontera.

El término de flujo modelizado es:

 $Q_{\texttt{i,jkm}} = C_m$  (HBm - h<sub>ijk</sub>)

 $\label{eq:2} \mathcal{L}(\mathcal{L}) = \frac{1}{2} \mathcal{L}(\mathcal{L}) \,.$ 

donde:

- Q<sub>ij x</sub>=: es el flujo suministrado a la celda procedente de la frontera m  $(L^3 t^{-1})$
- Cm: es la constante de proporcionalidad para la frontera  $m(L^{2}t^{-1})$ .
- HBm: es la altura piezométrica en la frontera m(L).
- h<sub>ijk</sub>: es la altura piezométrica en la celda (L).

#### V.3.6. MANUAL DEL USUARIO

V.3.6.1. Introducción

En esta sección se informa de los datos y formatos de los diferentes ficheros escogidos en IUNIT, además<br>del propio fichero de entrada del paquete "Basic". Tadel propio fichero de entrada del paquete "Basic". les ficheros se leen al ejecutar el programa. Hay que recordar que los programas ejecutables son Modflow.exe y Modno87 .exe. El segundo se utiliza en el caso de que el ordenador con el que se trabaja carezca del chip 8087, que acelera los cálculos en punto flotante. Si al ejecutar el programa Modflow . exe sale en pantalla el mensaje "Error: Missing Arithmetic processor" significaría que carece de dicho chip. Un problema de modelización que puede ser resuelto mediante Modflow . exe en <sup>3</sup> minutos , mediante el Modno87 se resolveria en 20 minutos.

En el ejemplo que se presenta, al ejecutar el programa , se pregunta por el fichero de entrada del paquete "Basico", por los ficheros de aquellos paquetes declarados en IUNIT en el fichero de entrada del paquete "Basico" y por el fichero de salida de resultados.

Los programas que constituyen el modelo, se clasifican en fuente ( --- . for), fichero de datos ( --dat) y programas ejecutables (--- . exe).

A continuación se expone la creación de los fi-<br>s ( --- , dat), para cada uno de los módulos del cheros ( --- . dat), para cada uno de los módulos programa.

V.3.6.2. Entrada del paquete "Basico" (BAS)

Para cada simulación se especificará:

1. Título de la simulación. (Formato 20A4)

2. Continuación del título. (Formato 12A4)

3. NLAY NROW NCOL NPER ITMUNI ( Formato 5110).

4. IUNIT (Formato 2413)

(BCF WEL DRN RIV EVT XXX GHB RCH SIP XXX SOR<br>1. 2 3 4 5 6 7 8 9 10 11 1-\_ 2 3 4 5 6 . 7 8 9 10 11 OC) 12

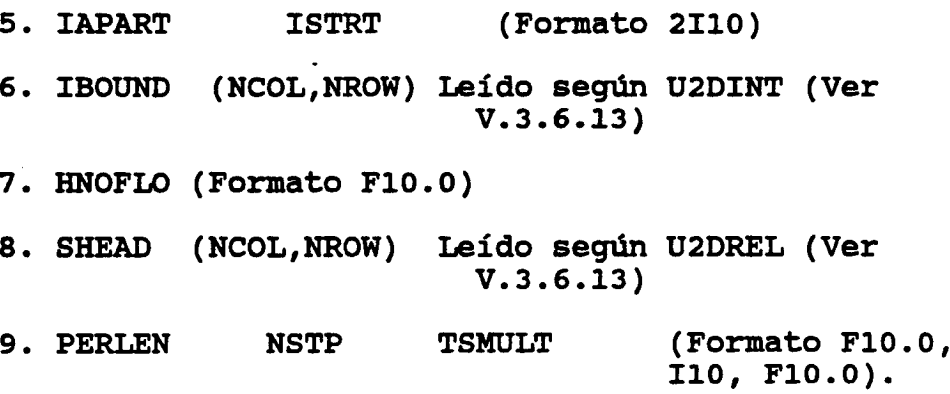

Explicación de las variables

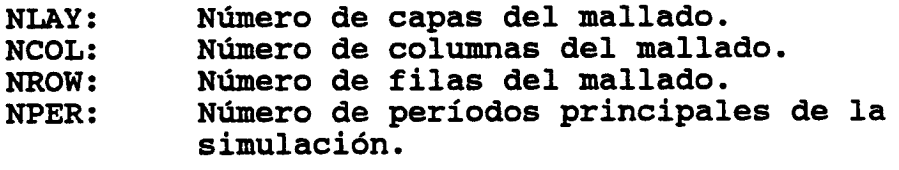

ITMUMI: Es la unidad de tiempo de la modelización

 $0$  --> indefinido  $3$  ---> horas

- $1$  --> sequndos  $4$  ---> días
- $2$  --> minutos  $5$  ---> años
- IUNIT: Es una tabla de 24 elementos donde se indican los paquetes opcionales del código que se utilizarán en la modelización.
- IAPART: Indica si la matriz BUFF se separa de la matriz RHS o no.

 $Si$  IAPART = 0, BUFF  $\gamma$  RHS ocupan el mismo espacio, por cuestiones de economía ésta es la opción generalmente usada.

Si IAPART  $\neq$  0, BUFF y RHS ocupan diferentes espacios. Se usa cuando algún paquete lo exige explícitamente.

 $\label{eq:2} \mathcal{L}^{\text{max}}_{\text{max}} = \mathcal{L}^{\text{max}}_{\text{max}}$ ISTRT: Indica si las alturas piezométricas iniciales se han de salvar.

> Si ISTRT =  $0$ , las alturas iniciales no se salvan.

> > $-340 -$

Si ISTRT  $\neq$  0, se salvan.

IBOUND: Es la matriz de declaración de las celdas ( una matriz para cada capa).

> Si IBOUND  $(I,J,K) < 0$ , celda con altura piezométrica constante.

Si IBOUND  $(I,J,K) = 0$ , celda inactiva.

Si IBOUND  $(I,J,K) > 0$ , celda activa.

- HNOFLO: Es el valor de altura piezométrica a asignar a la totalidad de las celdas inactivas.
- SHEAD: Es la altura al comienzo de la simulación (una matriz para cada capa).
- PERLEN: Es la duración del periodo principal.
- NSTP: Es el número de pasos de tiempo en un periodo principal.
- TSMULT: Es el multiplicador para el cálculo de la duración de las sucesivos pasos de tiempo.

NOTA: en el anexo (1) se presenta un ejemplo de entrada de datos.

V.3.6.3. Entrada del paquete "Bloque central de flujo" (BCF)

Para cada simulación:

- 1. ISS IBCFCB. (Formato 2110).
- 2. LAYCON (NLAY) (Puede haber hasta dos líneas de datos) (Formato 4012)
- 3. TRPY (NLAY) Leído según UIDREL (Ver V.3.6.13.)
- 4. DELR (NCOL) Leído según UIDREL (Ver<br>V.3.6.13.)  $V.3.6.13.$
- 5. DELC (NROW ) Leído según UIDREL (Ver V.3.6.13.)

 $-341 -$ 

LAYCON: Es el código de tipo de capa.

- 0 --- confinada: transmisividad y coeficiente de almacenamiento constante.
- 1 --- no confinada: cálculo de la transmisividad pero coeficiente del almacenamiento constante.
- 2 --- confinada/no confinada : T constante pero coeficiente de almacenamiento variable.
- <sup>3</sup> --- confinada/no confinada; cálculo de la transmisividad y del coeficiente de almacenamiento.

TRPY: Factor de anisotropia para cada capa.

DELR: Longitud de la celda a lo largo de las filas.

DELC: Longitud de la celda a lo largo de las columnas.

SF1: Factor de almacenamiento.

 $\label{eq:2} \mathcal{L}_{\mathcal{L}}^{\text{max}}=\frac{1}{2}\sum_{\mathbf{k},\mathbf{k}'}\mathcal{L}_{\mathbf{k}}^{\text{max}}.$ 

 $\mathbf{I}$ 

TRAN: Transmisividad a lo largo de filas.

HY: Conductividad hidráulica en la dirección de filas.

BOT: Altura del fondo del acuífero.

- VCONT: Conductividad hidráulica vertical dividida por el espesor del acuitardo entre capas.
- SF2: Factor de almacenamiento secundario ( almacenamiento específico).

TOP: Altura de la superficie superior del acuífero. NOTA: Ver anexo (2)

V.3.6.4 . Entrada del paquete " Control de Salidas"(OC)

Las salidas se graban en un fichero del que se pregunta el nombre al arrancar el programa . Dicho fichero es susceptible de ser almacenado en disquetes o impreso.

Para cada simulación:

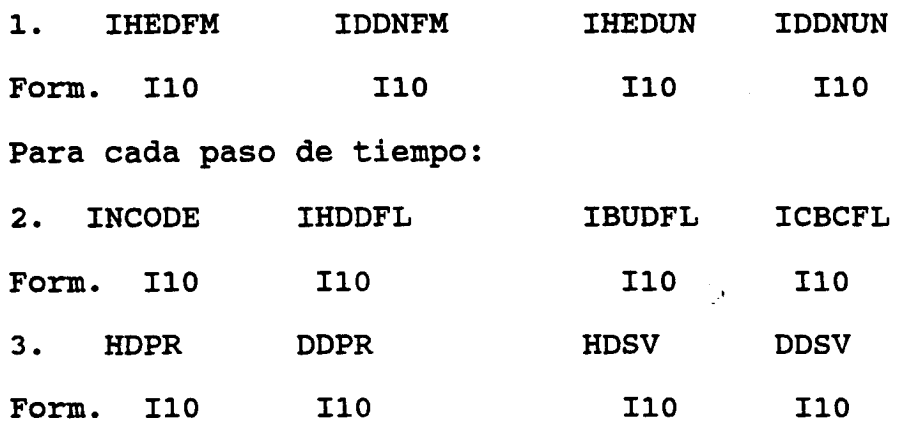

NOTA: La línea 3. es leída 0,1, 6 NLAY veces, según el valor de INCODE.

Explicación de las variables

- IHEDFM: Es un código para el formato en el cual las alturas piezométricas serán imprimidas.
- IDDNFM: Es un código para el formato de las salidas de descensos piezométricos.

Sea n el IHEDFM o IDDMFM escogido, si n es positivo --> organización "Wrap" (\*) Si n es negativo --> organización "Strip" (\*) NOTA: Ver anexo (3).

 $-344 -$ 

DDSV:

Si DDSV = 0, el descenso no se salva para la capa corespondiente.

Si DDSV  $\neq$  0, el descenso sí se salva para la capa correspondiente.

V.3.6.5. Entrada del paquete "Río" (RIV) (IUNIT  $(4) \neq 0$ )

Para cada simulación

1. MXRIVR IRIVCB (Formato 2110).

Para cada periodo principal

2. ITMP (Formato 110)

3. LAYER ROV COLUMN STAGE COND RBOT.

Form. I10 110 110 F10.0 F10.0 F10.0

(3 es un vector para cada tramo de río. Si ITMP es negativo o cero, 3. no es leído).

## Explicación de las variables

MXRIVR: Máximo número de ríos activos a la vez.

Si IRIVCB > 0, se grabará el flujo de celda a celda.(Si ICBCFL  $\neq 0$ ).

Si IRIVCB = 0, no se grabará ni se imprimirá.

Si IRIVCB < 0, se imprimirá la inflitración al río en cada celda. (Si ICBCFL  $\neq 0$ )

Si ITMP < 0, se reutilizan los datos del fichero "river data" obtenidos en el último periodo principal.

Si ITMP  $\geq$  0, ITMP será el número de ríos activos durante el periodo principal en cálculo.

LAYER: Capa conteniendo el tramo considerado.

ROW: Fila conteniendo el tramo considerado.

COLUMN: Fila conteniendo el tramo considerado.

 $-347 -$ 

INRECH:

Si INRECH < 0, se utilizan los mismos datos de recarga que en el período principal precedente.

Si INRECH  $\geq 0$ , se lee una matriz de recargas (RECH).

INIRCH: Es similar a INRECH pero para NRCHOP = <sup>2</sup>.<br>RECH: Ratio de recarga.

IRCH: Número de la capa en la que tiene lugar la recarga para cada columna vertical.

V.3.6.7. Entrada del paquete "Pozo" (WEL) (IUNIT  $(2) \neq 0$ )

Para cada simulación

1. MXWELL IWELCB (Formato 2I10)

Para cada período principal

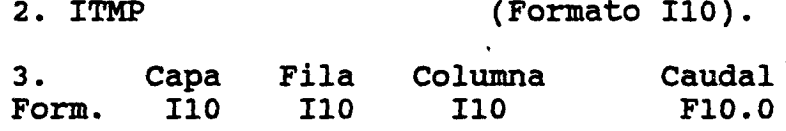

NOTA: Un vector de tipo 3. para cada pozo, si ITMP  $\leq$  0 no se lee 3.

Explicación de las variables

MXWELL: Es el máximo número de pozos utilizados en cualquier periodo de tiempo dentro de la simulación.

IWELCB:

Si IWELCB > 0, es la unidad de almacenamiento para términos de flujo de celda a celda.(Si ICBCFL 70).

Si IWELCB = 0, tales términos ni son impresos ni grabados.

Si IWELCB < 0, las recargas por pozos se imprimiran. (Si ICBCFL  $\neq 0$ ).

# V.3.6.9 . Entrada del paquete "Evapotranspiración"(EVT) (IUNIT  $(5) \neq 0$ )

Para cada simulación:

1. NEVTOP IECTCB (Formato 2I10).

Para cada periodo principal ó "stress period":

- 2. INSURF INEVTR INEXDP INIEVT (Formato 4110)
- 3. SURF Leído según U2DREL
- 4. EVTR Leído según U2DREL
- 5. EXDP Leído según U2DREL (Ver V.3.6.13)

Si NEVTOP es igual a 2

6. IEVT Leído según U2DINT (Ver V.3.6.13)

Explicación de las variables :

NEVTOP: Es el código de opción del módulo de evapotranspiración (ET).

> Si es igual a 1: ET se calcula sólo para las celdas superiores, para las que están en la capa más elevada del terreno.

> Si es igual a 2: ET se calcula para las celdas específicadas en IEVT.

#### IEVTCB:

Si IEVTCB > 0, es el número de unidad donde grabar los términos de flujo de celda por celda. (Si ICBCFL =/0).

Si IEVTCB 5 0, los términos de flujo de celda por celda no se graban ni se imprimen.

#### INSURF:

Si INSURF >\_ 0 se leerá la altura de la superficie de ET.(SURF)

Si INSURF < 0, la altura de la superficie de ET del periodo principal precedente volverá a ser usada.

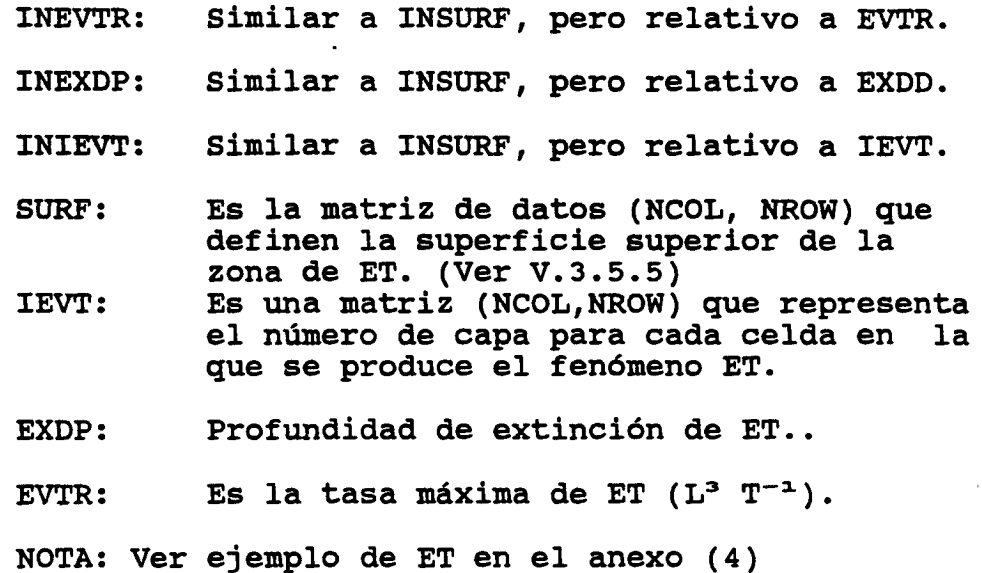

V.3.6.10 . Entrada del paquete "Condición de contorno dependiente de la altura piezométrica" (GHB) (IUNIT  $(7) \neq 0$ )

Para cada simulación:

- 1. MXBND IGHBCB (Formato 2I10).
- Para cada periodo principal

2. ITMP (Formato I10).

3. Capa Fila Columna Altura Conductancia<br>Form. 010 I10 I10 F10.0 F10.0 Form . 010 110 110 F10.0 F10.0

NOTA: 3. consiste en un vector para cada celda con GHB. Si ITMP  $\leq 0$ ; 3. no se lee.

#### Explicación de las variables

 $\frac{1}{2}$ 

MXBND: Es el número máximo de celdas con condición de contorno de este tipo actuando al mismo tiempo.

#### IGHBCB:

Si es > 0 , es la unidad o fichero donde se graban los terminos de flujo celda por celda. (Si ICBCFL  $\neq 0$ ).

Si es = 0 , los términos de flujo no se imprimen ni se graban.

Si es < 0, se imprime la recarga/descarga en el contorno. (Si ICBCFL  $\neq 0$ ).

#### ITMP:

Si es < 0, datos de GHB del periodo precedente volverán a ser usados.

Si es 20, es el número de celdas con GHB en el periodo principal en cálculo.

V.3.6.11. Método fuertemente implícito (SIP)  $(TUNIT (9) \neq 0)$ 

#### Para cada simulación:

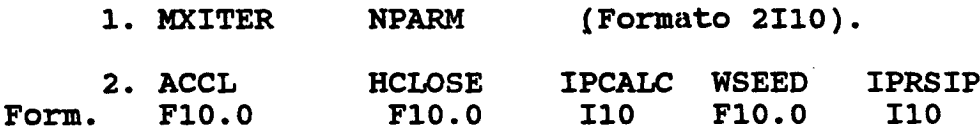

## Explicación de las variables

- MXITER: Es el número máximo de iteraciones permitidas en la resolución del sistema de ecuaciones. (50 es en general suficiente).
- NPARM: Es el número de parámetros de iteración a utilizar, con 5 es generalmente sufiente.

ACCL: Es el parámetro de aceleración.

 $0 < ACCL \leq 1$ . Se suele usar el valor 1

HCLOSE: Es el valor que sirve de criterio de parada para las iteraciones:

> $\left| \mathbf{S} \mathbf{i} \right| \left| \mathbf{h}^{m-1} - \mathbf{h}^m \right| \leq \text{HCLOSE}$  para todos los  $i,j,k,$ ijk ijk

 $\frac{1}{2}$ 

## MODFLOW GRUPO VIII

donde m es el índice de iteración, no se realizan más iteraciones y las soluciones vienen dadas por h<sup>m</sup>ijk.

IPCALC: Indica la procedencia del paramétro SEED.

IPCALC = <sup>0</sup> --> SEED impuesto por el usuario.

IPCALC = 1 --> SEED calculado al principio de la simulación a partir de otros parámetros.

- WSEED: Es solo necesario si IPCAL $C = 0$ . WSEED es el parámetro de iteración que utiliza el método. Su valor no afecta al resultado, sólo a la eficiencia del método (implicará que se necesiten más o menos iteraciones).
- IPRSIP: Es el intervalo de impresión de los valores que se van obteniendo en las iteraciones. Si IPRSIP = 0 es cambiado automáticamente a IPRSIP = 999. Dicha impresión se hará, también cualquiera que sea el valor de IPRSIP, al final de cada periodo principal.

V.3.6.12. Método SOR (IUNIT (11)  $\neq$  0)

Para cada simulación

1. HXITER (Formato I10).

2. ACCL HCLOSE IPRSOR<br>F10.0 F10.0 I10 Form.

Explicación de las variables

NXITER , ACCL y HCLOSE tienen en el mismo significado que en V.3.6.11.

IPRSOR: Similar a IPRSIP (Ver V.3.6.11).

V.3.6.13. Cómo introducir una matriz

En este manual del usuario se indica en numerosas ocasiones que se introduzcan matrices de dimensiones (NCOL, NROW) para cada capa, siendo NCOL = nº de columnas y siendo NROW = nº de filas. Estas matrices deben escribirse con una formato dado.

El programa dispone de unos módulos, invocados por otros módulos del propio programa, para formar estas matrices sin más que darles una cierta información.

Estos módulos de entrada son:

- U2DREL: Lee una matriz de dos dimensiones de números reales.
- U2DINT: Lee una matriz de dos dimensiones de números enteros.
- UIDREL: Lee una matriz de dimensión uno (vector), de números reales (puede tener un único elemento).

Lo único que hay que hacer para que un módulo del<br>cama pueda leer una matriz es precederla del siprograma pueda leer una matriz es precederla del si-<br>quiente vector, que da la información necesaria al móguiente vector, que da la información necesaria al dulo de entrada:

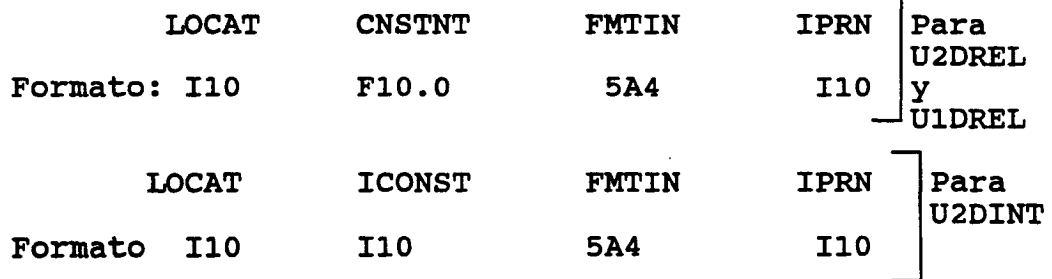

Donde:

LOCAT: Indica de donde leer la matriz.

Si LOCAT < 0, lee de la unidad número (-LOCAT) fichero, sin formato.

Si LOCAT = 0, todo elemento de la matriz valdrá CNSTNT/ICONST

Si LOCAT > 0, lee de la unidad (LOCAT), con el formato expecificado en FMTIN.

CNSTNT/ICONST: Es una constante.

Si LOCAT = 0, todo elemento de la matriz vale CNSTNT/ICONST.

Si LOCAT  $\neq$  0 y si CNSTNT/ICONST  $\neq$  0, todo elemento de la matriz leída se multiplica por CNSTNT/ICONST.

- FMTIN: Se introduce siempre que LOCAT sea > 0. Es un formato que debe ir entre parentesis. Por ejemplo; (15F5.0) para leer matrices de números reales; (15I5) para leer matrices de números enteros.
- IPRN: Se usa solo si LOCAT  $\neq$  0. Indica mediante la especificación de un código, el formato para la impresión de la matriz que se acaba de leer . (Ver tabla siguiente).

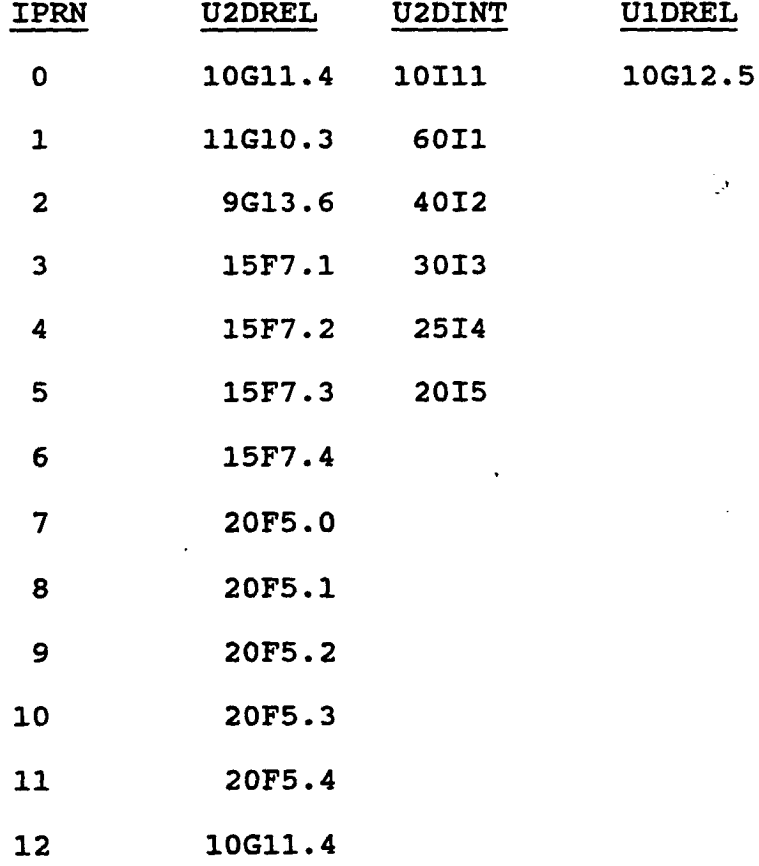

 $\label{eq:2.1} \frac{d\mathbf{y}}{d\mathbf{y}} = \mathbf{y} \mathbf{y} + \mathbf{y} \mathbf{y} + \mathbf{y} \mathbf{y} + \mathbf{y} \mathbf{y} + \mathbf{y} \mathbf{y}$ 

 $\pm$ 

### MODFLOW GRUPO VIII

## V.3.7. EJEMPLO DE APLICACION

Un acuifero consta de 3 capas, separadas entre sí por capas confinantes. Cada capa es un cuadrado dividido en 15 filas y 15 columnas. El flujo a través de las capas confinantes no se simula, pero sus efectos se consideran. La recarga es por precipitacion. La descarga es debida a drenes, a pozos de descarga , y a un lago, que se representa por una altura piezométrica constante en la frontera. Las alturas piezométricas iniciales son cero.

El programa se ejecuta hasta llegar a una solución de régimen permanente.

El método de resolución de sistemas de ecuaciones es el fuertemente implicito: El críterio de error es 0.001 .

El párametro de aceleración es 1 y el máximo número de iteraciones es 50.

 $\mathcal{L}_{\text{max}}$ 

## MODFLOW GRUPO VIII

# Lista de pozos Lista de drenes

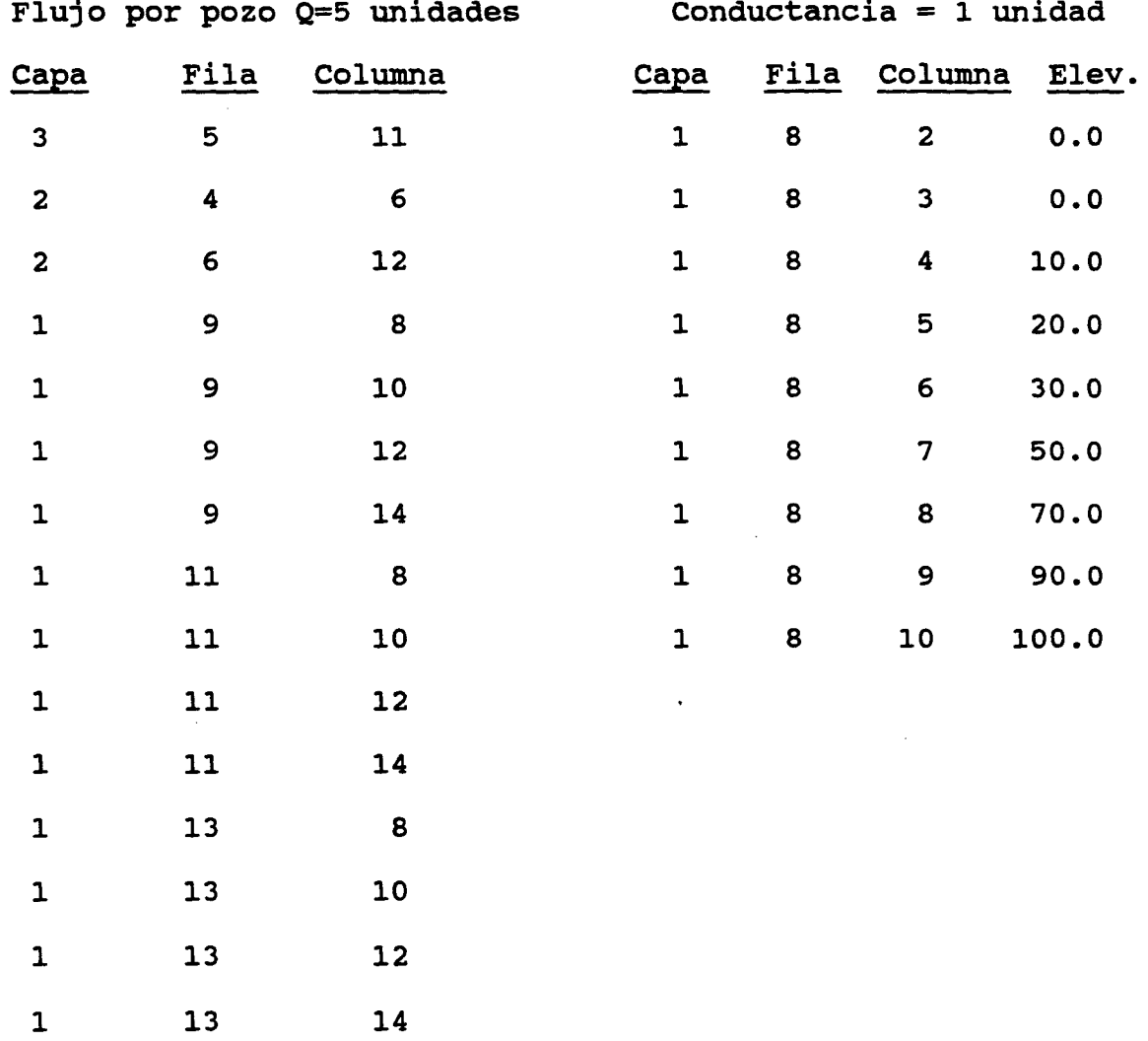

 $\ddot{\phantom{a}}$ 

 $\ddot{\phantom{a}}$ 

 $\frac{1}{2} \sum_{i=1}^n \frac{1}{\lambda_i} \frac{1}{\lambda_i}$ 

 $\pm$ 

 $\sim$   $\sim$ 

 $\sim$ 

 $\sim$   $\sim$ 

 $\sim$ 

#### MODFLOW

# V.3.7.1. Ficheros de entrada

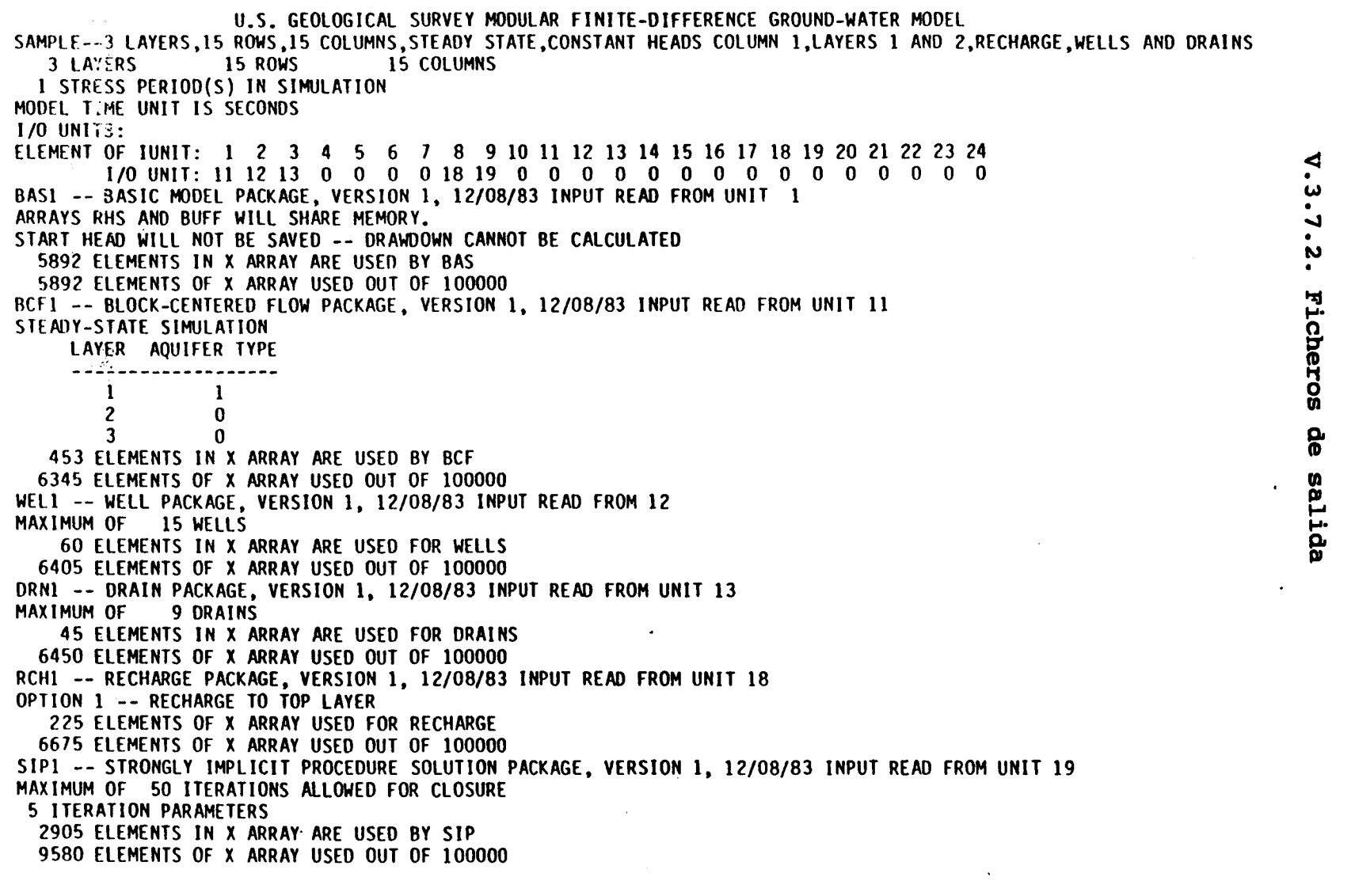

 $\mathbf{A}$ 

 $-361 -$ 

MOTHOM

TITA OdDED

SAMPLE--3 LAYERS,15 ROWS,15 COLUMNS ,STEAOY STATE,CONSTANT HEAOS COLUMN 1,LAYERS <sup>1</sup> ANO 2,RECHARGE ,WEL1S ANO URAINS

 $\mathbf{1}$ 

 $\mathcal{A}_\mathrm{c}$ 

 $\Delta \sim 10^6$ 

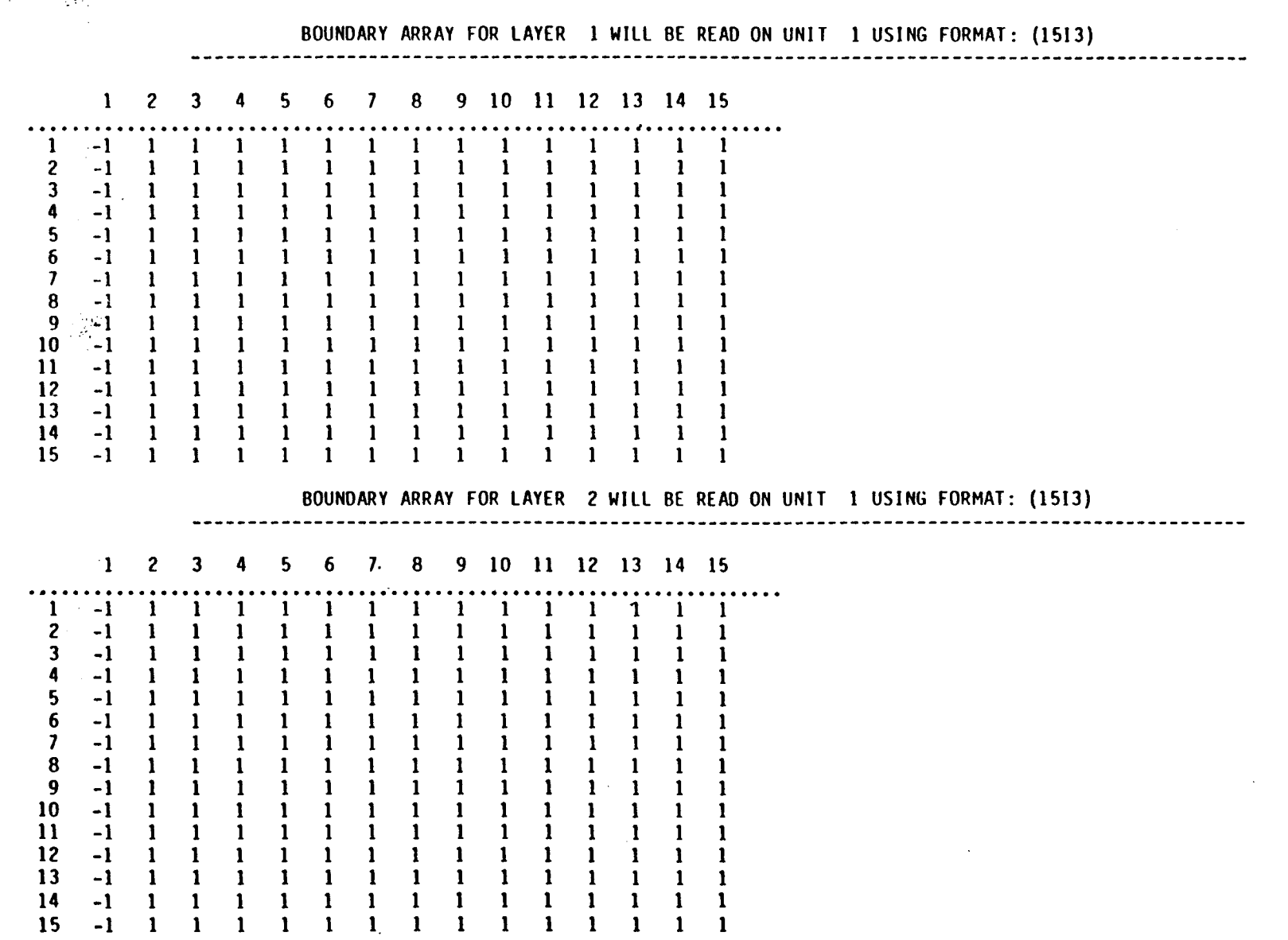

 $\pmb{\mathfrak{t}}$  $\mathbf{I}$ 

TITA OGINED

MOTACOM

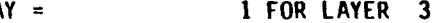

BOUNDARY ARRAY<br>AT ALL NO-FLOW NODES (IBOUND=0).

AQUIFER READ WILL BE SET TO 999.99

INITIAL HEAD = .0 FOR LAYER 1<br>INITIAL HEAD = .0 FOR LAYER 2

INITIAL HEAD = .0 FOR LAYER 2<br>INITIAL HEAD = .0 FOR LAYER 3

INITIAL HEAD  $=$ 

DEFAULT OUTPUT CONTROL -- THE FOLLOWING OUTPUT COMES AT THE END OF EACH STRESS PERIOD:

TOTAL VOLUMETRIC BUDGET HEAD

 $\overline{a}$ 

 $\mathbb{R}^3$ 

 $\mathcal{F}_{\mathcal{A}}$ 

COLUMN TO ROW ANISOTROPY = 1.000000 DELR = 5000.000<br>DELC = 5000.000 DELC = 5000.000<br>HYD. COND. ALONG ROWS = .99999999 HYD. CONO. ALONG ROWS = .9999999E-03 FOR LAYER <sup>1</sup> -150.0000 FOR LAYER 1<br>2000000E-07 FOR LAYER 1. VERT HYD COND /THICKNESS =<br>= TRANSMIS. ALONG ROWS TRANSMISS = .1000000E-01 FOR LAYER 2

VERT HYD COND /THICKNESS =<br>1 TRANSMIS, ALONG ROWS  $.2000000E - 01$  FOR LAYER 3

SOLUTION 8Y THE STRONGLY 1MPLICIT PROCEDURE

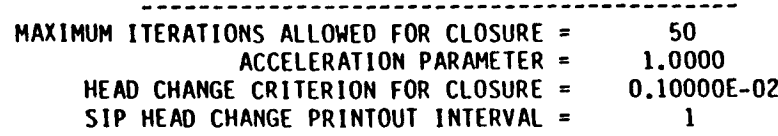

5 ITERATION PARAMETERS CALCULATEO FROM SPECIFIEO WSEED = 0.00100000

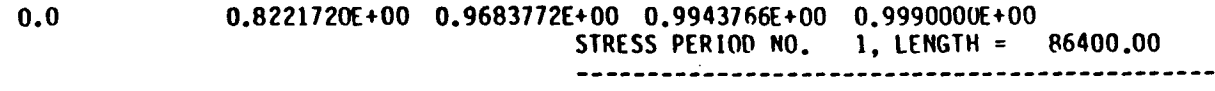

NUMBER OF TIME STEPS = 1

MULTIPLIER FOR DELT = 1.000

INITIAL TIME STEP SIZE = 86400.00

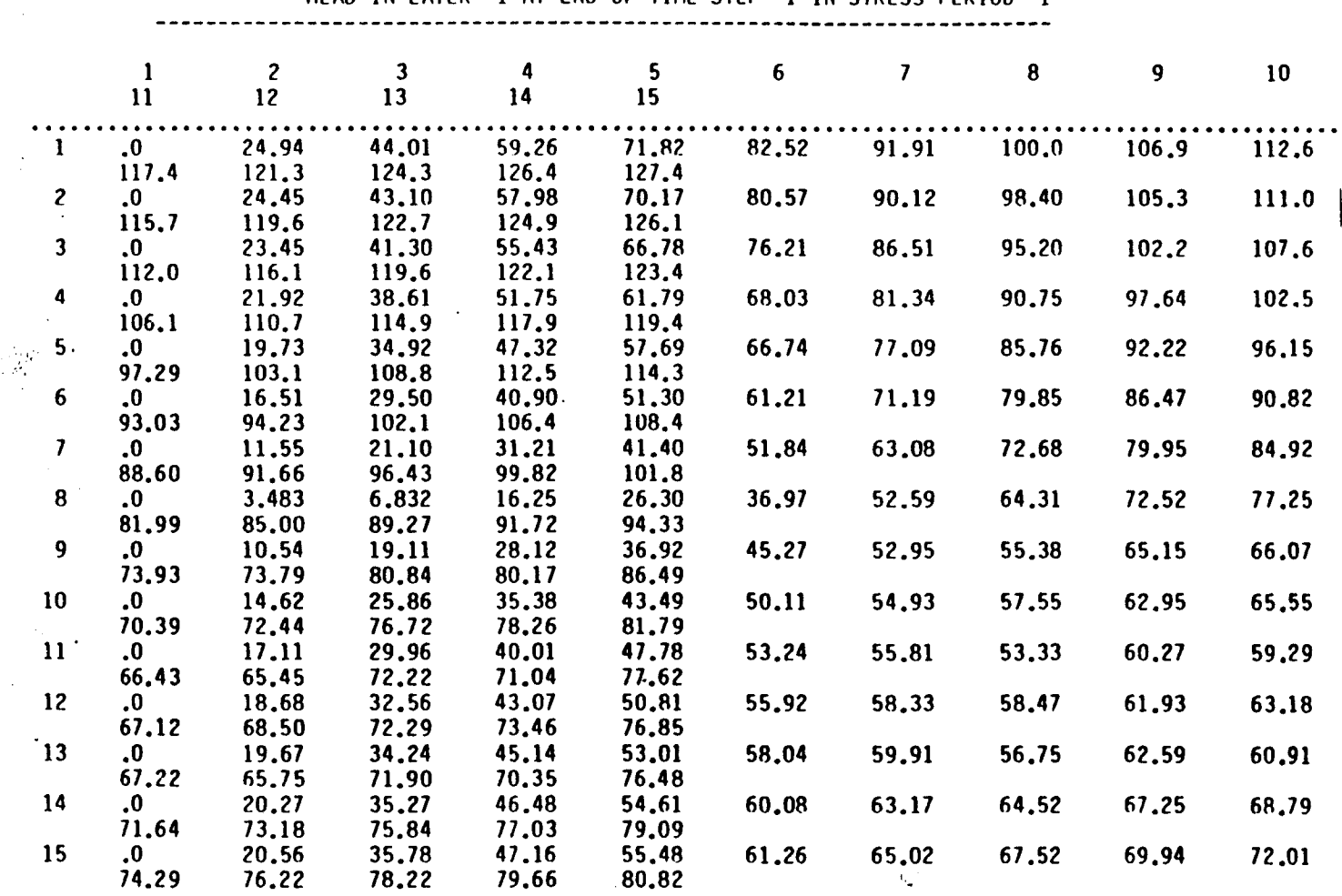

HEAD IN LAYER <sup>1</sup> AT END OF TIME STEP <sup>1</sup> IN STRESS PERIOD <sup>1</sup>

592- $\mathbf{I}$ 

 $\cdot$ 

 $\sim$   $^{\circ}$ 

**CRUPO VIII** 

MOTHOM

 $\frac{1}{2}$ 

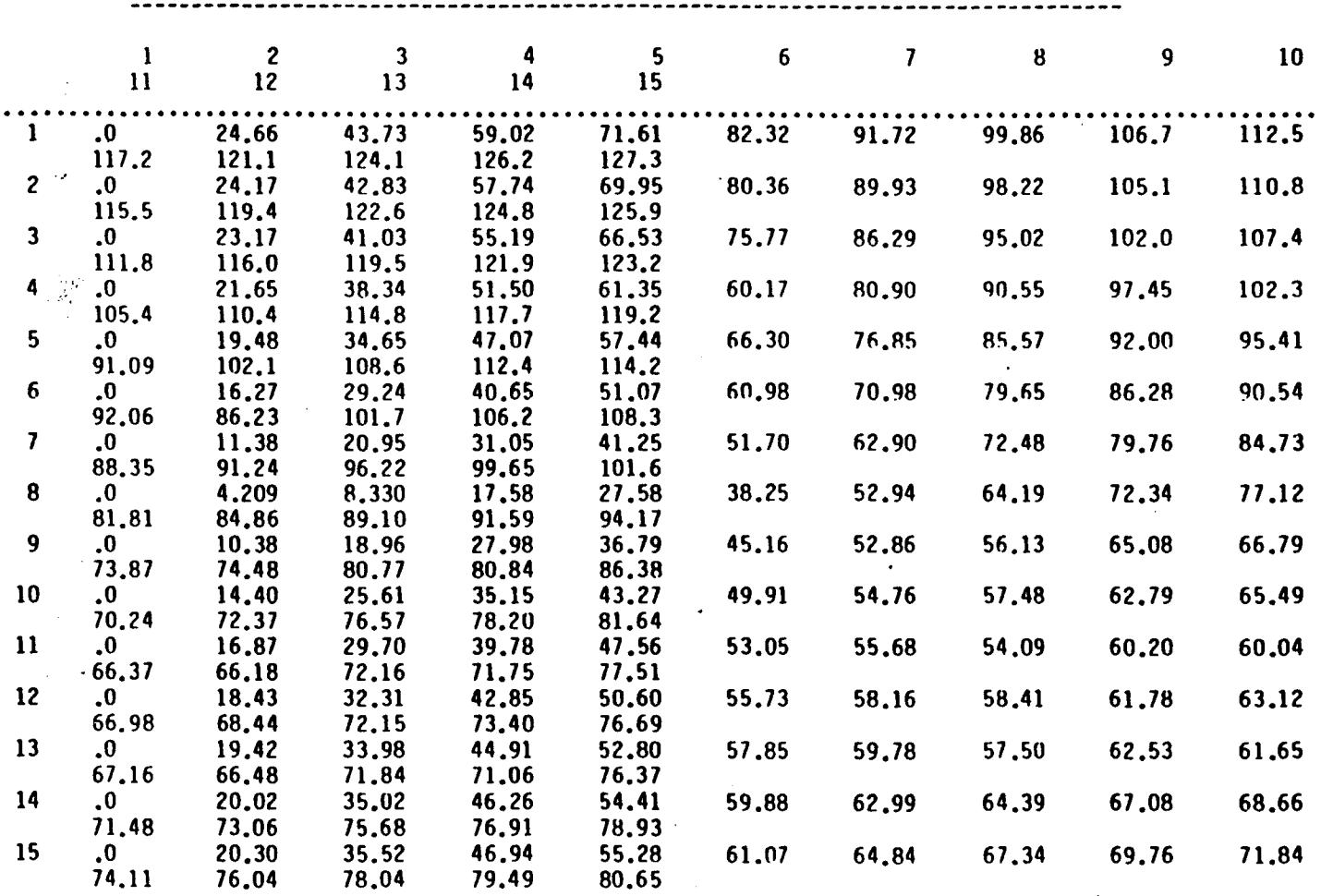

HEAD IN LAYER 2 AT ENO OF TIME STEP <sup>1</sup> IN STRESS PERIOD <sup>1</sup>

٦Î.

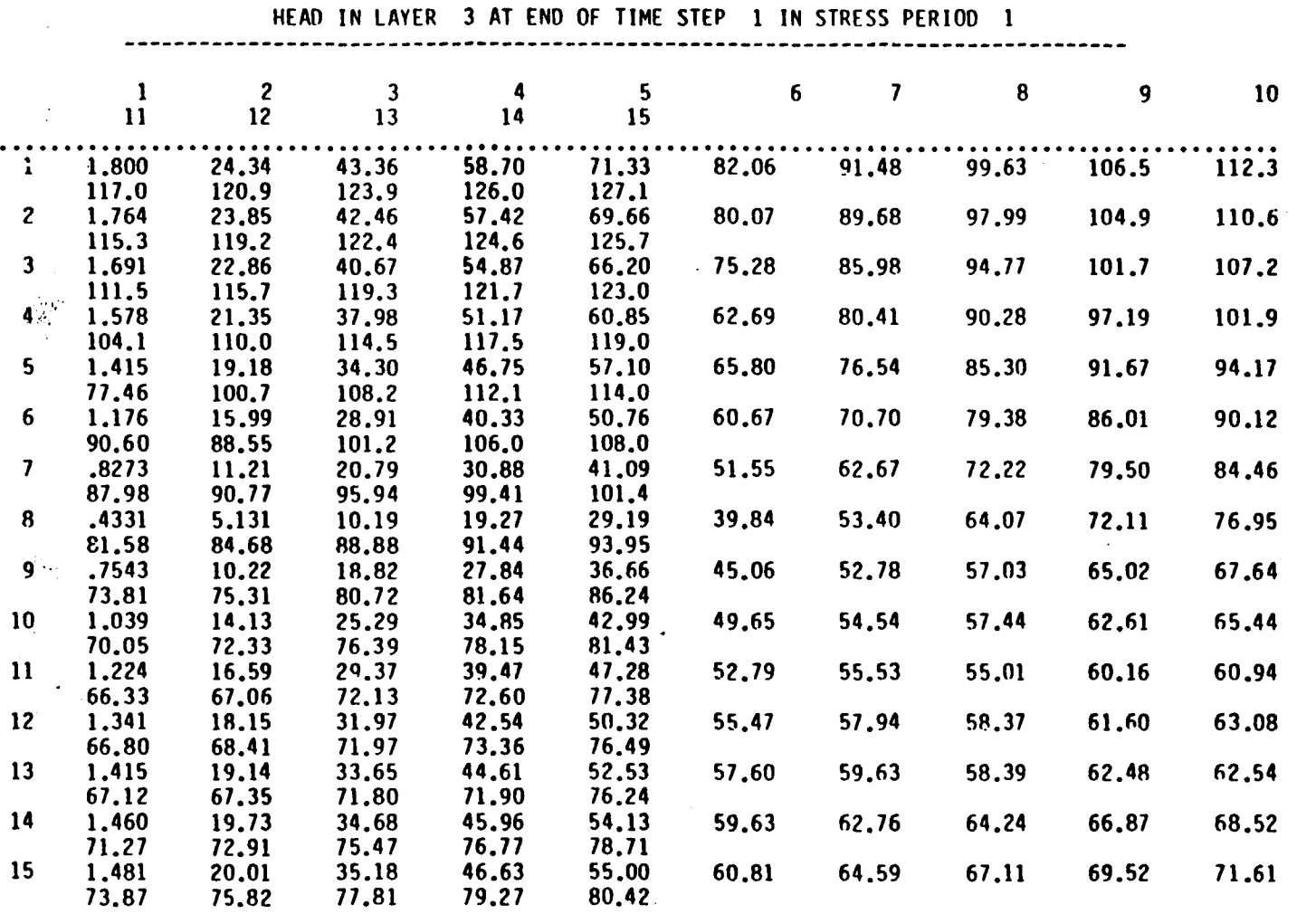

MOTHICH

 $\cdot$ 

 $\mathbf{I}$ 367  $\mathbf{r}$ 

**CRUPO VIII** 

 $\lambda$ 

Ħ

## VOLUMETRIC BUDGET FOR ENTIRE MODEL AT END OF TIME STEP <sup>1</sup> IN STRESS PERIOD <sup>1</sup>

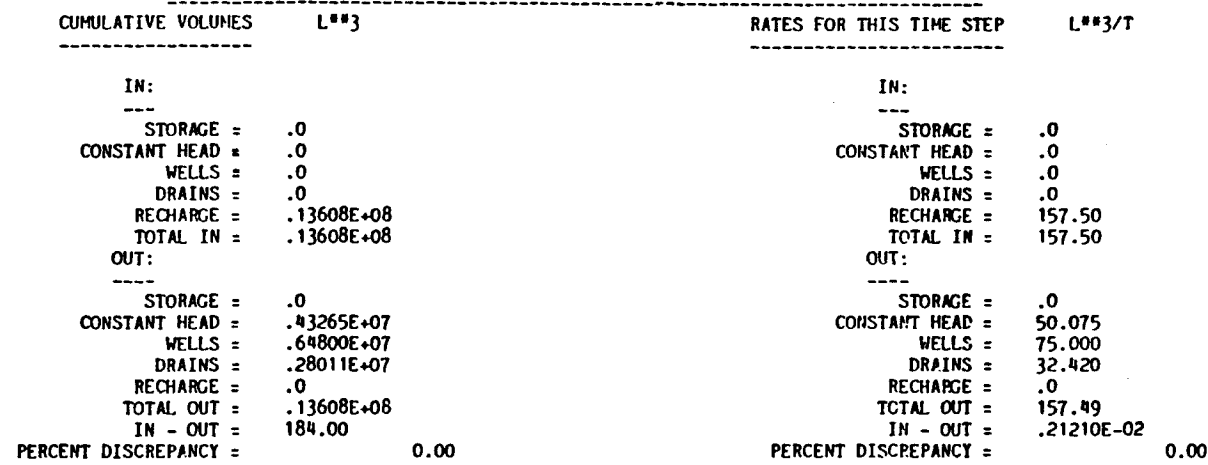

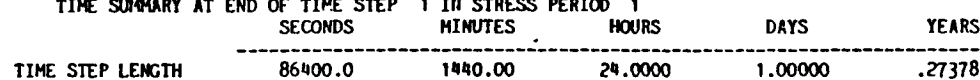

 $\cdots$   $\cdots$ 

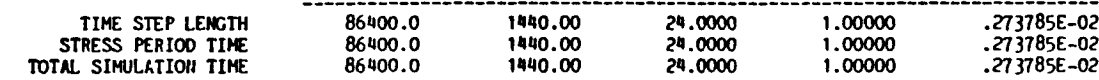

 $\overline{\phantom{a}}$ 

 $\mathbf{r}$ 

 $\mathbb{R}^2$ 

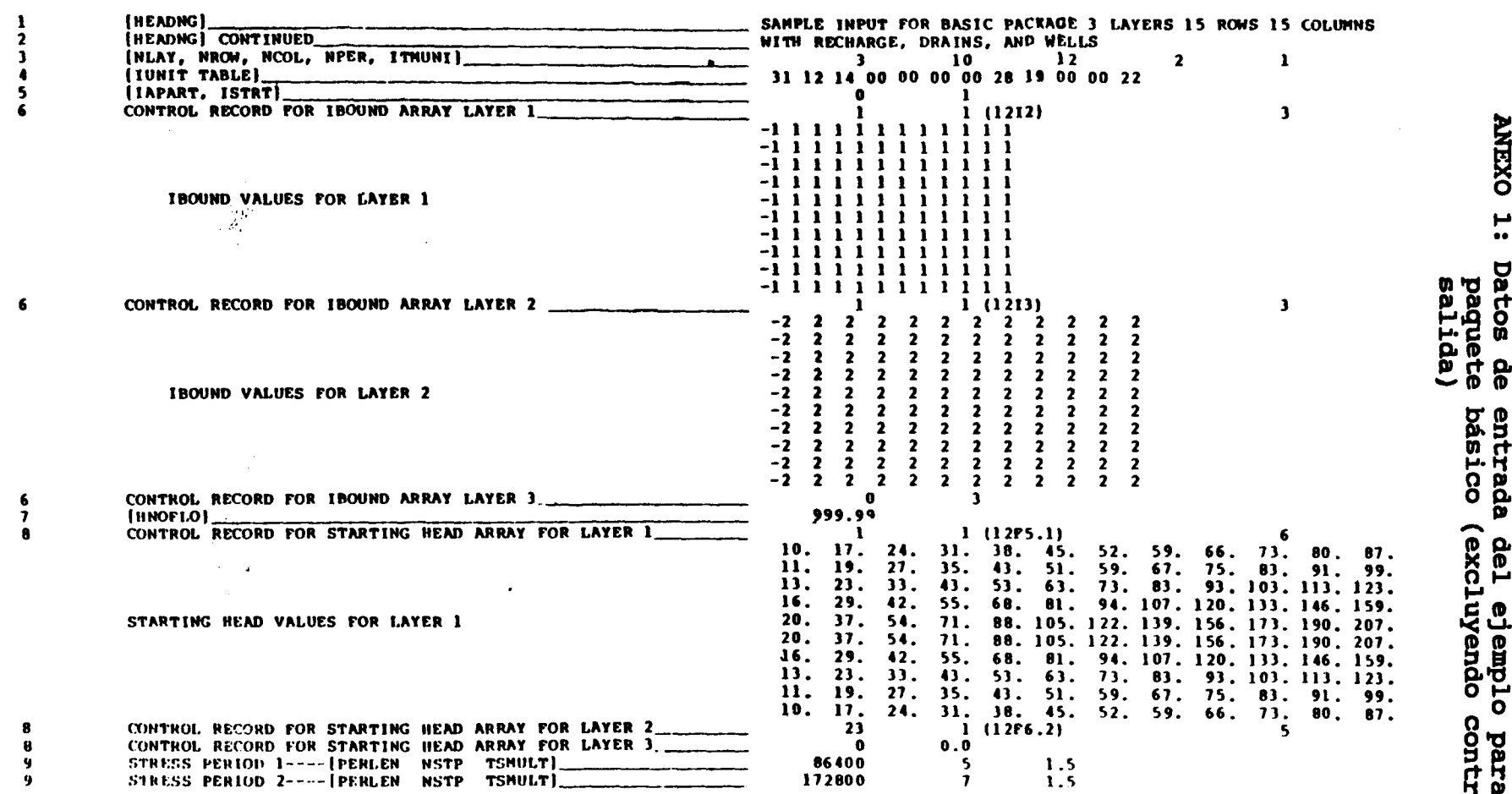

EXPLANATION INPUT RECORDS

DATA<br>1TEM

 $\mathbf{I}$ 

**969** 

 $\mathbf{I}$ 

FIELDS IN ARRAY CONTROL RECORDS ARE---1 LOCAT, CONST. FHTIN, IPRN)

**MOTATOM** 

**GRUPO VIII** 

**GRUPO IIIA** 

**DXEXO** N ••Entrada del BCF

ejemplo **bara** O. سز paquete

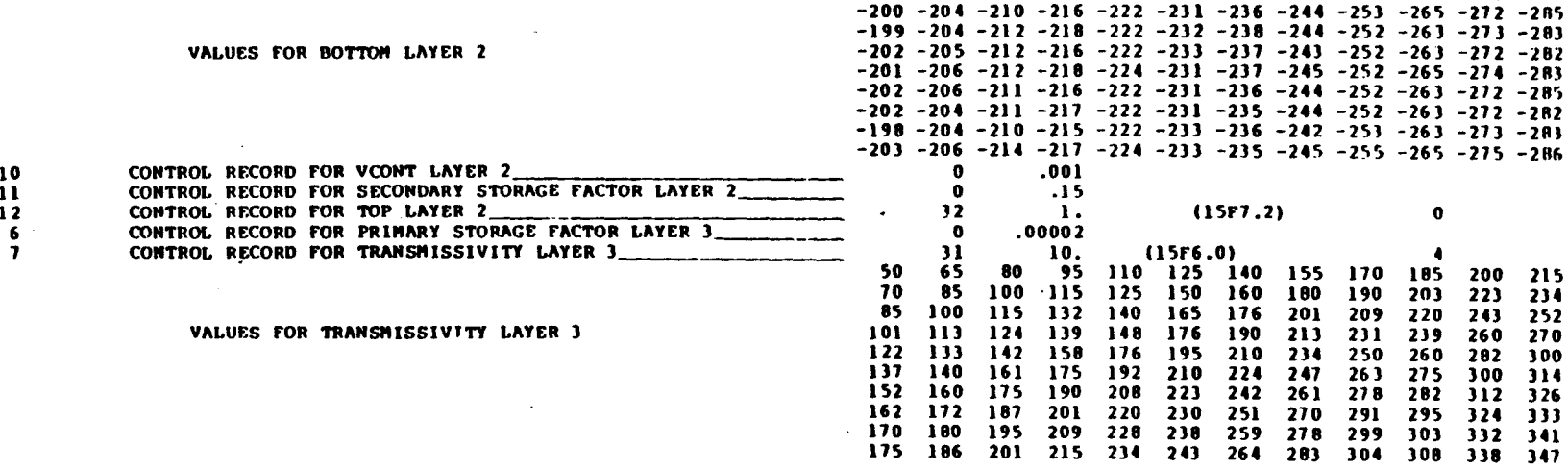

<sup>2</sup> (LAYCON )\_-\_.-^\_ . --\_ <sup>1</sup> <sup>3</sup> <sup>0</sup> <sup>i</sup> <sup>3</sup> CONTROI. RECORD FOR TRPY ARRAY 31 1. ()F5.0) 6

DELC VALUES FOR EACH ROM
<br>6
CONTROL RECORD FOR PRIMARY STORAGE FACTOR LAYER 1
2. 2. 1.5 1.5 1.5 1.5 1. 1. 1. .7 .5

**SURFACT ARRAY 2. 2. 1.5 1.5 1.5 1.**<br>DELC VALUES FOR EACH ROW

CONTROL RECORD FOR BOTTOM LAYER  $2 \qquad \qquad 31 \qquad 31$  1. (15F5.0)

INPUT RECORDS

 $-201$   $-205$   $-210$   $-217$   $-223$   $-230$   $-237$   $-245$   $-253$   $-264$   $-273$   $-284$ -201 -204 -211 -216 -224 -231 -237 -244 -252 -265 -273 -205

FIELDS IN ARRAY CONTROL RÉCORDS ARE---( LOCAT. CONST, FNTIN, 1PRN)

Ħ

1 (1SS, IBCFCB) (1999) 1999 (1999) 1999 (1999) 1999 (1999) 1999 (1999) 1999 (1999) 1999 (1999) 1999 (1999) 1999 (1999) 1999 (1999) 1999 (1999) 1999 (1999) 1999 (1999) 1999 (1999) 1999 (1999) 1999 (1999) 1999 (1999) 1999 (1

8 CONTROL RECORD FOR HYDRAULIC CONDUCTIVITY LAYER 1 10.<br>9 CONTROL RECORD FOR BOTTOM LAYER 1 10 100. 9 CONTROL,PICORD FOR HOTTOM LAYER 1\_ 0 -100. 10 CONTROL RECORD FOR VCONT LAYER 1 CONTROL CONTROL. RECORD FOR VCONT LAYER 1 CONTROL CONTROL. CODE CONTROL. 6 CONTROL RECORD FOR PRIMARY STORAGE FACTOR LAYER 2 0 0007<br>B CONTROL RECORD FOR HYDRAULIC CONDUCTIVITY LAYER 2 0 40. 8 CONTROL RECORD FOR HYDRAULIC CONDUCTIVITY LAYER 2<br>9 CONTROL RECORD FOR BOTTOM LAYER 2 1 2 2 2 2 2 2 3 1 1 2 1.

TRPY VALUES FOR LAYERS 1.2 AND 3 1. 1. 1. 1. 4. 0 1000. 4 CONTROL RECORD FOR DELR ARRAY CONTROL CONTROL RECORD FOR DELC ARRAY CONTROL CONTROL CLOFS.0)

ı  $\boldsymbol{\omega}$  $\overline{c}$  $\mathbf{I}$ 

ITEN

DATA EXPLANATION

DATA<br><mark>I</mark>te<mark>n</mark>

 $\mathbf{1}$  $\overline{\mathbf{2}}$ 

 $\overline{\mathbf{3}}$ 

 $\overline{\mathbf{3}}$  $\mathbf{1}$  $\overline{\mathbf{2}}$  $\mathbf{z}$ -2 - 2 -1

 $\overline{\mathbf{z}}$  $\overline{\mathbf{z}}$ 

 $\overline{\mathbf{z}}$  $\mathbf{z}$  $\frac{2}{2}$ 

#### EXPLANATION **INPUT RECORDS**

 $\mathbf{L}_{\mathbf{z}}$ 

 $\mathbf{1}$ 

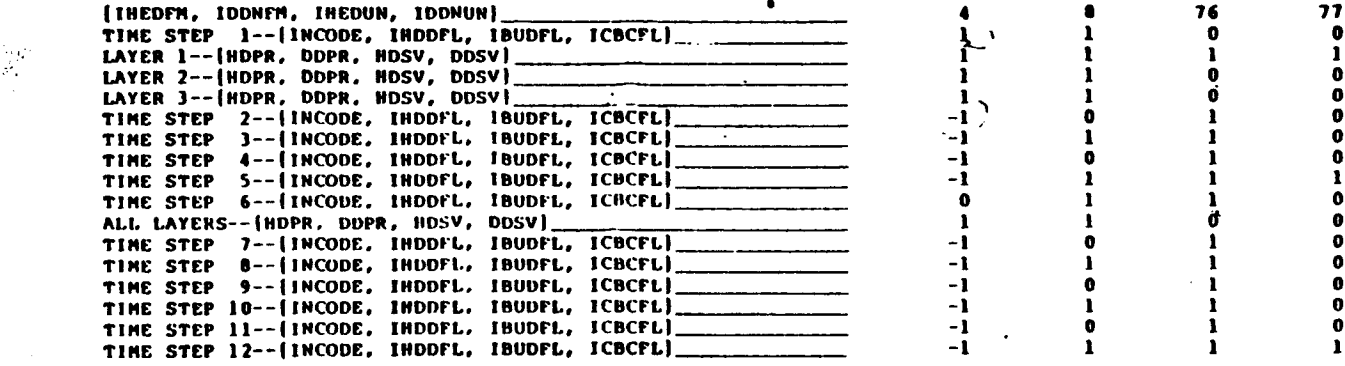

# **ANEXO**  $\sim$ س)<br>•• Datos de entrada para el paquete de<br>control de salida.

#### SAMPLE INPUT TO THE EVAPOTRANSPIRATION PACKAGE USING ET OPTION <sup>1</sup>

1

I. e s

Datos

**q** 

entrada para

**Ta** 

baquete

EVT.

**GRUPO** 

IIIA

**ANEXO** 

**MOLTON** 

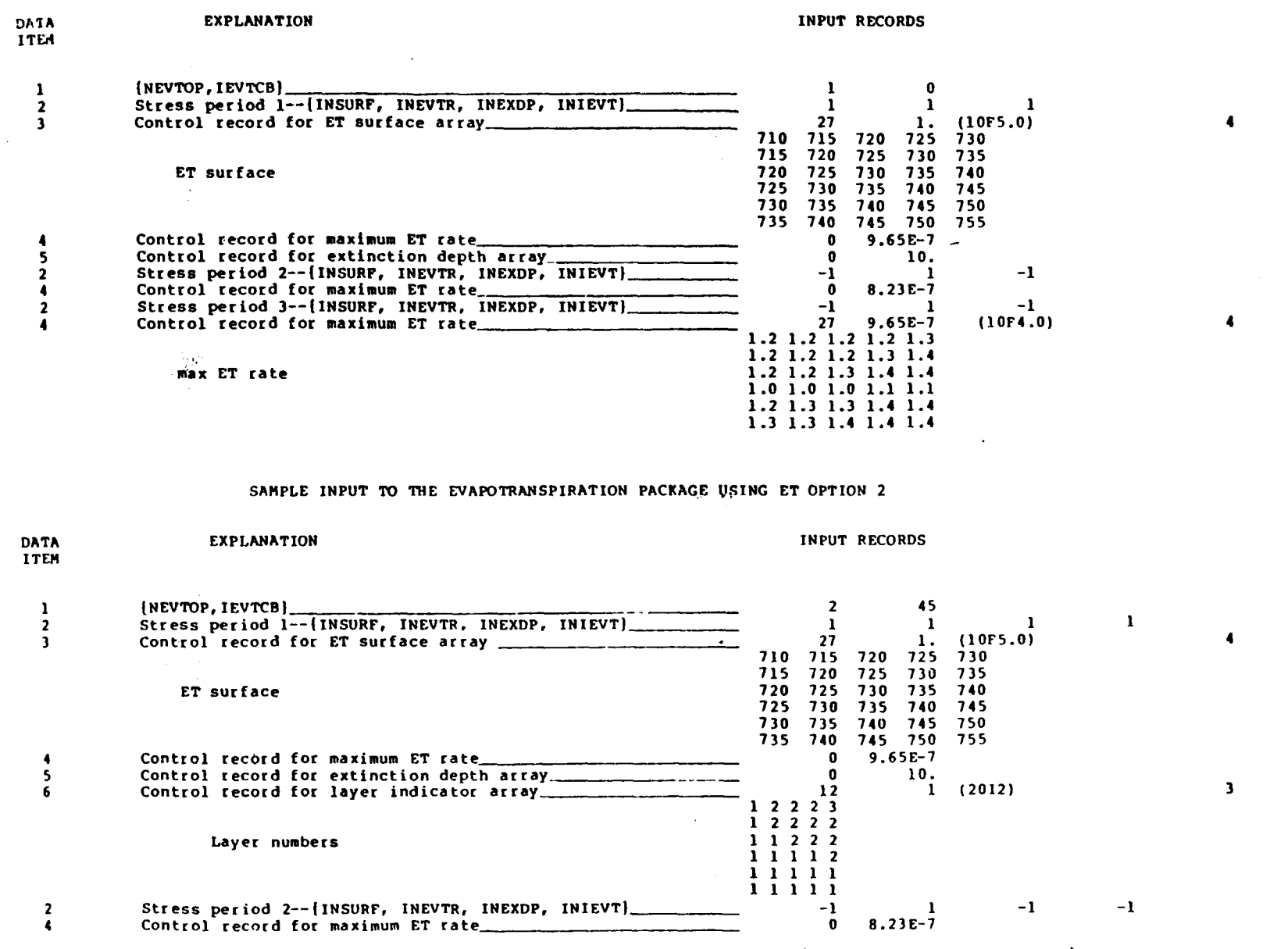

 $\mathbf{I}$ 

 $372$ 

 $\mathbf{I}$ 

FIELDS IN ARRAY CONTROL RECORDS ARE---( LOCAT, CONST, FMTIN, IPRN)

 $\label{eq:1.1} \frac{\partial}{\partial t} \left( \left( \partial_{\mathbf{x}} \phi_{\mathbf{x}} \right) \right) = \left( \partial_{\mathbf{x}} \phi_{\mathbf{x}} \right) \left( \left( \partial_{\mathbf{x}} \phi_{\mathbf{x}} \right) \right)$ 

# V.4. PROGRAMA DESCENSO

# INDICE

- V.4.1. UTILIZACION
- V.4.2. INTRODUCCION TEORICA
- V.4.3. PROGRAMA DE ORDENADOR

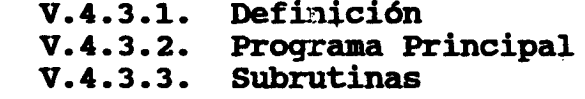

- V.4.4. FICHEROS UTILIZADOS V.4.4.1. Ficheros creados
- V.4.5. &TEMPLO
- V.4.6. LISTADO DEL PROGRAMA

 $-373 -$ 

## DESCENSO.BAS GRUPO VIII

## V.4.1. UTILIZACION

El programa DESCENSO . BAS realiza el cálculo de los descensos que experimenta la altura piezométrica de un acuífero en distintos puntos del mismo como resultado de los bombeos realizados en un campo de pozos construído en él. Para dicho cálculo se aplica el método de las funciones de Rernel, definidas a partir del desarrollo en serie de Theis. Permite trabajar hasta con 20 pozos y 40 periodos de tiempo, con un número indeterminado de puntos de observación. Al final de cada estudio pueden variarse los periodos de tiempo a estudiar así como los caudales bombeados.

Permite introducir los datos directamente desde el teclado de manera interactiva o bien mediante un fichero. genera una salida de resultados de manera simultanea en pantalla y un fichero de salida, conteniendo los descensos en el punto de observación en los distintos instantes de tiempo solicitados. Al concluir cada estudio es posible visualizar graficamente los resultados, por encadenamiento con el programa GRAFIT.

Origen de datos: J.J. López Palancar y P.E. Martinez Alfaro. Tecniterrae 5-270.

## V.4.2. INTRODUCION TEORICA

La ecuación en derivadas parciales que describe el flujo no estacionario en un acuífero confinado en coordenadas polares viene dada por: (J. Bear ( 1979)).

$$
\frac{\partial^2 \varphi}{\partial r^2} + \frac{1}{r} \frac{\partial \varphi}{\partial r} = \frac{s}{r} \cdot \frac{\partial \varphi}{\partial t}
$$
 (1)

Si se supone el acuífero de extensión infinita, puede considerarse el pozo como infinitesimalmente estrecho, apareciendo las condiciones iniciales y de contorno para la ecuación (1) siguientes:

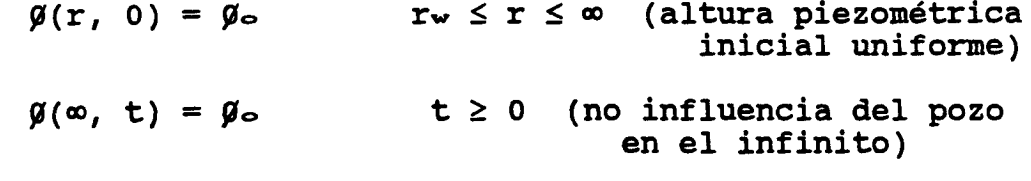

siendo rw el radio del pozo.

## DESCENSO.BAS GRUPO VIII

Si se supone la descarga del pozo constante y de valor Qw se tiene:

 $\lim$  2 $\pi r T \frac{\partial \mathcal{G}}{\partial r} = Q_w = \text{constant}$ e, con t > 0  $r=r_w$  ->0

Expresando la ecuación (1) en función del descenso piezométrico d $(r,t) = \mathcal{G} - \mathcal{G} (r,t)$ , se tiene:

$$
\frac{\partial^2 d}{\partial r^2} + \frac{1}{r} \frac{\partial d}{\partial r} = \frac{s}{r} \cdot \frac{\partial d}{\partial t}
$$

con las condiciones:

 $d(r,0) = 0$ ,  $d(\infty,t) = 0$ ,  $\lim_{r \to \infty}$   $(2\pi rT \partial d/2r) = -Q\omega$  $r=r_w$  ->0

La solución de esta ecuación viene dada, si.Qw es constante, por:

$$
d(r,t) = \frac{Q_w}{4\pi T} \cdot w(u)
$$

con:

$$
u = \frac{r^2 s}{4T t}
$$

siendo:

 $\mathcal{A}^{\text{max}}_{\text{max}}$  and  $\mathcal{A}^{\text{max}}_{\text{max}}$ 

$$
w(u) = \int_0^\infty \frac{e^{-x}}{x} dx
$$

 $\label{eq:2.1} \mathcal{L}^{\mathcal{A}}_{\mathcal{A}}(\mathcal{A})=\mathcal{L}^{\mathcal{A}}_{\mathcal{A}}(\mathcal{A})=\mathcal{L}^{\mathcal{A}}_{\mathcal{A}}(\mathcal{A})=\mathcal{L}^{\mathcal{A}}_{\mathcal{A}}(\mathcal{A})=\mathcal{L}^{\mathcal{A}}_{\mathcal{A}}(\mathcal{A})=\mathcal{L}^{\mathcal{A}}_{\mathcal{A}}(\mathcal{A})$ 

que admite el desarrollo en serie:

 $u^2$   $u^3$   $u^4$  $w(u) = -0.5772 - 10gu + u - 1$  $\bullet$   $\bullet$   $\bullet$   $\bullet$ 2.2! 3.3! 4.4!

$$
-375-
$$

### DESCENSO .BAS GRUPO VIII

En el caso de que exista cambio de caudal en el periodo se aplica el principio de superposición, por el cual se se ha estado bombeando un caudal Qi. durante un tiempo ti. y se pasa a bombear un caudal Q3, la variación que experimenta el descenso en el punto considerado viene dado por:

$$
d = \frac{Q_2 - Q_1}{4\pi T}
$$
. W  $(\frac{S \cdot T^2}{4T \cdot (t - t_1)})$ 

V.4.3. PROGRAMA DE ORDENADOR

V.4.3.1. Definición

El programa DESCENSO.BAS cuyo diagrama de bloques se muestra en la figura (5.9), está escrito en el lenguaje BASIC para PC-IBM.

La entrada de datos puede ser interactiva o bien mediante un fichero previamente creado, cuyo nombre es pedido al comienzo del programa. La toma de decisiones respecto a las variaciones en los periodos de tiempo o puntos de observación es siempre interactiva.

La salida de resultados se presenta simultáneamente en la pantalla y en un fichero susceptible posteriormente de ser listado o impreso, y cuyo nombre se pide durante la ejecución del programa. Además es posible visualizar gráficamente los resultados para cada uno de los puntos de observación solicitados, por encadenamiento con el programa GRAFIT.

El programa consta de un programa principal y varias subrutinas.

#### Representación gráfica

El programa permite generar un fichero nombrado "DIBUJO.DAT" para ser usado por el programa GRAFIT de cálculo y dibujo de gráficos bidimensionales, que a su vez tiene la posibilidad de generar igualmente otro fichero con extensón (.PLT) para poder utilizar el programa PLOT de dibujo por plotter.

Para mayor información, ver la introducción en el apartado dedicado a la utilización del programa GRAFIT.

 $-376 -$ 

en de la production de la production de la production de la production de la production de la production de la<br>La production de la production de la production de la production de la production de la production de la produ
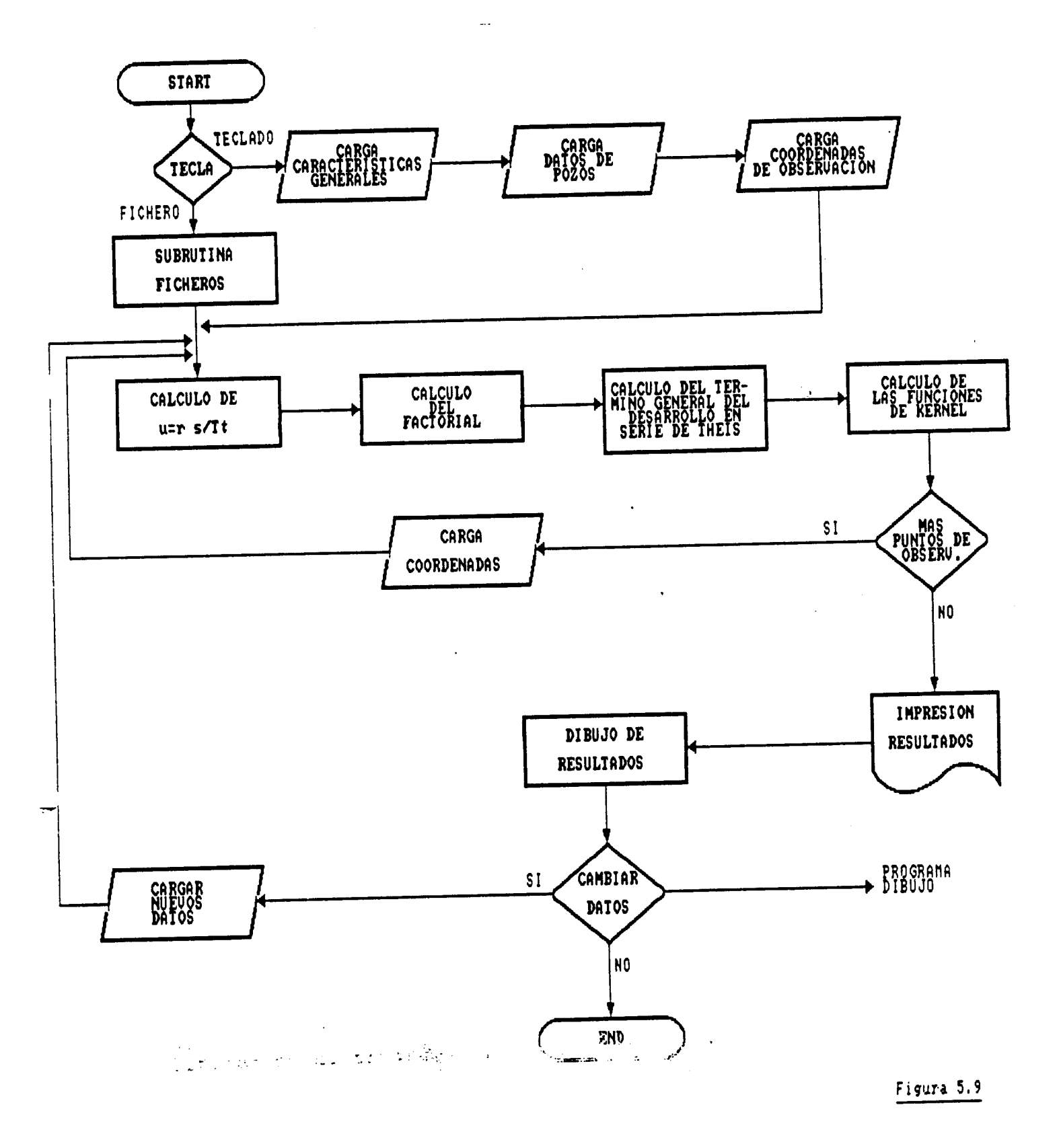

 $-377 -$ 

 $\mathbb{R}$ 

### V.4.3.2 . Programa Principal

Su estructura es modular; presenta un bloque inicial de toma de datos, en segundo bloque de cálculo, un tercero de presentación de resultados , incluyendo el encadenamiento con el programa GRAFIT y un cuarto bloque en el que se plantea la posibilidad de nuevas simulaciones.

En el primer bloque se toma la decisión de cargar los datos de la pantalla o de fichero. En el primer caso se introducen de manera interactiva en primer lugar las características generales del acuifero y a continuación los datos de cada pozo, teniéndose la posibilidad de realizar en cada uno de ellos bombeos va-<br>riables en el tiempo. A continuación se introducen los riables en el tiempo. A continuación se introducen datos de los puntos de observación y se pasa al bloque de cálculo. En caso de decidir si entran los datos por<br>fichero, el programa pasa a la subrutina FICHEROS que fichero, el programa pasa a la subrutina FICHEROS lee de un fichero previamente construido, cuyo nombre es pedido por el programa y cuya estructura se explicará posteriormente.

En el segundo bloque se realiza el cálculo de las funciones de Kernel. En el se calcula el valor del

r3.S parámetro:  $\frac{1}{2}$  y se llama a las subrutinas de cálcu-4T.t

lo de la función de Kernel para dicho valor de n, la cual a su vez utiliza la subrutina de cálculo del factorial.

En el tercer bloque se calcula el espaciado adecuado para una correcta impresión de resultados, los cuales se graban en un fichero cuyo nombre ha sido previamente solicitado por el programa y que puede ser posteriormente visualizado o impreso. Asimismo, se realiza el encadenamiento con el programa GRAFIT para permitir una visualización gráfica de los resultados.

En el último bloque se plantea la posibilidad de realizar nuevos estudios de descensos, variando los periodos de tiempo a considerar o los caudales de explotación . Si se desea así, el programa volverá una vez tomados los nuevos datos, al segundo bloque. De lo rombrario, Mi programa finaliza. The second

 $-378 -$ 

### DESCENSO.BAS GRUPO VIII

### V.4.3.3. Subrutinas

El programa consta de 4 subrutinas:

### a) Subrutina de cálculo de las funciones de Kernel

Es llamada desde el segundo bloque del programa principal. Su misión es el cálculo propiamente dicho de las funciones de Kernel. Para ello si el valor del parámetro u calculado en el programa principal es mayor que 9.9 asigna a la función de Kernel el valor cero; si es menor realiza un desarrollo en serie de Theis, para lo cual utiliza la subrutina del cálculo del factorial que le permite ir calculando cada uno de los términos del desarrollo, hasta que el error descienda por debajo del admitido ( indicado en la entrada de datos ), en cuyo momento se tendrá el valor de la función de Kernel.

### b) Subrutina del cálculo del factorial

Es llamada desde la subrutina anterior y su misión es calcular el factorial de un número dado.

### c) Subrutina de dibujo

Es llamada desde el tercer bloque del programa principal. Su misión es preparar los datos para el encadenamiento con el programa de dibujo.

### d) Subrutina de toma de datos por fichero

Es llamada desde el primer bloque del programa principal y su misión es la lectura de los datos desde un fichero previamente construido y cuyo nombre se pide en esta subrutina.

### V.4.4. FICHEROS UTILIZADOS

Si el usuario decide la entrada de datos por fichero deberá construir el mismo, con nombre el deseado por el usuario y con la siguiente estructura:

a)  $1^{\bullet r}$  registro

N° de pozos , Na periodos de tiempo , tiempo absoluto (días), error máximo total (cm), kransmisividad global ( m'/día ), coeficiente de almacenamiento global.

### $-379 -$

### DESCENSO.BAS GRUPO VIII

b) Para cada pozo deben incluirse los siguientes registros:

### 2<sup>*s*</sup> registro

Abscisa del pozo, ordenada del pozo, transmisividad.

### $3$ <sup>\*\*</sup> registro

Coeficiente de almacenamiento.

### 49 registro

Radio efectivo (m), coeficiente de pérdida de carga  $(dia^2/m^5)$ .

### 5<sup>°</sup> registro

Introducir una S si se desea caudal de bombeo constante 6 una N si se desea bombeo variable.

### 61 registro

Si en el 5º registro se respondio S, el caudal de explotación en l/s. Si se respondió N deberán incluirse tantos registros como periodos de tiempo se leyeron en el  $1^{ex}$  registro, indicando en cada registro el caudal bombeado para ese periodo.

### 7ª registro

- c) Se repite el apartado b) para todos los pozos.
- d) Se introduce un último registro en la forma:

Abcisa del punto de observación, ordenadas del punto de observación.

### V.4.4.1. Ficheros creados

La ejecución de este programa produce un único fichero de salida de resultados, con el formato XXXXXXXX.XXX, que el usuario puede nombrar a su gusto. Este fichero se puede utilizar tanto para listar por pantalla como para imprimir los resultados.

### Resultados Obtenidos

Obtiene el descenso que experimenta un acuífero en diferentes puntos de observación y para distintos tiempos, debido a los bombeos realizados en los pozos que existan sobre él.

### V.4.5. EJEMPLO

Calcular el descenso de nivel sufrido por un acuífero en 130 días, con un error de 20 cm, debido al bombeo de explotación de dos pozos cuyos datos son: Pozo 1; situación (1,1), radio efectivo lOm., coeficiente perdida de carga 0,1 caudal de explotación constante e igual a 80 l/s; Pozo 2, situación (30,22), radio efectivo 17m, coeficiente perdida de carga 0,09, caudal de explotación constante e igual a 97 l/s. Se toman dos puntos de observación situados en (17,12) y (10,4) respectivamente. Diez períodos de tiempo. Se supondrá transmisividad 0,2 constante y coeficiente de almacenamiento 0,01 también constante.

El fichero de salida se nombró como DESOUT.SAL.

 $\frac{1}{2} \frac{1}{2} \frac{1}{2} \frac{1}{2}$ 

 $\mathcal{A}$ 

### Figura 5.10: Fichero de resultados DESOUT. SAL.

### CARACTERISTICAS GENERALES :::::::::::::::::::::::

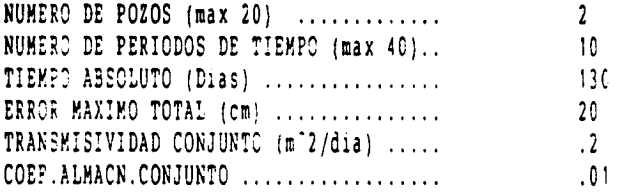

# POZO NUM. 1

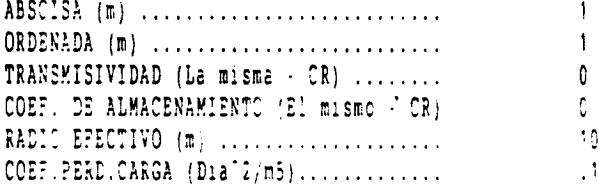

### CAUDALES DE EXPLOTACION

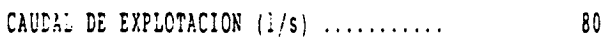

# POZO NUM. 2<br>==============

 $\ddot{\phantom{a}}$ 

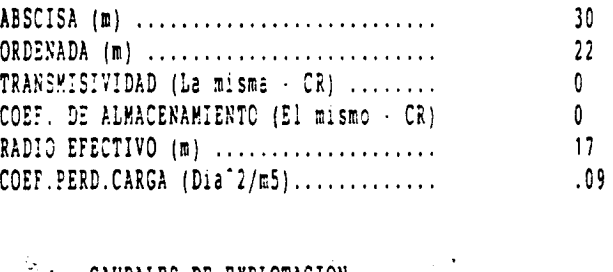

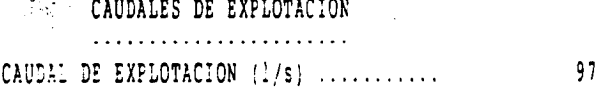

 $\mathbb{R}$ 

 $\Delta$ 

 $\ddot{\phantom{0}}$ 

 $\sim$   $\sim$ 

 $\mathcal{L}_{\mathcal{A}}$ 

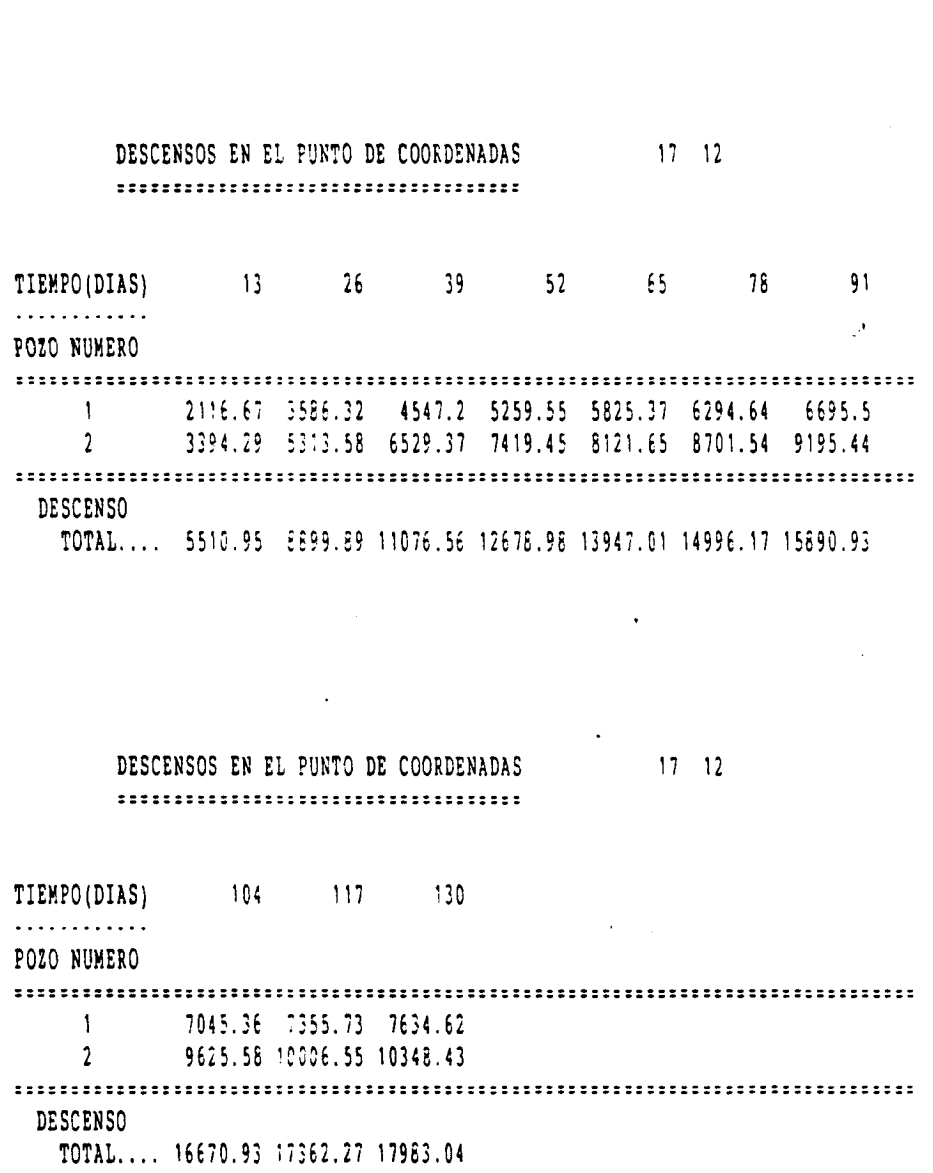

ABSCISA PUNTO 02SERVACION ( m) ......... <sup>17</sup> ORDENADA PUNTO OBSERVACION (m) ........ 12

 $\sim$   $\sim$ 

 $\mathbf{r}$ 

 $\pm$ 

 $\sim 10^7$ 

 $\sim$ 

 $\bar{\mathcal{A}}$ 

## V. 4.6. LISTADO DEL PROGRAMA

 $\label{eq:2} \frac{1}{\sqrt{2}}\sum_{i=1}^{N} \frac{1}{\sqrt{2}}\sum_{i=1}^{N} \frac{1}{\sqrt{2}}\sum_{i=1}^{N} \frac{1}{\sqrt{2}}\sum_{i=1}^{N} \frac{1}{\sqrt{2}}\sum_{i=1}^{N} \frac{1}{\sqrt{2}}\sum_{i=1}^{N} \frac{1}{\sqrt{2}}\sum_{i=1}^{N} \frac{1}{\sqrt{2}}\sum_{i=1}^{N} \frac{1}{\sqrt{2}}\sum_{i=1}^{N} \frac{1}{\sqrt{2}}\sum_{i=1}^{N} \frac{1}{\sqrt{2}}\sum_{$  $\label{eq:2} \mathcal{F} = \frac{1}{2} \mathcal{F} \left( \frac{1}{2} \mathcal{F} \right) = \frac{1}{2} \mathcal{F} \left( \frac{1}{2} \mathcal{F} \right) = \frac{1}{2} \mathcal{F} \left( \frac{1}{2} \mathcal{F} \right)$ 

 $\mathbb{R}$ 

 $\sim 10$ 

 REM REM  $\color{red} \textbf{1} \textbf{1$  REM PROGRAMA PARA EL CALCULO DE DESCENSOS EN UN CAMPO DE POZOS 13 REM \* REM REM REM REM APLICACION DEL METODO DE LAS PUNCIONES DE RERNEL. REN FORMULAS DE THEIS. REM REN REM REN ' REM ' PROGRAMA IMPLEMENTADO POR EL DEPARTAMENTO DE MATEMATICA REN APLICADA <sup>Y</sup> METODOS INFORMATICOS DE LA E.T.S.I.M.M. DENTRO DEL REN CONVENIO CON EL IGME PARA EL DESARROLLO DE UN PAQUETE DE REM ' APOYO INFORMATICO EN HIDROGEOLOGIA (PAI),SEPTIEMERE.1990. DIM X(20), Y(20), S(20), R1(20), C)20), T(20), R(20) 150 DIN D(20, 40), Q(20, 40), S1(20, 40), S2(40), Q1(40) DIM HH(40) PROGRAM\$ ' DESCENSO.BAS' GOSUB 10000 CLS PRINT ' PRINT ' PRINT PROGRAMA PARA EL CALCULO DE DESCENSOS EN UN CAMPO DE POZOS 196 PRINT ' PRINT PRINT PRINT PRINT ' APLICACION DEL METODO DE LAS FUNCIONES DE KERNEL. PRINT ' FORMULAS DE THEIS. PRINT PRINT PRINT PRINT 206 PRINT ' PROGRAMA IMPLEMENTADO POR EL DEPARTAMENTO DE MATEMATICA<br>207 PRINT ' APLICADA Y METODOS INPORMATICOS DE LA E.T.S.I.M.M. DENTR 207 PRINT ' APLICADA Y METODOS INFORMATICOS DE LA E.T.S.I.M.M. DENTRO<br>208 PRINT ' DEL CONVENIO CON EL IGME PARA EL DESARROLLO DE UN PAOUFTE DEL CONVENIO CON EL IGHE PARA EL DESARROLLO DE UN PAOUETE PRINT ' DE APOYO INFORMÁTICO EN HIDROGEOLOGIA (PAI).SEPTIEMBRE.1990 PRINT PRINT : PRINT : PRINT : INPUT ' PULSE INTRO PARA CONTINUAR'; NADA CLS : INPUT ' NOMBRE DEL FICHERO DE SALIDA '; SAL\$ OPEN SAL\$ POR OUTPUT AS <sup>11</sup> INPUT ' DESEA LA ENTRADA DE DATOS POR FICHERO ( S/N)'; A\$ 215 IP A\$ =  $'S'$  OR A\$ =  $'s'$  THEN GOSUB 3900 ELSE GOTO 217 COTO 930 PRINT 218 PRINT  $\#1,$  PRINT CARACTERISTICAS GENERALES PRINT 11, CARACTERISTICAS GENERALES PRINT 222 PRINT #1, ' ........................ PRINT  $\sim$  224 (22INT  $\#1$ )  $\sim 10^{-11}$ 230 INPUT NUMERO DE POZOS (max 20) .................. M NUMERO DE POZOS (max 20) ................. M PRINT 11, ' INPUT NUMERO DE PERIODOS DE TIEMPO (max 40)..", N<br>NUMERO DE PERIODOS DE TIEMPO (max 40)..", N 245 PRINT  $\mu$ ,  $\tau$ NUMERO DE PERIODOS DE TIEMPO (BAX 40)..', N INPUT TIEMPO ABSOLUTO (Dias) .................. Ti PRINT 11, TIEMPO ABSOLUTO (Dias) ................', Ti

t,

 $\hat{\phantom{a}}$ 

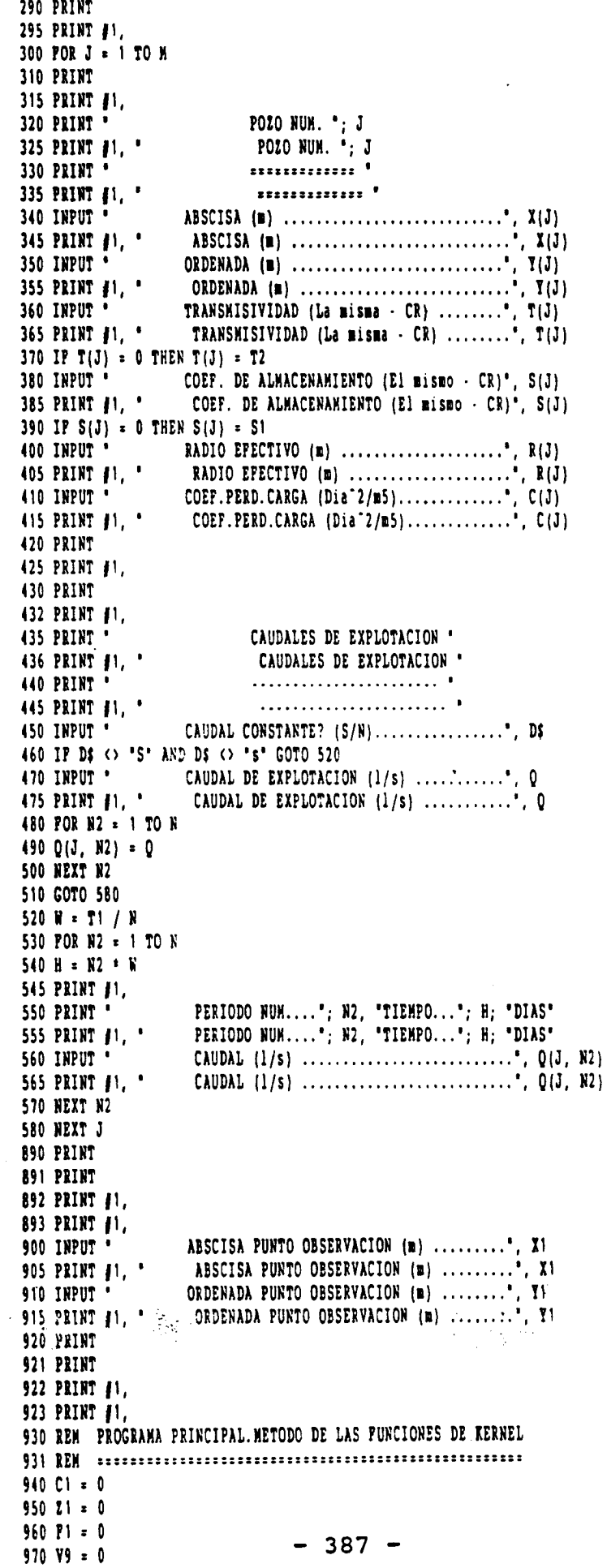

 $\overline{\phantom{a}}$ 

 $\ddot{\phantom{0}}$ 

980 FOR J = 1 TO H 990 R1(J) = SOR((X(J) - X1) ^ 2 + (Y(J) - Y1) ^ 2} GRUPO VIII **DESCENSO.BAS** 1000 IP R1(J) <> 0 GOTO 1030  $1010 R1(J) = R(J)$ 1020  $CN = C(J)$ 1030 Pl =  $\mathbb{R}$  \* S[J] \* (P((J) <sup>-</sup> 2) / (4 \* T(J) \* T1) 1040 P2 = 4 + 3.1415926544 + T(J) 1050 P = P1 / P2 1060 POR L = 1 TO N 1070  $Q1(L) = Q(J, L) = 86.4$ 1080  $S1(J, L) = 0$  $1090 S2(L) = 0$ 1100 IP  $Q(J, L) = 0$  GOTO 1130 1110 E1 = ABS(E / (200 \* H \* H \* Q1(L))) 1120 GOTO 1140 1130 E1 = ABS(E / (10000 \* M \* R)) 1140 GOSUB 1320 1150 POR N2 = 1 TO L 1160 S1(J, L) = S1(J, L) + D(J, L - N2 + 1) + Q1(N2) 1170 NEXT N2: NEXT L: NEXT J 1200 POR N2 = 1 TO N 1210 S2(N2) =  $-C1$  \* (O1(N2) <sup>-</sup> 2) 1220 POR  $J = 1$  TO M 1230  $S2 (R2) = S2 (R2) + S1 (J, R2)$ 1240 NEXT J: NEXT N2 1260 GOTO 1900 1270 LOCATE 24, 30: PRINT 'PULSE UNA TECLA PARA CONTINUAR' 1272 IF INKEYS = " GOTO 1272 1274 GOSUB 3000 1275 PRINT 1280 INPUT ' HAY ALGUN PUNTO MAS DE OBSERVACION ? (S/N)..". C\$ 1290 IF C\$ = 'S' OR C\$ = 's' THEN GOTO 890 1300 GOTO 2570 1302 REM 1305 REM 1310 REM SUBRUTINA DE CALCULO DE LAS FUNCIONES DE KERNEL. SI U<9.9 SE APLICA EL 1311 REM DESARROLLO EN SERIE DE THEIS. PARA U. = 9.9 SE ASIGNA D(J. L) = 0 **1312 REM** 1314 REM 1320 IP P1 < 9.899999 GOTO 1350 1330 D(J, L) = 0 1340 RETURN 1350 IP L O 1 GOTO 1480 1360 B = P1  $/L$  $1370 P1 = 0$  $1380$  Z<sub>1</sub> = 1  $13902 - B$ 1400 D(J, L) = .577215665# + LOG(B)  $1410 K = 1$ 1420 GOSUB 1740 1430 D(J, L) = D(J, L) - P 1440 P1 = P1 + P 1450 IP ABS(P) < E1 GOTO 1720 1460 K = K + 1 1470 60T0 1420 1480  $A = P1 / (L - 1)$  $\mathcal{L}(\mathcal{A})$  $1490B = P17.5$ 1500 D(J, L) = L0G((L - 1) / L) 1510 IP ABS(P) > E1 GOTO 1550 1520 IP Z1 = 0 GOTO 1550 1530 D(J, L) = D(J, L) + F1 1540 GOTO 1620  $1550 L = A$  $1560 K = 1$  $\mathbb{R}^2$ 1570 GOSUB 1740

 $-388 -$ 

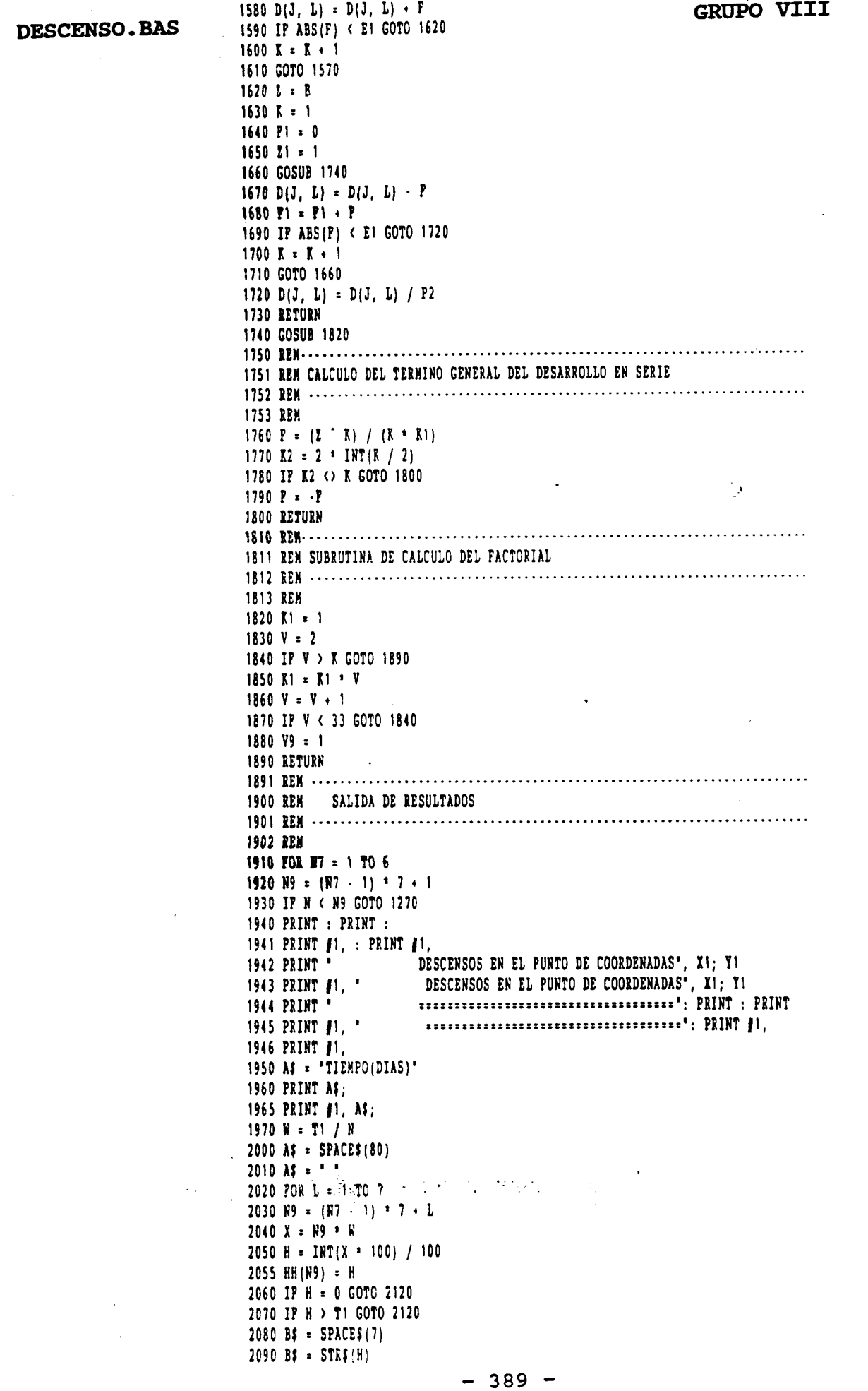

 $\mathbb{R}$ 

 $\sim 10^7$ 

 $\ddot{\phantom{0}}$ 

 $\hat{\mathcal{L}}$ 

 $\ddot{\phantom{a}}$ 

DESCENSO. BAS

2100 C\$ = SPACE\$(9 - LEN(B\$)) + B\$  $2110 \text{ }\lambda 5 = \lambda 5 + 05$ 2120 NEXT L 2130 PRINT AS 2135 PRINT #1, A\$ 2136 A\$ = STRING\$(12, 45) 2137 PRINT A\$ 2138 PRINT #1, A\$ 2140 A\$ = "POZO NUMERO ": PRINT A\$ 2145 PRINT #1, A\$ 2150 A\$ = STRING\$(80, 61): PRINT A\$ 2155 PRINT #1, AF 2160 POR J = 1 TO M 2170 POR N2 = N + 1 TO 21  $2180 S1(J, N2) = 0$  $2190 S2(N2) = 0$ 2200 NEXT N2  $2210 M + 1$ 2220 A\$ =  $+$  $+$  STR\$(J) +  $+$ 2230 POR  $L = 1$  TO 7 2240 N9 =  $(N7 - 1) + 7 + L$ 2250 S1(J,  $\overline{N9}$ ) = SGN(S1(J,  $\overline{N9}$ )) \* (ABS(S1(J,  $\overline{N9}$ )) + .005) 2260 Si(J, N9) =  $-NRT(S1(J, N9) + 100) / 100$ 2270 B\$ = SPACE\$(7) 2280 IP ABS(S1(J, N9)) = 0 GOTO 2300 2290 B\$ = STR\$(S1(J, N9)) 2300 C\$ = SPACE\$(9 - LEN(B\$)) + B\$  $2310 M = M + C5$ 2320 NEXT L 2330 PRINT AS 2335 PRINT #1, A\$ 2340 NEXT J 2350 A\$ = STRING\$(80, 61): PRINT A\$ 2355 PRINT #1, A\$  $2360 \text{ M} = 1.1$ 2370 A\$ =  $\cdot$  +  $\cdot$  DESCENSO<sup>\*</sup>: PRINT A\$ 2375 PRINT #1, A\$  $2380$  A\$ =  $\cdot$   $\cdot$  $2390 \text{ M} \cdot \cdot$  $"$  +  $"TOTAL$ .... 2400 POR L = 1 TO 7  $2410 \text{ N}9 = (N7 - 1) + 7 + L$ 2420 S2(N9) = SGN(S2(N9)) \* (ABS(S2(N9)) + .005) 2430 S2(N9) =  $-INT(S2(N9) = 100) / 100$ 2440 B\$ = SPACE\$(7) 2450 IP ABS(S2(N9)) = 0 GOTO 2470 2460 B\$ =  $STR$ (S2 (N9))$ 2470 C\$ = SPACE\$(9 - LEN(B\$)) + B\$  $2480$  A\$ = A\$ + C\$ 2490 NEXT L 2500 PRINT A#: PRINT : PRINT 2505 PRINT  $\sharp$ 1, A\$: PRINT  $\sharp$ 1, : PRINT  $\sharp$ 1, 2510 NEXT N7 2520 IP V9 <> 1 GOTO 2550 2530 PRINT ' ALGUN DESCENSO PUEDE TENER ERROR MENOR DE'; E; 'Cm' 2535 PRINT #1, ' ALGUN DESCENSO PUEDE TENER ERROR MENOR DE'; E; 'cm' 2550 GOTO 1270 2560 PRINT : PRINT 2565 PRINT  $\sharp 1$ , : PRINT  $\sharp 1$ , -QUIERE CONOCER EN EL MISMO PUNTO EL DESCENSO PARA OTRO \* 2570 PRINT ' 2571 INPUT ' 2580 IP D\$ = "N" OR D\$ = "n" GOTO 25000 2590 PRINT 2600 INPUT ' 2610 IP T7 > T1 GOT0 2640 2620 PRINT : PRINT 2621 PRINT ' EL TIEMPO INGRESADO NO ES MAYOR QUE EL INICIAL', P 2622 PRINT : PRINT

```
2630 GOTO 2590
                       DESCENSO. BAS
                       2642 T9 = INT((T7 / W) + .5)
                       2650 T7 = T9 + K2660 PRINT : PRINT
                       2665 PRINT #1, : PRINT #1,
                       2670 POR J = 1 TO M
                       2680 PRINT
                       2685 PRINT #1.
                                             POZO NUMERO', J
                       2690 PRINT '
                       2695 PAINT 11.
                                              POZO NUMERO*, J
                                             **************<sup>*</sup>
                       2700 PRINT '
                       2705 PRINT #1, *
                                              **************<sup>*</sup>
                                         SE MANTIENE IGUAL EL CAUDAL DURANTE LOS NUEVOS"
                       2710 PRINT
                       2711 INPUT '
                                        2720 IP D$ = "S" OR D$ = "s" GOTO 2750
                       2730 PRINT
                       2735 PRINT #1,
                       2740 INPUT '
                                         2745 PRINT #1, "
                                           2750 POR N2 = N + 1 TO T9
                       2760 Q(J, N2) = Q
                       2810 H = W + N2
                       2811 PRINT
                       2812 PRINT #1,
                       2820 PRINT '
                                          PERIODO NUMERO", N2
                                         PERIODO NUMERO', N2: PRINT #1,
                       2825 PRINT #1, '
                       2830 PRINT
                                          TIEMPO EN DIAS', H
                       2835 PRINT #1, '
                                         TIEMPO EN DIAS', H: PRINT #1,
                                         CAUDAL (1/s) . Q(J, N2)<br>CAUDAL (1/s) . Q(J, N2)
                       2837 PRINT .
                       2840 PRINT #1, *
                       2850 PRINT #1,
                       2860 NEXT N2
                       2870 NEXT J
                       2880 T1 = T72890 N = T92900 GOTO 940
                       3000 REN SUBRUTINA DE DIBUJO
                       3005 OPEN 'DIBUJO.DAT' FOR OUTPUT AS #2
                        3010 POR I = 1 TO N: PRINT #2, HH(I), S2(I): NEXT I
                        3015 CLOSE #2
                        3025 PICH$ = "DIBUJO.DAT": PROG$ = "DESCENSO.BAS"
                        3028 CLS
                       3030 LOCATE 12, 12: PRINT 'RECUERDE QUE EL PICHERO DE DIBUJO SE LLAMA: DIBUJO.DAT'
                       3031 IF INKEYS = "" GOTO 3031
                        3033 CLS
                        3034 SHELL 'MODE CO80'
                        3035 SHELL 'grafit'
                       3040 SHELL 'MODE CO80'
                       3100 RETURN
                       3900 REM SUBRUTINA DE TOMA DE DATOS POR FICHERO
                       3901 INPUT 'Nombre del fichero de datos:'; DYNA$
                        4000 OPEN DYNA$ POR INPUT AS #4
                        4020 INPUT #4, N, N, T1, E, T2, S1
                        4030 POR J = 1 TO M
                        4040 INPUT #4, X(J), Y(J), T(J)
                        4050 IP T(J) = 0 THEN T(J) = T24060 INPUT #4, S(J)
                       4070 IP S(J) = 0 THEN S(J) = S1\mathcal{L}_{\mathrm{c}}4080 INPUT #4, R(J), C(J)
                        4085 REM "Caudal de explotacion"
                        4086 INPUT #4, D$
                       4088 IP D$ <> "S" AND D$ <> "s" THEN GOTO 4140
                        4090 INPUT #4, Q
                        4100 POR N2 = 1 TO N
                        4110 Q(J, N2) = Q4120 NEXT N2
```
 $-391 -$ 

 $\bar{z}$ 

 $\sim$   $\lambda$ 

DESCENSO.BAS

 $\ddot{\phantom{0}}$ 

4130 GOTO 4200 4140  $W = 21 / N$ 4150 POR N2 = 1 TO N 4160  $H = N2 + W$ <br>4170 INPUT P4, Q(J, W2) 4180 NEXT N2 4200 NEXT J 4210 INPUT #4, X1, X2<br>4220 CLOSE #4 4230 RETURN

 $\mathbf{I}$ 

 $\sim 10^7$ 

 $\sim 10^{-1}$ 

 $\ddot{\phantom{a}}$ 

 $\ddot{\phantom{0}}$ 

10000 REM SUBRUTINA DIBUJO CARATULA  $10001 NI = 1$ 10010 CLS 10020 KEY OFF 10030 SCREEN 9 10035 COLOR 12, 9 10040 LET  $\lambda = 480$ 10050 LET B =  $1! + 1.428$ 10060 LET C = 20 10070 LET D = 1! 10080 LET E = 50 10090 LET  $P = 1.5 \pm 1.428$ 10100 LET  $G = 30$ 10110 LET  $R = 1.5$ 10120 PSET  $(A + B + 26, C + D + 49)$ 10130 LINE  $-(A + B * 37, C + D * 38)$ 10140 PSET  $(A + B \pm 39, C + D \pm 39, 5)$ 10150 LINE  $-(A + B * 2B)$ ,  $C + D * 50.5$ 10160 LINE - { $A + B = 26!$ ,  $C + D = 49!$ } 10170 PSET  $(A + B + 35.5, C + D + 36.5)$ 10180 LINE -  $(A + B + 41, C + D + 41)$ LINE  $-(\lambda + \beta + 44, C + D + 41)$ 10190 10200 LINE  $-(A + B + 44, C + D + 40)$ 10210 LINE  $-(A + B + 43, C + D + 38)$ 10220 LINE -  $(A + B \pm 3E, C + D \pm 34)$ 10230 LINE  $-(A + B + 35.5, C + D + 36.5)$ 10240 PSET  $(A + B + 40, C + D + 35)$ 10250 LINE  $-(\lambda + \beta + 41.5, C + D + 33.5)$ 10260 LINE  $(A + B + 43, C + D + 35)$ 10270 LINE  $(A \cdot B \cdot 41.5, C \cdot D \cdot 36.5)$ 10280 PSET  $(A + B + 24)$ ,  $C + D + 38$ 10290 LINE  $(A + B * 29, C + D * 33.5)$ 10300 LINE  $-(A + B + 32)$ ,  $C + D + 36)$ 10310 LINE  $-(\lambda + \beta + 27, C + D + 40.5)$ 10320 LINE -  $(A + B \pm 24)$ ,  $C + D \pm 38$ !) 10330 LINE  $-(\lambda + \beta + 25, C + \beta + 37!)$ 10340 PSET  $(A + B + 25.5, C + D + 36.5)$ 10350 LINE -  $(A + B + 23.5, C + D + 34.5)$ 10360 LINE  $-(A + B + 25)$ ,  $C + D + 33)$ 10370 LINE  $-(\lambda + \beta + 27)$ ,  $C + D + 35$ !) 10380 PSET  $(A + B + 2B.5, C + D + 39!)$ 10390 LINE  $-(A + B * 32.5, C + D * 42.5)$ 10400 **PSET**  $(A + B = 30! , C + D = 38!)$ , 7 10410 LINE  $-(\lambda + \beta + 33.5, C + D + 41!)$ **PSET**  $(A + B + 34.5, C + D + 44.5)$ 10420 10430 LINE  $-(\lambda + \beta + 40)$ ;  $C + D = 49$ } 10440 **PSET**  $(A + B + 35.5, C + D + 43!)$ 10450 LINE  $-(\lambda + \beta + 41.6, C + D + 48!)$ 10460 LINE -  $(A + B + 40! , C + D + 49!)$ 10470 'DIBUJADOS LOS MARTILLOS 10480 PSET  $(A + B + 11! , C + D + 37!)$ 10490 LINE  $-(A + B + 11.5, C + D + 40!)$ 10500 **LINE**  $-(\lambda + \beta + 11.5, C + D + 44!)$ 10510 LINE  $-(\lambda + \beta + 12.5, C + D + 49!)$ LINE  $-(\lambda + \beta + 14.5, C + D + 53!)$ 10520 10530 [LINE  $-(\lambda + \beta + 18)$ ,  $C \cdot D + 57$ ] 10540 LINE  $-(\lambda + \beta + 2)$ .5,  $C + D = 58.5$ )

10550 LINE  $\cdot$  (A  $\cdot$  B  $\cdot$  27!, C  $\cdot$  D  $\cdot$  61!)  $10560$  LINE  $\cdot$ ( $\lambda$  + B \* 30!, C + D \* 62!) GRUPO VIII 10570 LINE  $\cdot$  (A + B + 33.5, C + D + 62.5) 10580 PSET  $(A + B * 36)$ ,  $C + D * 62.5$ 10590 LINE  $\cdot$  ( $\lambda$  + B \* 36.5, C + D \* 62!) 10600 CIRCLE  $(A + B * 35!, C + D * 62.5), 1! * SQR(B - 2 + D - 2)$ 10610 PSET  $(A + B + 36)$ ,  $C + D + 62.5$ 10620 LINE  $\cdot$  (A + B + 39.5, C + D + 61.5) 10630 LINE  $\cdot$  (A + B + 47!, C + D = 59.5) 10640 LIME  $-(A + B + 51.5, C + D + 56.5)$ 10650 LIME  $\cdot$ ( $\lambda$  + B + 55.5, C + D + 50.5)<br>10660 LIME  $\cdot$ ( $\lambda$  + B + 58!, C + D + 45!) 10660 LIME  $\cdot$ ( $\lambda$  + B \* 58!,  $C$  + D \* 45!)<br>10670 LIME  $\cdot$ ( $\lambda$  + B \* 59!,  $C$  + D \* 40!) LINE  $\cdot$  (A + B  $\pm$  59!, C + D  $\pm$  40!) 10680 LINE  $-(\lambda + \beta + 59)$ ,  $C + D = 36$ 10690 PSET  $(A + B + 11.5, C + D + 37!)$ <br>10700 LINE  $-(A + B + 12!)$ ,  $C + D + 40!)$  $LINE - (A + B + 12)$ ,  $C + D + 40!)$ 10710 LINE  $-(\lambda + \beta + 12)$ ,  $C + D + 44$ !)<br>10720 LINE  $-(\lambda + \beta + 13)$ ,  $C + D + 49$ !) 10720 LINE  $-(\lambda + \beta + 13)$ ,  $C + D + 49$ !)<br>10730 LINE  $-(\lambda + \beta + 15)$ ,  $C + D + 53$ !) LINE  $\cdot$  (A + B  $\pm$  15!, C + D  $\pm$  53!) 10740 LINE  $\cdot$  ( $\lambda$  + B + 19!,  $C$  + D + 57!) 10750 LINE  $-(\lambda + \beta + 22)$ ,  $C + D + 58.5)$ 10760 LINE  $-(\lambda + \beta + 27.5, C + D + 61!)$ 10770 LINE  $\cdot$  (A  $\cdot$  B  $\cdot$  30.5, C  $\cdot$  D  $\cdot$  62!) 10780 LINE  $\cdot$  (A + B + 33!, C + D + 62.5) 10790 PSET (A • B ' 36.5, C • D ' 62.5) 10800 LINE  $\cdot$  (A + B \* 39.5, C + D \* 61.5) 10810 LINE  $\cdot$  (A + B \* 46.5, C + D \* 59.5) 10820 LINE  $-(A + B + 5)$ !,  $C + D + 56.5)$ 10830 LINE  $\cdot$  (A + B \* 55!, C + D \* 50.5) 10840 LINE  $-(A + B + 57.5, C + D + 45!)$ 10850 LINE  $\{(A + B + 58.5, C + D + 40)\}$ 10860 'DIBUJADA LA BASE DEL RAMO 10870 LINE  $(A + B + 11.5, C + D + 35!) \cdot (A + B + 11.5, C + D + 37)$ 10880 PSET (A + B + 11.5, C + D + 35!) 10890 LIME •(A • B ' 13!, <sup>C</sup> • D ' 32!) 10900 LIME • (A • B ' 14!, C • D ' 28!) 10910 LINE  $-(A + B + 11)$ ,  $C + D + 31!)$ 10920 LIME •(A <sup>4</sup> B ' 11!, C • D ' 34!) 10930 LIME •(A • B ' 11.5, C • D ' 35!) 10940 PSET  $(A + B + 11.5, C + D + 35!)$ 10950 PSET  $(A + B + 11)$ ,  $C + D + 37)$ 10960 LIME  $\cdot$  (A + B \* 9.5, C + D \* 35.5)<br>10970 CIRCLE (A + B \* 8.5, C + D \* 35.5) CIRCLE  $(A + B + B.5, C + D + 35.5), .7 + B$ 10980 PSET  $(A + B + 11.5, C + D + 42!)$ 10990 LINE  $-(\lambda + \beta + 10)$ ,  $C \cdot D = 39!)$ 11000 LINE  $\cdot$  ( $\lambda$  + B \* 7!, C + D \* 35!) 11010 LINE  $-(\lambda + \beta + 6.5, C + D + 33.5)$ 11020 LINE  $\cdot (\lambda + B \pm 5)$ ,  $C \cdot D \pm 35)$ 11030 LINE  $\cdot$  (A + B \* 6.5, C + D \* 39!)<br>11040 LINE  $\cdot$  (A + B \* 11.5, C + D \* 42!)  $LINE - (A + B + 11.5, C + D + 42!)$ 11050 'HOJA 11060 PSET  $(A + B * 5, C + D * 35!)$ 11070 LINE  $\cdot$  (A + B \* 1.5, C + D \* 35!) 11080 LINE  $\cdot$  ( $\lambda$  + B \* 4!,  $C$  + D \* 37!) 11090 LINE  $\cdot$  ( $\lambda$  + B \* 5!,  $C$  + D \* 41)<br>11100 LINE  $\cdot$  ( $\lambda$  + B \* 9,  $C$  + D \* 42.5 **LINE**  $\cdot$  ( $A \cdot B \cdot 9$ ,  $C \cdot D \cdot 42.5$ ) 11110 LINE  $-(\lambda + \beta + 11.5, C + D + 42!)$ 11120 LINE  $\cdot$  ( $\lambda$  + B \* 12.5, C + D \* 36.5) 11130 LINE:  $-(A + B + 14)$ ,  $C + D + 35$ !) 11140 LINE  $-(\lambda + \beta + 16)$ ,  $C + D + 33.5$ 11150 LINE  $\cdot$  ( $\lambda$  + B  $\pm$  17!,  $C$  + D  $\pm$  32.5) 11160 LINE  $-(\lambda + \beta + 17)$ ,  $C + D + 35!)$ 11170 LINE  $\cdot$  (A + B + 14.5, C + D + 38!) 11180 LINE  $\cdot$  ( $\lambda$  + B + 11.5, C + D + 42!) 11190 LINE  $\cdot$  (A + B \* 15!, C + D \* 40!) 11200 LINE  $-(\lambda + \beta + 17.5, C + \beta + 37.5)$ 11210 LINE  $-(\lambda + \beta + 18)$ ,  $C + D + 35!)$ 

11220 • LINE •  $(A + B + 16.5, C + D + 35.5)$ **DESCENSO.BAS** 11230 PSET  $(A + B + 12!, C + D + 46.5)$ <br>11240 LINE  $(A + B + 10.5, C + D + 44.5)$  $LINE - {A + B * 10.5, C + D * 44.5}$ 11250 CIRCLE (A + B + 9.5, C + D + 44!), B 11260 SET (A • B \* 13.5, C • D \* 51!)<br>11270 LINE - (A • B \* 11.5, C • D \* 50!) 11270 LINE  $\cdot$ (A + B + 11.5, C + D + 501)<br>11280 LINE  $\cdot$ (A + B + 101, C + D + 471) LINE  $-(\lambda + \beta + 10)$ ;  $C + D + 47$ ? 11290 LINE  $-(A + B + B)$ ,  $C + D + 46$  :<br>11300 LINE  $-(A + B + B)$ ,  $C + D + 4B$  : 11300 LINE  $-(\lambda + \beta + 8)$ ,  $C + D = 48$ !)<br>11310 LINE  $-(\lambda + \beta + 8)$ ,  $C + D = 49$ ! 11310 LINE  $\cdot$  ( $\lambda$  + B + B.5, C + D + 49!)<br>11320 LINE  $\cdot$  ( $\lambda$  + B + 11.5, C + D + 50!)  $LINE - (A + B + 11.5, C + D + 50!)$ 11330 PSET (A • B \* 15.5, C • D ' 54!) 11340 LINE  $\cdot$  ( $\lambda$  + B \* 9.5, C + D \* 52!) 11350 LINE  $\cdot$  ( $\lambda$  + B \* 7!, C + D \* 49!) 11360 LINE  $\cdot$  ( $\lambda$  + B \* 6.5, C + D \* 46.5)<br>11370 LINE  $\cdot$  ( $\lambda$  + B \* 7.5, C + D \* 47!) 11370 LINE -( $\lambda$  + B \* 7.5, C + D \* 47!)<br>11380 PSET ( $\lambda$  + B \* 15.5, C + D \* 54!) **PSET**  $(A + B + 15.5, C + D + 54!)$ 11390 LINE  $\cdot$  ( $\lambda$  + B \* 13.5, C + D \* 49!) 11400 LINE  $\cdot$  ( $\lambda$  + B \* 14!,  $C$  + D \* 44!) 11410 LINE  $-(\lambda + \beta + 13.5, 0 + \beta + 43.5)$ <br>11420 LINE  $-(\lambda + \beta + 15.5, 0 + \beta + 44.5)$  $LINE \t-(A + B * 15.5, C + D * 44.5)$ 11430 PSET  $(A + B + 15.5, C + D + 54!)$ 11440 LINE  $-(A + B + 15)$ ,  $C + D + 51$ 11450 LINE  $-(A + B + 15)$ ,  $C + D + 47)$ 11460 LINE  $\cdot$ ( $\lambda$  + B \* 15.5,  $C$  + D \* 44.5)<br>11470 LINE  $\cdot$ ( $\lambda$  + B \* 17!,  $C$  + D \* 42!) 11470 LINE  $\cdot$  ( $\lambda$  + B \* 17!,  $C$  + D \* 42!)<br>11480 LINE  $\cdot$  ( $\lambda$  + B \* 17.5,  $C$  + D \* 43!)  $LINE - (A + B + 17.5, C + D + 43!)$ 11490 LINE  $-(\lambda + \beta + 17.5, C + D + 48!)$ 11500 LINE  $-(A + B + 15!)$ ,  $C + D + 51!)$ 11510 PSET  $(A + B + 12.5, C + D + 47!)$ <br>11520 LINE -  $(A + B + 13!)$ ,  $C + D + 43.5$  $LINE - (A + B + 13!)$ ,  $C + D + 43.5$ 11530 CIRCLE  $(A + B + 13!)$ ,  $C + D + 42.5$ ,  $7 * B$ <br>11540 PSET  $(A + B + 15.5)$ ,  $C + D + 54!)$ PSET  $(A + B + 15.5, C + D + 54!)$ 11550 LINE  $\cdot$  (A + B \* 14!, C + D \* 54!)<br>11560 CIRCLE (A + B \* 13!, C + D \* 54!) 11560 CIRCLE  $(A + B + 13!, C + D + 54!)$ ,  $.7 + B$ <br>11570 PSET  $(A + B + 15.5, C + D + 54!)$ **PSET (A • B + 15.5, C • D + 54!)**  $-11580$  LINE  $-(\lambda + \beta + 16.5, C + D + 52!)$ 11590 CIRCLE  $(A + B + 16.5, C + D + 51!)$ , .7 \* B 11600 PSET  $(A + B + 19!)$ ,  $C + D * 57!)$ 11610 LINE -(A • B \* 12.5, C • D \* 56.5) 11620 LINE  $\cdot$  (A + B \* 13.5, C + D \* 57.5)<br>11630 LINE  $\cdot$  (A + B \* 15!, C + D \* 58!)  $LINE - (A + B + 15!)$ ,  $C + D + 58!)$ 11648 LINE  $-(A + B + 19.5, C + D + 57.5)$ 11650 PSET  $(A + B + 21.5, C + D + 59!)$ <br>11660 LINE -  $(A + B + 15!)$ ,  $C + D + 60!)$  $LINE - (A + B + 15!)$ ,  $C + D + 60!)$ 11670 LINE  $\cdot$ (A + B \* 11!, C + D \* 58.5)<br>11680 LINE  $\cdot$ (A + B \* 13.5, C + D \* 57.5  $LINE - (A + B + 13.5, C + D + 57.5)$ 11690 PSET  $(A + B = 19!, C + D = 57.5)$ <br>11700 LINE -  $(A + B = 21!, C + D = 56!)$ 11700 LINE  $-(\lambda + \beta + 21)$ ,  $C + D + 56$ )<br>11710 LINE  $-(\lambda + \beta + 22)$ ,  $C + D + 52)$  $LINE - \{A + B + 22\}$ ,  $C + D + 52\}$ 11720 LINE  $-(\lambda + \beta + 2)$ :  $C + D + 48$ !) 11730 LINE  $\cdot$ {A + B \* 19!, C + D \* 49.5}<br>11740 LINE  $\cdot$ (A + B \* 20!, C + D \* 56!} 11740 LINE  $\cdot$  ( $\lambda$  + B \* 201,  $C$  + D \* 56!)<br>11750 LINE  $\cdot$  ( $\lambda$  + B \* 19!,  $C$  + D \* 57.5 11750 LINE  $\cdot$  (A + B \* 19!, C + D \* 57.5)<br>11760 PSET (A + B \* 19!, C + D \* 49.5) **PSET**  $(A + B + 19!, C + D + 49.5)$ 11770 LINE  $\cdot$  ( $\lambda$  + B \* 17.5, C + D \* 49!) 11780 LINE  $\cdot$  ( $\lambda$  + B \* 17.5, C + D \* 51!) 11790 LINE -(A ► B <sup>t</sup> 18!, C • D \* 52!) 11800  $\frac{1}{2}$ , LINE  $\frac{(A + B + 19)}{7}$ , C + D \* 57.5)<br>11810 PSET ( $A + B$  \* 22!, C + D \* 58.5) PSET  $(A + B + 22!, C + D + 58.5)$ 11820 LINE  $-(A + B + 22.5, C + D + 56.5)$ 11830 CIRCLE ( $A$  + B \* 22.5, C + D \* 55.5), B \* .7 11840 PSET  $(A + B * 22)$ ,  $C + D * 58.5$ 11850 LINE  $\cdot$  (A  $\cdot$  B \* 21!, C  $\cdot$  D \* 60!) 11860 CIRCLE  $(A + B * 20.5, C + D * 60.5), B * .7$ 11870 PSET  $(A + B + 25! , C + D * 60!)$ 11880 LINE  $-(A + B + 24)$ ,  $C + D + 57!)$ 

GRUPO VIII

$$
- 395 -
$$

DESCENSO.BAS

 $\ddot{\phantom{0}}$ 

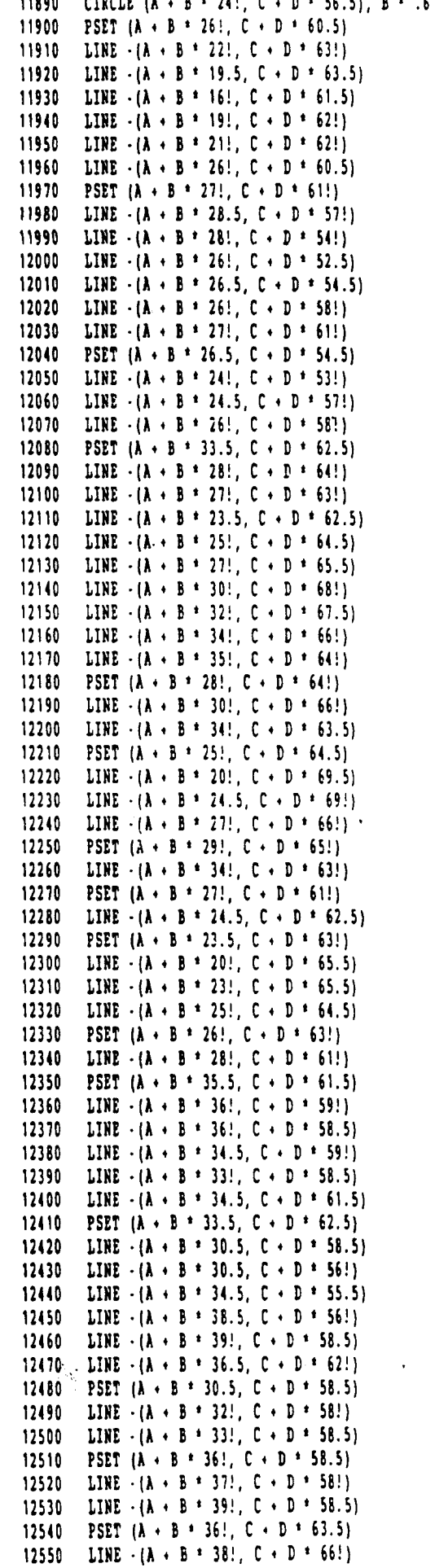

GRUPO VIII

 $-396 -$ 

 $\begin{array}{c} \hline \end{array}$ 

12560 LINE  $-(A + B + 39.5, C + D + 65.5)$ 12570 LINE  $\cdot$  (A  $\cdot$  B  $\cdot$  41!, C  $\cdot$  D  $\cdot$  65!) 12580 LINE  $\cdot$  ( $\lambda$  + B \* 45!,  $C$  + D \* 65!) 12590 LINE  $\cdot$  (A  $\cdot$  B  $\cdot$  50!, C  $\cdot$  D  $\cdot$  64.5) 12600 LINE  $-(A + B + 51)$ ,  $C + D + 66.5)$ 12610 LIME •(A • <sup>B</sup> \* 48!, <sup>C</sup> • D \* 66.5) 12620 LINE  $-(A + B + 45)$ ,  $C + D + 67)$ 12630 LINE  $-(A + B + 42)$ ,  $C + D = 67!)$ 12640 LINE  $\cdot$  (A + B \* 40!, C + D \* 67.5) 12650 LINE  $\cdot$  (A  $\cdot$  B  $\cdot$  37!, C  $\cdot$  D  $\cdot$  68!) 12660 LINE  $-(A + B + 35.5, C + D + 64!)$ 12670 PSET  $(A + B = 36!, C + D = 63.5)$ 12680 LINE  $\cdot$  (A  $\cdot$  B  $\cdot$  39.5, C  $\cdot$  D  $\cdot$  65.5) 12690 PSET  $(A + B * 37!)$ ,  $C + D * 62.5$ 12700 LINE  $\cdot$  ( $\lambda$  + B  $\cdot$  41!,  $C$  + D  $\cdot$  65!) 12710 PSET  $(A + B + 40!)$ ,  $C + D + 67.5$ 12720 LINE  $\cdot$  (A + B + 41!, C + D + 69.5) 12730 LINE  $\cdot$  (A + B \* 43!, C + D \* 70!) 12740 LINE  $\cdot$  (A + B \* 42!, C + D \* 67!) 12750 PSET  $(A + B + 40!)$ ,  $C + D + 61.5$ 12760 LINE  $-(A + B + 43)$ ,  $C + D = 58$ !) 12770 LINE  $\cdot$  (A + B + 43!, C + D + 55!) 12780 LINE  $\cdot$  (A  $\cdot$  B  $\pm$  42.5, C  $\cdot$  D  $\pm$  53.1) 12790 LINE  $-(A + B + 42.5, C + D + 55!)$ 12800 LINE  $\cdot$  (A + B + 40!, C + D + 61.5) 12810 PSET  $(A + B + 43!)$ ,  $C + D + 55!)$ 12820 LINE  $-(\lambda + \beta + 44)$ ,  $C + D + 521$ 12830 LINE  $\cdot$  (A + B \* 44!, C + D \* 55!) 12840 LINE  $-(A + B + 43)$ ,  $C + D + 58!)$ 12850 PSET  $(A + B + 44)$ ,  $C + D + 55!)$ 12860 LINE  $-(A + B + 45)$ ,  $C + D + 54$ 12870 LINE  $\cdot$  (A + B \* 45.5, C + D \* 55!) 12880 LINE  $\cdot$  (A + B + 45.5, C + D + 57!) 12890 LINE  $-(A + B + 40)$ ,  $C + D + 61.5)$ 12900 PSET  $(A + B + 40), C + D + 61.5)$ 12910 LINE  $\cdot$  (A + B  $\pm$  45!, C + D  $\pm$  63.5) 12920 LINE  $\cdot$  (A + B \* 47!, C + D \* 63.5) 12930 LIME .(A <sup>+</sup> B \* 50!, <sup>C</sup> <sup>+</sup> D \* 61.5) 12940 LINE  $\cdot$  (A  $\cdot$  B  $\cdot$  46!, C  $\cdot$  D  $\cdot$  62!) 12950 LINE  $\cdot$  (A  $\cdot$  B  $\cdot$  40!, C  $\cdot$  D  $\cdot$  61.5) 12960 PSET  $(A + B + 40!, C + D + 61.5)$ 12970 LINE  $\cdot$  (A  $\cdot$  B  $\cdot$  48!, C  $\cdot$  D  $\cdot$  60.5) 12980 LINE  $-(\lambda + \beta + 46)$ ,  $C + D + 62)$ 12990 PSET (A <sup>+</sup> <sup>B</sup> \* 47.5, C • D \* 59!) 13000 LINE  $\cdot$  (A + B = 47.5, C + D = 54!) 13010 LINE  $-(A + B + 49)$ ,  $C + D + 51!)$ 13020 LINE  $\cdot$  (A + B \* 51!, C + D \* 49.5) 13030 LINE · (A + B \* 50.5, C + D \* 52.5) 13040 LINE  $\cdot$  (A  $\cdot$  B \* 48.5, C  $\cdot$  D \* 56!) 13050 LINE  $\cdot$  (A + B + 47.5, C + D + 59!) 13060 PSET  $(A + B + 48!, C + D * 53!)$ 13070 LINE  $-(A + B + 47.5, C + D + 49!)$ 13080 LIRE  $-(A + B + 48)$ ,  $C + D + 49$ !) 13090 LIME .(A <sup>4</sup> <sup>8</sup> \* 49!, <sup>C</sup> <sup>4</sup> D ' 51!) 13100 LINE  $\cdot$  (A  $\cdot$  B \* 49!, C  $\cdot$  D \* 48!) 13110 LINE  $-(A + B + 49.5, C + D + 48!)$ 13120 LINE  $\cdot$  (A + B = 50.5, C + D = 50!) 13130 PSET  $(A + B + 50)$ ,  $C + D + 57.5$ 13140  $LINE - (A + B + 50.5, C + D + 52!)$ 13150 PSET  $(A + B + 50!)$ ,  $C + D + 57.5$ 13160 LIME •(A • B \* 49.5, <sup>C</sup> • D \* 54!) 13170 PSET  $(A + B + 49!)$ ,  $C + D + 58!)$ 13180 LIME •(A • <sup>E</sup> \* 46.5, <sup>C</sup> • <sup>D</sup> ' 56!) 13190 PSET  $(A + B + 49)$ ,  $C + D + 58$ !) 13200 LIME •(A • B ' 49!, <sup>C</sup> • D ' 55.5) 13210 PSET  $(A + B + 46.5, C + D + 59.5)$ 13220 LINE  $-(\lambda + \beta + 54)$ ,  $C + D + 57!)$ 

 $-397 -$ 

 $\frac{1}{2}$ 

13230 LINE  $\cdot$ ( $\lambda$  + B = 54.5, C + D = 58.5) 13240 LINE  $-(A + B + 46)$ ,  $C + D + 60!)$ DESCENSO.BAS 13250 PSET  $(A + B + 54.5, C + D + 58.5)$ 13260 LINE  $-(A + B + 54)$ ,  $C + D + 62)$ 13270 LINE  $-(A + B + 53.5, C + D + 62!)$ 13280 LINE  $-(A + B = 53)$ ,  $C + D = 59$ !) 13290 PSET  $(A + B + 51!)$ ,  $C + D + 56.5)$ 13300 LINE  $\cdot$  (A  $\cdot$  B  $\cdot$  54.5, C  $\cdot$  D  $\cdot$  55!) 13310 LINE  $-(A + B + 52.5, C + D + 57!)$ 13320 LINE  $-(\lambda + \beta + 49.5, C + D + 58!)$ 13330 PSET  $(A + B + 52)$ ,  $C + D + 55.5$ ) 13340 LINE  $-(A + B + 56.5, C + D + 54!)$ 13350 LINE  $\cdot$  (A + B = 55!, C + D = 56!) 13360 LINE  $\cdot$  (A + B  $\pm$  53!, C + D  $\pm$  56.5) 13370 PSET  $(A + B + 52)$ ;  $C + D + 55)$ 13380 LINE  $-(\lambda + \beta + 53)$ ,  $C + D = 52.5$ ) 13390 LINE  $\cdot$  (A + B + 53!, C + D + 51.5) 13400 LINE  $\cdot$  ( $\lambda$  + B + 52!,  $C$  + D + 49!) 13410 LINE  $-(A + B + 52.5, C + D + 52!)$ 13420 LINE  $-(\lambda + \beta + 52)$ ,  $C + \beta + 55!)$ 13430 PSET  $(A + B + 54)$ ,  $C + D + 53!)$ 13440 LINE -(A + B + 57!, C + D + 52!) 13450 LINE  $\cdot$  (A + B + 62!, C + D + 51.5) 13460 LINE  $-(A + B + 62)$ ,  $C + D + 54$ 13470 LINE  $\cdot$  ( $\lambda$  + B  $\cdot$  60!, C + D  $\cdot$  53!) 13480 LINE  $\cdot$  (A + B + 57!, C + D + 53!) 13490 LINE  $-(A + B + 53)$ ,  $C + D + 541$ 13500 PSET  $(A + B + 62)$ ,  $C + D + 54$ 13510 LINE  $-(A + B + 58)$ ,  $C + D + 58)$ 13520 LINE •(A <sup>4</sup> B <sup>t</sup> 60!, <sup>C</sup> • D ' 53!) 13530 PSET  $(A + B + 53.5, C + D + 53!)$ 13540 LINE  $-(\lambda + \beta + 52.5, \mathbb{C} + \beta + 45.5)$ 13550 LINE  $\cdot$  (A + B + 54!, C + D + 47!) 13560 LINE  $-(A + B + 54)$ ,  $C + D + 52.5)$ 13570 PSET  $(A + B = 54)$ ,  $C + D = 47!)$ 13580 UNE -(A • <sup>B</sup> <sup>t</sup> S6!, <sup>C</sup> • <sup>D</sup> ' 45!) 13590 LINE  $-(A + B + 54)$ ,  $C + D + 52.5$ ) 13600 PSET  $(A + B + 54)$ ,  $C + D + 47$ ! 13610 LINE  $-(\lambda + \beta + 52.5, C + \beta + 42!)$ 13620 LINE  $-(\lambda + \beta + 52.5, C + \beta + 40.5)$ 13630 LINE  $-(\lambda + \beta + 54)$ ,  $C + D = 42!)$ 13640 LINE  $-(A + B + 54.5, C + D + 46.5)$ 13650 PSET  $(A - B + 52.5, C + D + 42!)$ 13660 LINE  $-(A + B + 51.5, C + D + 44!)$ 13670 LINE  $\cdot$  (A  $\cdot$  B  $\cdot$  49!, C  $\cdot$  D  $\cdot$  46!) 13680 LINE  $-(A + B + 50.5, C + D + 43!)$ 13690 LINE  $-(\lambda + \beta + 5)$ !,  $C \cdot D = 40$ 13700 LINE  $\cdot$  (A  $\cdot$  B \* 52.5, C  $\cdot$  D \* 40.5) 13710 PSET  $(A + B * 57.5, C + D * 46!)$ 13720 LINE  $-(A + B + 60)$ ,  $C + D + 44$ 13730 LINE  $-(A + B + 62)$ ,  $C + D + 42$ 13740 LINE  $-(A + B + 61)$ ,  $C + D + 42$ 13750 LINE  $\cdot$  (A + B + 59!, C + D + 43.5) 13760 LINE  $\cdot$  ( $A \cdot B \cdot 57.5$ ,  $C \cdot D \cdot 45.5$ ) 13770 PSET  $(A + B + 54)$ ,  $C + D + 52.5$ ) 13780 LINE  $-(A + B + 58)$ ,  $C + D + 50)$ 13790 LINE  $-(A + B + 60)$ ,  $C + D + 47!)$ 13800 LINE  $\cdot$  (A + B + 57.5, C + D + 48!) 13810 LINE  $-(A + B + 54)$ ,  $C + D + 52.5$ 13820: PSET  $(A + B + 57)$ ;  $C + D + 47.5$ ) 13830 LINE  $\cdot$  (A  $\cdot$  B \* 62!, C  $\cdot$  D \* 44.5) 13840 LINE  $-(\lambda + \beta + 62.5, C + \beta + 46!)$ 13850 LINE  $\cdot$  (A + B <sup>+</sup> S1!, C + D <sup>+</sup> 47.5) 13860 PSET  $(A + B + 61.5, C + D + 46.5)$ 13870 LINE  $-(A + B + 62)$ ,  $C + D + 48.5$ ) 13880 LINE  $\cdot$  (A  $\cdot$  B  $\pm$  62.5, C  $\cdot$  D  $\pm$  46!) 13890 PSET (A • B ' 59!, <sup>C</sup> ' D ' 36!)

GRUPO VIII

 $-398 -$ 

DESCENSO.BAS  $\begin{bmatrix} 13920 \text{ LINE} & (A + B + 55) \\ (A + B + 55) & (A + D + 27) \end{bmatrix}$  GRUPO VIII 14450 CIRCLE (A + B \* 34!, C + D \* 29.7), B \* 8.609999, , , , .1 14460 CIRCLE (A + B \* 34!, C + D \* 29.7), B \* 10.4, , .4, 2.7, .15 14470 CIRCLE  $(A + B = 34)$ ,  $C + D = 29.7$ ,  $B = 12.9$ , , .57, 2.5, .25 14480 PSET (A • B \* 34 - B / 1 \* 9.5, C • D \* 28.5)  $14490$  LINE  $-(A + B + 23.5, C + D + 26.5)$ 14500 PSET (A • <sup>B</sup> \* 34.5 • <sup>B</sup> / <sup>1</sup> \* 9.5, <sup>C</sup> • <sup>D</sup> ' 28.5) 14510 LINE  $-(\lambda + \beta + 45)$ ,  $C + D = 27!)$ 14520 CIRCLE ( $A + B = 24!$ ,  $C + D = 27.5$ ),  $.3 \pm B$ , , , , 2 14530 CIRCLE  $(A + B + 44.5, C + D + 28!)$ ,  $.3 + B$ , , , , 2 14540 CIRCLE  $(A + B + 34.5, C + D + 26!)$ , .5 \* B 14550 PSET  $(A + B + 27.5, C + D + 26.5)$ 14560 LIME •(A • <sup>B</sup> \* 28.5, <sup>C</sup> • <sup>D</sup> <sup>t</sup> 26!) 13900•LINE -(A • B \* 58!, C • D ' 32!) 13910 LINE  $-(A + B + 55)$ ,  $C + D + 28)$ 13930 LINE  $\cdot$  (A + B + 56.5, C + D + 24!) 13940 LIME • (A • <sup>B</sup> \* 55!, <sup>C</sup> • D \* 25!) 13950 LIME •(A • <sup>B</sup> \* 54.5, <sup>C</sup> • D \* 25.5) 13960 LIME -(A <sup>+</sup> <sup>8</sup> \* 54!, <sup>C</sup> • D ' 27.5) 13970 LINE •(A • B \* 54!, <sup>C</sup> • D ' 26!) 13980 LINE  $\cdot$  (A + B \* 54!, C + D \* 30!) 13990 LIME -(A <sup>+</sup> <sup>B</sup> \* 55!, <sup>C</sup> • D \* 34!) 14000 LINE  $-(A + B + 57.5, C + D + 38!)$ 14010 LINE  $-(\lambda + \beta + 58)$ ,  $C + D = 38.5$ ) 14020 LINE  $-(A + B * 58.3, C + D * 39!)$ 14030 LINE  $\cdot$  (A  $\cdot$  B \* 58.5, C  $\cdot$  D \* 40!) 14040 PSET  $(A + B + 58!)$ ,  $C + D = 32!)$ 14050 LIME -(A • B \* 59!, C <sup>4</sup> D \* 29!) 14060 LIME -(A • <sup>B</sup> \* 59.5, <sup>C</sup> <sup>4</sup> D \* 31!) 14070 LIME -(A • <sup>B</sup> \* 59!, C • D \* 36!) 14080 PSET  $(A + B + 59!)$ ,  $C + D + 37!)$ 14090 LINE  $-(A + B * 60! , C + D * 36!)$ 14100 LINE  $-(A + B + 62.5, C + D + 32.5)$ 14110 LINE  $\cdot$  (A + B \* 62.5, C + D \* 34.5) 14120 LINE  $-(A + B + 6)$ !,  $C + D + 37.5$ ) 14130 LIME •(A • B \* 59!, C • D \* 39!) 14140 PSET  $(A + B + 61!) \cdot C + D = 37.5$ 14150 LINE  $-(A + B + 62)$ ,  $C + D + 36.5$ ) 14160 LIME  $-(\lambda + \beta + 64)$ ,  $C + D + 33.5)$ 14170 LIWE  $-(A + B + 64.5, C + D + 32!)$ 14180 LINE  $\cdot$  ( $\lambda$  + B \* 65!,  $C$  + D \* 33.5) 14190 LINE  $\cdot$  (A + B \* 63!, C + D \* 38!) 14200 LINE  $-(A + B + 60)$ ,  $C + D + 41!)$ 14210 LIME •(A • <sup>B</sup> \* 58.5, C • D ' 42!) 14220 PSET  $(A + B + 54)$ ,  $C + D + 30$ !) 14230 LINE  $\cdot$  (A  $\cdot$  B  $\cdot$  51!, C  $\cdot$  D  $\cdot$  29!) 14240 LIME -(A <sup>4</sup> <sup>B</sup> \* 49.5, C • D \* 28!) 14250 LINE  $-(A + B + 50)$ ,  $C + D + 30$ 14260 LINE  $-(A + B + 5)!$ ,  $C + D + 3!!)$ 14270 LIME -(A • B \* S3!, C • D ' 33!) 14280 LINE  $-(\lambda + \beta + 55)$ ,  $C + D + 34$ !) 14290 LIME -(A • B \* 49!, C • D \* 33!) 14300 LIME •(A • B \* 48.5, C • D \* 32.5) 14310 LINE  $-(A + B * 50)$ ,  $C + D * 34.5$ 14320 LINE  $-(\lambda + \beta + 55.5, C + \beta + 36!)$ 14330 LINE  $-(1 + 1 + 57)$ ,  $C + D + 37.5$ ) 14340 LINE  $-(\lambda + \beta + 55)$ ,  $C + D = 36.5$ ) 14350 LIME •(A <sup>4</sup> B \* 491, <sup>C</sup> • D \* 35.5) 14360 LIME -(A • <sup>B</sup> \* 50!, <sup>C</sup> • D \* 36.5). 14370 LINE  $-(A + B + 51)$ ,  $C + D + 37.5$ ) 14380 LINE  $\cdot$  (A + B \* 53!, C + D \* 38.5) 14390 LINE  $-(A + B * 58)$ ,  $C + D * 39$ . 14400 PSET ( $A \cdot B$  \* 57.5,  $C \cdot D$  \* 45!) 14410 LINE  $-(A + B + 55.5, C + D + 41!)$ 14420 LIME -(A • <sup>B</sup> \* 55!, <sup>C</sup> • D \* 42!) 14430 LIME •(A • <sup>B</sup> \* 55.5, <sup>C</sup> • D \* 43!) 14440 LIME -(A • <sup>B</sup> \* 57!, <sup>C</sup> • D \* 45.5)

GRUPO VIII

14580 LINE  $-(\lambda + \beta + 28.5, C + D + 27!)$ 14590 LINE  $-(A + B + 27.5, C + D + 26.5)$ 14600 PSET ( $A + B + 41.5$ ,  $C + D + 26.7$ ) 14610 LINE  $-(\lambda + \beta + 40.5, 0 + \beta + 26.3)$ 14620 LINE  $-(A + B + 39.5, C + D + 26.5)$ 14630 LINE  $\cdot$  (A + B + 40.5, C + D + 27!) 14640 LINE  $-(\lambda + \beta + 4)$ .5,  $C + D = 26.7$ 14650 CIRCLE (A + B = 34!, L + D = 29.7), B = 14!, , .b, 2.43, .25 14660 MEN GDTO 14850 14670 PSET  $(A + B = 23.5, C + D = 26!)$ 14680 LINE  $-(A + B + 19.5, C + D + 24!)$ 14690 LINE  $-(\lambda + \beta + 19)$ ,  $C + D + 23$ !) 14700 LINE  $-(A + B + 19.5, C + D + 22.5)$ 14710 LINE  $\cdot$  (A + B  $\pm$  22.5, C + D  $\pm$  24.5) 14720 LINE  $-(A + B + 23.5, C + D + 24!)$ 14730 LINE  $-(\lambda + \beta + 22.5, C + D + 23!)$ 14740 CIRCLE (A <sup>4</sup> B ' 23!, C <sup>4</sup> D ' 22.5), B ' .6, , 0!, 4 14750 PSET  $(A + B + 23.8, C + D + 22.8)$ 14760 LINE  $\cdot$  (A + B + 24.5, C + D + 23.5) 14770 LINE  $-(\lambda + \beta + 25.5, C + D + 23.2)$ 14780 LINE  $-(A + B + 25.2, C + D + 22!)$ 14790 CIRCLE ( A <sup>+</sup> <sup>B</sup> ' 25.8, C <sup>4</sup> <sup>D</sup> 21.5 ), <sup>8</sup> ' .6, , 0, 3.3 14800 PSET  $(A + B * 26.7, C + D * 21.6)$ 14810 LINE  $-(A + B + 27)$ ,  $C + D + 23$ !) 14820 LINE  $-(\lambda + \beta + 2\beta, 3, \mathbb{C} + \beta + 22, 7)$ 14830 LINE  $-(A + B + 28.6, C + D + 22!)$ 14840 LINE  $-(A + B + 2B.6, C + D + 21.5)$ 14850 CIRCLE ( A <sup>+</sup> B ' 29.5, <sup>C</sup> <sup>+</sup> D ' 21 !), B ' .8, 0, 3.5 14860 PSET  $(A + B + 30.5, C + D + 21.2)$ 14870 LINE  $-(A + B + 30.5, C + D + 21.7)$ 14880 LINE  $\cdot$  (A + B \* 30.8, C + D \* 22.5) 14890 LINE  $-(\lambda + \beta + 32.3, C + D + 22.5)$ 14900 LINE  $-(A + B + 32.6, C + D + 22.5)$ 14910 LINE  $-(A + B + 32.8, C + D + 22!)$ 14920 LINE  $-(\lambda + \beta + 33)$ ,  $C + D = 21$  } 14930 CIRCLE (A <sup>+</sup> B 33.8, C • D 21! ), B ' .8, , 0, 3.2 14940 PSET  $(A + B + 34.8, C + D + 21.3)$ 14950 LINE  $-(A + B + 35)$ ,  $C + D + 22)$ 14960 LINE  $-(A + B + 35)$ ,  $C + D + 22.2$ 14970 LINE  $-(\lambda + \beta + 35.2, C + \beta + 22.5)$ 14980 LINE  $-(A + B + 37)$ ,  $C + D + 22.5$ 14990 LINE  $-(A + B + 37.5, C + D + 21!)$ 15000 CIRLLE (A + B ' 36.3, C + D ' 21:}, B ' .0, , V, 3.2 15010 PSET  $(A + B * 39.2, C + D * 21!)$ 15020 LINE  $\cdot$  (A + B \* 39.3, C + D \* 22!) 15030 LIME -(A • B ' 39.3, C • 0 ' 22.5) 15040 LIRE  $-(A + B + 40.7, C + D + 22.7)$ 15050 LINE  $\cdot$  ( $\lambda$  + B + 41.2, C + D + 21.5) 15060 CIRCLE ( A <sup>+</sup> B ' 42!, <sup>C</sup> <sup>+</sup> D ' 21.3), <sup>B</sup> ' .7, , 0, 3.2 15070 PSET  $(A + B + 42.7, C + D + 21.5)$ 15080 LINE  $-(A + B + 42.3, C + D + 23!)$ 15090 LINE  $\cdot$  (A + B \* 43.5, C + D \* 23.3) 15100 LINE  $-(A + B + 44.3, C + D + 22.3)$ 15110 CIRCLE (A • B ' 45.2, C • D ' 22!), B ' .6, , 0, 3.2 15120 PSET (A • 8 ' 45.6, C <sup>+</sup> D ' 22.2) 15130 LINE  $-(A + B + 45.3, C + D + 23!)$ 15140 LINE  $\cdot$  (A + B + 44.8, C + D + 23.5) ζ'n,  $15150 \cdot$  LINE  $\cdot$  ( $\lambda$  + B  $\cdot$  45.8, C + D  $\cdot$  24!) 15160 LINE  $\cdot$  (A + B + 48!, C + D + 21.5) 15170 LINE  $\cdot$  (A  $\cdot$  B  $\cdot$  48.8, C  $\cdot$  D  $\cdot$  21.5) 15180 LINE  $-(A + B + 49.1, C + D + 22.2)$ 15190 LINE  $-(A + B + 45.7, C + D + 26.5)$ 15200 PSET  $(E + P + 29, G + H + 9!)$ 15210 LINE  $-(E + F + 38, G + H + 9!)$ 15220 LIME •(E <sup>s</sup> F ' 39, G • <sup>H</sup> • 10) 15230 LINE  $\cdot$  (E + F \* 43, G + H \* 10)

14570 LINE  $\cdot$  ( $\lambda$  + B  $\pm$  29.5, C + D = 26.3)

 $-400 -$ 

13160 TOCYLE 101 1: BEING CHEE (FOR) OILLI OJOS NEHI .. = SAEXNI AI WEN OILLI I JXEN OOILL  $\sim 200$ **C IXAN OGOLL**  $(1080 \text{ T0CVAL}^2)$  (1 - 1)  $+ 6L + 11$  (1981); 12012 = C 803 01011  $2011 = 130409011$ **SOOITANAOTHI 2000TIN T** JOSO NEW POCNEE 18' S2' BRINL . INDSO POCNIE S3' II: BEINL ABVÔRELE DE BEOCEFNIZ DE FBOAO INBOENFLICO Y PF HIDEOCCOCOLY.' SI NOTOD OLOLI .06/'1des 0'L A. JNINE :98 'L 31VOOT SOOL! 11003 TOCYLE 2' 32: BEINL . BEOCEYNY .' BEOCEYNE 09451 ISIT WAX 00091 **SYNIN II 'S 'L 'E . LAINA : LS '6 HIVOOT OEBSI** 12830 TOCYLE 3' 1' BEINL . I' I' C' E'.  $(96 + H + 9)'ZZ + Z + 3)$  UNIVE 01851 12800 TIME  $(8 + 5 + 3)^2$  C + H + 33)  $(0)* + + 9'9* + 4*3*31*311706251$ <br>  $(0)* + + 9'2* + 4*3*31*311708251$ <br>  $(96 * + + 9'9* + 4*3)*311702251$  $(55 + H + 9)$   $(57 + 4 + 3)$  1354 09151  $(LZ + H + 9)ZE + 3 + 3)$  iniva origin  $(12.30 \text{ TIME} - (E + 3 + 35^{\circ} + 9 + 34^{\circ})$  $(87 + H + 9)'87 + J + 31 - 3N1702L51$  $(SE + H + 9)$ 'SE +  $A + 3$ ) - 2NIT OLLSL  $(0* + H + 9'0E + 3 + 3)$  - SNIT 00LS1  $(0) + H + 9'$  35 +  $1 + 3$  - 3NIT 06951  $(56 + H + 0 '5) + 3 + 31 - 3NIT 08951$  $(97 + H + 9)'$   $(26 + J + 3)$  135d 01951  $(97 + H + 9' + 1 + 3 + 3)$  JNIV4 09951  $(kz + H + 9)$   $(k + 3 + 3)$  - 3NIT 05951  $(82 + H + 9)$ <sup>'01</sup> + d + 3<sup>1</sup> - 3NIT 09951  $(87 + H + 9'81 + d + 3)$  - SNIT OE951  $(97 + H + 9)$   $H + 4 + 3$   $L 354 02951$  $(11 + H + 9)'$   $(21 + 4 + 3)$  JNIVd 01951  $(01 + H + 9)$   $6 + 3 + 3$   $3N17$  00951  $(71 + H + 9)'$ S'11 + 3 + 3) - 3NIT 06PSL  $\mathcal{C}$  $(01 + H + 9'') + 3 + 3' - 3N11.08)$  $(01 + H + 9)$   $(6 + A + 3)$  1354 04 PS1  $(01 + H + 9)'0Z + Z + 3)$  JMIYd 09951  $(H + H + 0 '5Z + A + 3)$  - SHIT OSPSL  $(6 + H + 9)'91 + 4 + 3) - 3N17$  OPPSL  $(6 + H + 9 \text{ } '57 + 4 + 3) \cdot 3917$  OEPSL  $(h + H + 9)$   $(52 + A + 3)$  1354 07951  $(81 + H + 9)$   $(52 + 3 + 3)$  JNIV4 01951  $(S1 + B + 9)(Z + Z + 3)$  and  $OS1$ (61 + H + 9 '61 + d + 3) - 2NIT 06ES1<br>(62 + H + 9 '61 + d + 3) - 2NIT 08ES1<br>(61 + H + 9 '*LZ* + d + 3) - 2NIT 02ES1  $(51 + H + 9'57 + 4 + 3)$  1354 09651  $(01 + H + 2 \text{ } \text{C} \text{C} + 3 + 3)$  LMIV4 OSESL  $(6 + B + 9)$   $(67 + 3 + 3)$  - 3NIT OPESL  $(c) + H + 9$  ' $(c + 1 + 3)$ ' anii 02251  $(11 + H + 9)$   $(52 + 4 + 3)$  - 3NIT 0ZES!  $(91 + H + 9'0) + 3 + 31'$  3NIT OLESL  $(81 + H + 9)'8E + d + 3'$  anit 00ESL  $(12 + H + 9)'(1) + d + 3)'$  SHIT 06251  $(12 + H + 9 \text{ } 55 + 3 + 3) \cdot 3MT \cdot 08251$ <br> $(12 + H + 9 \text{ } 5) \cdot 19 + 3 + 3) \cdot 3MT \cdot 02251$  $(12 + H + 9'05 + 3 + 3)$  INIT 09251  $(L) + H + 9$  '91 +  $d + 3$ ) - 3NIT 05ZSL

DECCEMSO<sup>.</sup>BYS

 $(51 + 8 + 9'8) + 3 + 3'$  - 3NIT OPZSL

**CKODO AIII** 

 $-$  TOD  $-$ 

## **DESCENSO.BAS**

17162 LOCATE 10, 80: PRINT \* \*<br>17180 LOCATE 10, 80: PRINT CHR\$(185)<br>17190 LOCATE 22, 1: PRINT CHR\$(204)<br>17200 LOCATE 22, 80: PRINT CHR\$(185)<br>18600 IP INKEY\$ = \*\* GOTO 18600<br>19000 RETURN **25000 END** 

 $\mathbf{r}$ 

 $\ddot{\phantom{a}}$ 

 $\mathbb{R}^n$ 

 $\label{eq:1} \frac{d\mathbf{x}}{d\mathbf{x}}\mathbf{x}^{(1)}$ 

 $\sim$   $\sim$ 

VI. GRUPO IX: Programas para modelización de relacion río-acuífero y de series hidrológicas.

- VI. 1. PROGRAMA GLOVER
- VI.2. PROGRAMA SHQ
- VI.3. PROGRAMA MEDA

 $\overline{\phantom{a}}$ 

 $\mathcal{O}(\frac{1}{\sqrt{2}}\sigma)$ 

### VI.l PROGRAMA GLOVER

### INDICE

- VI.1.1. UTILIZACION
- VI.1.2. INTRODUCCION TEORICA
- VI.1.3. PROGRAMA DE ORDENADOR

VI.1.3.1. Definición. VI.1.3. 2. Programación Principal VI.1.3. 3. Subrutina Detracción VI.1.3. 4. Función ERFC

### VI.1.4. FICHEROS UTILIZADOS

VI.1.4.1. Ficheros creados

VI.1.5. EJEMPLO

VI.1.6. LISTADO DEL PROGRAMA

 $-404 \mathbb{L}$ 

 $\overline{\phantom{a}}$ 

 $\label{eq:2.1} \mathcal{L} = \mathcal{L} \left( \mathcal{L} \right) \mathcal{L} = \mathcal{L} \left( \mathcal{L} \right) \mathcal{L} \left( \mathcal{L} \right)$ 

### VI.1.1. UTILIZACION

El programa GLOVER calcula mediante un modelo Glover-Jenkins el descenso experimentado en el aporte natural de un acuifero a un río debido a la realización en aquél de un bombeo.

Permite simular cualquier serie de bombeos en el pozo, en cualquier sucesión de tiempos. La toma de datos se realiza de modo interactivo por pantalla y la salida de resultados se presenta simultáneamente en la pantalla y grabándose en un fichero cuyo nombre es solicitado al inicio del programa.

El programa está en versión ejecutable y para su funcionamiento basta teclear GLOVER.

Origen de datos: Jenkins (1968) y Rafael Medina.

### VI.1.2.INTRODUCCION TEORICA

El modelo Glover-Jenkins proporciona la distribución de caudal inducida por un bombeo constante Q en un pozo situado a una distancia d de un río. El acuífero se considera semiinfinito, homogéneo e isótropo con coeficiente de almacenamiento S y transmisividad T, constantes. Para conseguir las características de linealidad y que sea posible aplicar el principio de superposición, el río debe ser completamente penetrante y perfectamente conectado con el acuífero y las propiedades de éste no variarán con las oscilaciones de nivel.

Este modelo, propuesto por Jenkins (1968), emplea un parámetro denominado s.d.f. (stream deplection factor), con dimensiones de tiempo, y cuyo valor es:

s.d.f. = 
$$
\frac{d^2.S}{T}
$$
 (VI .1.2.1.)

La disminución del caudal del río  $Q_{x}$  viene dada por la fórmula:

$$
Q_r = Q
$$
. erfc ( $\frac{\text{s.d.f.}}{4t}$ ) (VI .1.2.2.)

siendo erfc la función ccmplementaria de error, dada por

 $-405 -$ 

$$
\text{erfc}(x) = \frac{2}{\sqrt{\pi}} \int_{\pi}^{\infty} e^{-t} dt
$$
 (VI .1.2.3.)

en donde t expresa el tiempo que dura el bombeo constante Q, y Qr el caudal detraído de la aportación del acuífero al río. Dado que la simulación se realizará mes a mes, se supone que el caudal total bombeado en dicho mes se halla repartido de manera uniforme a lo largo de los treinta días del mismo.

La función de error complementario se calcula numéricamente por medio de una expresión polinomial sencilla, y que permite además dotar a la función de soporte acotado. La aproximación empleada es (Johnson, (1970)).

$$
erfc (x) = (at+bt2+ct3) \frac{2}{\sqrt{\pi}} e
$$

que produce un error menor que  $10^{-5}$  para  $x > 0$ , con los siguientes valores:

- $a = 0,34802416$
- $b = 0,09587987$
- $c = 0,74785560$

 $t = 1/(1 + 0.470466430 * x)$ 

Para valores de x superiores a 3,5 puede tomarse  $erfc(x) = 0$ , con un error menor que  $10^{-5}$ .

- El procedimiento a seguir será:
- a) Determinación en el pozo del parámetro s.d.f.
- b) Calcular el caudal detraído aplicando la fórmula (VII.1.2.2).
- c) Aplicar la ley de superposición si hay cambio de caudal Q<sub>1</sub> a Q<sub>2</sub> en el tiempo t aplicando la fórmula:

$$
Q_x = Q_1 \text{ erfc}(\frac{\text{s.d.f.}}{4t}) + (Q_2 - Q_1) \text{ erfc} (\frac{\text{s.d.f.}}{4(t-t_1)})
$$

para t>ti, siendo ti el tiempo que duró el bombeo del caudal Q1 y (t-t1) el tiempo de duración del bombeo Q2.

$$
-406 -
$$

### **GLOVER**

### VI.1.3. PROGRAMA DE ORDENADOR

VI.1.3.1. Definición

El programa GLOVER cuyo diagrama de bloques se presenta en la figura 6.1., está escrito en lenguaje FORTRAN-77, versión 3.31 de Microsoft para IBM-PC.

Es un programa interactivo que posibilita la introducción de datos mediante consola, simultaneamente una salida por pantalla y fichero.

El programa consta de un módulo principal, una subrutina y una función.

### VI.1.3.2. Programa Principal

Consta de tres bloques funcionales. En un primer bloque se realiza la inicialización de variables y se<br>leen los datos del programa. En un segundo bloque se leen los datos del programa. En un segundo bloque llama, para cada periodo de estudio, a la subrutina que realiza el cálculo de las detracciones, proceso que se realiza para cada bombeo distinto, teniendo en cuenta el tiempo de duración del mismo. En el último bloque se realiza la grabación de resultados y se insta al usuario si desea variar las condiciones de simulación.

### VI.1.3.3. Subrutina DETRACCION

Es llamada desde el segundo bloque del programa principal y realiza el cálculo propiamente dicho caudal detraído al río en función del volumen bombeado en el acuífero. Es llamada para cada uno de los periodos de tiempo que se estudian y consta de varios bloques:

En primer lugar, calcula el valor del parámetro s.d.f; en segundo lugar considera el bombeo existente anteriormente al periodo considerado; en tercer lugar, para cada uno de los bombeos distintos en el período, calcula la función erfc. Por último aplica el principio de superposición para determinar el caudal total detraído al río en el periodo considerado.

### VI.1.3.4. Función ERPC

Es llamada desde la subrutina DETRACCION y realiza el cálculo de la función de error' complementario aplicando la aproximación polinomial descrita en la introducción teórica.

**GLOVER** 

GRUPO IX -

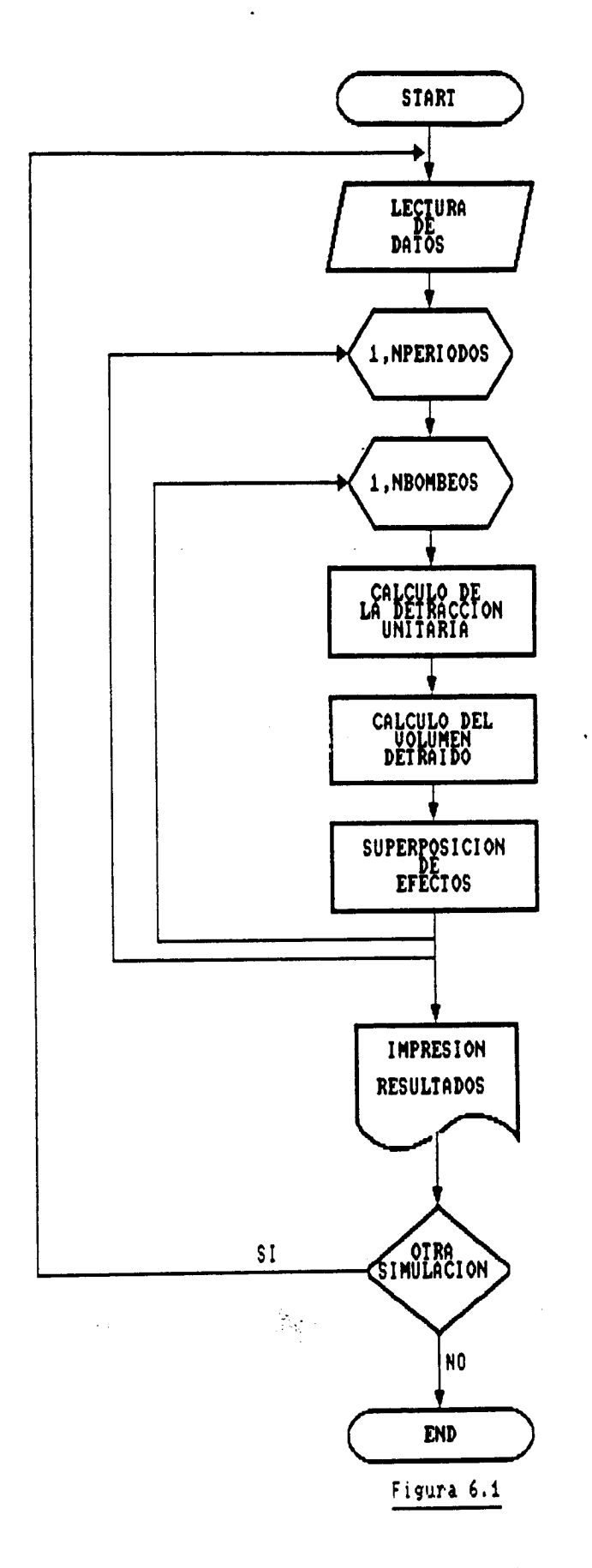

 $-408 -$ 

 $\mathbb{R}^2$ 

 $\frac{d^2}{dt^2} = \frac{1}{2\pi} \frac{d^2}{dt^2}$  , where

### VI.1.4. FICHEROS UTILIZADOS

El programa no utiliza ningún fichero de entrada de datos. La entrada se realiza por pantalla, como se La entrada se realiza por pantalla, especifica posteriormente.

### VI.1.4.1. Ficheros creados

La ejecución de este programa produce un fichero de salida de resultados, con el formato XXXXXXX.XXX, que el usuario puede nombrar a su gusto. Este fichero se puede utilizar tanto para listar por pantalla como para imprimir los resultados.

### Resultados obtenidos

Calcula mediante el modelo Glover-Jenkins el descenso experimentado en el aporte natural de un acuífero a un río debido a la realización de un bombeo. Va a proporcionar según los períodos considerados el volumen bombeado y el detraido  $(m^3)$ .

### VI.1.5. EJEMPLO

Calcular mediante el modelo de Glover-Jenkins, los volúmenes bombeados y detraidos , considerando 5 períodos para la salida; los datos a utilizar son: características del acuífero: transmisividad = 0,01 y coeficiente de almacenamiento =0,001; la distancia del pozo al río es de 40m, el tiempo de estudio es de 80 días; y la sucesión de bombeos y su instante final es:

> 100,20 80,40 120,60 100,80

> > $\mathcal{L}_{\mathcal{L}}$

El fichero de salida de resultados se llamó GLOVOUT.SAL.

### GLOVER

 $\sim 10^{-1}$ 

 $\sim 10$ 

 $\sim$ 

 $\epsilon$ 

 $\sim 10^6$ 

Figura 6.2: Fichero de resultados GLOVOUT.SAL

TRANSMISIVIDAD (m"2/dia) : .010

COEFICIENTE DE ALMACENAMIENTO : . . 001

SIMULACION NUMERO : 1 ----------------- -----------------

DISTANCIA DEL POZO AL'RIO (m) : 40.00

TIEMPO DE ESTUDIO (dias) : 80.

PERIODOS DE BOMBEO

BOMBEO (m<sup>o</sup>3/dia) INSTANTE FINAL DEL BOMBEO (dias) 100.0000 20.0<br>80.0000 40.0 80.0000 40.0 120.0000 60.0<br>100.0000 80.0 100.0000

NUM. DE TIEMPOS A CONSIDERAR PARA LA SALIDA DE RESULTADOS : <sup>5</sup>

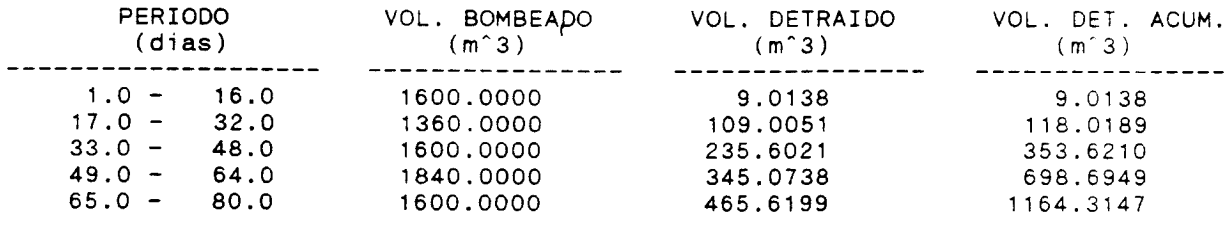

 $\sim$   $\sim$ 

 $-410 -$ 

 $\mathbb{R}$ 

 $\sim$   $\sim$ 

**GLOVER** 

GRUPO IX

 $\hat{\boldsymbol{\epsilon}}$ 

# VI.1.6 . LISTADO DEL PROGRAMA

 $\ddot{\phantom{0}}$ 

 $\ddot{\phantom{a}}$ 

**1000 Burnett Band** 

 $-411 -$ 

 $\mathbb{R}^n$ 

```
**********
      PROGRAMA PARA EL CALCULO DE LA DETRACCION PRODUCIDA EN UN PUNTO DE UN ACUIFERO COMO COONSECUENCIA DE UN BOMBEO EN OTRO PUNTO DEL MISMO POR MEDIO DE UN MODELO GLOVER-JENKINS.
      PROGRAMA IMPLEMENTADO EN IBM-PC POR EL DEPARTAMENTO DE MATEMATICA APLICADA Y METODOS INFORMATICOS DE LA E.T.S.I. DE MINAS DE MADRID DENTRO DEL CONVENIO CON EL IGME PARA EL DESARROLLO DE UN PAQUETE
       DE APOYO INFORMATICO EN HIDROGEOLOGIA (PAI). NOVIEMBRE 1990.
+ + + +NOTA: ESTE PROGRAMA TRABAJA A TIEMPO VENCIDO, DEBIDO A ESTO EN EL PRIMER PERIODO LA DETRACCION ES NULA
\bullet**************************
                                      \mathbf{c}INTEGER TP, T1, TIEM
        DIMENSION Q(20,2), QR(40)<br>CHARACTER*12 FICH
        CHARACTER*1 RDIST, RTIME, RNPER, RBOMB, PAS, NADA
        call asco
        CALL ENTRADA
        WRITE(*,'(25(/)/'' Nombre del fichero de salida ? '',$)')<br>READ(*,'(Al2)')FICH
        OPEN(UNIT=8, FILE=FICH, STATUS='NEW')
        WRITE(*,'(5//))' )<br>WRITE(*,'(10X,'') Se generara un fichero llamado '',A12/
       *5X,'' conteniendo los resultados generados por el programa''
       *)')FICH\overline{\text{W}\text{RITE}}(\star, \prime(6//))')NOTA: ESTE PROGRAMA TRABAJA A TIEMPO VENCIDO,'
        \texttt{WRTTE}(8,*)'\texttt{WRTTE}(8,*)'DEBIDO A ESTO EN EL PRIMER PERIODO LA DETRACCION'
        WRITE(8,*)'ES NULA.
        RDIST='S'RTIME='S'
        RNPER = 'S'RBOMB='S'
        NCON = 1ITF=0TIME1=0.
        WRITE(*,'(/'' TRANSMISIVIDAD (m^2/dia) ? '',$)')<br>READ(*,*)TRANS
        WRITE(8,'(/'' TRANSMISIVIDAD (m^2/dia) '',F8.3)')TRANS<br>WRITE(*,'(/'' CAPACIDAD DE ALMACENAMIENTO ? '',$)')<br>READ(*,*)STOR
        WRITE(8,'(/'' CAPACIDAD DE ALMACENAMIENTO '', F8.3)') STOR
     1 guardoi = 0.IF(RDIST.EQ.'S'.OR.RDIST.EQ.'s')THEN
         WRITE(*,'(/'' DISTANCIA DEL POZO AL RIO (m) ? '',$)')<br>READ(*,*)DIST
         WRITE(8, '(/'' DISTANCIA DEL POZO AL RIO (m) '', F8.2)') DIST
        ENDIF
           Q(TTF+1,1)=0.\bar{\mathbf{Q}}(\texttt{ITF+1},2) = TIME
           ITF = ITF + 1TIME1=TIME
         ENDIF
         IF(TIME1.EQ.0)TIME1 = TIMEIF(RBOMB.EQ.'S'.OR.RBOMB.EQ.'s')THEN<br>WRITE(*,'(//'' AVISO : El instante final del ultimo bombeo debe<br>*coincidir ''/'' ----- con el tiempo de estudio. La no existenc
        ENDIF
       *coincidir ''/'/'' ----- con el tiempo de estudio. La no existencia<br>* de bombeo''/9X,''se reflejara con un bombeo de 0 (m 3/dia)''//)')
        WRITE(*,'(/'' ESCRIBA LA SUCESION DE BOMBEOS (maximo 20).''/1X,32(
```
GRUPO IX

٠,

```
* " - " )/ " BOMBEO ( m'3/dia ), INSTANTE FINAL DEL BOMBEO
WRITE ( 8,'('' BOMBEO ( m'3/dia ), INSTANTE FINAL DEL BOMBEO (dios)
      *11)1)
        DO 34 L-1,20
          Q(L,1)-0.
          \mathbf{Q}(\mathbf{L}, \mathbf{2})=0.
  34 CONTINUE
         DO 35 1-1,20
          READ (*,*) Q(I,1),Q(I,2)
WRITE ( 8,*)Q(I,l ),Q(I,2)
          IF(Q(I, 2).EQ.TIME ) GOTO 36
  35 CONTINÚE
  36 ITF-I
       ENDIF
        IF(RNPER . EQ.'S'.OR . RNPER . EQ.'e')THEN
      WRITE(*,'(/'' PERIODOS A CONSIDERAR PARA LA SALIDA DE '',<br>*''RESULTADOS (MAX 40) ?'',$)')
         READ (*,*) NPER
      WRITE(8,'(/'' PERIODOS A CONSIDERAR PARA LA SALIDA DE '',<br>*''RESULTADOS '',I3)')NPER<br>*'''
       ENDIF
       TP-TIME/NPER
       NBF-1
       DO 44 NP-1,NPER
        NCOM-NP*TP
        NBI-NBF
        DO 45 NBF-1,20
         IF(Q(NBF, 2) . GE.NCOM) GOTO 4645 CONTINUE<br>46 NBP=NBF-1
        NBP=NBF-NBI+1
        CALL DETRACCION(TRANS, STOR, DIST, Q, QR, TP, NP, NBI, NBP, GUARDOI)
   44 CONTINUE
\bullet* Salida de resultados
*
* Calculo de resultados
*
c<br>c
       C Calculo de volumenes
       WRITE(*,300)NCON
       WRITE( B,300)NCON
       WRITE (*,100)
       WRITE(8,100)
       J=1DO 54 I=1, NPERBOMBEO-0.
          RETRA=0.
141 IF(Q(J,2).LT.(TP*1))THEN
             IF(Q(J-1,2).GT.(TP*( I-1)))THEN
                TBOM-Q(J,2)-Q (J-1,2)
               ELSE
                TBOM=Q(J,2)-TP*(I-1)ENDIF
            BOMBEO-BOMBEO+Q(J,1)*TBOM
            J = J + 1GOTO 141
           ELSE
            IF(Q(J-1,2), GT.(TP*(I-1)))THEN
               BOMBEO=BOMBEO+Q(J,1)*(TP*I-Q(J-1,2))ELSE
              BOMBEO=Q(J,1)*TPENDIF
```
مزيد

 $\mathcal{L}^{\mathcal{L}}$ 

 $\mathcal{O}_{\mathcal{M}}$ 

 $-413 -$
GLOVER

ڂڂۺ

 $\mathcal{L}_{\text{max}}$  and  $\mathcal{L}_{\text{max}}$ 

 $\overline{a}$ 

```
ENDIF
        RETRA-QR(I)*TP
        JN=TP*(I-1)+l
        IN-TP*I
        WRITE(*,101)JN,IN,B0MBE0,RETRA
       WRITE(8,101)JN,IN,B0MBE0,RETRA
 54 CONTINUE
100 F0RMAT(8X,'PERI0D0',8X,'V0LUMEN B0MBEAD0',3X,'V0LUMEN DETRAIDO',/
*9X,'(dias)1,2(14X,'(m'3)')/
    *1X,20('-'),3X,16('-'),3X,16('-'))
101 F0RMAT(8X,I4,' - ',I4,8X,F11.4,3X,F11.4)
300 F0RMAT(8X,'SIMULACI0N NUMERO :',I4)
     WRITE(*,'( 6(/),'' Desea una nueva pasada (si/no) ?
READ(*,'(A1)')PAS
     IF(PAS.EQ.'N'.OR.PAS.EQ.'n')THEN
      CL0SE(8)
    STOP<br>ENDIF
     ENDIF
     WRITE(*,'(/'' Desea cambiar la distancia de bombeo ? '',$)')<br>READ(*,'(Al)')RDIST<br>WRITE(*,'(/'' Desea cambiar el tiempo de estudio ? '',$)')<br>READ(*,'(Al)')RTIME
     WRITE(*,'(/ '' Desea cambiar la secuencia de bombeos ? '' ,$)')
READ(*,'(A1)')RB0MB
     WRITE(*,'(/'' Desea cambiar los intervalos de salida ? '',$)')<br>READ(*,'(Al)')RNPER
     DO 64 L-1,40
      QR(L)=0.64 CONTINÚE
    NCON=NCON+1
    GOTO 1
    END
```
 $\frac{1}{2} \frac{1}{2} \frac{1}{2}$ 

 $-414 -$ 

 $\ddot{\phantom{a}}$ 

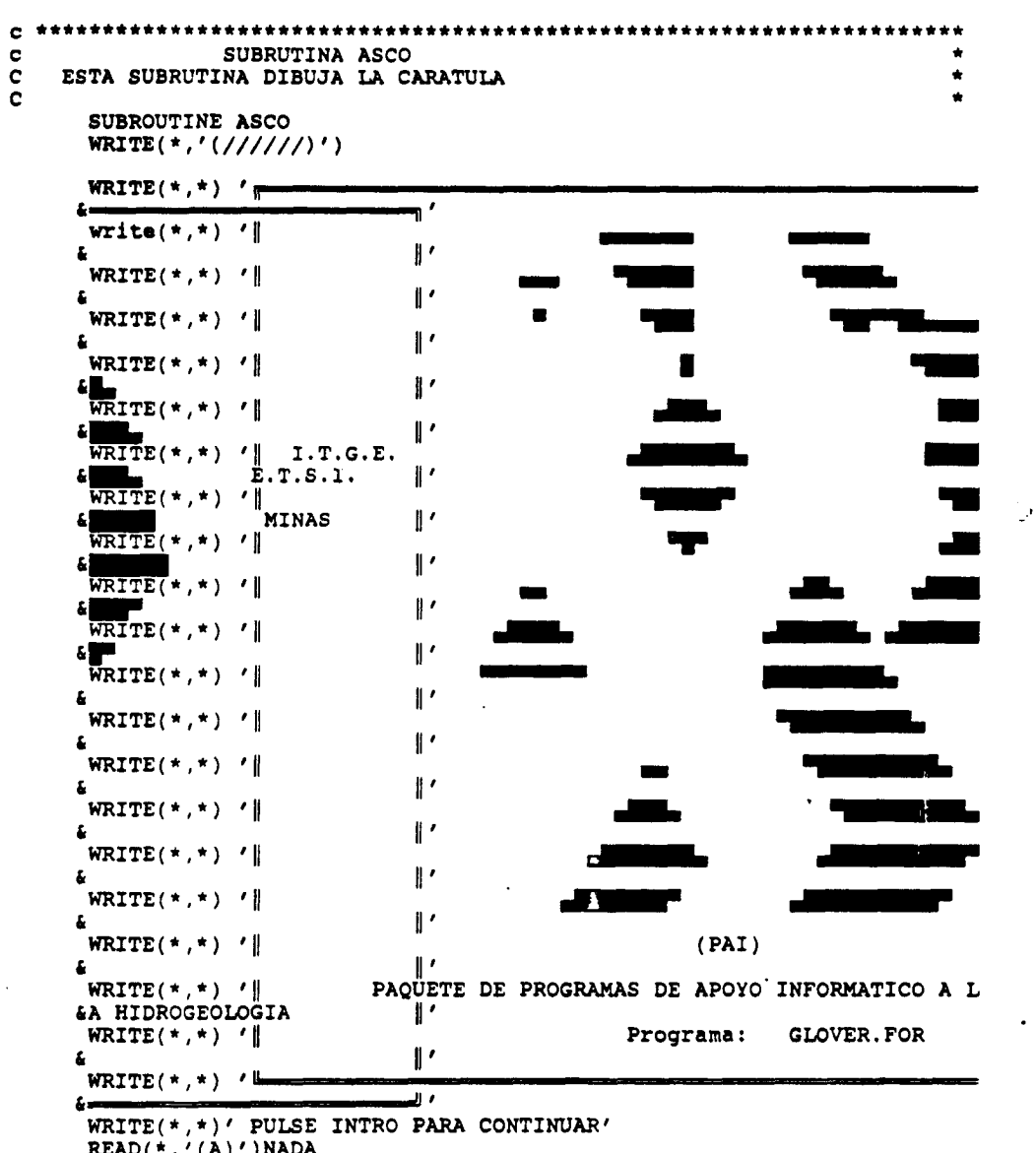

READ(\*,'(A)')NADA WRITE (\*,'(////////////////////)')

RETURN END

 $\mathcal{L}_{\mathcal{M}}$ 

C

 $\epsilon$ 

GRUPO IX

```
SUBROUTINE ENTRADA
      WRITE(*) ' r'n,
     L -write(*) '|
                                 Ľ
     &
                                                          PROGRAMA GLOVER
      WRITE (*,*) '\parallel\mathbf{r}i
      WRITE(*) '
                                 \mathbf{r}Ł
      WRITE(*, *) '
     *<br>WRITE(*,*) '|
                                 Programa para el calculo de la detracción
     &producida en
                                 "<br>un punto de un acuífero como consecuencia
      WRITE(*,*) '|
     &de un bombeo
      WRITE(*,*) '
                                 en otro punto del mismo, por medio del mod
     &elo de
                                 .<br>Glover-Jenkins.
      WRITE(*) '|
     &
                                 und<br>Programa implementado en PC-IBM por el DEP
      WRITE(*,*) '
     &ARTAMENTO DE
                                 .<br>MATEMATICA APLICADA Y METODOS INFORMATICOS
      WRITE(*,*) '|
     & DE LA
                                 .<br>E.T.S.I. DE MINAS DE MADRID dentro del con
      WRITE(\star, \star) '|
     &venio con el
      WRITE(*,*) '
                                 11
I.T.G.E. para el desarrollo de un paquete
     &de Apoyo
                                 111
Informático en Hidrogeología (PAI).
      WRITE(*,*) '\|i
                                 II'
      WRITE(*,*) '|
                                                          Noviembre 1990.
     &
                                 II'
      WRITE(*,*) '
     å,
                                 II'
      WRITE(*, *) '\vdashu,
     i
      write (*,'(/////)')
      WRITE (*,*)' PULSE INTRO PARA CONTINUAR'
      READ (*,'( A)')NADA
      WRITE (*,'(//////////////////////)')
      RETURN
      END
      SUBROUTINE DETRACCION(TRANS,STOR,DIST,Q,QR,TP, NP,NBI,NBP ,GUAR1)
E******trrrt*r***rr*tttr *:: tr**tt :trt:tf*rt:*ttttttt : t*ttrtt:ttrr*rt•::
* NB=Numero del periodo de bombeo en estudio
* NBP-Numero de periodo bombeos actuando en el periodo de detraccion
* TP-Duracion del periodo de detraccion en estudio
      INTEGER TP,TI,TIEM
      DIMENSION Q(20,2 ), QR(40)
      SDF-DIST** 2*STOR/TRANS
      GUARDO-GUAR1
      I=01 I-I+1
      DO 24 J-1,NBP
      NB-NBI+J-1
      IF (Q(NB ,1).EQ.GUARDO)THEN
       BOMBANT-Q(NB,1)
      ELSE
        if(NB.eq . 1)THEN
           bombant-0.
        el se
           BOMBANT=Q(NB-1,1)
```
 $-416 -$ 

 $\frac{1}{2} \frac{1}{2} \frac{1}{2} \frac{1}{2}$ 

**GLOVER** 

 $\mathbf c$ 

 $\star$  $\star$ 

 $\bullet$ 

٠

 $\bullet$  $\bullet$ 

 $\bullet$  $\bullet$  $\bullet$ 

 $\bullet$ 

 $\frac{1}{2}$ 

```
endif
      ENDIF
       IF(NB.EQ.1)THEN<br>TIEM=0
         ELSE
           TIEM=Q(NB-1,2)-((NP-1)*TP)ENDIF
        IF(TIEM.LT.0)THEN<br>TIEM=0
        ENDIF
        ERFI=ERFC(SDF/(4*((TP*I)-TIEM)))T1 = NP + IQR(T1)=QR(T1)+ERFI*(Q(NB,1)-BOMBANT)<br>GUARDO=Q(NB,1)
   24 CONTINUE
       GUARDO=GUAR1
       IF(T1.LT.40)GOTO 1GUAR1=Q(NB,1)10 RETURN
       END
       FUNCTION ERFC(X)
*****
                              *********************************
      ***************
   APROXIMACION POLINOMICA DE LA FUNCION COMPLEMENTARIA DE ERROR
                Esta funcion es de la forma:
      erfc(x) = - - \frac{2}{e} \frac{1}{e} \frac{1}{e} \frac{1}{e} \frac{1}{e}dt = 1-erf(x)sqrt(pi) )x
             Y se toma la siguiente aproximacion:
                                                               -x*x\overline{2}erfc(x) = (a*t+b*t*t+ct*t*t) --------- e
                                                   sqrt(pi)que produce un error menor que 1.e-05. para x>0.
     El valor de los coeficientes a, b y c y de la variable t son dados en el programa.
     Bibliografia:
```
 $\frac{1}{2}$ 

**GLOVER** 

 $\label{eq:2} \frac{1}{\sqrt{2}}\int_{\mathbb{R}^3}\frac{1}{\sqrt{2}}\,d\mu\,d\mu\,.$ 

```
JOHNSON, KOTZ Continous Univariate Distributions-I<br>Distributions in Statistics (Wiley 1970)
\frac{1}{\pi}٠
                                                         \bullet\bullet***
     \bullet\bulletELSE
       ERFC=0.
                              \overline{a}ENDIF
     RETURN
     END
```
 $-418 -$ 

 $\mathbb T$ 

 $\frac{1}{2} \sum_{i=1}^n \frac{1}{2} \sum_{j=1}^n \frac{1}{2} \sum_{j=1}^n \frac{1}{2} \sum_{j=1}^n \frac{1}{2} \sum_{j=1}^n \frac{1}{2} \sum_{j=1}^n \frac{1}{2} \sum_{j=1}^n \frac{1}{2} \sum_{j=1}^n \frac{1}{2} \sum_{j=1}^n \frac{1}{2} \sum_{j=1}^n \frac{1}{2} \sum_{j=1}^n \frac{1}{2} \sum_{j=1}^n \frac{1}{2} \sum_{j=1}^n \frac{1}{2} \sum_{j=$ 

VI. 2. PROGRAMA SHQ

## INDICE

- VI.2.1. UTILIZACION
- VI.2.2. INTRODUCCION TEORICA
- VI.2.3 . PROGRAMA DE ORDENADOR
- VI.2.4 . FICHEROS UTILIZADOS

VI.2.4. 1.Ficheros creados

VI.2.5. EJEMPLO

 $\mathcal{L}$ 

VI.2.6 . LISTADO DEL PROGRAMA

 $\rightarrow$ 

#### VI.2.1. UTILIZACION

El programa SHQ calcula, mediante la aplicación del método de autovalores de Sahuquillo, las funciones de influencia , que expresan, el cociente entre el caudal detraído al río y el caudal bombeado del acuífero en un pozo situado a una cierta distancia del río . Es aplicable a un acuífero rectangular , homogeneo , con tres lados impermeables y uno de nivel constante (el de conexión con el río). La función ob-<br>tenida es independiente del caudal bombeado en el pozo. Los tenida es independiente del caudal bombeado en el pozo. datos se introducen de modo interactivo, mientras que los resultados pueden visualizarse por pantalla o grabarse en un fichero, cuyo nombre es solicitado por el programa. Los resultados que se registran son los valores del cociente entre el caudal retraído y el caudal bombeado, para distintos instantes de tiempo.

El programa está en versión ejecutable y para su funcionamiento basta teclear SHQ.

Origen de datos: Programa original de Andrés Sahuquillo, Universidad Politécnica de Valencia.

#### VI.2.2. INTRODUCCION TEORICA

El problema consiste en determinar los autovalores y autofunciones del sistema:

$$
\frac{\partial}{\partial x} (Tx \frac{\partial^{\Phi}}{\partial x}) + \frac{\partial}{\partial y} (Ty \frac{\partial^{\Phi}}{\partial y}) + S\Phi = 0
$$

con las condiciones de contorno :

 $\boldsymbol{\mathcal{C}}$  y  $\frac{3}{\partial x} = 0$  en x = 0  $= 0$  en  $y = \pm D$  $\Phi = 0$  en  $x = L$ 

siendo  $\Phi$  la altura piezométrica, Tx y Ty las transmisividades en las direcciones perpendicular y paralela al río y S el coeficiente de almacenamiento.

En estas condiciones, se demuestra que la relación en-<br>1 caudal constante bombeado 0 a una distancia "a" del tre el caudal constante bombeado Q a una distancia "a" borde impermeable , y el caudal detraído al río Qr viene dada (Sauquillo, A., 1983) por:

$$
\frac{Qr}{Q} = \sum_{i=0}^{\infty} b_i (1 - e^{-(2i+1)^2 \alpha t})
$$

siendo

$$
b_1 = \frac{(-1)^1}{\pi (1+2i)} \cos (1 + 2i) \gamma
$$

$$
\gamma = \frac{\pi \cdot a}{2L}
$$

$$
\alpha = \frac{\pi^2 \cdot Tx}{4SL^2}
$$

El valor de Qr puede observarse que es independiente de la transmisividad Ty en la dirección paralela al río y de la dimensión del acuífero en esa dirección (2D).

## VI.2.3. PROGRAMA DE ORDENADOR

El programa SHQ cuyo diagrama de bloques se presenta en la figura 6.3. está escrito en lenguaje FORTRAN-77, versión 3.31 de Microsoft para IBM-PC.

Es un programa'interactivo, que permite la introducción de datos por la consola, generándose simultaneamente una salida por pantalla y un fichero de resultados cuyo nombre solicita el programa.

El programa consta de un único módulo, estructurado en tres bloques. En un primer bloque se realiza la lectura de las caracteristicas del acuífero y la posición del pozo. En un segundo blogue, se realiza el cálculo de la función de un segundo bloque, se realiza el cálculo de la función de<br>influencia. En un tercer bloque, se realiza la impresión de influencia. En un tercer bloque, se realiza la impresión resultados y se insta al usuario si desea una nueva pasada del programa.

### VI.2.4 . FICHEROS UTILIZADOS

El programa no utiliza ningún fichero de entrada, la cual se realiza de modo conversacional. La salida de resultados se graba en un fichero cuyo nombre es solicitado por<br>el programa, y que puede ser posteriormente editado o imel programa, y que puede ser posteriormente editado  $\alpha$ preso.

 $-421 -$ 

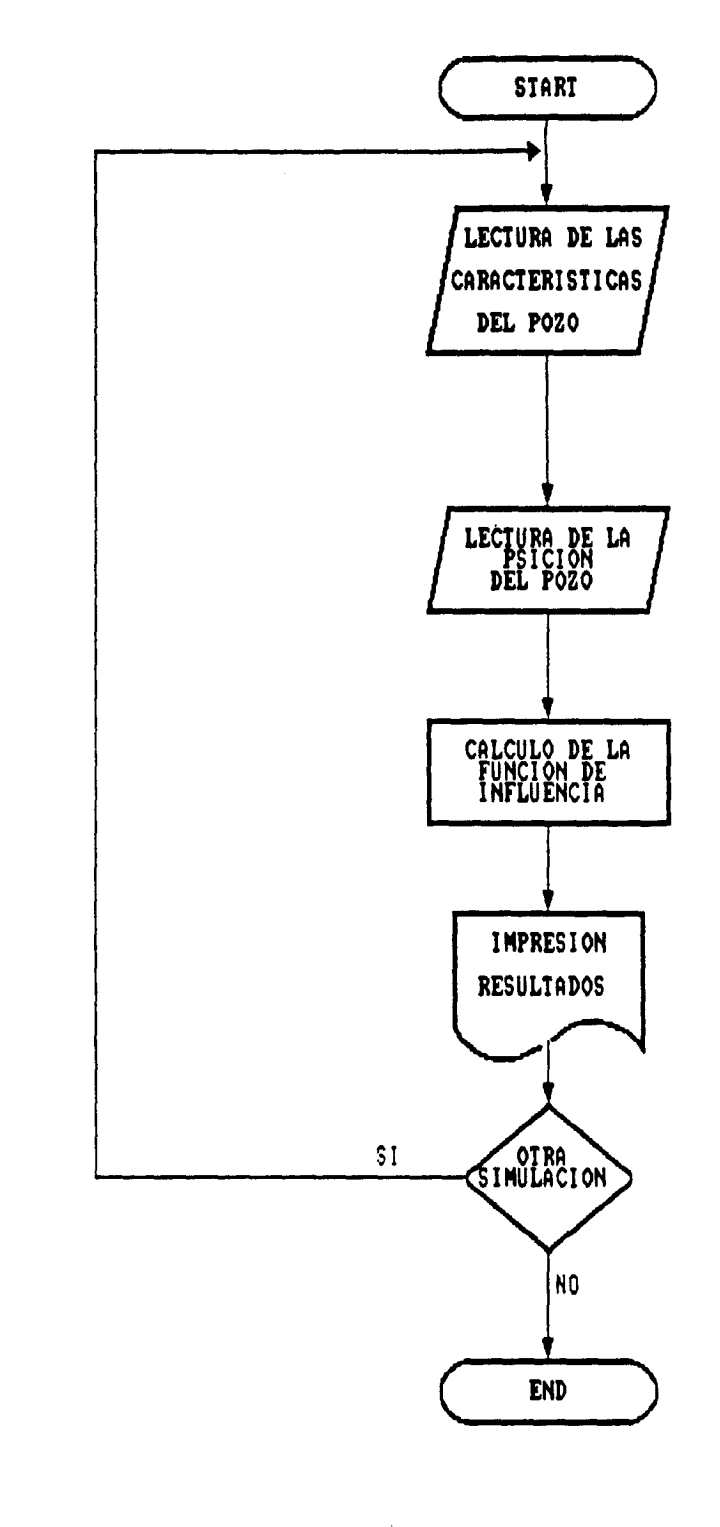

 $\label{eq:2.1} \frac{1}{2}\sum_{i=1}^n\frac{1}{2}\sum_{i=1}^n\frac{1}{2}\sum_{i=1}^n\frac{1}{2}\sum_{i=1}^n\frac{1}{2}\sum_{i=1}^n\frac{1}{2}\sum_{i=1}^n\frac{1}{2}\sum_{i=1}^n\frac{1}{2}\sum_{i=1}^n\frac{1}{2}\sum_{i=1}^n\frac{1}{2}\sum_{i=1}^n\frac{1}{2}\sum_{i=1}^n\frac{1}{2}\sum_{i=1}^n\frac{1}{2}\sum_{i=1}^n\frac{1}{2}\sum_{i=1}^n\$  $\mathcal{I}_\mathcal{I}$ Figura 6.3

# $-422 -$

 $\mathbb{R}$ 

 $\frac{1}{\sqrt{2}}$ 

 $\bullet$ 

 $\overline{\phantom{a}}$ 

#### VI.2.4.1. Ficheros creados

La ejecución de este programa produce un único fichero de salida de resultados, con el formato XXXXXXXX.XXX que el usuario puede nombrar a su gusto. Este fichero se puede utilizar tanto para listar por pantalla como para imprimir los resultados.

### Resultados obtenidos

Calcula las funciones de influencia, cociente entre caudal retraído al río y caudal bombeado del acuífero para cada período de tiempo.

### VI.2.5. EJEMPLO

Calcular mediante la aplicación del método de los autovalores de Sahuquillo, las funciones de influencia entre caudal retraído al río situado a 150m de un pozo. Eligiremos la opinión 1 de entrada de datos, y aportaremos los valores de transmisividad: 1000m2/dia, coef. de almacenamiento = 0,2, y distancia del río al borde impermeable=1000m. El fichero de salida lo nombramos como SHQOUT.SAL.

 $\frac{1}{2} \frac{1}{2} \frac{1}{2} \frac{1}{2}$  .

 $\sim 10^6$  $\overline{\phantom{a}}$ 

 $\ddot{\phantom{0}}$ 

 $\ddot{\phantom{a}}$ 

## Figura 6.4: Fichero de resultados SHQOUT.SAL.

#### DATOS DE ENTRADA ----------------

TRANSMISIVIDAD -1000 M^2/DIA COEFICIENTE DE ALMACENAMIENTO - .20 (ADIM.) DISTANCIA RIO-BORDE IMPERMEABLE - 3000.0 M. DISTANCIA DEL POZO AL FIN DEL ACUIFERO = 2850.0 M.

# RESULTADOS

 $\overline{a}$ 

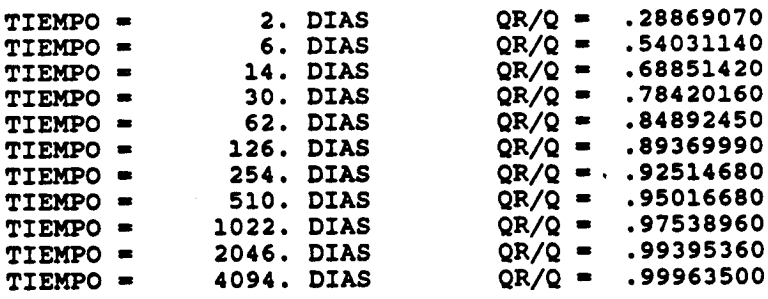

 $\frac{1}{2} \sum_{i=1}^{n} \frac{1}{2} \sum_{j=1}^{n} \frac{1}{2} \sum_{j=1}^{n} \frac{1}{2} \sum_{j=1}^{n} \frac{1}{2} \sum_{j=1}^{n} \frac{1}{2} \sum_{j=1}^{n} \frac{1}{2} \sum_{j=1}^{n} \frac{1}{2} \sum_{j=1}^{n} \frac{1}{2} \sum_{j=1}^{n} \frac{1}{2} \sum_{j=1}^{n} \frac{1}{2} \sum_{j=1}^{n} \frac{1}{2} \sum_{j=1}^{n} \frac{1}{2} \sum_{j=1}^{n$ 

 $\sim$ 

 $\mathbb{R}$ 

 $\bar{z}$ 

# VI.2.6 . LISTADO DEL PROGRAMA

 $\ddot{\phantom{a}}$ 

 $\ddot{\phantom{1}}$ 

 $\bar{z}$ 

一般。

 $\mathcal{F}_{\mathcal{A}}$  .

 $\cdot$ 

 $\mathbb{R}^n$ 

 $\hat{\boldsymbol{\gamma}}$ 

 $\mathfrak c$ 

 $\mathfrak c$ 

**GRUPO IX** 

c OBTENCION DE FUNCIONES DE INFLUENCIA SOBRE LOS CAUDALES DE UN RIG, DE LOS BOMBEOS DE UN ACUIFERO RECTANGULAR HOMOGENEO E ISO-C  $\mathfrak{c}$ TROPO, CONECTADO CON EL.  $\mathfrak{c}$ PROGRAMA IMPLEMENTADO EN FORTRAN-77 PARA PC-IBM POR EL  $\mathfrak{c}$  $\mathfrak{c}$ DEPARTAMENTO DE MATEMATICA APLICADA Y METODOS INFORMATICOS  $\mathfrak{c}$ DE LA ETSI DE MINAS DE MADRID DENTRO DEL CONVENIO CON EL  $\mathbf{c}$ IGME PARA EL DESARROLLO DE UN PAQUETE DE APOYO INFORMATICO EN HIDROGEOLOGIA (PAI). SEPTIEMBRE 1990.  $\mathfrak{c}$  $\mathfrak{c}$  $\mathfrak{c}$ CHARACTER\*15 NOMFIC, RESPO\*2 CHARACTER\*1 DECI call asco CALL ENTRADA  $\mathbf{c}$  $\mathfrak c$  $10<sup>°</sup>$ WRITE(\*,\*)'SE INTRODUCE T, S Y L (OPCION 1) O ALPHA (OPCION 2)? ' READ(\*,\*)IOP IF(IOP.NE.1.AND.IOP.NE.2)WRITE(\*,\*)'VUELVE A EMPEZAR' IF(IOP.NE.1.AND.IOP.NE.2)GO TO 10 IF(IOP.EQ.1)THEN WRITE(\*,\*)'TRANSMISIVIDAD, COEFICIENTE DE ALMACENAMIENTO'  $RED(*)$ T.S WRITE(\*,'('' ™  $\mathbf{H}$  $\ddot{q}$  $\overline{11}$  $\mathbf R$  $\overline{1}$  $\cdots$  $\ddot{q}$  $\ddot{\phantom{1}}$  $\mathbf I$ . . . . . . **. . . . . ) P**  $\overline{\mathcal{D}}$  $\mathbf{L}$  $\bar{\mathbf{r}}$  (  $\pmb{\mathbb{O}}$  $\bar{\rm{L}}$  ).  $\overline{\mathcal{F}}$  $\overline{1}$ Ь  $\ddot{\phantom{a}}$  $\Omega_{\rm 1D}$ WRITE(\*,\*)'DISTANCIA RIO-BORDE IMPERMEABLE, DISTANCIA POZO-RIO'  $RED(*)$ ) AL, P  $A = AL - P$ ALPHA=3.1416\*3.1416\*T/4/S/AL/AL **ELSE** WRITE (\*,\*) 'METER ALPHA' READ(\*,\*)ALPHA  $\text{WRITE}$  $(*, '('')$ ''/  $^{11}I$  $\alpha_I^2$  $\mathbf{r}$ R  $\ddot{\mathcal{H}}$  $\ddot{a}$  $\mathbf{u}_I$  $\bar{1}$  i  $\mathbf{I}$ . . . . . . **. p**  $\bar{\mathbf{r}}$  (  $\ddot{q}$  $\ddot{q}$  $\bar{\mathbf{r}}$  ) 0  $\bar{\mathbf{r}}$  ). πý  $\overline{11}$  $\bar{\mathbf{r}}$  ,  $\bullet$  $\lq\lq H$  $\bar{\mathbf{t}}$  ) WRITE(\*,\*)'DISTANCIA RIO-BORDE IMPERMEABLE, DISTANCIA POIO-RIO'  $RED(*)$ AL, P  $\lambda = \lambda L \cdot P$ END IF WRITE(\*,'(///'' DESEA ALMACENAR LOS RESULTADOS EN UN FICHERO  $*$ [S/N] ?: '',\$)') READ(\*, '(A)')RESPO IF(RESPO(1:1).EQ.'S'.OR.RESPO(1:1).EQ.'s')THEN WRITE(\*,'('' NOMBRE DEL PICHERO DE SALIDA DE RESULTADOS ?:'',\$)') READ(\*, '(A)')NOMFIC OPEN(8, FILE=NOMFIC, STATUS='NEW') WRITE(8, '(20X, '' DATOS DE ENTRADA ''/21X, 16(''-'')//)')  $IP(IOP.EQ.1)$  THEN WRITE(8, '('' TRANSMISIVIDAD = '', P5.1, '' M~2/DIA'')')T

 $-426 -$ 

∫,

**SHO** 

WRITE(8,'(" COEFICIENTE DE ALMACENAMIENTO ="', P4.2, "' (ADIM.)'')  $*$ ')S ELSE WRITE(8, '('' ALPHA = "', P5.2)' ) ALPHA END IF WRITE(8,'('' DISTANCIA RIO-BORDE IMPERMEABLE ='',P7.1,'' M.'')')  $11<sub>L</sub>$ WRITE(8,'(" DISTANCIA DEL POZO AL PIR DEL ACUIPERO ="', P7.1," M.  $f''$ )') $\lambda$ ELSE CONTINUE END IF IF(RESPO(1:1).EQ.'S'.OR.RESPO(1:1).EQ.'s')THEN WRITE(8, '(///20X, '' RESULTADOS''/21X, 10(''-'')//)') END IF  $GAMMA = (3.1416* $\lambda$ /2)/ $\lambda$ L$  $T = 1.0$ 999 QRQ=1.0 AMENOS = - 1.0 ADOSEN= - 1.0 DO 100 I=1,100 AMENOS= - 1.0\* AMENOS ADOSEN=ADOSEN+2.0  $TT = 4.1T - 2.$ SUM=AMENOS/ADOSEN\*COS(ADOSEN\*GAMMA)\*EXP(-ADOSEN\*ADOSEN\*ALPHA\*TT) QRQ=QRQ-4./3.1416\*SUM IF(SUM.LE..000001.AND.I.GT.10)GO TO 150 100 CONTINUE WRITE(\*,\*)'EXCEDIDOS 100 TERMINOS'  $IF(RESP0(1:1), EQ. 'S'.OR. RESPO(1:1), EQ. 'S') THEN$ WRITE(8,\*)'EXCEDIDOS 100 TERMINOS' END IP 150 CONTINUE WRITE(\*, 620) TT, QRQ IF(RESPO(1:1).EQ.'S'.OR.RESPO(1:1).EQ.'s')WRITE(8,620)TT.QRQ 620 PORMAT(' TIEMPO = ', F16.0, ' DIAS  $QR/C = ', F10.8)$  $1:2.1$ IF(T.GT.3.\*365.) GO TO 1000 GO TO 999 1000 WRITE(\*,\*)' DESEA REALIZAR OTRA PRUEBA (S/N) ?' READ(\*, '(A1)')DECI IP(DECI.EQ.'S'.OR.DECI.EQ.'s')GOTO 10  $CLOSE(8)$ **END** 

 $\frac{1}{2} \sum_{i=1}^n \frac{1}{2} \sum_{j=1}^n \frac{1}{2} \sum_{j=1}^n \frac{1}{2} \sum_{j=1}^n \frac{1}{2} \sum_{j=1}^n \frac{1}{2} \sum_{j=1}^n \frac{1}{2} \sum_{j=1}^n \frac{1}{2} \sum_{j=1}^n \frac{1}{2} \sum_{j=1}^n \frac{1}{2} \sum_{j=1}^n \frac{1}{2} \sum_{j=1}^n \frac{1}{2} \sum_{j=1}^n \frac{1}{2} \sum_{j=1}^n \frac{1}{2} \sum_{j=$ 

ś,

 $\overline{\phantom{a}}$ 

عبدالعالم

 $\mathcal{L}$ 

 $\label{eq:2} \frac{1}{\sqrt{2}}\left(\frac{1}{\sqrt{2}}\right)^{2}=\frac{1}{2}\sum_{i=1}^{2}\frac{1}{\sqrt{2}}\left(\frac{1}{\sqrt{2}}\right)^{2}$ 

 $\ddot{\phantom{a}}$ 

 $\bar{z}$ 

 $\mathcal{A}$ 

 $\mathbf{l}$ 

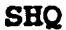

 $\label{eq:2.1} \frac{1}{\sqrt{2\pi}}\int_{0}^{\infty}\frac{1}{\sqrt{2\pi}}\left(\frac{1}{\sqrt{2\pi}}\right)^{2\pi}d\mu\,d\mu\,d\mu\,.$ 

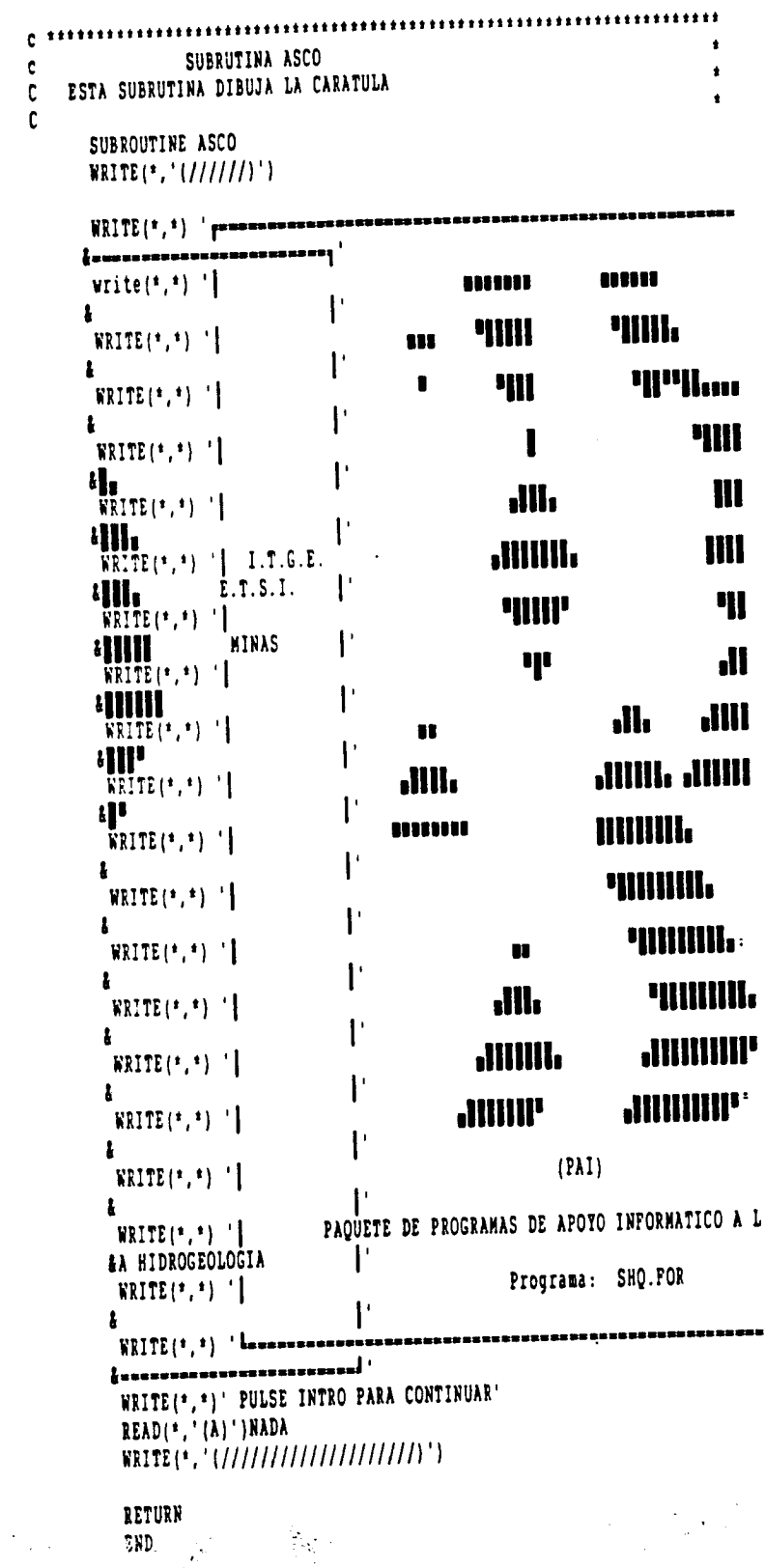

 $\ddot{\phantom{0}}$ 

 $\mathbf{L}$ 

### VI.3.I .CONCEPTOS EN USO CONJUNTO

Debe entenderse por uso conjunto o utilización conjunta de aguas superficiales y subterraneas , a las diversas operaciones capaces de dejar satisfecha una necesidad en cantidad, calidad, espacio y tiempo, poniendo en juego elementos del sistema de recursos hidráulicos tanto superficial como subterráneo, integrados ambos en torno a una estrategia.

El uso conjunto aplicado a demandas agrícolas, tendrá la misma definición pero la estrategia a emplear será la adecuada para dejar satisfecha una necesidad, de estructura espacial y temporal , de tipo agrícola.

Dos conceptos parece preciso definir: regulación y sistema de recursos hidráulicos.

Regulación , es el proceso de adecuación de las aportaciones a las demandas en cantidad, calidad, espacio y tiempo.

La estructura de las aportaciones las define el ciclo hidrológico, mientras que la estructura de la demanda es acorde con las necesidades humanas.

En definitiva, regular no es obtener caudales continuos en el tiempo, que sería afín a regularidad, sino conseguir las cantidades de agua necesarias y con la calidad requerida en el lugar preciso del espacio y en el momento concreto en el tiempo en que la aplicación de agua es demandada.

La regulación va asociada al concepto de garantía, entendida tal, como la relación entre los periodos en que la demanda ha podido ser satisfecha y el número total de períodos en que volúmenes determinados de agua han sido requeridos para un uso concreto.

Un sistema de recurso hidráulicos es un conjunto de elementos de suministro, regulación, transporte, distribución y protección de la calidad del agua , que permite llevar a término el proceso de regulación en sentido amplio.

El manejo del sistema de recursos hidráulicos para el logro satisfactorio de un fin, requiere disponer de un conjunto de reglas operativas de actuación dentro de dicho sistema.

Estas reglas han sido obtenidos a lo largo del tiempo por múltiples caminos: la experiencia, cálculos y reglas sencillas, métodos analógicos, etc.

# VI .3. 2. CONCEPTOS EN MODELIZACION PRECIPITACION-ESCORRENTIA.

Los modelos de precipitación-escorrentía, así como los de precipitación-nivel, conforman un grupo específico de herramientas de simulación que tienen por objetivo prioritario la generación de series temporales de escorrentías, o en su caso, de niveles piezométricos , basándose en la serie de datos de precipitación y temperatura asignables a la zona en estudio y al conjunto de parámetros físicos característicos que definen al sistema superficial y subterraneo.

Habida cuenta de la amplitud de la definición dada se comprende la diversidad de métodos y algoritmos que pueden integrarse en este grupo de modelos.

Desde el punto de vista del algoritmo a emplear, los modelos pueden ser continuos en tiempo y espacio, discretos en tiempo y continuos en espacio y su viceversa , o bien discretos en el tiempo y espacio.

Pueden ser adecuados para la generación de escorrentías superficiales, subterraneas y totales , niveles piezométricos en acuíferos y como estimadores de recargas.

Las fases de construcción y explotación de estas herramientas , son en términos generales las cuatro siguientes:

Identificación y análisis de datos.

Donde se estudia las cuencas , intercuencas o acuíferos a tratar, algoritmo y programa de ordenador, tipo de condiciones de borde , series a calibrar y simular, etc.

Estimación de parámetros iniciales.

Se fija el rango de valores de parámetros físicos e hidrológicos que tienen que ser aplicados al modelo , haciendo uso de estudios y estimaciones complementarias.

Ajuste o calibración.

Se varían los parámetros de ajuste entre los rangos establecidos hasta conseguir coincidencia, con arreglo a un criterio de error ordenado, entre valores reales medidos y los calculados por el modelo.

Explotación del modelo. Simulación.

Con la herramienta calibrada, se simulan series reales o sintéticas de precipitación para reproducit series de análoga longitud y correspondencia en escorrentías o niveles.

٠,

 $\equiv$ 

El grupo de modelos que a continiación se diseñan, estan basados en el modelo MEDA (BGyM. T XCV-I. 1984. A. Iglesias) y son de particular utilización en el estudio de las descargas y variaciones piezométricas de acuíferos en base a los parámetros hidrogeológicos y geométricos que conforman el medio físico.

 $\overline{\phantom{a}}$ 

 $\sim$ 

 $\mu$  and  $\mu$  and  $\mu$ 

**MEDA** 

 $\Rightarrow$ 

VI.3.3. DISEÑO CONCEPTUAL DEL MODELO " MEDA".

VI.3.3. 1. Modelo MEDA de Precipitación-Caudal

Este modelo , precursor de todos los que se incluyen en este trabajo , tienen un pormenorizado detalle en el artículo ya citado del Boletin Geológico y Minero de 1984.

En síntesis , se dispone de una serie de medidas de caudales mensuales de drenaje de un acuífero para un período corto de años (SQ).

Se dispone, asímismo, de una serie de precipitaciones sobre el área de recarga para un-largo período de tiempo ( SP), de tal suerte que el período de ( SQ) esté comprendido en el de (SP).

El modelo MEDA (modelo para el estudio de descargas de acuíferos) pretende obtener, por restitución, una serie de caudales de descarga para el período largo (SP).

El caudal de una fuente, o la descarga de un acuífero en general, no se correlaciona con la precipitación con caracter mensual. Las descargas dependen del volumen almacenado en el acuífero, por encima de la cota de drenaje, y dicho volumen se correlaciona con las lluvias habidas en varios meses o incluso en años anteriores.

Sin embargo, donde sin duda se establece una interdependencia clara, es entre la precipitación de un período y el volumen de descarga acontecido a lo largo del tiempo, como consecuencia de esta precipitación.

El método para calcular el volumen de descarga consecuente a una precipitación dada , puede encontrarse en el informe del instituto Geológico y Minero de España "Estudio del manantial de Alomartes". Plan de Urgencia de Andalucía. Emilio Castillo (INGEMISA) 1981.

El hidrograma de una de las fuentes estudiadas para el periodo conocido SQ se incluye en la fig. 1, en escalas , natural y semilogarítmica, junto a las precipitaciones mensuales acontecidas en el mismo periodo.

Las rectas de agotamiento del gráfico semilogarítmico, se extrapolan en el natural, pudiendo observarse que, entre cada dos agotamientos queda limitada.un área A.

Esta área, representa el volumen de agua descargado por el acuífero como consecuencia de la precipitación caída en el período comprendido entre el final de un agotamiento y el principio del siguiente.

 $\mathcal{L} \subset \mathcal{L}$ 

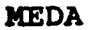

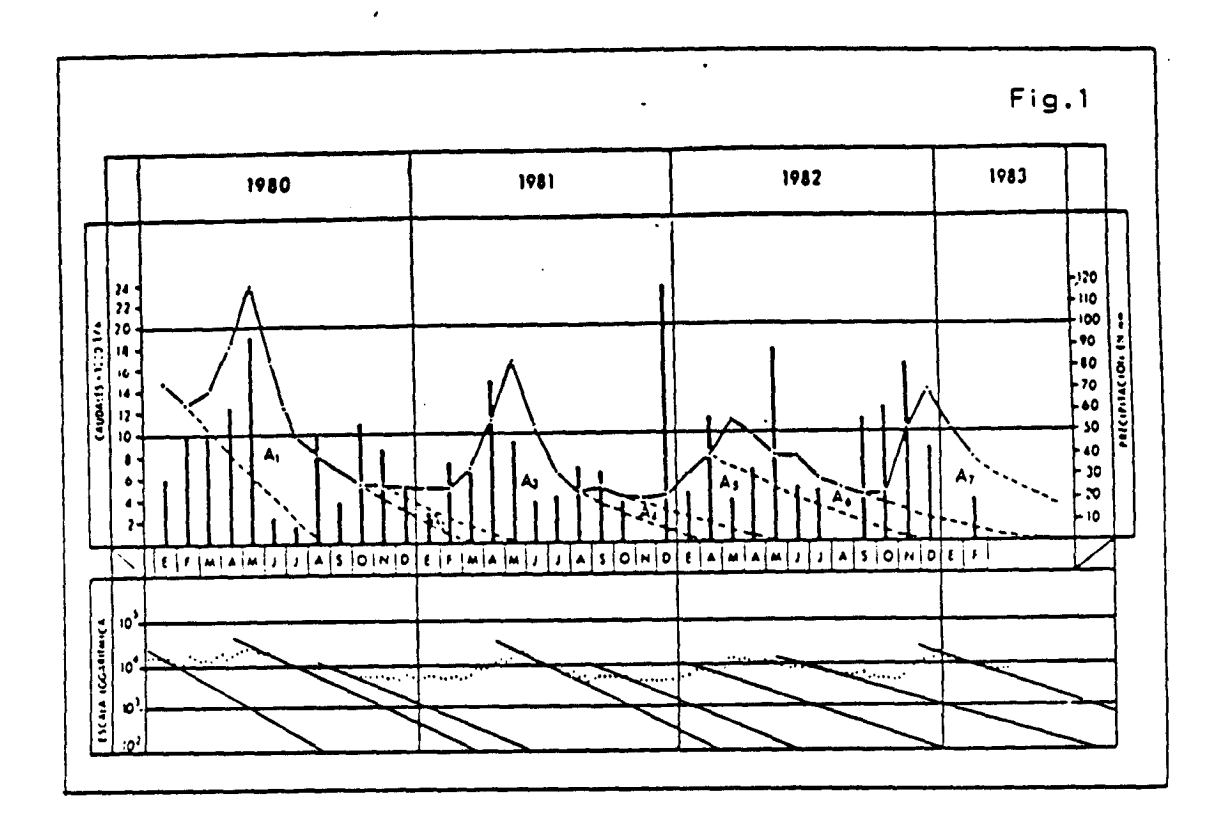

Dado que la precipitación y el volumen descargado son causa y efecto respectivamente, podría intentarse correlacionarlos estadísticamente. De este modo, en base a la serie de precipitaciones, podrían restiruirse los caudales de descarga del acuífero para el mismo período.

Los valores que se obtienen para el coeficiente de correlación en los diversos casos estudiados, son muy altos, del orden de 0.9, tanto con correlación ortogonal como potencial. habiendose obtenido resultados parecidos, en el citado como bibliografía anteriormente (Correlación potencial r= 0.83. E. Castillo 1981).

En consecuencia puede admitirse que, el volumen descargado puede relacionarse con la precipitación mediante expresiones sencillas, del tipo

> $V = m P + n$ o bien  $V = m P^n$

V=volumen descargado en un tiempo indefinido, consecuencia de una precipitación P.  $\mathcal{L}_{\mathcal{M}}$ 

 $m y n =$  parámetros adimensionales.

Estas relaciones, se han obtenido para los casos "medibles " del hidrograma , comprendidos entre el final de un agotamiento y el principio del otro, como se ha visto, pero puede admitirse que existe la misma correlación entre la precipitación de un mes y el volumen que se descarga como consecuencia de ésta precipitación, que es en definitiva el mismo concepto.

El segundo paso a dar, es el estudio de la curva de agotamiento.

Tal y como es bien conocido, la función más usualmente ajustable para dicha curva, viene dado por:

 $Q = Q_0 . e^{-\epsilon t}$ 

Qo - Valor del caudal a tiempo inicial

Q - Caudal en el instante t

t - Tiempo

 $\alpha$  = Coeficiente de agotamiento, característico del acuifero

Por tanto

 $logQ - logQ_0 - \alpha.t. logQ$ 

 $\log Q - \log Q_0 - K \cdot t$  (1)

Que representada en escala semilogarítmica es una recta de pendiente

 $K - \alpha$ .109 $e$ 

 $K - 0.4343a$ 

que permite obtener el valor del coeficiente de agotamiento por el procedimiento clásico. De la expresión (1), pueden obtenerse algunas conclusiones prácticas:

$$
\log\left(\frac{Q}{Q_0}\right) = -Kt
$$

→ = antilog.(−Kt) = B = Constante<br>Q.

Es decir, puede establecerse que, el caudal en un momento dado es función del caudal de un período anterior multiplicado por un coeficiente B compredido entre <sup>0</sup> y 1.

## Si el período es de un mes:

÷,

**X = antilog .(-30K)**<br>Q<mark>.</mark>

En este caso se definirá B como el "coeficiente de disminución mensual", y será un valor comprendido entre 0 y 1, tal que al multiplicarlo por el caudal de un mes , se obtendría el caudal al siguiente mes en ausencia de recarga.

Para el ejemplo expuesto en la fig. 1, los valores de B obtenidos oscilan entre 0.50 y 0.66, lo que implica que, en el período de agotamiento, el caudal de descarga está comprendido entre el 50% y el 66% del caudal del mes anterior.

La última etapa del diseño del modelo MEDA, se llevará a cabo con ayuda de la fig. 2.

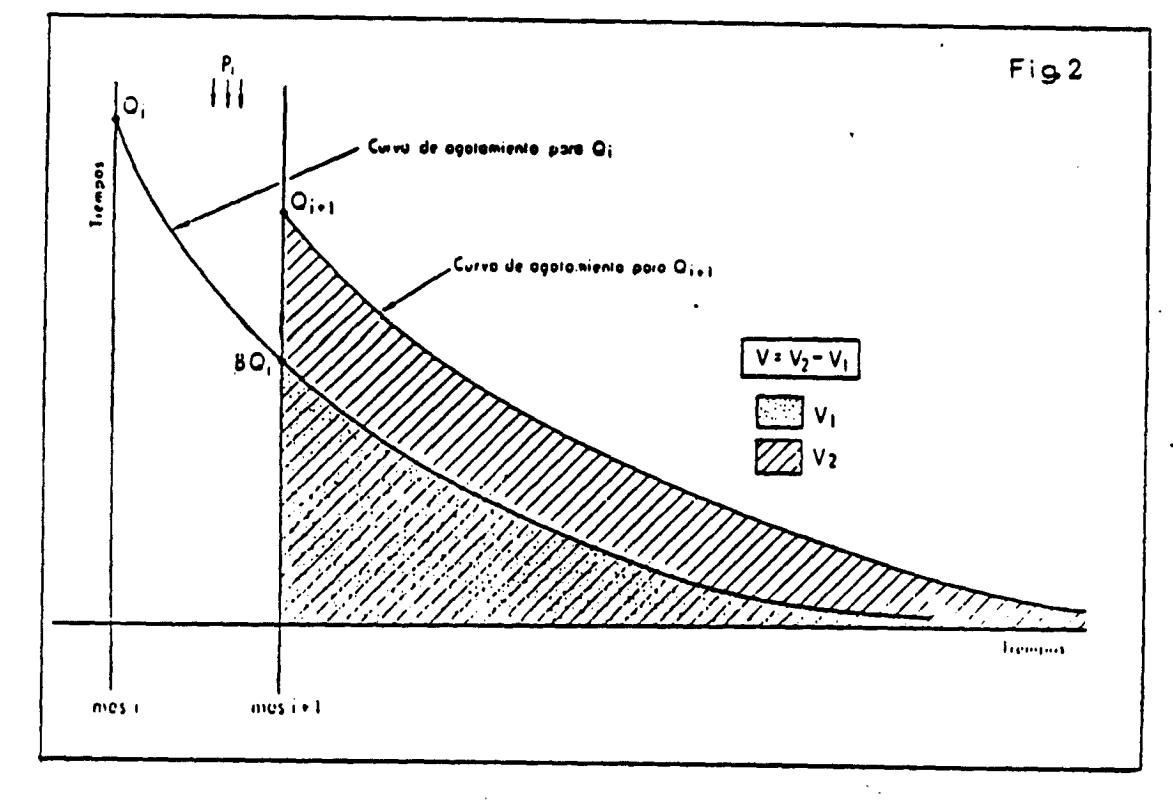

 $\mathcal{L}_{\mathcal{M}}$ 

 $-437 -$ 

**MEDA** 

En el mes i, el caudal de descarga es Qi. Si no existiera recarga en este mes, el caudal del mes i+l, sería BQi.

Sin embargo, dado que puede existir una precipitación Pi, el caudal tendrá en realidad un valor superior en el mes i+l:  $Q_{\pm\pm\pm}$ .

La precipitación Pi, incrementará el volumen almacenado en el acuífero en una cantidad equivalente al área comprendida entre las dos curvas de agotamiento representadas.

El cálculo de este volumen puede realizarse por sustracción entre las áreas limitadas entre las curvas de agotamiento y el eje de tiempos.

El volumen almacenado cuando el caudal vale  $Q_{1+1}$  viene dado por:

$$
V_2 = \int_0^{\infty} Q_{i+1} \cdot e^{-\alpha_1 t} dt = \frac{Q_{i+1}}{\alpha}
$$

En este mismo momento, el volumen almacenado como consecuencia del caudal Qi del mes anterior será:

$$
V_1 = \int_0^\infty BQ_t e^{-\alpha \cdot t} dt = \frac{B \cdot Q_t}{\alpha}
$$

El volumen V, que se ha almacenado como consecuencia de las lluvias del mes Pi será:

$$
V = V_2 - V_1 = \frac{Q_{i+1}}{\alpha} - \frac{B \cdot Q_i}{\alpha}
$$

Naturalmente se pretende calcular  $Q_{4+1}$ 

 $\label{eq:1} \sum_{i=1}^{n} \sum_{j=1}^{n} \frac{1}{j} \sum_{j=1}^{n} \frac{1}{j} \sum_{j=1}^{n} \frac{1}{j} \sum_{j=1}^{n} \frac{1}{j} \sum_{j=1}^{n} \frac{1}{j} \sum_{j=1}^{n} \frac{1}{j} \sum_{j=1}^{n} \frac{1}{j} \sum_{j=1}^{n} \frac{1}{j} \sum_{j=1}^{n} \frac{1}{j} \sum_{j=1}^{n} \frac{1}{j} \sum_{j=1}^{n} \frac{1}{j} \sum_{j=1}^{n} \frac{1}{j$ 

 $Q_{i+1} = V \cdot a + BQ_i$ 

Pero Vi es el volumen de descarga consecuencia de la precipitación del mes y como se ha visto, es ajustable por correlación ortogonal o potencial:

$$
V = MP_i + N
$$

b bien  $\mathbb{R}^{\mathbb{Z}^2}$ 

 $\mathcal{L}_{\text{max}}$  and  $\mathcal{L}_{\text{max}}$  .

 $\mathcal{L}^{\text{max}}_{\text{max}}$  and  $\mathcal{L}^{\text{max}}_{\text{max}}$ 

 $\mathbf{v} = \mathbf{M}(\mathbf{P}, \mathbf{v}^H)$ 

**MEDA** 

Por tanto

 $Q_{i+1} = (MP_i + N)a + BQ_i$  obten,  $Q_{i+1} = M(P_i)^n \cdot a + BQ_i$  (2)

Es decir, el caudal de un mes es función del caudal del mes anterior y de la precipitación del mes anterior, quedando definido por cinco parámetros de ajuste:

M y P : Parámetros de la correlación

<sup>T</sup>a : Coeficiente de agotamiento<br>B : Coeficiente de disminución

B : Coeficiente de disminución mensual (ligado a  $\alpha$ )<br>Q : Un caudal inicial dado al azar que solo influi:

: Un caudal inicial dado al azar que solo influirá en los valores de

unos pocos meses siguientes, caso de ser conocido, puede darse un

valor real.

Con lo dicho queda planteado el modelo MEDA.

Mediante la fórmula (2) puede calcularse los caudales de cada mes en base a la precipitación y caudales del mes anterior y a los parámetros característicos del acuífero.

Cada caudal calculado será de un modo iterativo, el caudal de entrada del mes siguiente.

El cálculo se realiza para toda la serie (SP) de precipitaciones conocidas.

Los valores obtenidos para el período de caudales conocidos SQ, se comparan con los reales medidos (fig. 3) efectuandose así el proceso de calibración, mediante el oportuno cambio de los parámetros de ajuste: Q, B, α, M y N.

. Con M y N se gradúa la amplitud y situación de la escala.

• Con a y B se graduan las pendientes de los agotamientos.

Cuando la calibración para el período conocido se considera satisfactoria, se dan por buenos los valores obtenidos para el resto de la serie.

Las pruebas efectuadas con este modelo son en general satisfactorias, pero deben formularse las siguientes consideraciones:

E3 necasario disponer de un hidrograma, para un período suficiantamente representativo, en el que existan valores de precipitación máximas y mínimas.

. Hay que estudiar convenientemente los parámetros B y a del acuífero y no permitir que la calibración se efectúe con valores fuera de rango entre los calculados.

. Admitir que estos parámetros, pueden tener diversos valores , según el estado de niveles en el acuífero y que deben introducirse en el programa con los oportunos bloques condicionales.

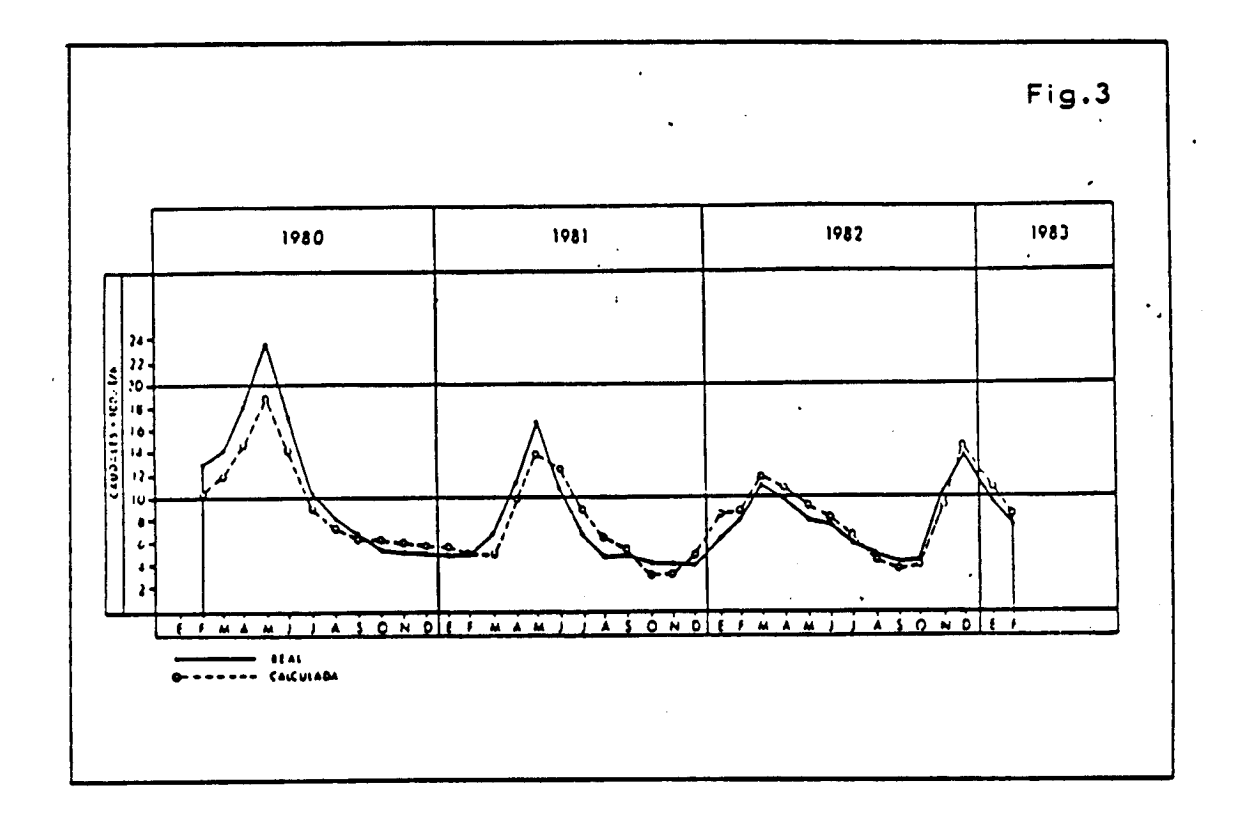

. La correlación lineal (ortogonal) tiene un rango de validez. Para valores demasiado bajos, puede dar resultados anómalos e incluso negativos, que deben ser igualados <sup>a</sup> cero en el programa.

. La correlación potencial e incluso la lineal, puede dar subidas demasiado altas, para rangos muy altos de la precipitación, sobre todo en meses de verano que tengan lluvias anormalmente altas.

. El modelo, tiene aplicación <sup>a</sup> acuíferos que reaccionen con la precipitación de un modo rápido, independientemente de que su agotamiento sea lento.  $\mathcal{L}_{\rm{tot}}$ 

Posteriormente, sucesivos análisis del modelo, han dado lugar <sup>a</sup> mejoras sustanciales en su formulación. La primera de las investigaciones, condujo a

analizar las deficiencias de utilizar únicamente la precipitación como elemento de correlación. Dicha precipitación, se presenta como causante directa del incremento de agua en el acuífero y sin embargo es la lluvia útil, diferencia entre precipitación y evapotranspiración real, la que forma parte de la recarga en el acuífero.

Las fórmula de cálculo de lluvia útil en función de precipitación y temperatura y otros parámetros de clima y situación geográfica, son diversas , únicamente aproximadas y aplicables a regiones y climas concretos.

Despues de analizar los valores de la ETP y ETR en España , a través de "Guía resumida del clima en España". Instituto Nacional de Metereología 1982 y "Evapotranspiraciones potenciales y balances de agua en Espafia': Francisco Ellas Castillo y Rafael Gimenez Ortiz 1965 , se propone para aplicar al modelo MEDA:

Lluvia útil =  $P_i-(T_i)^i$ 

para el mes i, donde <sup>p</sup> es un parámetro de calibración cuyo valor medio aproximado es 1.4 , y podrá variar entre 1.3 y 1.6, siendo más adecuados los valores altos para zonas cálidas y los más bajos para las más frías.

En consecuencia, la recarga para el mes i, vendrá dada por:

 $R_i = M(P_i - (T_i)^{9})^N$ 

y el modelo MEDA tomará la forma:

 $Q_{i-1} = M(P_i - (T_i)^N \cdot \alpha + BQ_i)$ 

(A. Iglesias. 1985.)

Es posible tambien, incluir bombeos , como un volumen de agua que se extrae mensualmente, con la limitación, a veces insalvable, de que los bombeos no produzcan afecciones dinámicas al punto de descarga.

En este caso, y siendo Wi el volumen bombeado en el mes i, podría admitirse:

 $Q_{n+1} = M(P_1-(T_1)^n)^N \cdot \alpha + BQ_1 - W_1 \cdot \alpha$ (A. Iglesias. 1985)

'Otra de las posibilidades que pueden ser incluidas en este modelo es la de calibración automática de sus parámetros. El Método, está desarrollado haciendo uso del algoritmo de Marquard

y puede ser analizado en el documento informe de 1985 del Convenio entre el IGME y el Departamento de Matemática Aplicada y Métodos Informáticos de la ETSIM ( Programa " Marq". Elorza Tenreiro , Javier. 1985.

Asimismo , se han investigado métodos de tratamiento de la nieve, haciendo uso de acumuladores (Cueva Lobelle, Juan Manuel e Iglesias López , Alfredo . 1985 ) y métodos de correlación múltiple entre los caudales y la precipitación de un conjunto de meses anteriores ( Cueva Lobelle, J.M. y Elorza Tenreiro, J. 1985).

En cualquier caso, la calibración automática, puede ser de gran utilidad, pero en ningún caso deben dejarse variar los parámetros libremente, sino que es preciso acotar los valores máximo y mínimo en que deben moverse , en función de la experimentación y de los datos que se tengan del acuífero.

Queda por último indicar, que el modelo MEDA de precipitación-caudal, puede y debe generalizarse. En principio, la correlación potencial se ha declarado como más útil que la lineal y en cualquier caso, determinados valores de los parámetros de ajuste, M y N en la potencial tendrán diferencias cuantitativas con el ajuste lineal de muy poca entidad en general, y para el caso de la forma que adopta el valor de la infiltración frente a la precipitación.

Debe adoptarse en consecuencia, la fórmula de ajuste potencial de una manera generalizada . De igual modo, es mucho más realista el cálculo mediante lluvia útil que mediante simple precipitación y dá mejores ajustes en todas las circunstancias. Además , el caso de cálculo con precipitación es un caso particular del que utiliza lluvia útil para T-O.

Luego en términos generales:

 $Q_{i+1} = M(P_i - (T_i)^B)^N$ ,  $\alpha + BQ_i - W_i$ ,  $\alpha$ 

En ausencia de bombeos  $W_1 = 0$  $Y$ <br>Q<sub>1</sub>,  $=M(P_i-(T_i)^b)^N$ . a + BO.

que es la fórmula más general y utilizable del modelo MEDA, y que sólo en el caso de que no se disponga de temperatura o quiera utilizarse precipitación en lugar de lluvia útil, con T-O se reduciría a:<br>en atropológica atropológica resta  $\mathcal{L}^{\text{max}}_{\text{max}}$ 

 $Q_{i-1} = M (P_i)^H . d + BQ_i$ 

 $-442 -$ 

VI.3.3. <sup>2</sup> Modelo MEDA de precipitación-nivel

El modelo MEDA, descrito en el apartado anterior, puede ser conceptualmente utilizado, para el diseño de otro tipo de modelo que genere, no series de caudales, sino series de niveles piezométricos , en base a la precipitación, temperatura y conjunto de parámetros característicos del sistema.

Es igual de sencillo que el anterior , y se le denominará " modelo MEDA de precipitación -nivel".

Se considerará un acuífero libre con dos hipótesis: la primera se representa en la figura 4.

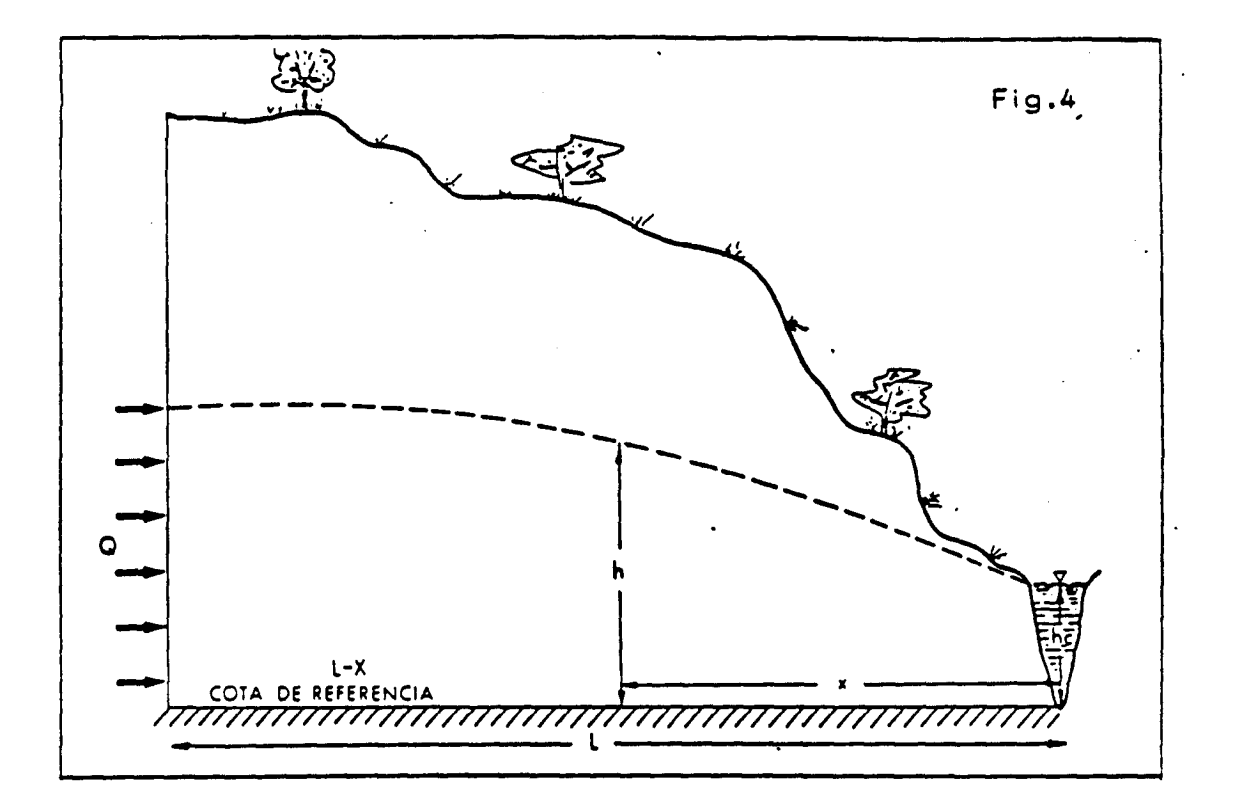

Se supone un acuífero libre con un canal o borde de descarga a una distancia L de su límite impermeable. La recarga se efectua muy alejada del borde de drenaje, por lo que en la zona de estudio, próxima a dicho; borde, se puade suponer que la atraviesa la totalidad de la racarga del acuíferos™

Los caudales de drenaje del acuífero pueden relacionarse con los niveles piezométricos en el mismo, mediante la ley de Darcy:

MEDA

 $Q-Kh\frac{dh}{dx}$ 

Siendo:

 $Q =$  Caudal de drenaje  $K =$  Permeabilidad del medio  $h$  = Nivel piezométrico en un punto  $x =$  Distancia de un punto al borde de drenaje Puede escribirse:

Qdx- Khdh

Como para  $x = 0$ ,  $h = h$ ,  $y$  para  $x = x$ ,  $h = h$ 

puede integrarse según:

$$
\int_0^{\infty} Q dx = \int_{a_c}^{b} K h dh
$$

Luego:

$$
Qx = k\frac{(h^2 - h_0^2)}{2}
$$

$$
Q = \frac{K}{2x} (h^2 - h_e^2)
$$

Se puede establecer en consecuencia, considerando equilibrios mensuales:

$$
Q_{i+1} = \frac{K}{2x} (h_{i+1}^2 - h_{i}^2)
$$
  

$$
Q_i = \frac{K}{2x} (h_i^2 - h_{i}^2)
$$

Es decir, en al modelo pracipitación-caudal, as admitía que el caudal de dreñaje en uñ 'mas i, ara coñsecuancia de la recarga motivada por las lluvias del mes anterior (i-1).

Ahora se admitirá, acorde con la realidad del medio físico, que el caudal en el mes i, es consecuencia directa del estado de niveles en el mismo mes i.

Sustituyendo en la fórmula general del modelo MEDA:

 $Q_{\text{rel}} = M(P_{\text{r}} - (T_{\text{r}})^2)^6 a + BQ_{\text{r}}$ 

Con los valores de Q1 y Q1+1 obtenidos se tiene:

$$
\frac{K}{2x}(h_{i+1}^2 - h_i^2) = M(P_i - (T_i)^b)^{\prime\prime} \alpha + \frac{BK}{2x}(h_i^2 - h_i^2)
$$

Operando y simplificando:

$$
h_{i+1}^{2} = M(P_{i} - (T_{i})^{p})^{N} \frac{(2\alpha \cdot a)}{K} + Bh_{i}^{2} + (1-B)h_{i}^{2}
$$

$$
h_{i+1} = \sqrt{\left(M(P_i - (T_i)^{\frac{1}{2}})^{N} \frac{(2x \cdot \alpha)}{K} + B h_i^2 + (1 - B) h_i^2\right)}
$$

Cuyos parámetros son:

M - Parámetro de correlación N - Parámetro de correlación  $\beta$  = Parámetro de lluvia útil. ACOTABLE  $\alpha$  = Coeficiente de agotamiento. ACOTABLE  $B =$  Coeficiente de disminución mensual. FIJO según  $\alpha$ x - Distancia piezómetro -borde descarga. FIJO  $K =$  Permeabilidad. ACOTABLE ha - Altura hipotética del borde de drenaje.ACOTABLE La fórmula (1) permite generar el nivel piezométrico representativo del mes ( i+l), en un piezómetro situado a una dis-

tancia x del borde de descarga del acuífero, en función del nivel representativo del mes anterior (i) , de la precipitación y temperatura de dicho mes (i) , de una serie de parámetros característicos del sistema subterraneo . ( K, a, B) y un conjunto de parámetros de correlación climática (M, N y B).

Constituye por tanto la fórmula fundamental del modelo MEDA de precipitación-nivel , para hipótesis de acuífero libre y recarga muy alejada del borde de drenaje. La estimación de a tendría que llevarse a cabo a partir de las curvas de agotamiento suponiendo que no se dispone de caudales de drenaje, sino únicamente de medidas de nivel piez . métrico, sería preciso buscar, un estimador de a.

Para ello, puede establecerse una vez más:

(1)

 $Q = Q_0 e^{-4A}$ 

y siguiendo criterios análogos a los expuestos . DARCY (ancho unitario):

$$
Q = K \cdot h \frac{dh}{dx}
$$
  
\n
$$
Q_0 = K \cdot h_0 \frac{dh_0}{dx}
$$
  
\n
$$
\int_0^u Q dx = \int_{h_t}^h K \cdot h \cdot dh
$$
  
\n
$$
\int_0^u Q_0 dx = \int_{h_t}^h K \cdot h_0 dh_0
$$
  
\n
$$
Q \cdot x = \frac{K}{2} (h^2 - h^2)
$$

 $\mathcal{L}_{0}$ , x =  $\frac{1}{2}$ ( $\frac{1}{2}$ o<sup>-n</sup>i)

Sustituyendo:

$$
(h^2-h_c^2)- (h_0^2-h_c^2).e^{-4t}
$$

Tomando logaritmos

 $\log(h^2-h_s^2)=-\alpha.t. \log e + \log(h_0^2-h_s^2)$ 

 $log(h^2-h_0^2)=-0.4343a.t+log(h_0^2-h_0^2)$ 

```
Que representado en gráfico
semilogarítmico ( figura 5
es una recta de pendiente -0.4343
a
\bullet
```
Donde:

m = pendiente medida en gráfico

 $m = 0.4343$  a

y

$$
\alpha = \frac{0.4343}{m}
$$

Que puede ser utilizado como estimador de a en el modelo MEDA de precipitación-nivel.

En esencia, se representa en un gráfico semilogarítmico los valores h'-h, , en ordenadas y con escala logarítmica. Los valores del tiempo se llevan al eje de abscisas con escala métrica.

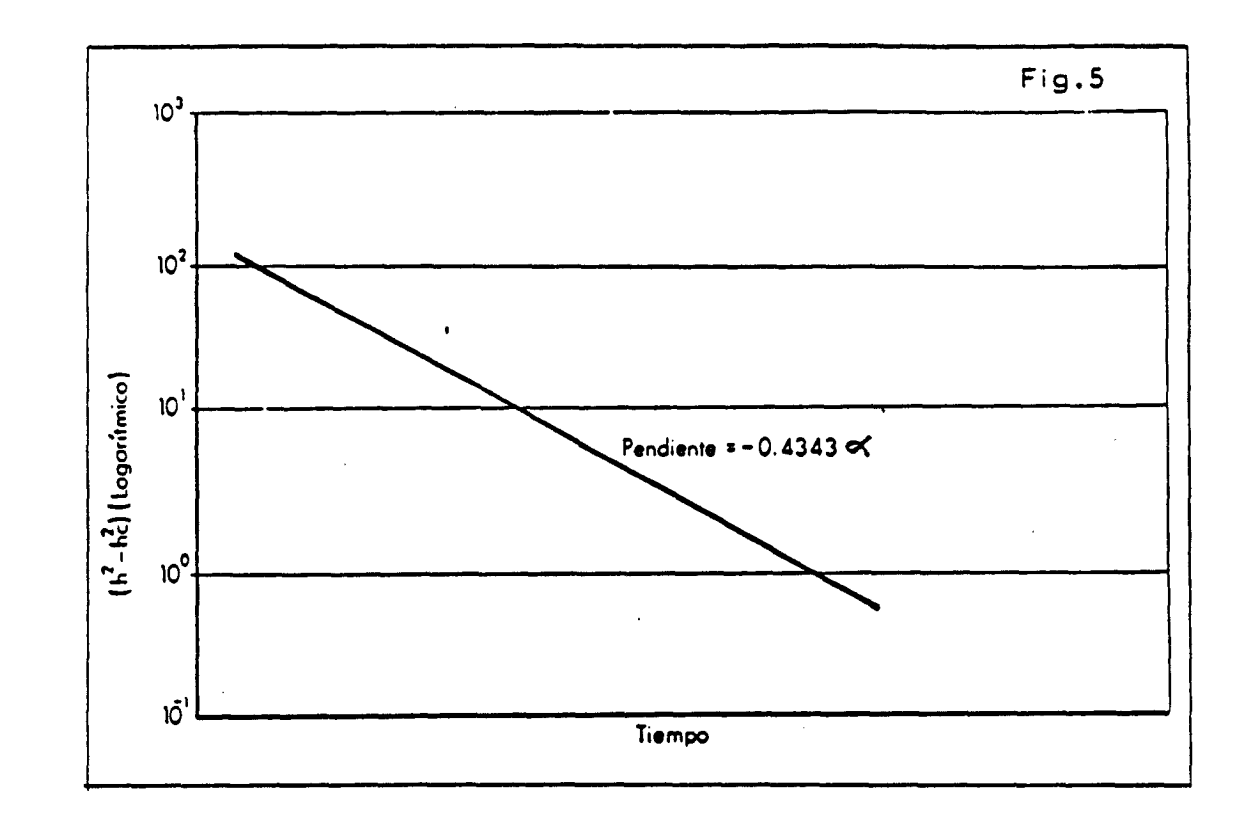

De la pendiente de la recta representada se estima  $\alpha$ 

En el caso de que el acuífero pudiera considerarse confinado, el procedimiento sería básicamente el mismo. En efecto:

$$
Q = K \cdot b \frac{dh}{dx}
$$

MEDA

$$
Q_0 = K \cdot b \frac{dh_0}{dx}
$$

Donde b seria el espesor constante del acuífero.

$$
\int_0^u Q dx = \int_{h_0}^h K \cdot b \cdot dh
$$
  

$$
\int_0^u Q_0 dx = \int_{h_0}^h K \cdot b \cdot dh_0
$$

 $Q.x-R.b(h-h<sub>s</sub>)$ 

 $Q_0$ ,  $x = K \cdot b(h_0 - h_0)$ 

Sustituyendo:

 $(h-h_{e})=(h_{o}-h_{e}).e^{-4t}$ 

Que induce como se ha visto, a estimar el valor de a en el gráfico semilogarítmico, donde en ordenadas se represente (h-hc) en escala logarítmica, y en abscisas el tiempo en escala métrica.

Otra de las posibilidades que ofrece este modelo es, permitir entre ciertos límites, la estimación de recargas efectivas mensuales y, en según qué casos , la estimación de la permeabilidad de la formación.

En efecto; si la fórmula (1), permite una buena calibración entre valores reales medidos y los que se calculen a través de ella, la recarga mensual, para un ancho unitario de acuífero, vendrá dada por:

 $R_i = M(P_i - (T_i)^{\beta})^{\frac{m}{2}}$ 

Es obvio, que el valor de Ri está dentro de la fórmula (1) ligada a la permeabilidad K y al coeficiente de agotamiento a , por la relación:

> a T 4L<sup>2</sup>S

 $R_{1}$ .  $\frac{(2x.6)}{x}$  $\overline{K}$  cie.  $R_1$  = Recarga del mes i  $a = Coeficiente \in agotamiento =$ 

 $K = Permeabilidad$ 

El parámetro a, tiene una franja de valores obligados en función de los gráficos descritos para su estimación, su margen de variación será en general muy estrecho.

Consecuentemente , se puede jugar con la relación Ri/K.

K, puede variar en el mismo sentido de aumento de R pero al mismo tiempo, está atrapada por un valor fijo de  $a$ .

n<sup>2</sup>T n<sup>2</sup>.K.b  $-41.5$  4.1.5

Donde:

 $b =$  espesor acuífero s - coeficiente de almacenamiento

Fijadas estas relaciones, puede entenderse que, fijados o acotados una serie de parámetros mediante pruebas o ensayos experimentales existe la posibilidad de estimar las restantes, una vez calibrado el modelo.

Una vez establecidos estos conceptos, para las hipótesis de acuífero libre y recarga alejada del borde de drenaje, puede deducirse la ecuación característica para el caso de acuífero libre, con punto de análisis y recarga por lluvia, próximos a dicho borde de drenaje.

La figura 6, es similar a la figura 4, pero se considera una recarga por lluvia W por metro lineal de acuífero en el sentido del corte.

El caudal Qx que atraviesa una sección de acuífero a la distancia x del borde de drenaje, vendrá dada por:

 $\frac{1}{2} \frac{1}{\lambda_{\rm L}}$ 

 $Q_n = w(L-x)$ 

 $w(L-x)=K.h\frac{dh}{dx}$ En la que se verifica: Como para  $x = L$ ,  $Q_s = 0$ y para  $x = 0$ ,  $Q_x = wL$ 

 $-449 -$ 

 $\sim 10$ 

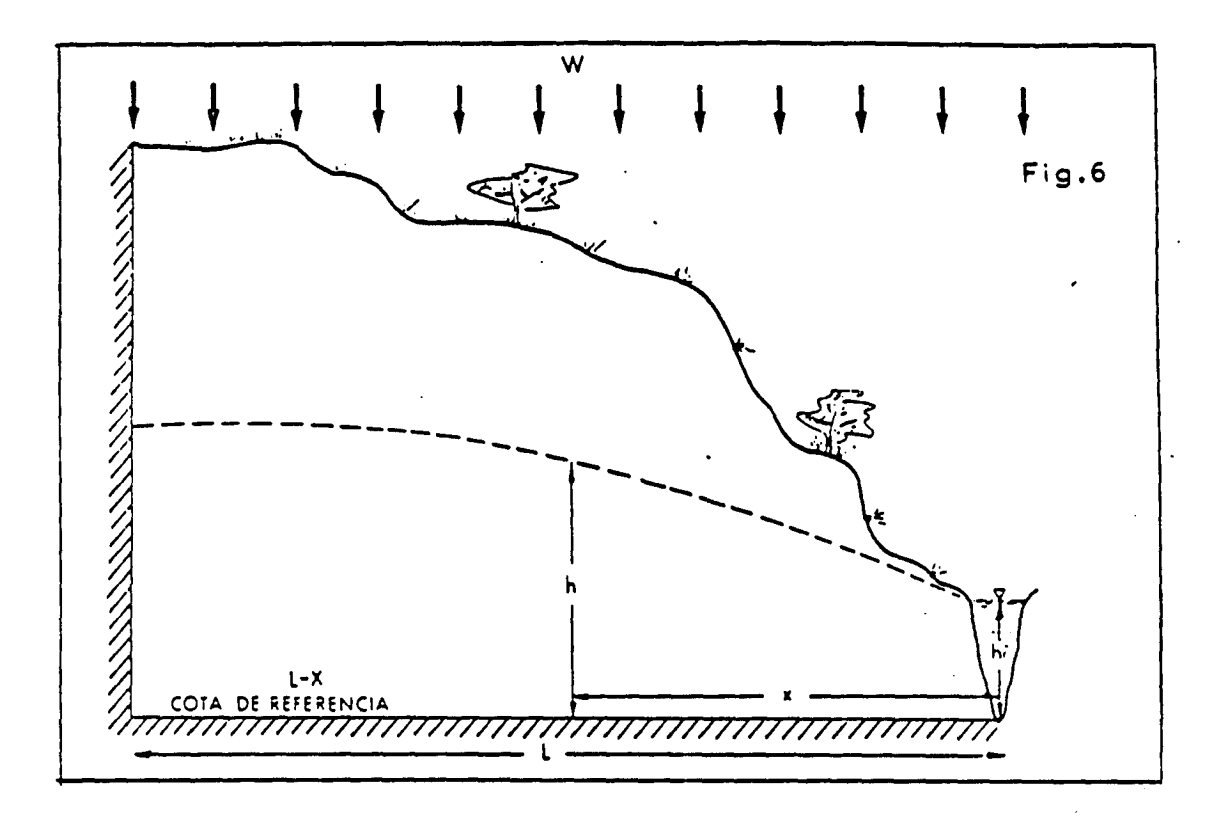

Integrando entre 0  $y$  x  $y$  entre ho  $y$  h:

 $\label{eq:2} \frac{\partial \varphi}{\partial \mathbf{w}} = \mathbf{0}$ 

$$
\int_{a_L}^{b_R} n dh = \int_{0}^{a} \frac{w}{k} (L - x) dx
$$

$$
\frac{(h^2 - h_i^2)}{2} = \frac{w}{k} \left( Lx - \frac{x^2}{2} \right)
$$

$$
\frac{(h^2 - h_i^2)}{2} = \frac{w}{2K} (2Lx - x^2)
$$

$$
h^2 - h_i^2 = \frac{w}{K} (2L - x)
$$

$$
h^2 - h_i^2 = \frac{w L x}{K} \left( 2 - \frac{x}{L} \right)
$$

$$
wL = \frac{K}{x(2-\frac{\pi}{L})}(h^2 - h^2)
$$
  

$$
wL = Q
$$

$$
Q = \frac{K}{x} \frac{1}{\left(2 - \frac{a}{L}\right)} (h^2 - h^2)
$$

En consecuencia , siguiendo el desarollo general modelo MEDA, puede establecerse: del

$$
Q_{i+1} = \frac{K}{x(2-\frac{\pi}{L})}(h_{i+1}^2 - h_i^2)
$$

$$
Q_i = \frac{K}{x(2-\frac{a}{l})}(h_i^2 - h_i^2)
$$

Que sustituido en la fórmula general , deducida en el apartado anterior del modelo MEDA de precipitación-caudal, con correlación potencial y uso de lluvia útil:

 $Q_{(k-1)} = M (P_i - (T_i)^b)^N . a + B . Q_i$ 

Se tiene:

$$
\frac{K}{x(2-\frac{z}{t})}(h_{i+1}^2-h_i^2)=M(P_i-(T_i)^2)^{H_i}.\alpha+\frac{BK}{x(2-\frac{z}{t})}(h_i^2-h_i^2)
$$

Operando y simplificando:

$$
h_{i+1}^{2} = M(P_{i} - (T_{i})^{2})^{n} \frac{\alpha \cdot x(2-\frac{\pi}{l})}{K} + B \cdot h_{i}^{2} + (1-B)h_{i}^{2}
$$

De donde:

$$
h_{i+1} = \sqrt{\left(M(P_i - (T_i)^2)^N \frac{(2 - \frac{\pi}{l})\alpha x}{K} + B \cdot h_i^2 + (1 - B)h_i^2\right)}
$$
(2)

Que sustituirá a la relación (1) para el caso de considerar el punto de análisis próximo al borde de drenaje y existir una recarga por lluvia inmediata uniformemente distribuida

Las hipótesis de acuífero cautivo, pueden desarrollarse del minino modo que las de acuífero libre,con la salvedad de que no tendría sentido admitir recargas próximas por las propias características de confinamiento del acuífero.
El caudal Q que atravesaria una banda unitaria de acuífero de potencia b,tendría para el punto situado a distancia x del borde de drenaje de nivel constante , la expresión dada por DARCY:

$$
Q_{i+1} = K \cdot b \frac{dh}{dx}
$$

$$
\int_0^{\infty} Q \, dx = K \cdot b \int_{h_{\epsilon}}^{h} dh
$$

Luego:

$$
Qx = Kb(h - h_{\bullet})
$$

$$
Q = \frac{Kb}{x} (h - h_a)
$$

Siguiendo las hipótesis de correspondencia inmediata entre niveles y caudales, se tiene:

 $\bullet$ 

$$
Q_{i+1} = \frac{Kb}{\kappa} (h_{i+1} - h_{\mathfrak{g}})
$$

$$
Q_i = \frac{KD}{x} (h_i - h_e)
$$

Introduciendo estos valores en la fórmula básica del modelo MEDA de precipitación -caudal:

$$
Q_{i+1} = M(P_i - (T_i)^{\mu})^N \alpha + BQ_i
$$

$$
\frac{Kb}{x}(h_{i+1}-h_i)=M(P_i-(T_i)^b)^n\alpha+B\frac{Kb}{x}\Big(h_i-h_i
$$

y

$$
h_{i+1} = M(P_i - (T_i)^2)^{\frac{n}{2}} \frac{a \cdot x}{Kb} + B h_i + (1 - B) h_0
$$
 (3)

Que restituye los niveles piezométricos para el caso de acuífero confinado y estando,naturalmente alejada la recarga del punto de análisis y del borde de drenaje.

 $\frac{1}{2} \sum_{i=1}^n \frac{1}{2} \sum_{j=1}^n \frac{1}{2} \sum_{j=1}^n \frac{1}{2} \sum_{j=1}^n \frac{1}{2} \sum_{j=1}^n \frac{1}{2} \sum_{j=1}^n \frac{1}{2} \sum_{j=1}^n \frac{1}{2} \sum_{j=1}^n \frac{1}{2} \sum_{j=1}^n \frac{1}{2} \sum_{j=1}^n \frac{1}{2} \sum_{j=1}^n \frac{1}{2} \sum_{j=1}^n \frac{1}{2} \sum_{j=1}^n \frac{1}{2} \sum_{j=$ 

## VI.3.4. PROGRAMA DE ORDENADOR Y MANUAL DE USUARIO

El programa de ordenador del modelo MEDA, capaz de realizar las simulaciones basadas en los cálculos e hipótesis del diseño conceptual, se ha realizado en lenguaje BASIC, para ordenadores compatibles con sistema operativo D.O.S. y se incluye en el ANEXO VII. 3.8 de este informe.

El programa toma los datos del fichero de datos principal y de los ficheros de precipitación, temperatura, caudales reales, niveles reales , niveles reales y bombeos , utilizando aquellos requeridos en la simulación.

El nombre del fichero de datos se da interactivamente y en este se indican los nombres de los restantes ficheros a utilizar.

El programa realiza las simulaciones oportunas y graba un fichero de salida, que tambien es nombrado de un modo interactivo. Este fichero, incluye 5 grupos de información, relativos<br>a características generales de la simulación, ficheros características generales de la simulación, ficheros utilizados , parámetros de calibración , salida general de resultados de la simulación y estimación de recargas. Queda imprimible en formato DIN A-4, integrable en los informes correspondientes.

La versión del programa que se adjunta es la V 2.0. Sucesivas versiones lo irán mejorando , como ocurre con casi todos los programas comerciales. Tiene ya incluido las llamadas a tutor interactivo, salida a fichero LOTUS y cabeceras específicas, cuyas subrutinas aún no se han realizado, por lo que se debe dar la oportuna contestación "o" o negativa en la petición interactiva por pantalla.

El programa tiene características de didáctico por su distribución y definición de todas las variables; de modular, por permitir el acceso a 10 módulos de ejecución en la simulación, según se deseen cálculos de precipitación-caudal o precipitaciónnivel, que el ajuste sea lineal o potencial, que se use precipitación o lluvia útil, o bien que el tratamiento sea adaptado a meses-años o series de datos.

Por último, las características de exposición y estructuración del programa , permiten su reforma y ampliación a cualquier usuario medianamente iniciado en técnicas de programación.

 $-453 -$ 

## VI.3.5 . APLICACION DEL MODELO AL USO CONJUNTO

Se plantea en este apartado, el mecanismo de utilización general del modelo MEDA y su aplicación al estudio de la utilización conjunta de aguas superficiales y subterraneas , para agricultura en particular.

Para ello se va a seguir de una manera sintetizada la siguiente guía operativa:

VI.3.5.1. Guía operativa

Imagínese un acuífero carstico que tiene una reacción rápida ante la precipitación . Este acuífero se drena por una surgencia , o por un río. En cualquier caso, el cauce tiene aprovechamientos de agua , bien de demanda continua (abastecimiento, hidroeléctrica) o bien de demanda variable (regadíos).

En una primera hipótesis, puede suponerse que se dispone de medidas mensuales de caudales de drenaje de unos <sup>3</sup> o <sup>4</sup> años. Esta serie no es representativa, por ser demasiado corta, y no daría aviso de eventuales sequías y en consecuencia de la utilización verdaderamente posible del acuífero.

Se dispone sin embargo, de una serie larga de precipitación y temperatura, (30 o 40 años). Es posible, en consecuencia<br>utilizar el modelo MEDA en su módulo de utilizar el modelo MEDA en su módulo de precipitación -temperatura -caudal.

Se configura el sistema y se calibran las descargas como ya se ha visto.

El resultado es una serie de caudales simulados de descarga, de la misma longitud que las series de precipitación y temperatura . En esta serie simulada se puede estudiar que caudales y con que garantía van <sup>a</sup> poder ser realmente utilizados a lo largo del tiempo.

En una segunda hipótesis, imagínese, que la surgencia está en un cauce de aguas superficiales y no se han podido aforar las aguas de procedencia subterranea . Sin embargo se dispone de un piezómetro con medidas mensuales en los últimos tres <sup>o</sup> cuatro años.

En este caso, puede utilizarse el modelo MEDA de precipitación-temperatura -nivel, que con la adecuada configuración del sistema y calibración de evoluciones piezométricas dará, además de la serie histórica de 'niveles simulados, el valor de los parámetros de calibración que han permitido el ajuste.

 $-454 -$ 

Estos valores permiten entrar en el modelo MEDA de precipitación-temperatura-caudal y restituir a titulo orientativo la serie histórica de caudales.

Se está en consecuencia en las mismas condiciones de la hipótesis primera, aunque el proceso sea menos riguroso, por no ser directamente calibrable.

El modelo MEDA hasta aquí , ha permitido conocer las posibilidades reales de explotación de un acuífero a través de su surgencia, sin alterar su régimen natural.

Imagínese ahora, que pretenden dejarse satisfechas unas demandas agrícolas que ascienden , por ejemplo a unos 30 1/s, durante el cuatrimestre de estío. Estos caudales se obtendrán por bombeo en el acuífero. Sin embargo ocurrirá , que el río alimentado por el drenaje del acuífero tiene usos del agua establecidos, por ejemplo para el abastecimiento de un nucleo urbano. Los bombeos pueden dejar sin servicio o con un servicio deficiente al nucleo citado.

Tomar la decisión de si es posible, o en qué cantidad es posible , el bombeo para el uso agrícola , puede estudiarse con el apoyo del modelo MEDA.

Para ello, solo es preciso añadir el término de bombeo en la fórmula general del módulo de precipitación-temperatura -caudal a través del oportuno fichero de bombeos. La serie simulada resultante, dará la nueva estructura de las descargas del acuífero y se podrá estudiar sobre ellas si son, o no son adecuadas en cantidad, tiempo y garantía, para dejar satisfechos los usos existentes demandados por el núcleo urbano.

Sucesivos tanteos , permitirán definir el caudal de bombeo más adecuado para uso agrícola , dejando satisfecha , en la operación de uso conjunto , las necesidades impuestas por el abastecimiento y la demanda de agua para riego.

Una ultima posibilidad, podría llevarse a cabo ante la hipótesis de que el agua de la fuente fuera exclusivamente para riego. Las épocas en las que el acuífero suministraría caudales más bajos, son las de estío. Precisamente aquellas en que es requerida más agua para uso agrícola.

Se puede plantear una operación de uso conjunto, basada en regar con el agua superficial que es drenada hacia el cauce y en las épocas de caudales más bajos bombear agua del acuífero y verterla a dicho cauce, aumentando la apurtaclón y el número de has. a regar.

Cada vez que se bombea, se ocasionan disminuciones de caudal en los períodos siguientes . El estudio de la operación consistiría, en tantear la época en que era necesario el bombeo y cual era la magnitud del deficit.

Estos bombeos se incluyen en el oportuno fichero y se procede a la simulación . A la serie simulada en presencia de estos bombeos , se le debe sumar los volúmenes extraídos que se vierten al cauce, y se obtendrá así la serie de "suministro" que permitirá usos de riego más elevados que la inicial, ya que se suministra agua , bombeada, en el momento que la agricultura lo necesita, mientras que es detraída del drenaje del acuífero diferida en el tiempo.

Sucesivos tanteos , permitirian optimizar la operación.

En el siguiente apartado, se exppone un ejemplo teórico y se diseña una subrutina de apoyo en el programa MEDA, para realizar con facilidad y visión gráfica las operaciones y simulaciones relatadas.

VI.3.5.2 . Utilización de la subrutina REGA. (Regulación-Garantía)

Se ha incorporado al programa una subrutina para estudio de la regulación y la garantía de la misma, que puede verse debidamente referenciada al final del listado en el oportuno anexo.

Esta subrutina , se limita sencillamente a tomar los valores de la serie simulada, discretizarlos en intervalos iguales y ver la frecuencia de valores comprendidos en cada intervalo . Posteriormente acumula estas frecuencias y lista en una tabla las probabilidades de que el caudal sea menor que cada uno de los límites de intervalos marcados.

Esta operación la efectúa para la serie simulada, la simulada en presencia de bombeos y esta última con los caudales de bombeo sumados, como correspondería al caso de vertido de agua al cauce.

Las salidas de la subrutina REGA se han importado y adaptado a una hoja SYMPHONY que se incluye en la tabla I.

Se parte de la base de que el proceso de calibración, se ha efectuado satisfactoriamente.

Los valores de CAUDAL-GARANTIA para-la serie simulada sin bombeos , permiten dibujar el ábaco "REGA" en la figura 7. La curva, permite apoyo en la toma de decisiones, sobre si se desea usar cantidades bajas de agua con una garantía de suministro muy alta o bien usar más, pero con menor garantía.

 $- 456 -$ 

Un análisis de la serie simulada, permite ver que los meses de julio, agosto, septiembre y octubre, en los que se demanda mucha agua para riego, son los de aportación más baja. Se llega a la conclusión de que bombeos complementarios de unos 50.0 m<sup>3</sup>/día en julio, 1200 m<sup>3</sup>/dia en agosto, 4000 m<sup>3</sup>/día en septiembre y unos 4500 m3/dia en octubre , podrían mantener un montante de riego entre los 6000 m3/dia y 7000 m3/día para utilizar en estos meses , frente a los 3000 m3/día a 3500 m3/din que como máximo aportará el cauce en los meses de agosto y septiembre.

Al simular la serie en presencia de estos bombeos, la curva REGA de la fig. 7, se desplaza hacia la izquierda, dando menores caudales para la misma garantía o bien bajando la garantía si se quiere suministrar los mismos caudales.

Es decir , el bombeo del acuífero supone , o bien disponer de menos agua en el cauce, o bien tener la misma agua pero con menor garantía . En cualquier caso el agua extraída y. utilizada en otro uso fuera del cauce , hace que la satisfacción conjunta de usos del agua sea más elevada en términos globales.

El mecanismo de comprobar esta afirmación puede ser, acudir a la última hipótesis de la tabla 1 en la que el agua bombeada se vierte al cauce. La curva REGA, que se deduce en este caso y que tambien se representa en la fig. 7, se desplaza a la derecha , en la zona de caudales más bajos a expensas de ir en sentido contrario en la zona de altos.

Se observa cualitativamente la mejora de la regulación y garantía al servicio, en la operación de uso conjunto simulada, siguiendo mecanismos de interpretación del gráfico análogos a los ya descritos.

El análisis cuantitativo de la operación debe optenerse de la lectura de los valores de las tres series de la tabla 1 y cuya representación gráfica se incluye en la figura 8.

Se ha pasado de tener una disponibilidad para riegos de 3000 m' /dí a en los meses de estío , a poder alcanzar prácticamente el doble, gracias a la operación de uso conjunto. Es cierto, que este beneficio de estío, se lleva a expensas de disminuir los caudales al río en el mes de noviembre , diciembre y meses siguientes, pero en estos períodos el agua ya no es demandada para riegos y en cualquier caso supone ya un bien abundante.

 $\mathbb{R}^{n+1}$ 

## VI.3.6. SINTESIS Y RECOMENDACIONES

Ha sido diseñado un modelo modular que permite generar series de caudales y evolución piezométrica en base a las series de parámetros climáticos y al conjunto de parámetros físicos que configuran el sistema superficial y subterráneo.

Entre las aplicaciones posibles de este modelo, se encuentra su utilidad como herramienta de apoyo a las decisiones en operaciones de uso conjunto.

La utilización conjunta, puede y debe ser considerada como una de las mejores maneras de manejar los recursos de agua, con vista a la satisfacción de las necesidades humanas, con la adecuada garantía, en el lugar y momento que se presentan.

Respecto al uso de ésta, y generalizando, de otras herramientas numéricas de simulación, cabría reflexionar y recomendar:

Aún siendo la naturaleza compleja y desconocida, los métodos numéricos pueden ser una vía, asumiendo su error, de "dirigirla" y "domesticarla" dentro de unos márgenes de conocimiento y actuación, con frecuencia suficientes.

No es posible simular el medio natural sin haberlo investigado y conocido , dentro de los límites permitidos por el alcance e infraestructura de las posibilidades de investigación humana actual. Por ello se puede augurar tan poco exito al matemático que simula la naturaleza sin haberla investigado, como al especialista en medio físico que desprecia la rica gama de posibilidades que, a su trabajo ofrecen los métodos de simulación.

 $\mathcal{L}_{\mathcal{N}}$ 

 $-458 -$ 

 $\mathcal{L}$ 

### MODELO MEDA itittilfit!

 $\mathbb{R}^2$ 

 $\sim$   $\sim$   $\sim$   $\sim$ 

## Salida sintetizada de la subrutina REGA (regulación-garantia) Roja SYMPHONY

 $\lambda$ 

 $\ddot{\phantom{a}}$ 

 $\ddot{\phantom{a}}$ 

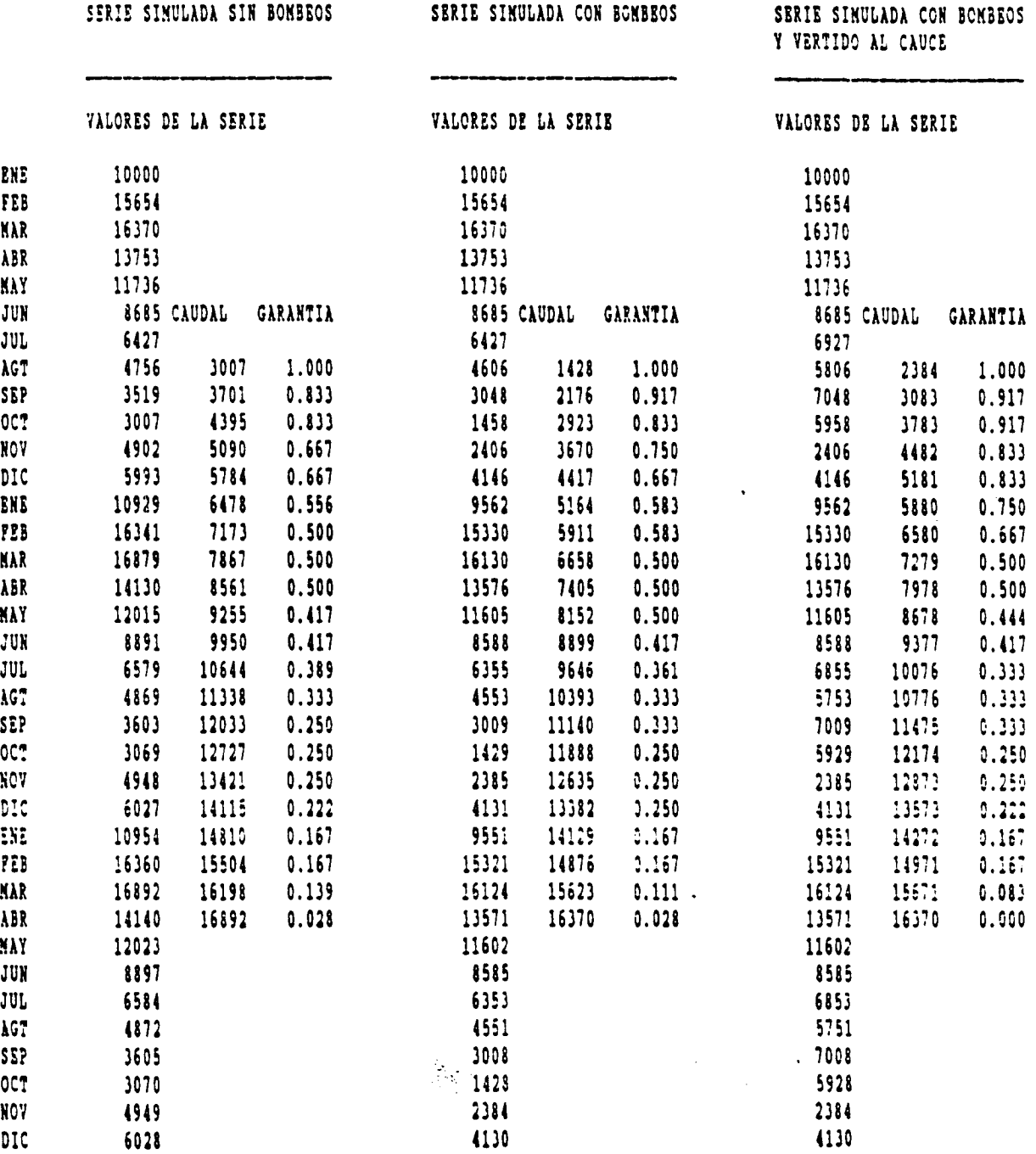

 $\pm$ 

 $\overline{\phantom{a}}$ 

**MEDA** 

,

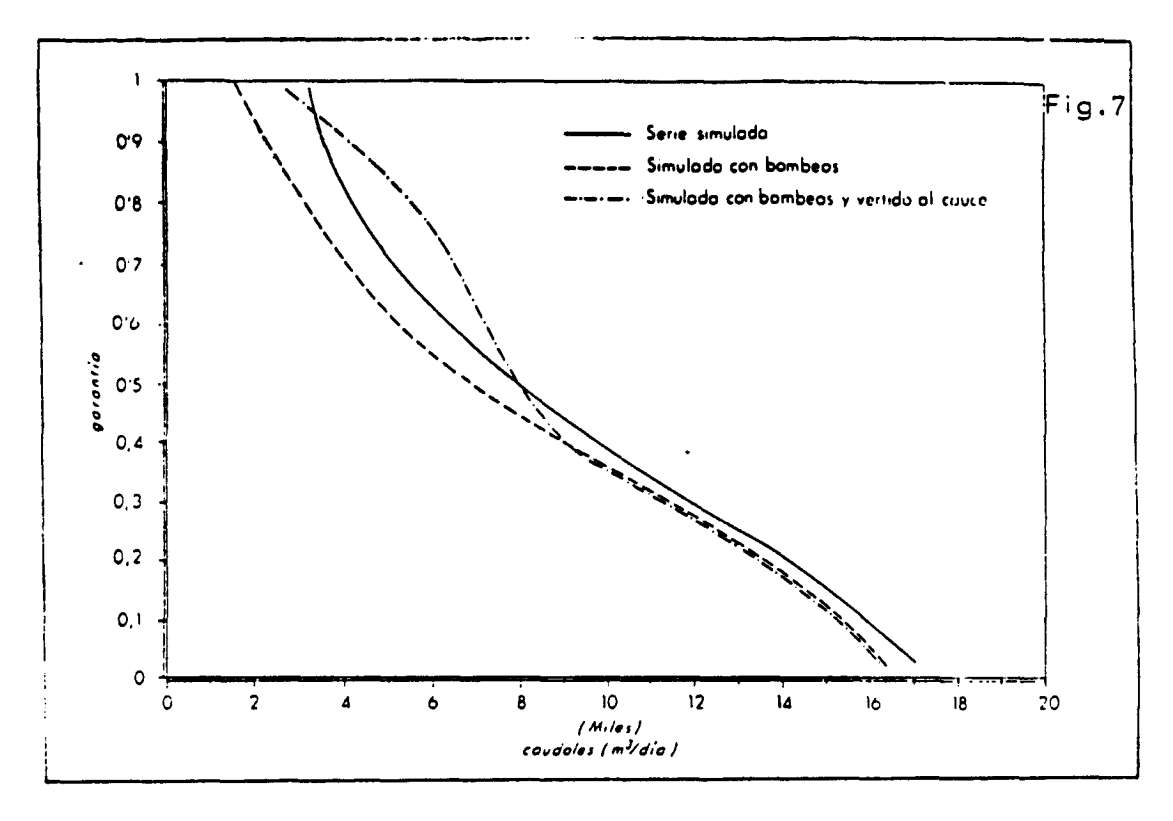

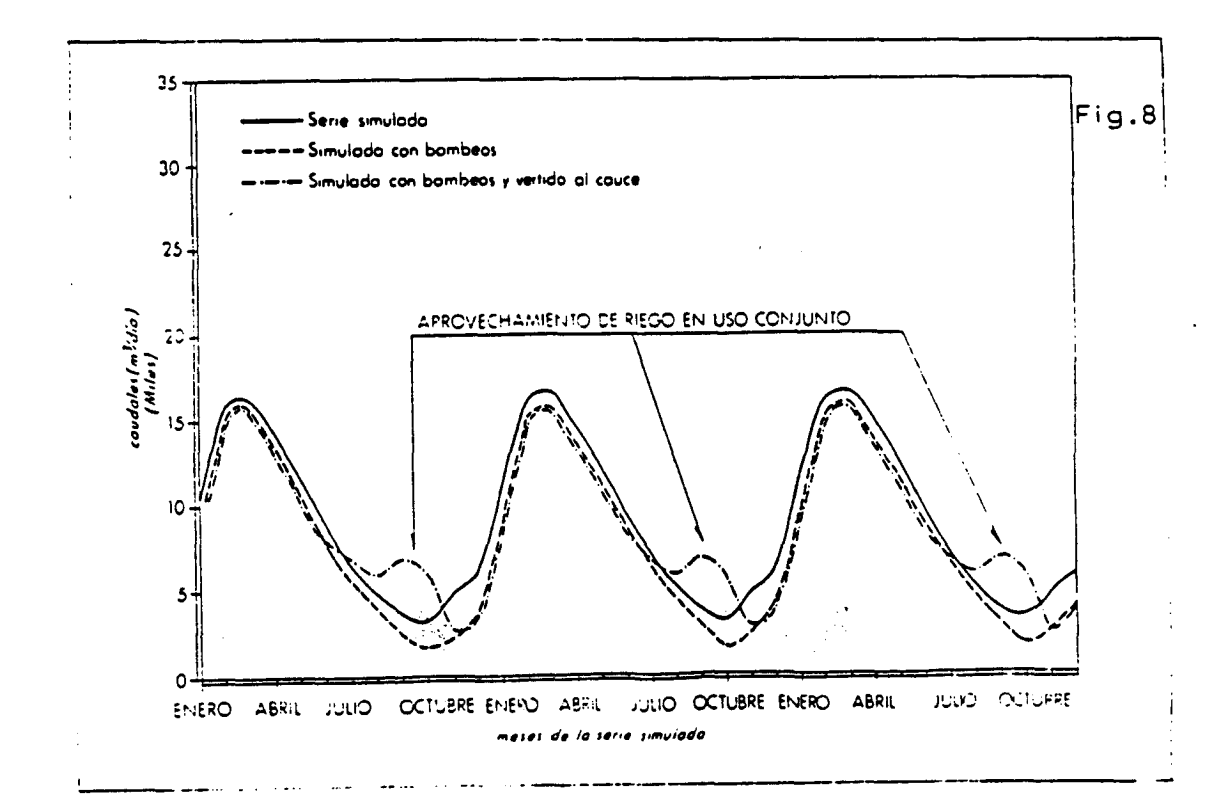

 $-460 -$ 

 $\hat{\mathbf{r}}$ 

VI.3.7. MANUAL DEL USUARIO.

 $\label{eq:2} \frac{1}{\sqrt{2}}\sum_{i=1}^n\frac{1}{\sqrt{2}}\sum_{i=1}^n\frac{1}{\sqrt{2}}\sum_{i=1}^n\frac{1}{\sqrt{2}}\sum_{i=1}^n\frac{1}{\sqrt{2}}\sum_{i=1}^n\frac{1}{\sqrt{2}}\sum_{i=1}^n\frac{1}{\sqrt{2}}\sum_{i=1}^n\frac{1}{\sqrt{2}}\sum_{i=1}^n\frac{1}{\sqrt{2}}\sum_{i=1}^n\frac{1}{\sqrt{2}}\sum_{i=1}^n\frac{1}{\sqrt{2}}\sum_{i=1}^n\frac{1$ 

 $\ddot{\phantom{a}}$ 

 $\ddot{\phantom{a}}$ 

 $\mathbb{R}^n$ 

 $\sim 10^{-1}$ 

 $\mathcal{O}(\epsilon)$ 

 $\ddot{\phantom{0}}$ 

 $\bar{\beta}$ 

 $\overline{\phantom{a}}$ 

 $\sim 10$ 

 $\ddot{\phantom{a}}$ 

 $\rightarrow$ 

ESPECIFICACIONES DEL FICBERO PRINCIPAL. MODELO MEDA. 

 $\mathcal{E}$ 

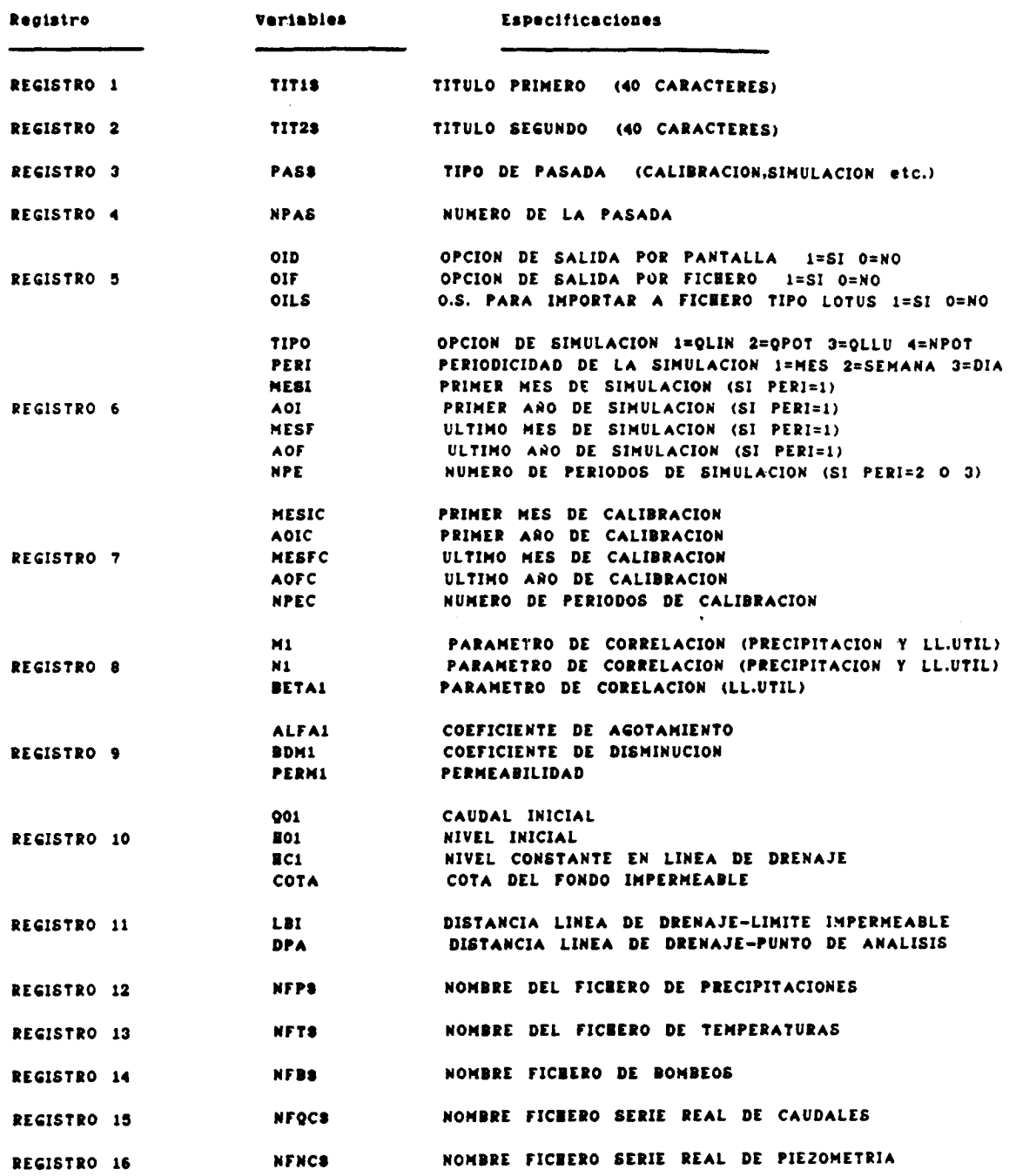

 $\hat{\mathcal{A}}$ 

 $\label{eq:2.1} \frac{1}{2}\sum_{i=1}^n \frac{1}{\lambda_i} \left(\frac{1}{\lambda_i}\right)^2.$ 

 $-462 -$ 

 $\sim 10^{-5}$ 

 $\label{eq:2} \frac{d\mathbf{y}}{d\mathbf{y}} = \frac{1}{2} \sum_{i=1}^n \frac{d\mathbf{y}_i}{d\mathbf{y}_i} \mathbf{y}_i \mathbf{y}_i$ 

l.

 $\cdot$ 

Ų.

VI.3.8. LISTADO DEL PROGRAMA.

 $\sum_{i=1}^n \frac{1}{\lambda_i} \leq \frac{1}{\lambda_i}$ 

 $-463 -$ 

 $\mathbb{R}$ 

10 'MEDA 30 \* MODELO PARA EL ESTUDIO DE DESCARGAS Y EVOLUCIONES PIEZOME-40 '\* TRICAS DE ACUIFEROS EN FUNCION DE PARAMETROS CLIMATICOS, HIDRO-50 '\* LOGICOS Y GEOMETRICOS DEL MEDIO. 60 % DESARROLLADO EN EL CONVENIO DE INVESTIGACION ENTRE EL INSTI- $70'$   $\star$ 80 '\* TUTO GEOLOGICO Y MINERO DE ESPANA Y EL DEPARTAMENTO DE MATEMATI-90 '\* CA APLICADA Y METODOS INFORMATICOS DE LA ETSIMM. 100 % **MODELO MEDA**  $V = 2.0$  $110^{-1}$ **AUTOR** ALFREDO IGLESIAS  $130<sup>1</sup>$  $150$   $\rightarrow$ DEFINICION DE VARIABLES 170 '\* TIT18 TITULO PRIMERO (40 CARACTERES) TITULO SEGUNDO (40 CARACTERES)<br>TITULO SEGUNDO (40 CARACTERES)<br>TIPO DE PASADA (CALIBRACION,SIMULACION etc.) 180 \* TIT28 190 \* PASS 200 '\* NPAS NUMERO DE LA PASADA  $210$   $\pm$  01D OPCION DE SALIDA POR PANTALLA 1=SI 0=NO 220 \* OIF OPCION DE SALIDA POR FICHERO 1=SI O=NO 0.5. PARA IMPORTAR A FICEERO TIPO LOTUS 1=SI 0=NO 230 \* OILS 240 \* TIPO OPCION DE SIMULACION 1=QLIN 2=QPOT 3=QLLU 4=NPOT 250 \* PERI PERIODICIDAD DE LA SIMULACION 1=MES 2=SEMANA 3=DIA PRIMER MES DE SIMULACION (SI PERI=1)<br>PRIMER ANO DE SIMULACION (SI PERI=1) 260 \* MESI  $270$  \* AOI ULTIMO MES DE SIMULACION (SI PERI=1) 280 '\* MESF 290 \* AOF ULTIMO ANO DE SIMULACION (SI PERI=1) 300 '\* NPE NUMERO DE PERIODOS DE SIMULACION (SI PERI=2 O 3) 301 '\* MESIC PRIMER MES DE CALIBRACION  $302$  \* AOIC PRIMER ANO DE CALIBRACION 303 '\* MESFC ULTINO MES DE CALIBRACION 304 \* AOFC ULTIMO ANO DE CALIBRACION 305 '\* NPEC NUMERO DE PERIODOS DE CALIBRACION 310 \* M1 PARAMETRO DE CORRELACION (PRECIPITACION Y LL.UTIL)  $\sim$  $320$   $*$  N1 PARAMETRO DE CORRELACION (PRECIPITACION Y LL.UTIL) 330 '\* BETAI PARAMETRO DE CORELACION (LL.UTIL) 340 '\* ALFA1 COEFICIENTE DE AGOTAMIENTO 350 '\* BDM1 COEFICIENTE DE DISMINUCION 355 \* PERMI PERMEABILIDAD 360 \* 001 CAUDAL INICIAL 370 \* 801 NIVEL INICIAL 380 '\* EC1 NIVEL CONSTANTE EN LINEA DE DRENAJE 385 '\* COTA COTA DEL FONDO IMPERMEABLE 390 '\* LBI DISTANCIA LINEA DE DRENAJE-LIMITE IMPERMEABLE 400 \*\* DPA DISTANCIA LINEA DE DRENAJE-PUNTO DE ANALISIS 410 '\* NFP\$ NOMBRE DEL FICHERO DE PRECIPITACIONES NOMBRE DEL FICHERO DE TEMPERATURAS 420 '\* NFTS NOMBRE FICEERO DE BOMBEOS 430 '\* NFBS 440 '\* NFQCS NOMBRE FICEERO SERIE REAL DE CAUDALES NOMBRE FICHERO SERIE REAL DE PIEZOMETRIA 450 '\* NFNCS NOMBRE FICHERO DE DATOS 460 '\* NFDAS 470 '\* NFRES NOMBRE FICHERO DE SALIDA DE RESULTADOS 475 '\* NFRL\$ NOMBRE DEL FICEERO DE SALIDA TIPO LOTUS CAUDAL EN EL PERIODO I 480 \*  $Q1(I)$ 490 '\* QQ1(I.J) CAUDAL ANO I MES J 500 \*  $B1(I)$ NIVEL EN EL PERIODO I PARA EL PUNTO DE ANALISIS 510 \* BB1(1.J) NIVEL ANO I MES J PARA EL PUNTO DE ANALISIS PRECIPITACION EN EL PERIODO I  $511$  '\*  $P(I)$ 512 '\*  $PP(I,J)$ PRECIPITACION ANO I MES J 513 \*  $T(I)$ TEMPERATURA EN EL PERIODO I  $B14$  '\*  $TT(I,J)$ TEMPERATURA ARO I MES J 515  $'$ \* CQ(I) CAUDAL REAL MEDIDO PERIODO I CAUDAL REAL MEDIDO ARO I MES J 516 '\* CQQ(I.J) NIVEL REAL MEDIDO PERIODO I  $517$  \* CH(I)

 $-464 -$ 

2030 GOSUB 1030

 $518$  \*  $CBB(1, J)$ NIVEL REAL MEDIDO ANO I MES J 519 \*  $R1(I)$ RECARGA CALCULADA EN EL PERIODO I 520  $\star$  RR1(I.J) RECARGA CALCULADA EN EL AÑO I HES J 521 **\***  $B(I)$ BOMBEO EN EL PERIODO I 522 \* BB $(1, J)$ BOMBEO EN EL AÑO I MES J  $530$ DIMENSIONADO 532 % 534 DIM Q1(480), QQ1(40, 13), E1(480), EE1(40, 13) 535 DIM PP(40,13), TT(40,13), P(400), T(400) 536 DIM CQ(480), CQQ(40,13), CH(480), CHH(40.13) 537 DIM R1(480), RR1(40,13), B(480), BB(40,12) 538 DIM RAN(21), FR(20) 550 % DIRECCIONADO DE SUBRUTINAS 570 GOSUB 1106:'PRESENTACION Y AYUDA 580 GOSUB 2000:'DEF.FICBEROS DATOS/RESULTADOS. OPCION CABECERAS 590 GOSUB 2500:'LECTURA DE DATOS 620 GOSUB 4000:'PROGRAMA PRINCIPAL. SIMULACION 630 GOSUB 6000:'IMPRESION FICHERO DE RESULTADOS 640 GOSUB 7600:'IMPRESION FICHERO DE RESULTADOS (TIPO LOTUS) 650 GOSUB 7700:'ESTUDIO DE REGULACION-GARANTIA 660 GOSUB 9000:'AVISO DE TERMINACION 670 END  $1010$   $'$   $*$ SUBRUTINA PRESENTACION Y AYUDA 1030 CLS:COLOR 4:X1=10:X2=70:Y1=2:Y2=22 1040 LB=X2-X1 1050 LOCATE Y1-1,X1:PRINT STRINGS(LH+1,220) 1060 FOR I=Y1 TO Y2 1070 LOCATE I.X1:PRINT CERS(221) 1080 LOCATE I,X2:PRINT CERS(222) 1090 NEXT I 1100 LOCATE Y2, X1: PRINT STRINGS(LE+1,223) 1105 RETURN 1106 GOSUB 1030 1110 LOCATE 5,30:COLOR 12:PRINT "MODELO MEDA" 1120 LOCATE 7,30:COLOR 2 :PRINT "Versión 2.0" 1130 LOCATE 10.20:PRINT "Modelo para estudio de descargas y evolución" 1140 LOCATE 11.20:PRINT "piezométrica de aculferos en función de los 1150 LOCATE 12.20:PRINT "parámetros climáticos.hidrológicos y geomé- " 1160 LOCATE 13,20:PRINT "tricos del medio." 1170 LOCATE 15,20:PRINT "Desarrollado en el convenio de investigación 1180 LOCATE 16,20:PRINT "entre el Instituto Geológico y Minero de España" 1190 LOCATE 17,20:PRINT "y el Departamento de Matemática Aplicada y Mé-1200 LOCATE 18,20:PRINT "todos informáticos de la ETSIMM." Autor: Alfredo Iglesias Mar 1988" 1210 LOCATE 20,20:PRINT " 1220 BEEP:INPUT "", VVV 1230 GOSUB 1030 1240 FOR J=3 TO 20 1250 LOCATE J.I:PRINT 1260 NEXT J 1270 LOCATE 12,20:INPUT"DESEA CONSULTAR LAS PANTALLAS DE AYUDAL (S/N) ",AS 1280 IF AS="n" OR AS="N" GOTO 1900 1290 IF AS="S" OR AS="s" GOTO 1310 1300 GOTO 1270 1310 rem 1900 RETURN-2010 '\* SUBRUTINA DEFINICION FICREROS DATOS/RESULTADOS.OPON.CABECERAS \* 

**MEDA** 

```
2040 LOCATE 2.20
2050 PRINT "ESCRIBA LOS NOMBRES DE FICREROS DE LA FORMA:"
2060 LOCATE 5,33:COLOR 12
2070 PRINT "XXXXXX.XXX
2080 LOCATE 10.20:INPUT "NOMBRE DEL FICHERO DE DATOS ",NFDAS
2100 LOCATE 14.20:INPUT "NOMBRE DEL FICHERO DE RESULTADOS ",NFRES
2120 LOCATE 20.20:INPUT "NOMBRE DEL FICEERO DESTINO LOTUS ",NFRLS
2130 GOSUB 1030
2140 LOCATE 10.20:INPUT "DESEA IMPRIMIR CABECERAS: (S/N) ",OPCAS
2145 RETURN
2510 '*
                  SUBRUTINA LECTURA DE DATOS.
2530 GOSUB 1030:LOCATE 10,20:PRINT "LECTURA DE DATOS"
2540 OPEN NFDAS FOR INPUT AS #1
2550 INPUT#1.TIT1$
2560 INPUT#1.TIT2$
2570 INPUT#1,PASS
2580 INPUT#1,NPAS
2590 INPUT#1.0ID.OIF.OILS
2600 INPUT#1,TIPO,PERI,MESI,AOI,MESF,AOF,NPE
2605 INPUT#1.MESIC.AOIC.MESFC.AOFC.NPEC
2610 INPUTAI.MI.NI.BETAI
2620 INPUT#1, ALFA1, BDM1, PERM1
2630 INPUT#1, Q01, BO1, BC1, COTA
2640 INPUT#1,LBI,DPA
2650 INPUTAL.NFPs
2660 INPUT#1, NFT$
2670 INPUT#1,NFB$
2680 INPUT#1,NFQC$
2690 INPUTAL.NENCS
2700 CLOSE#1
2710 OPEN NFPS FOR INPUT AS #1
2720 IF NPEOO THEN 2790
2730 FOR I=1 TO AOF-AOI+1
2740 FOR J=1 TO 12
2750 INPUT#1,PP(I,J)
2760 NEXT J
2770 NEXT I
2780 GOTO 2820
2790 FOR I=1 TO NPE
2800 INPUT#1, P(I)
2810 NEXT I
2820 CLOSE#1
2822 IF NFTS="0" OR NFTS="0" TEEN 2940
2825 OPEN NFTS FOR INPUT ASSI
2830 IF NPEOO TEEN 2900
2840 FOR I=1 TO AOF-AOI+1<br>2850 FOR J=1 TO 12
2860 INPUT#1,TT(I,J)
2870 NEXT J
2880 NEXT I
2890 GOTO 2930
2900 FOR I=1 TO NPE
2910 INPUT#1,T(I)
2920 NEXT I
2930 CLOSE#1
2940 IF NFB$="0" OR NFB$="0" THEN 3070
2950 OPEN NE83 FOR HIPUT AS #1
2960 IF NPEGO THEN 5030
2970 FOR I=1 TO AOF-AOI+1
2980 FOR J=1 TO 12
2990 INPUT#1.BB(I,J)
3000 NEXT J
3010 NEXT I
3020 GOTO 3060
```
**GRUPO IX** 

**MEDA** 

3030 FOR I=1 TO NPE 3040 INPUT#1,B(I) 3050 NEXT I 3060 CLOSE#1 3070 IF NFOC#="0" OR NFOC#="0" THEN 3200 3080 OPEN NFOCS FOR INPUT AS 01 3090 IF NPEOO THEN 3160 3100 FOR  $l=1$  TO AOFC-AOIC+1 3110 FOR J=1 TO 12 3120 INPUT#1,CQQ(I,J) 3130 NEXT J 3140 NEXT I 3150 GOTO 3190 3160 FOR  $I=1$  TO NPEC 3170 INPUTS1.CQ(I) 3180 NEXT I 3190 CLOSE#1 3200 IF NFNCS="0" OR NFNCS="0" THEN 3330 3210 OPEN NFNCS FOR INPUT AS #1 3220 IF NPEOO TEEN 3290 3230 FOR I=1 TO AOFC-AOIC+1 3240 FOR J=1 TO 12 3250 INPUT#1,CBB(I,J) 3260 NEXT J 3270 NEXT I 3280 GOTO 3320 3290 FOR I=1 TO NPEC 3300 INPUT#1,CB(I) 3310 NEXT I 3320 CLOSE#1 3330 RETURN  $4010$  '\* PROGRAMA PRINCIPAL. SIMULACION 4021 GOSUB 1030 4022 LOCATE 12,20 4023 PRINT"PROGRAMA NEDA" 4024 LOCATE 14,22:COLOR 12:PRINT"EN EJECUCION" 4030 IF(TIPO=1)AND(NPE=0)THEN 4300 4040 IF(TIPO=1)AND(NPE>0)THEN 4400 4050 IF(TIPO=2)AND(NPE=0)TEEN 4500 4060 IF(TIPO=2)AND(NPE>0)TEEN 4600 4070 IF(TIPO=3)AND(NPE=0)THEN 4700 4080 IF(TIPO=3)AND(NPE>0)THEN 4800 4090 IF(TIPO=4)AND(NPE=0)THEN 4900 4110 IF(TIPO=4)AND(NPE>0)THEN 5000 4120 IF(TIPO=5)AND(NPE=0)THEN 5070 4130 IF(TIPO=5)AND(NPE>0)THEN 5190 4300 'MODULO TIPO 1.CAUDALES,LINEAL,MESES-ANOS \*\*\*\*\*\*\*\*\*\*\*\*\*\*\*\*\*\*\*\*\*\*\*\*\*\* 4305 QQ1(1,1)=Q01  $4310 I=1$ 4320 FOR J=1 TO 12 4325 RR1(I,J)=M1\*PP(I,J)+N1 4330 QQ1(I,J+1)=RR1(I,J)\*ALFA1+BDM1\*QQ1(I,J) 4340 NEXT J 4350 IF I=AOF-AOI+1 THEN 5900 4355  $QQ1(I+1,1)=QQ1(I,13)$  $4360$  I=I+1 4370 6070 4320 4375 GOTO 5900 4400 'MODULO TIPO 1.CAUDALES,LINEAL, SERIE DE DATOS \*\*\*\*\*\*\*\*\*\*\*\*\*\*\*\*\*\*\*\*\*\*  $4405 Q1(1) = Q01$  $\mathcal{L}_{\rm{max}}$  , and  $\mathcal{L}_{\rm{max}}$  , and  $\mathcal{L}_{\rm{max}}$ أأوهلهم والأنابي 4410 FOR I=1 TO NPE 4415  $R1(I)=M1*P(I)+N1$ 4420 Q1(I+1)=R1(I)\*ALFA1+BDM1\*Q1(I) 4430 NEXT I

**MEDA** 

4440 GOTO 5900 4500 'MODULO TIPO2.CAUDALES.POTENCIAL.MESES-AROS \*\*\*\*\*\*\*\*\*\*\*\*\*\*\*\*\*\*\*\*\*\*\*\* 4505 QQ1(1,1)=Q01  $4510 I=1$ 4520 FOR J=1 TO 12 4525 RRi(I,J)=H1\*PP(I,J)^Ni 4530 QQ1(I,J+1)=RR1(I,J)\*ALFA1+BDM1\*QQ1(I,J) 4540 NEXT J 4550 IF I=AOF-AOI+1 THEN 5900 4555 QQ1(I+1,1)=QQ1(I,13)  $4560$  I=I+1 4570 GOTO 4520 4575 GOTO 5900 4600 'MODULO TIPO 2. CAUDALES, POTENCIAL, SERIE DE DATOS \*\*\*\*\*\*\*\*\*\*\*\*\*\*\*\*\* 4605  $Q1(1)=Q01$ 4610 FOR I=1 TO NPE 4615  $R1(I)=M1+P(I)^*N1$ 4620 Q1(I+1)=R1(I)\*ALFA1+BDM1\*Q1(I) 4630 NEXT I 4640 GOTO 5900 4700 'MODULO TIPO 3.CAUDALES,POTENCIAL.LL.UTIL.MESES-ANOS \*\*\*\*\*\*\*\*\*\*\*\*\*\*\* 4710 001(1.1)=001  $4720$   $I=1$ 4730 FOR J=1 TO 12 4732 IF ((PP(I,J)-(TT(I,J))\*BETA1))>0 TEEN 4738 4735  $RRI(I,J)=0$ 4736 60T0 4740 4738 RR1(I,J)=H1\*((PP(I,J)-(TT(I,J))^BETA1)^N1) 4740 QQ1(I,J+1)=RR1(I,J)\*ALFA1+BDM1\*QQ1(I,J) 4750 NEXT J 4760 IF I=AOF-AOI+1 THEN 5900 4770  $QQ1(I+1,1)=QQ1(I,13)$  $4780 1=1+1$ 4790 60T0 4730 4795 GOTO 5900 4800 'MODULO TIPO 3.CAUDALES,POTENCIAL,LL.UTIL,SERIE DE DATOS \*\*\*\*\*\*\*\*\*\* 4810 Q1(1)=Q01 4820 FOR I=1 TO NPE 4825 IF (P(I)-(T(I))^BETA1)>0 TEEN 4830 4826  $R1(I)=0$ 4827 GOTO 4845 4830 Ri(I)=H1\*((P(I)-(T(I))"BETA1)"N1) 4845 Q1(I+1)=R1(I)\*ALFA1+BDM1\*Q1(I) 4850 NEXT I 4860 GOTO 5900 4900 'MODULO TIPO 4.NIVELES,POTENCIAL,LL.UTIL.MESES-AROS \*\*\*\*\*\*\*\*\*\*\*\*\*\*\*\* 4910 BB1(1,1)=B01-COTA 4920  $I=1$ 4930 FOR J=1 TO 12 4931 IF (PP(I,J)-(TT(I,J))^BETA1)>0 TEEN 4940 4932 RR1(I, J)=0 4934 GOTO 4960 4940 RRI(I,J)=M1\*((PP(I,J)-(TT(I,J))\*BETA1)\*N1) 4960 EE1(I,J+1)=SQR((2\*ALFA1\*DPA/PERM1)\*RR1(I,J)+BDM1\*(BE1(I,J))^2+(1-BDM1)\*BC1^2) 4970 NEXT J 4980 IF I=AOF-AOI+1 THEN 5900 4990 BE1(I+1.1)=BE1(I.13)  $4995$   $I=1+1$ 4996 6010 4930 4997 GOTO 5900 5000 MODULO TIPO 4.NIVELES, POTENCIAL; LL.UTIL.SERIE DE BATOS \*\*\*\*\*\*\*\*\*\*\* 5010 B1(1)=B01-COTA 5020 FOR I=1 TO NPE 5021 IF (P(I)-(T(I))"BETAI)>0 THEN 5030 5022  $R1(I)=0$ 5023 6070 5050

5030 R1(I)=H1\*((P(I)-(T(I))\*BETA1)\*N1) 5050 E1(I+1)=SQR((2\*ALFA1\*DPA/PERM1)\*R1(I)+BDM1\*(E1(I))^2+(1-BDM1)\*BC1^2) 5060 NEXT I 5065 GOTO 5900 5070 'MODULO TIPO 5.NIVELES.POTENCIAL.LL.UTIL.NESES-AROS.REC.CTE \*\*\*\*\*\*\* 5080 BE1(1,1)=B01-COTA 5090 1=1 5100 FOR J=1 TO 12 5101 IF (PP(I,J)-(TT(I,J))"BETA1)>0 TEEN 5110 5102 RR1 $(I,J)=0$ 5103 60TO 5130 5110 RR1(I,J)=M1\*((PP(I,J)-(TT(I,J))^BETA1)^N1) 5130 BRI(I,J+1)=SQR(((2-(DPA/LBI))\*ALFAI\*DPA/PERMI)\*RR1(I,J)+BDM1\*BBI(I,J)^2+(1-BDM1)\*BC1^2) 5140 NEXT J 5150 IF I=AOF-AOI+1 THEN 5900 5160 BE1(I+1,1)=BE1(I,13)  $5170 I=1+1$ 5180 60TO 5100 5185 GOTO 5900 5190 'MODULO TIPO S.NIVELES.POTENCIAL,LL.UTIL.SERIE DE DATOS.REC.CTE \*\*\* 5200 B1(1)=B01-COTA 5210 FOR I=1 TO NPE 5220 IF (P(I)-(T(I))"BETA1)>0 THEN 5250 5230  $R1(I)=0$ 5240 GOTO 5260 5250  $R1(I) = M1*(P(I) - (T(I))^2RETA1)^2N1$ 5260 BI(I+I)=SQR(((2-(DPA/LBI))\*ALFAI\*DPA/PERM1)\*R1(I)+BDM1\*(E1(I))^2+(1-BDM1)\*BC1^2) 5270 NEXT I 5900 RETURN 6010 \* SUBRUTINA IMPRESION FICBERO DE RESULTADOS 6030 OPEN NFRES FOR OUTPUT AS #2 6040 PRINT#2.CBR\$(27);"0" 6050 PRINT#2.CBR\$(27);"c"; 6070 PRINT#2.CHRS(27);"C":CHRS(66); 6080 PRINT#2.CER\$(27):"C" 6090 PRINT#2.CER\$(27);"W";"1"; 6100 FOR I=1 TO 3:PRINT#2,:NEXT I 6110 PRINT#2.TIT19 6120 PRINT#2, 6130 PRINT#2, TIT28 6140 PRINT#2,CBR\$(27);"W";"0" 6150 PRINT#2.:PRINT#2.:PRINT#2. 6160 PRINT#2,CERS(15) 6170 PRINT#2,CER9(27);"G"; pasada de "¡PASS;" NO.";NPAS 6180 PRINT#2." 6190 PRINT#2.:PRINT#2.:PRINT#2,:PRINT#2,:PRINT#2. CARACTERISTICAS GENERALES DE LA SIMULACION" 6200 PRINT#2." 6210 PRINT#2." 6215 PRINT#2,CER\$(27);"E"; 6220 PRINT#2, 6225 ON TIPO GOTO 6230,6240,6250,6260,6262 6230 PRINT#2." PRECIPITACION-CAUDAL.AJUSTE LINEAL" 6235 GOTO 6270 6240 PRINT#2," PRECIPITACION-CAUDAL AJUSTE POTENCIAL" 6245 GOTO 6270 PRECIPITACION-TEMPERATURA-CAUDAL AJUSTE POTENCIAL" 6250 PRINT#2," 6255 GOTO 6270 PRECIPITACION-TEMPERATURA-MIVEL.AJUSTE POTENCIAL" 6260 PRINT#2." 6261 GOTO 6270 PRECIPITACION-TEMPERATURA-NIVEL.AJUSTE POT.RECARGA UNIFOR." 6262 PRINT#2," 6270 ON PERI GOTO 6280,6290,6300 6280 PRINT#2," PERIODICIDAD MENSUAL" 6285 GOTO 6310 PERIODICIDAD SENANAL" 6290 PRINT#2,"

 $\sim$ 

**MEDA** 

```
6295 GOTO 6310
6300 PRINT#2,"
                 PERIODICIDAD DIARIA"
6310 IF NPE=0 GOTO 6340
6320 PRINT#2."
                SERIE DE "INPEI"DATOS DE SIMULACION"
                 SERIE DE ";NPEC;"DATOS DE CALIBRACION"
6325 PRINT#2."
6330 GOTO 6350
6340 PRINTAZ."
                 PERIODO DE SINULACION ";MESI;"-";AOI;" A ";MESF;"-";AOF
6350 PRINT#2.
6360 IF TIPO=4 OR TIPO=5 GOTO 6380
6370 GOTO 6400
6380 PRINT#2."
                  DISTANCIA LINEA DRENAJE-LIMITE IMPERMEABLE ";LBI;" metros"
6390 PRINT#2."
                 DISTANCIA LINEA DRENAJE-PUNTO DE ANALISIS "¡DPA¡" metros"
                 NIVEL CONSTANTE EN LINEA DE DRENAJE
6395 PRINT#2."
                                                                     ":EC1;" metros"
6396 PRINT#2,"
                 COTA DEL FONDO IMPERMEABLE
                                                                       ":COTA:" metros"
6400 PRINT#2.:PRINT#2.:PRINT#2.:PRINT#2.
6410 PRINT#2.CUR$(27);"G";
6420 PRINT#2." FICBEROS UTILIZADOS"
6425 PRINT#2,"
                  -------------------<sup>,</sup>
6430 PRINT#2.CER$(27);"E"
6440 PRINT#2.
6450 IF NFTS="0" OR NFTS="0" THEN NFTS="No considerado"<br>6460 IF NFTS="0" OR NFBS="0" THEN NFBS="No considerado"
6470 IF NFQC$="0" OR NFQC$="0" THEN NFQC$="No considerado"
6480 IF NFRCS="0" OR NFRCS="0" THEN NFRCS="No considerado"<br>6490 IF NFRCS="0" OR NFRCS="0" THEN NFRCS="No considerado"
6500 PRINT#2."
                NOMBRE DEL FICEERO DE DATOS
                                                                                   "INFDAS
                  NOMBRE DEL FICHERO DE PRECIPITACIONES
6510 PRINT#2."
                                                                                "INFPS
6520 PRINT#2,"
                  NOMBRE DEL FICBERO DE TEMPERATURAS
                                                                                  "INFT*
6530 PRINT#2."
                 NOMBRE DEL FICHERO DE BOMBEOS
                                                                                   "INFBS
6540 PRINT#2."
                  NOMBRE DEL FICBERO DE LA SERIE REAL DE CAUDALES
                                                                               "INFOCS
6550 PRINT#2."
                  NOMBRE DEL FICHERO DE LA SERIE REAL DE PIEZOMETRIA
                                                                              "INFNCS
6560 PRINT#2."
                 NOMBRE DEL FICEERO DE SALIDA DE RESULTADOS<br>NOMBRE DEL FICEERO DE SALIDA TIPO LOTUS
                                                                                "INFRFs
6570 PRINT#2."
                                                                                 "INFRL$
6580 PRINT#2,:PRINT#2,:PRINT#2,:PRINT#2.
6590 PRINT#2,CER$(27);"G";
6600 PRINT#2."
                PARAMETROS DE CALIBRACION UTILIZADOS"
6605 PRINT#2."
                  --------------------------------------
6610 PRINT#2,:PRINT#2,
6620 PRINT#2.CBR$(27);"5";
                 PARAMETRO DE CORRELACION MI=
6630 PRINT#2."
                                                           "3011""31"6640 PRINT#2.TAB(60);"PARAMETRO DE CORRELACION N1=
6650 PRINT#2," COEFICIENTE DE AGOTAMIENTO ALFA1= "¡ALFA1;
6660 PRINT#2, TAB(60);"COEFICIENTE DE DISMINUCION BDM1= ";BDM1
6670 IF TIPO=4 GOTO 6710
6671 IF TIPO=5 GOTO 6710
6680 IF TIPO=3 GOTO 6750
                                                           ";001
6690 PRINT#2."
                  CAUDAL INICIAL Q01=
6700 GOTO 6790
6710 PRINT#2."
                 PARAM. CORREL. LL.UTIL BETAI=
                                                         ":BETA1:
6720 PRINT#2, TAB(60); "NIVEL CTE. DRENAJE BC1=
                                                            \tilde{ }:EC1
                                                           ":201:
6730 PRINT#2,"
                 NIVEL INICIAL BO1=
6731 PRINT#2, TAB(60); "PERMEABILIDAD PERMI=
                                                             ":PERM1
6740 GOTO 6780
                                                        "IRETAIL
6750 PRINT#2."
                 PARAM. CORREL. LL.UTIL BETAI=
6760 PRINT#2,TAB(60);"CAUDAL INICIAL Q01=
                                                              ":0016780 PRINT#2.CHR$(12)
6790 PRINT#2.CERS(27):"G":
                           SALIDA GENERAL DE RESULTADOS DE LA SIMULACION"
6800 PRINT#2,"
6810 PRINT#2."
                            6815 IF NPE=0 GOTO 7000
6820 PRINT#2.:PRINT#2,:PRINT#2.
6821 ON TIPO GOTO 6822,6822,6822,6830,6830
6822 PRINT#2,"PERIODO","CAUDAL SIMULADO","CAUDAL REAL"
6823 GOTO 6940
6830 PRINT#2, "PERIODO", "NIVEL SIMULADO", "NIVEL REAL"
6840 PRINT#2,
```
**GRUPO IX** 

**MEDA** 

 $\lambda$ 

6945 PRINT#2.CHR\$(27):"#"; 6850 FOR I=1 TO NPE 6855 DIF=I-NPE+NPEC 6856 ON TIPO GOTO 6892.6892.6892.6860.6860 6860 IF I=<NPE-NPEC THEN 6890 6870 PRINT#2.I.(Bi(I)+COTA).CH(DIF) 6880 60TO 6900 6890 PRINT#2,I,(E1(I)+COTA) 6891 GOTO 6900 6892 IF I=<NPE-NPEC THEN 6895 6893 PRINT#2.I.Q1(I),CQ(DIF) 6894 6070 6900 6895 PRINT#2,I,Q1(I) 6900 NEXT I 6901 PRINT #2,CERS(12) 6902 PRINT#2." ESTIMACION DE RECARGAS" 6903 RES=0:PRINT#2.:PRINT#2, 6904 FOR I=1 TO NPE 6905 PRINT#2. R1(I) 6906 RES=RES+R1(I) 6907 NEXT I: PRINT#2.: PRINT#2, 6908 PRINT#2,"RECARGA ESTIMADA PARA EL PERIODO DE SIMULACION";(RES\*1000)/LBI 6909 PRINT#2."RECARGA MEDIA ESTIMADA POR PERIODO";(RES\*1000)/(LBI\*NPE) 6910 CLOSE#2:RETURN 7000 ' SALIDA POR AROS --------------------------------7010 PRINT#2.:PRINT#2.:PRINT#2. 7020 ON TIPO GOTO 7164,7164,7164,7050,7050 7050 PRINT#2," NIVELES SIMULADOS" 7060 PRINT#2. 7070 PRINT#2.CBR\$(27);"B";  $(61) =$ <br>ANO<br>**SEP** HAR DIC" 7080 PRINT#2," AGO ENE OCT FEB NOV **ABR** JUN MAY JUL<br>7090 PRINT#2." ---<br>------<br>------<br>------<br>--- $\overline{\phantom{a}}$  $\overline{\phantom{a}}$  $\overline{a}$ 7100 PRINT#2, 7110 FOR I=1 TO (AOF-AOI+1) 7120 PRINT#2,USING"#########";(AOI-1+I); 7125 FOR J=1 TO 12 7130 PRINT#2,USING"###########";(EB1(I,J)+COTA); 7140 NEXT J 7150 PRINT#2. 7160 NEXT I 7162 PRINT #2,CER\$(12) 7163 6070 7200 7164 PRINT#2," CAUDALES SIMULADOS" 7166 PRINT#2. 7168 PRINT#2,CHR\$(27);"H"; HAR DIC" 7170 PRINT#2," AND SEP ENE OCT FEB NOV ABR MAY JUN<sup>'</sup> ---<br>------<br>------<br>---7172 PRINT#2," ---<br>------ $\overline{\phantom{a}}$ ---7174 PRINT#2, 7176 FOR  $I=1$  TO (AOF-AOI+1) 7178 PRINT#2,USING"##########";(AOI-1+I); 7190 FOR J=1 TO 12 7182 PRINT#2,USING"#######.##";QQ1(I,J); 7104 NEXT J 7186 PRINT#2, 7188 NEXT I 7190 PRINT #2,CER9(12) SERIE REALT 7200 PRINT#2." **7202 PRINT#2.** 7204 PRINT#2,CER\$(27);"E"; FEB<br>NOV **ABR** ENE <sub>OCT</sub> MAR<sub>DIC</sub>-**MAY** JUN 7206 PRINT#2," AND SEP  $\ddot{\phantom{a}}$ ---<br>--- $\overline{\phantom{a}}$  $\overline{\phantom{a}}$  $- - -$ 7220 PRINT #2."  $\ddotsc$  $\ddotsc$ 7230 PRINT#2,

**GRUPO IX** 

**MEDA** 

7240 FOR I=1 TO (AOFC-AOIC+1) 7250 PRINT#2,USING"#########";(AOIC-1+I); 7260 FOR J=1 TO 12 7270 IF TIPO=4 OR TIPO=5 THEN GOTO 7300 7280 PRINT#2.USING"##########":CQQ(I.J); 7290 60TO 7310 7300 PRINT#2.USING"#######.##";CBB(I,J); 7310 NEXT J 7320 PRINT#2. 7330 NEXT I 7340 PRINT #2,CERS(12) 7350 PRINT#2." ESTIMACION DE RECARGAS" 7360 RES=0:PRINT#2,:PRINT#2, PRIN.<br>ARO<br>SEP ENE <sub>OCT</sub> MAR<sub>DIC</sub>\* FEB NOV **JUN** 7370 PRINT#2,"<br>JUL AGO ABR MAY 7380 PRINT#2."  $\ddot{\phantom{a}}$ ---<br>---<sup>-</sup>---" ---<br>--- $\overline{\phantom{a}}$  $\overline{a}$ --- $\begin{array}{ccc} \multicolumn{3}{c}{} & \multicolumn{3}{c}{} & \multicolumn$  $\overline{\phantom{a}}$ 7390 PRINT#2. 7400 FOR I=1 TO (AOF-A01+1) 7410 PRINT#2,USING"#########";(AOI-1+I); 7420 FOR J=1 TO 12 7430 PRINT#2,USING"#######.##";RR1(I,J); 7440  $RES = RES + RR1(I, J)$ 7450 NEXT J 7460 PRINT#2, 7470 NEXT I 7475 PRINT#2.:PRINT#2, 7480 PRINT#2,"RECARGA ESTIMADA PARA EL PERIODO DE SIMULACION":(RES\*1000)/LBI 7490 PRINT#2."RECARGA MEDIA ESTIMADA POR PERIODO";(RES\*1000)/(LBI\*12\*(AOF-AOI+1)) 7491 CLOSE#2 7500 RETURN 7600 7610 RETURN 7700 SUBRUTINA DE REGULACION-GARANTIA (REGA) 7720 '\* 7740 OPEN "REGA.OUT" FOR OUTPUT AS #2 7760 PRINT#2,CHR\$(27);"0" 7780 PRINT#2.CHR\$(27);"c"; 7790 PRINT#2,CERS(27);"C";CERS(66); 7800 PRINT#2.CBR\$(27);"G" 7810 PRINT#2.CER\$(27);"W";"1"; 7820 PRINT#2.:PRINT#2. 7830 PRINT#2,"ESTUDIO DE REGULACION-GARANTIA" 7840 PRINT#2.CHR\$(27);"W";"0" 7850 PRINT22. 7860 PRINT#2,CBR\$(15) 7870 PRINT#2,CRR\$(27);"6"; 7880 PRINT#2," EIPOTESIS NO.1. SIN BOMBEOS" -------------------------------7890 PRINT#2." 7895 K=1 7900 GOSUB 8500 7905 PRINT#2,CER\$(27);"E"; 7910 PRINT#2,:PRINT#2, **GARANTIA**" CAUDAL 7920 PRINT#2," 7930 PRINTS2.  $\ddot{\phantom{0}}$ 7970 MAX=0 7980 MIN=1e32 7990 FOR I=1 TO NPE 8000 IF Q1(I)=CMIN THEN MIN=Q1(I) **8010 IF Q1(I)>MAX TEEN MAX=Q1(I)** BO20 NEXT I 8030 DEL=(MAX-MIN)/20 8040 RAN(1)=MIN 9050 FOR I=2 TO 21 8060 RAN(I)=RAN(I-1)+DEL

 $-472 -$ 

**MEDA** 

**GRUPO IX** 

8070 NEXT I 8090 FOR J=1 TO 20 8095  $R(J) = 0$ **0100 FOR I=1 TO NPE** 8110 IF Q1(I)>=RAN(J) AND Q1(I)<RAN(J+1) TEEN FR(J)=FT(J)+1 **8120 NEXT I 8130 NEXT J** 8140 VALO=0 8145 PRINT#2.USING"###########.###";RAN(1),1 8150 FOR I=1 TO 20 8160 VALO=VALO+FR(I) 8170 ACU=(NPE-VALO)/NPE 6180 PRINT#2,USING"##############";RAN(I+1),ACU 8190 NEXT I 8195 IF K=2 GOTO 8370 8196 IF K=3 GOTO 8470 8200 'MODULO TIPO 3.CAUDALES, POTENCIAL, LL. UTIL, SERIE DE DATOS ARRARARARA 8210 Q1(1)=Q01 8220 FOR I=1 TO NPE 8230 IF (P(I)-(T(I))"BETA1)>0 TEEN 8260 8240  $R1(I)=0$ 8250 GOTO 8270 8260 R1(I)=M1\*((P(I)-(T(I))\*BETA1)\*N1) 8270 Q1(I+1)=R1(I)\*ALFA1+BDM1\*Q1(I)-ALFA1\*B(I)\*30 8280 NEXT I 8300  $K = K + 1$ 8305 PRINT#2, CHR\$(12) 8310 PRINT#2,:PRINT#2, 8320 PRINT#2.CERS(15) 8330 PRINT#2.CER\$(27);"G"; 8340 PRINT#2," BIPOTESIS NO.2. CON INCORPORACION DE BOMBEOS<sup>2</sup> 8350 PRINT#2." \*\*\*\*\*\*\*\*\*\*\*\*\*\*\*\*\*\*\*\*\*\*\*\*\*\*\*\*\*\*\*<sup>\*</sup> 8360 GOTO 7900 8370 FOR I=1 TO NPE 8380  $Q1(I)=Q1(I)+B(I)$ **8390 NEXT I** 8395 K=K+1 8400 PRINT#2.CHR\$(12) 8410 PRINT#2,:PRINT#2,:PRINT#2, 9420 PRINT#2,CBR\$(15) 8430 PRINT#2,CBR\$(27);"G"; 8440 PRINT#2," EIPOTESIS NO.3. CON INCORPORACION DE BOMBEOS" 8445 PRINT#2." Y VERTIDO DEL AGUA BOMBEADA AL CAUCE" 8450 PRINT#2." -------8460 GOTO 7900 8470 CLOSE#2 8475 RETURN 8500 PRINT#2.:PRINT#2. 8510 PRINT82."VALORES DE LA SERIE" 8520 PRINT#2, 8530 FOR I=1 TO NPE 8540 PRINT#2,USING"######";Q1(I); 8550 NEXT I 8560 RETURN 9000 9010 RETURN

 $\omega = 1$ 

 $\frac{1}{2} \sum_{i=1}^n \frac{1}{2}$ 

 $-473 -$ 

VII. BIBLIOGRAFIA

 $\mathcal{L}^{\text{max}}_{\text{max}}$  and  $\mathcal{L}^{\text{max}}_{\text{max}}$ 

 $\mathcal{L}^{\text{max}}_{\text{max}}$ 

 $\ddot{\phantom{0}}$ 

 $\sim 10^6$ 

 $\mathcal{L}_{\text{max}}$  and  $\mathcal{L}_{\text{max}}$  $\mathcal{L}^{\text{max}}_{\text{max}}$  $\mathcal{L}^{\text{max}}_{\text{max}}$  and  $\mathcal{L}^{\text{max}}_{\text{max}}$ 

> $\mathbb{Z}[\mathcal{L}_\mathcal{A}]$

 $\sim$ 

# $-474 -$

 $\mathbb{R}$ 

 $\sim 10$ 

#### $\mathbf{r}_{\mathbf{r}}$ BIBLIOGRAFIA

- [1] BEAR, J. (1979). "Hydraulics of Groundwater". MacGraw-Hill .
- [2] CUSTODIO, E., LLAMAS, M.R., (1983). "Hidrogeologia Subterránea". Omega.
- [3] FRANCES, J.L., (1983). Proyecto para el desarrollo de modelos numéricos aplicados a la hidrogeologia. I.G.M.E..
- [4] GOLDEN SOFTWARE,INC., (1984). "Golden Graphics System". P.O. Box.
- [5] HERAS, R., (1976). "Hidrogeologia y recursos hidráulicos"., MOPU.
- [6] IGLESIAS LOPEZ, A., (1984). I. Semana sobre informática en la Ingenieria y en la enseñanza. U.P.M.-E.T.S.I.M.M. Ponencia: Informática Aplicada a la Hidrogeología en España hasta el presente.
- [7] I.G.M.E.-U.P.M. Convenio I.G.M.E.- U.P.M. para el desarrollo y adaptación de métodos numéricos y programas aplicables a la Investigación y Gestión del agua subterránea. Informes finales años 1984 y 1985.
- [8] JENKINS, C.T., (1968). "Techniques for computing rate and volume of stream deplection by wells". Groundwater. Vol.6,  $n^2$  2.
- [9] KINZELBACH, W., (1987). "Groundwater modelling. An Introduction with simple programs in Basic". Editorial Elsevier.
- [10] LOPEZ PALANCAR, J.J. y MARTINEZ ALFARO, P.E. "Un programa digital para el cálculo de efectos en un campo de pozos". Techniterrae 3-270.
- [11] McDONALD, M.G., HARBANGK, A.W., (1984). "Modflow". U.S.G.S.
- [12] NAMEROFF S., (1990). "Quick Basic. Manual de Referencia". Mac Graw-Hill.
- [13] QUEROL MULLER, R., (1986). Curso Internacional de Hidrogeología "Noel Liopis". Conferencia: Investigación y Gestión del Agua Subterránea.
- [14] SAHUQUILLO, A., (1983). "An eigenvalue numerical technique for solving unsteady linear groundwater model continuously in time". Water Resources Research. Vol. 19 n° <sup>1</sup> pp. 87-93.